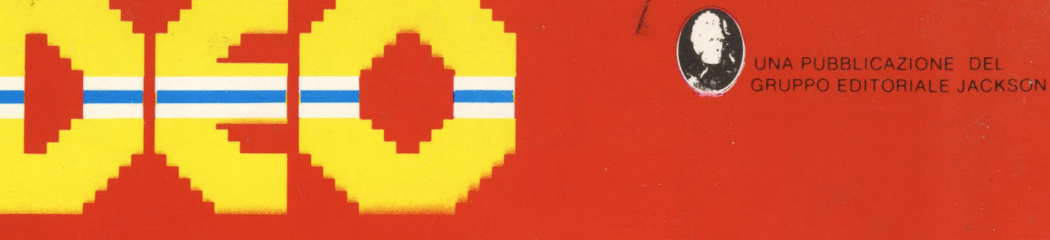

Spedizione in Abb. Postale Gruppo III/70

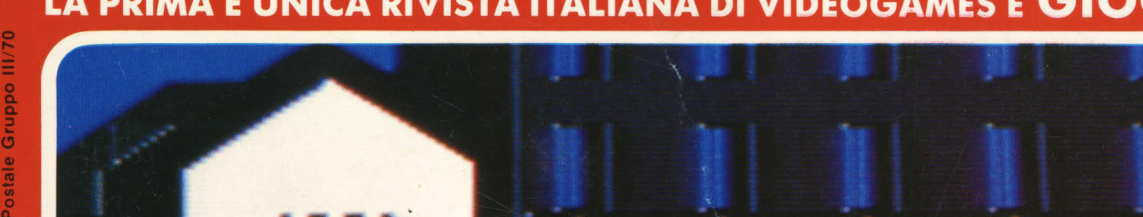

LA PRIMA E UNICA RIVISTA ITALIANA DI VIDEOGAMES E GIOCOMPUTER

LEPECIALE OPOS COSA CI RISTRUARIU P353 Artic Man ROVATIAN

**123** 

**FEBBRAIO** 1985 L.3.500

# **Libri firmati JACKSON**

#### Roberto Rigo SPECTRUM TOOL Programmi di utilità, grafica e gioco

Una giusta via di mezzo tra la praticità di uso e la velocità di esecuzione di un programma è rappresentata dall'uso combinato del BASIC e del linguaggio macchina; la conoscenza di quest'ultimo è comunque indispensabile per poter sfruttare a pieno il proprio calcolatore.

Questa è la premessa da cui parte l'autore, per proporre una serie di interessanti programmi BASIC che si servono di routine scritte in linguaggio macchina.

182 pagine Codice 5540 L. 15.000

**UBLIOTEC!** 

#### Joseph Kascmer FACILE GUIDA AL COMMODORE 64

Questo libro vi insegnerà in poche ore ad usare il vostro Commodore 64, cominciando dalla tastiera e dal video, per passare poi alle altre periferiche più comuni, l'unità a dischi e il registratore a cassette. Imparerete con estrema semplicità a scrivere programmi in BASIC, ma se questo non è il vostro obiettivo potete "saltare" i Capitoli dedicati alla programmazione e imparare invece come utilizzare "pacchetti" di software preconfezionati.

140 pagine Codice 4000 L. 13.500

#### Francesco Lentini CONOSCI TE STESSO TRAMITE IL TUO PERSONAL COMPUTER

Il libro si compone di cinque capitoli, ognuno dei quali attinge ad una delle discipline che affrontano in qualche modo lo studio della personalità umana: Numerologia, Astrologia, Grafologia, Scienza del Comportamento, Test di Intelligenza. I programmi sono stati scritti per Appie Il e sono disponibili su cassetta e dischetto; nelle due Appendici ci sono i consigli necessari per adattarli a qualsiasi altro PC della stessa generazione.

128 pagine Codice 4010 L. 12.000

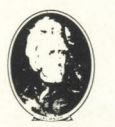

**GRUPPO EDITORIALE** JACKSON

Attenzione compilare per Intero la cedola ritagliare (o fotocopiare) e spedire in busta chiusa a: GRUPPO EDITORIALE JACKSON Divisione Libri Via Rosellini, 12 - 20124 Milano

# **La Biblioteca che fa testo**

**loscite** 

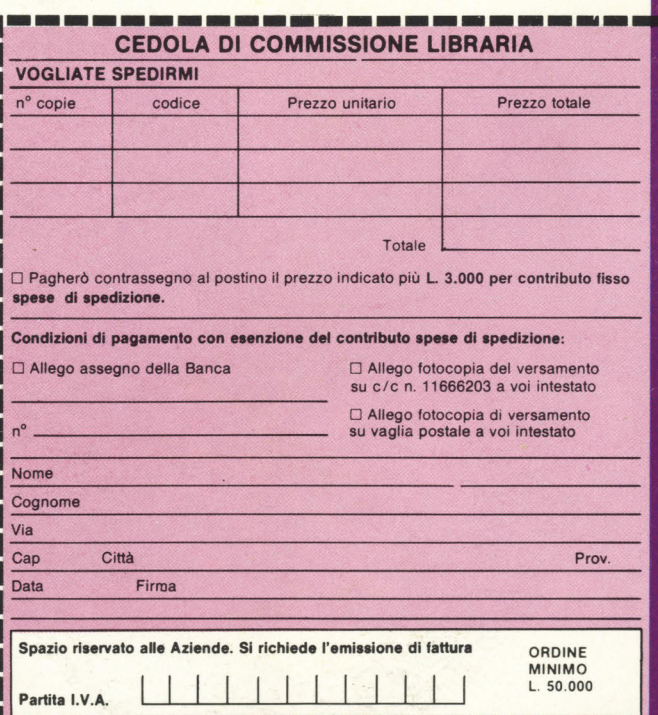

**Ricordati che ogni venerdì hai un appuntamento in Edicola con me!** 

> **PAPERSOFT, il primo settimanale di software per il tuo home e personal computer a sore 1.000 Lire.**

**SOFFE** 

lectrum

XX

IL PRINTO SETTINANALE DI SOFTWARE SU CARTA

NER IL TUO RE TIMANALE DI SOFTWARE

E' IN EDICOLA

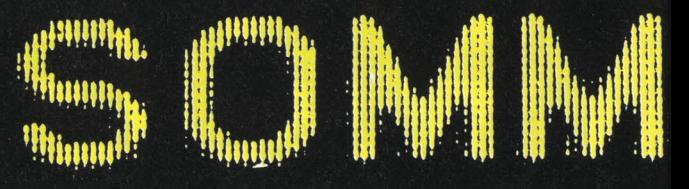

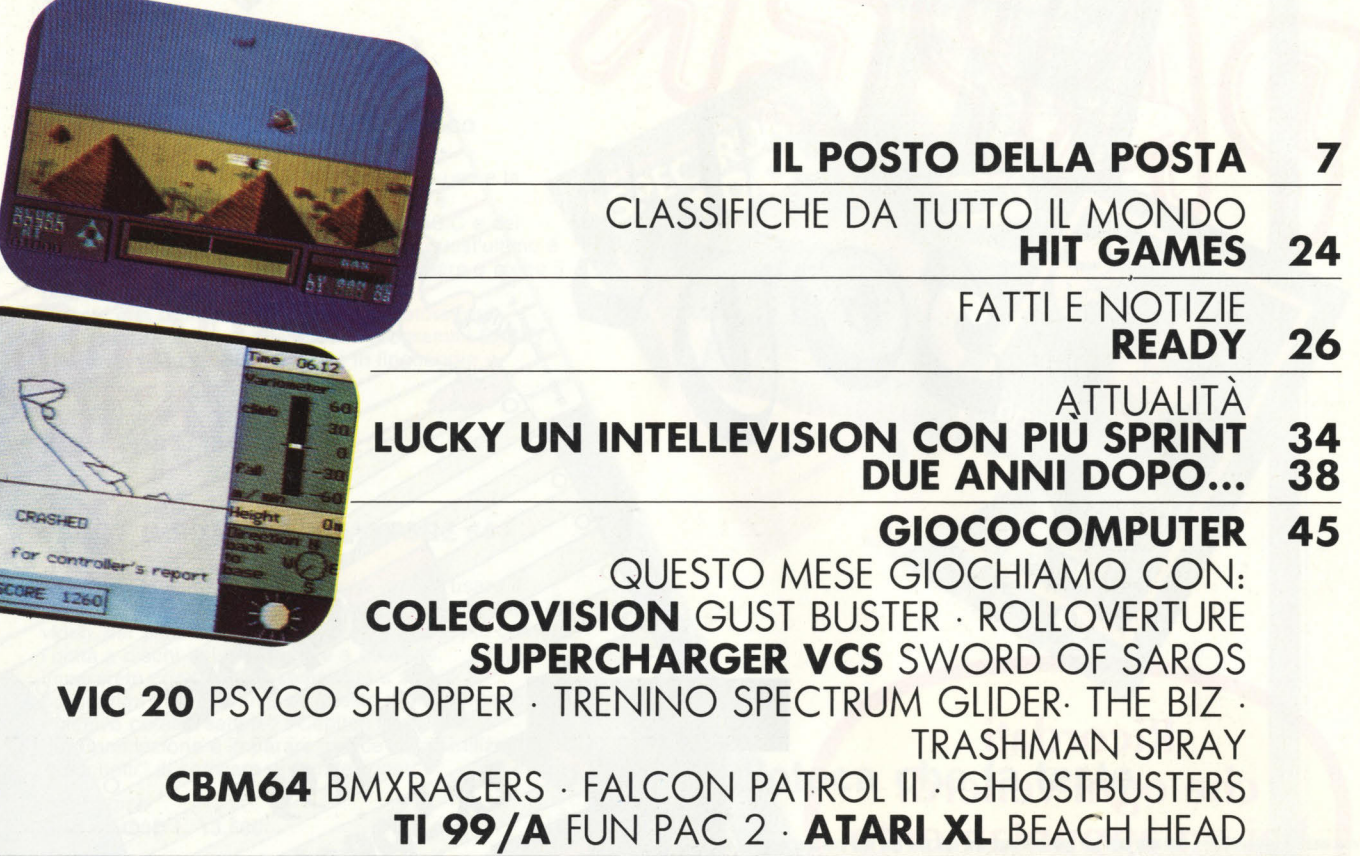

**GRUPPO EDITORIALE** ω MILANO - LONDRA - S. FRANCISCO DIREZIONE, REDAZIONI E AMMINISTRAZIONE

Via Rosellini, 12 - 20124 Milano<br>Telefoni: 68.03.68 - 68.00.54 - 68.80.951-2-3-4-5 - Telex: 333436 GEJ IT<br>SEDE LEGALE: Via G. Pozzone, 5 - 20121 Milano **DIRETTORE RESPONSABILE** Paolo Reina

**DIREZIONE EDITORIALE**<br>Daniele Comboni **DIREZIONE DIVISIONE PERIODICI** 

Dario Tiengo DIREZIONE DIVISIONE LIBRI E GRANDI OPERE Roberto Pancald

**DIREZIONE AMMINISTRATIVA** Giulano Di Chiano **UFFICIO ABBONAMENTI**<br>Tel. (02) 6880951 (5 linee ricerca automatica)

#### **CONSOCIATE ESTERE**

USA GEJ Publishing Group, Inc. 1307 South Mary Avenue Sunnyvale. CA 94087<br>Tel. (408) 7730103-7730138 telex 0025/49959972 GEJ PUBL SUVL U.K. GEJ Publishing Ltd 18/Oxford Street London WIR 1AJ<br>Tel. (01) 4392931 - Telex (051) 21248

Il Gruppo Editoriale Jackson è iscritto nel registro<br>Nazionale della stampa al n. 117 vol. 2 -<br>foglio 129 in data 17.8.1982.

PACE

Associato all'Uspi<br>Unione Stampa<br>Periodica Italiana

**DIRETIORE**  Stefano Guadagni

#### **COMITATO DI REDAZIONE**

Riccardo Albini Benedetta Torroni Vanessa Passoni (coordinamento tecnico)

#### **ART DIRECTOR**  Silvana Corbelli

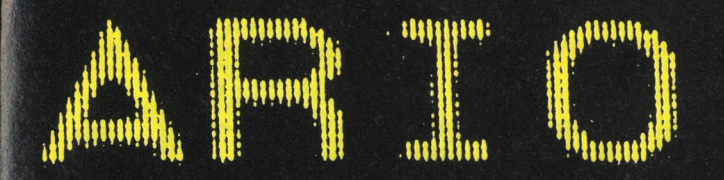

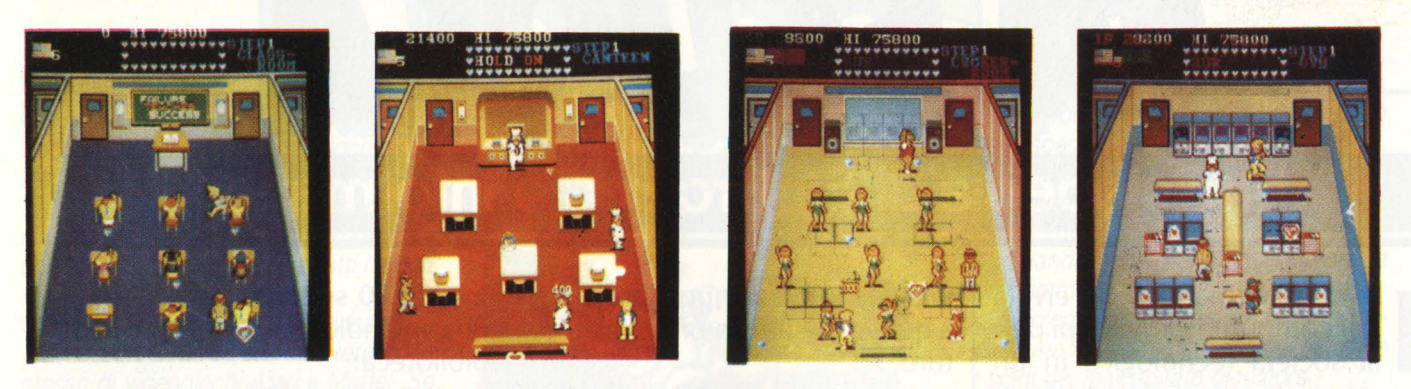

### **AL BAR I GRANDI A GETTONE**

- **73 KARATE CHAMP 1**
- **77 KARATE CHAMP 2**
- **78 MIKIE**
- **76 PST, PSSST ... TRUCCHI, SEGRETI, CURIOSITÀ DEI YG DA BAR**
- **82 I VIDEOCA'MPIONI QUATTRO CHIACCHIERE CON I GIOCA TORI PIU' IN GAMBA DEL MESE**

**86 BONUS** 

- **94 IL MERCATO GUIDA COMPLETA CON PREZZI DI VIDEOGIOCHI E DINTORNI**
- **98 LOVOGLIONONLOVOGLIOPIÙ**

#### **HANNO COLLABORATO**

Paola Burolla Francesco Cariò Danilo Lamera Maurizio Miccoli Stefano Tucciarelli Gabriele Petris Fabrizio Guccione Fabio d'Italia Alberto Rossetti Andrea Verona

Collaboreranno a questo numero tutti i lettori che lo leggeranno, che lo indicheranno ai loro amici, parenti e conoscenti, che scriveranno lettere, compileranno tagliandi e parteciperanno alle iniziative.

CONCESSIONARIA ESCLUSIVA DI PUBBLICITÀ J. ADVERTISING S.r.l. - Via Restelli 5 - 20124 Milano Tel. (02) 68.82.985-68.82.458-68.80.606 Telex 316213 REINA I<br>Uffici regionali in tutta Italia.

Autorizzazione alla pubblicazione: Trib. di Milano n. 455 del 27-11-1982 Stampa: Reweba - Brescia Spedizione in abb. postale Gruppo III/70.<br>Prezzo della rivista L. 3.500<br>Numero arretrato L. 7.000 - Abbonamento annuo L. 30.000 per l'Estero L. 47.250 Per i versamenti utilizzate il Conto Corrente Postale numero 11666203 intestato a Jackson Milano

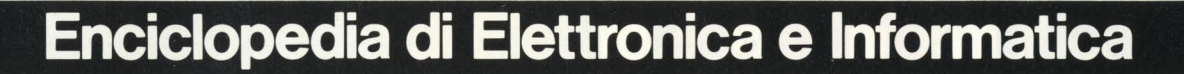

FASCUOL!

temi affascinanti della civiltà del computer, gli sviluppi della società tecnologica in un opera creata per capire e affrontare il micromillennio.

/

 $\sqrt{L'}$ enciclopedia giovane e pratica, che nasce dai progressi della ricerca, che parla il linguaggio chiaro e conciso della "bit generation".

**V** Lo strumento base per chi studia, **V** Ogni settimana:<br>per chi lavora, per chi vuol vivere 56 pagine di elettronica, per chi lavora, per chi vuol vivere 56 pagine di elettronica, da protagonista le affascinanti noda protagonista le affascinanti no-

vità del nostro tempo e prepararsi a quelle del futuro prossimo venturo.

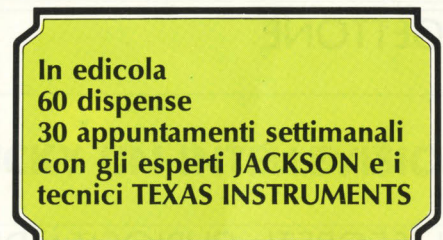

In sole 30 settimane una splendida opera per la vostra biblioteca: 7 prestigiosi volumi

disegni a colori

**PANTOLIA DESCRIPTION** 

1600 pagine complessive 700 foto e 2200

ln collaborazione con il Learning Center **TEXAS INSTRUMENTS** 

**GRUPPO IDITORIALE IACKSON** 

# **il posto della posta**

### **QUASI INTELLIVISONAAIO**

Spett.le redazione di Videogiochi... no meglio ... Cari amici ... no Tanti saluti ... Ah! sieti li?! Senza dilungarmi in presentazioni vi saluto (che figura farmi sorprendere cosi), allora: Ciao di cuore a tutti i lettori videogiocatori e non.

Non sono ancora il felice possessore di una base lntellivision, ma mi interesso lo stesso di videogiochi Atari e Mattel. Se pubblicate il mio manoscritto e la lettera vorrei nnfacciarlo ad un mio amiconemico Pierpaolo F. che giurava che non mi avreste mai pubblicato.

Veniamo al dunque io sono un modesto videogiocatore da bar e vorrei darvi una decina di consigli pratici per i barvideogiocatori, un saluto saluto al caro MCH:

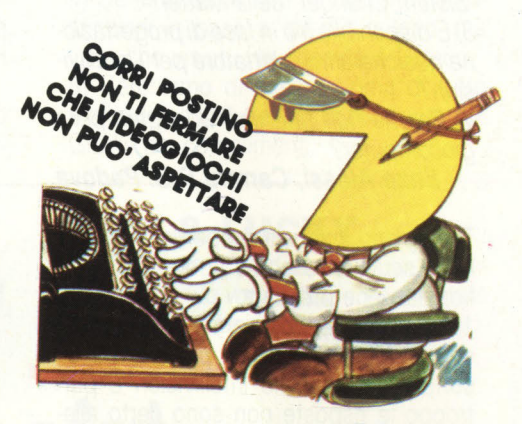

1) Non insultare mai i gufi non trattarli male e soprattutto non parlare perché se non gli riesci simpatico ti sei giocato le partite dei prossimi *20* anni.

estraniatevi dal mondo esterno.

3) Se *ti* vostro gioco preferito *è* occupato non spendete i soldi in altri giochi. Aspettate e poi avrete più soddisfazione a spendere la decade sul vostro beniamino.

4) Quando vedete che un giocatore fa un 'infiorata di monetine chiamate, o meglio noleggiate, un gufo di potenza media. Farà inghiottire subito al videogioco i soldi del malcapitato giocatore.

5) Se qualcuno vuole può chiedermi tramite lettera le posizioni del CHANCE STAGE fino a Jupiter nel gioco Gyruss. 6) Quando avete delle piaghe di gioco cambiate gioco oppure vi verranno le "stigmate del videogiocatore".

1) Prima di giocare a un videogioco sconosciuto osservate qualcuno o fatevelo spiegare, altrimenti delapiderete inutil-

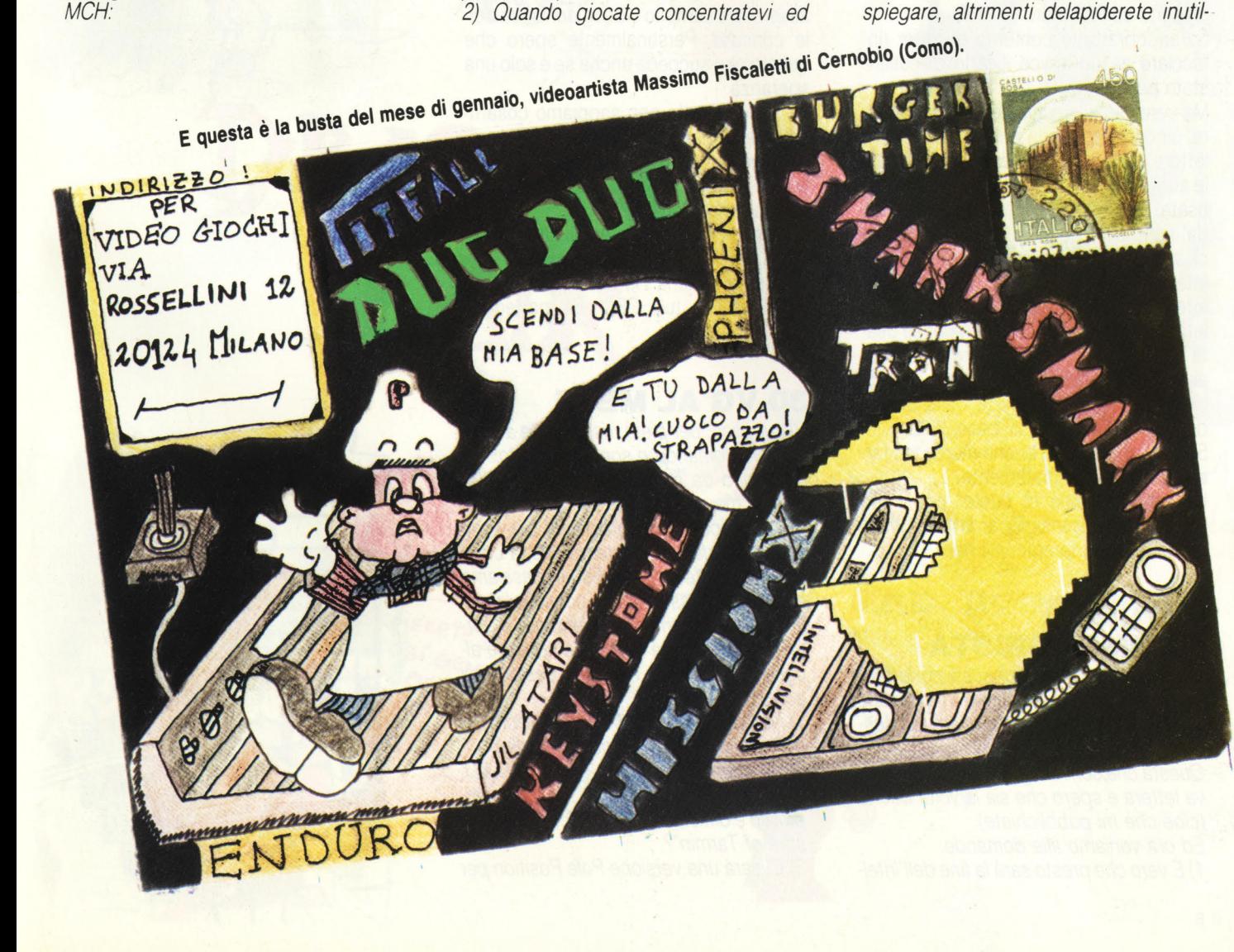

mente (come feci io) la vostra pecunia. 8) Non scommettete mai con un gufo, i risultati sarebbero nocivi.

9) Consiglio ai gufi di circolare in sale giochi o bar nel giro di 5-6 chilometri dal confine del quartiere Montesacro Zalenti. PIETA '!

10) Ultimo "spassionato" consiglio: continuate a comperare Video Giochi (cara redazione ci metteremo poi in contatto per la percentuale).

Ora chiedo un consiglio a voi della redazione, vorrei comperare una base lntellivision (verso natale) la compero usata oppure nuova? lo penso nuova perché a natale faranno mostruose offerte speciali.

#### **Cristiano Sagoni, Roma**

Grazie innanzitutto per la simpatica lettera che ci hai inviato e per il grazioso disegno su Pac-man.

Sarai soprattutto contento di poter rinfacciare al tuo amico il fatto di essere stato pubblicato.

Ma veniamo alle richieste della tua lettera: sinceramente è la prima volta che un lettore ci chiede un parere per l'eventuale acquisto di una consolle nuova oppure usata: tutto dipende da te e ovviamente dal vantaggio economico che a quanto ci sembra di capire è l'aspetto che ti interessa maggiormente. Quando avrai intenzione di acquistare la consolle, valuta prima se l'acquisto di una base usata è effettivamente un risparmio rispetto al prezzo di una consolle nuova. In ogni caso non lasciarti attrarre dalle offerte dell'usato tipo "vendo base XYZ a L. 50.000" chi ha della buona merce, sa farsela pagare adeguatamente.

Un ultimo "grazie di cuore" per il tuo "spassionato" consiglio ai lettori; per la percentuale ci faremo vivi noi!!!

### **FUTURO COMMODORISTA**

Sono un vostro affezionatissimo lettore e possessore di un sistema lntellivison. Presto sarò anche (spéro) fiero possessore di un CBM 64.

Questa che scrivo è già la settima o ottava lettera e spero che sia la volta buona (cioè che mi pubblichiate).

Ed ora veniamo alle domande:

1) *È* vero che presto sarà la fine dell'/ntel:

livision dei videogiochi?

2) Quando arriverà e quanto costerà il "Sistem Changer" della Mattel?

3) E disponibile o è in fase di progettazione qualche altro adattatore per /'/ntellivision?

4) Perché non fate una videogara per i giocomputer?

### **Enzo A/essi, Carrara S.G. Padova**

Ti ringrazio innanzitutto per la costanza nello scriverci e come vedi alla fine la fiducia viene premiata.

1) In questo periodo siamo letteralmente subissati da domande a proposito della sorte della consolle lntellivision e purtroppo le risposte non sono certo allegre.

Come avrai avuto occasione di leggere, per le sorti dei videogiochi in generale, la situazione è decisamente migliore anche se si teme che i computer possano assorbire il compito videogiochistico delle consolle. Personalmente spero che questo non succeda anche se è solo una speranza.

2) Sinceramente non sappiamo cosa risponderti anche perché, pur essendo disponibile in altri paesi da ormai molto tempo; crediamo che quì da noi sarà difficilmente disponibile.

3) Nessun altro oltre a quelli che già conosci.

4) C'è: si chiama Hit Bit. Appena avrai (speriamo) il tuo CBM 64 partecipa, OK?

### **30 VG AL MESE**

Vi supplico, per pietà, rispondete a queste mie domande o sono spacciato!!! Non sono da molto lettore della vostra rivista, ma vi assicuro che è semplicemente supermegafantastica!!! Ne sono così soddisfatto e contento che la comprerei 30 volte al mese! Ed ora passiamo al dunque: posseggo una consolle lntellivision (assolutamente splendida) e vorrei porgevi alcune domande riguardo alcune cassette che ho e che desidererei acquistare:

1) Nel gioco Swords & Serpents come si distrugge il drago nel quarto livello? 2) Di che cosa tratta il gioco "A.D.&D. the Tower of the Mistery"? è più complesso e difficile del gioco "A.D.&D. Trea-

sure of Tarmin"? 3) Ci sarà una versione Pole Position per lntellivision?

4) Fra le consolle Atari, Intellivision, Leonardo e Colecovision chi possiede una miglior grafica nei giochi? Forse la Colecovision?

5) Voi della redazione siete sempre così in gambissima?

Vi porgo i miei piu cordiali saluti e ancora complimenti.

#### **Fulvio Galgani, Roma**

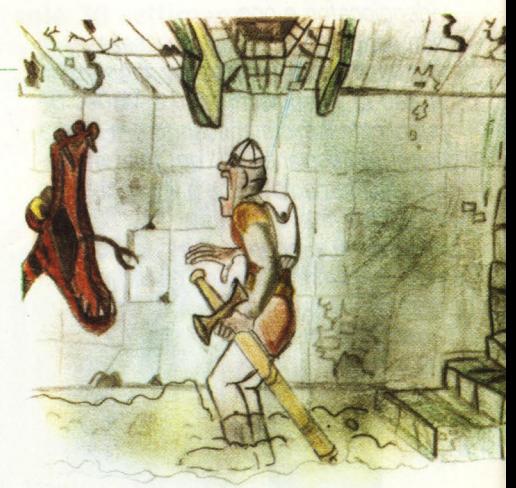

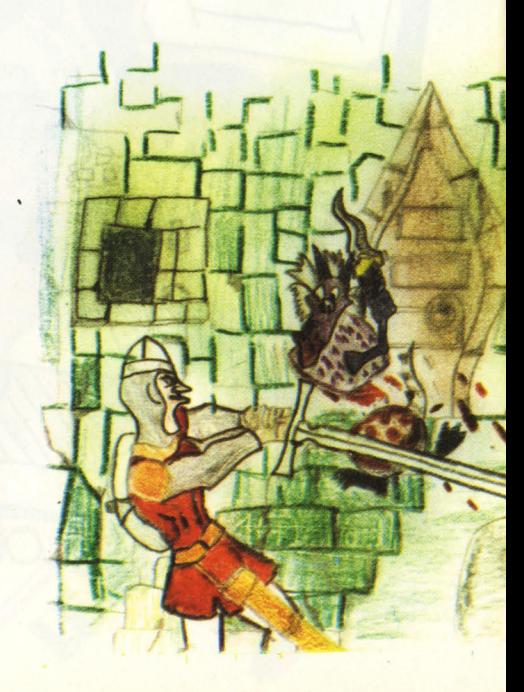

1) Non è che il drago sia invincibile o invulnerabile, è che la cartuccia è stata programmata così, per cui lo scopo finale non è quello di uccidere il drago ma è quello di stanarlo per rubargli i tesori che egli custodisce.

2) Ci dispiace ma finchè non proviamo una cartuccia non siamo in grado di fornirti delle informazioni precise.

·-

3) Crediamo proprio che a questo punto sarà molto difficile.

4) Generalmente non facciamo delle distinzioni in base a questo criterio, ma visto che insisti... la risposta è Coleco. 5) Cerchiamo di essere prima di tutto molto disponibili nei vostri confronti. Ahi Grazie dei complimenti.

### **INTY & LUCKY**

Simpaticissima Redazione di Videogiochi, *è* la quarta volta che vi scrivo e spero che questa volta rispondiate alle mie domande!!!

Riguardano tutte il più bel sistema del mondo che ormai sta pian piano scomparendo dal "palcoscenico": l'Intellivision.

Vi scongiuro di rispondere alle mie domande sulle pagine di VG e se potete spiegatemi come *è* possibile che l'lntellevision sia fallito.

Sono domande che credo interessino tutti gli lntellevisionari:

1) La Matte/ ha completamente abbandonato /'lnty o continuerà a produrre software?

2) Le case indipendenti (/magie, Activision etc.), hanno smesso di produrre giochi per l'Inty?

Ed è questo il motivo del ritiro dal merca-

NATURALMENTE SE NATURALMENTE POTRESTE ESSERE COST GENTY POTRESTE ESSERE COST GENTY IL PERCHE ???

RAG

 $\mathbb{Z}$ 

I

l

 $W$  h  $W$ DIREZIONE  $DI$  "VIDEO GIOCH ! !! ARA PROPRIO 4 *TE!*  DISEGNO OFFURE DIRK, IL CORAGGIOSO METTERO  $O$  TUTI  $GL_{5}$ **DI VIGI.**  $N\leq$ **VFFICI** vinn, -~ :~l.-

#### - Q\* BERT - Q\* BERT - Q\* BERT - Q\* BERT-

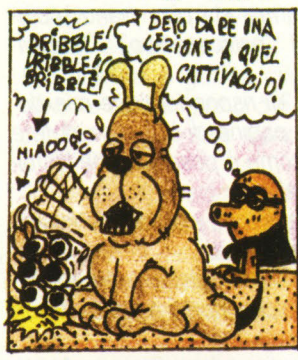

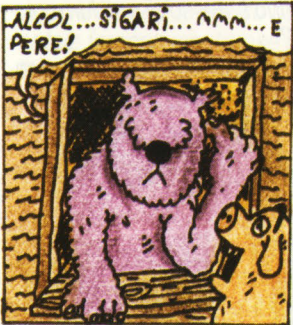

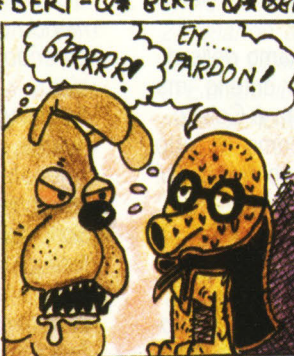

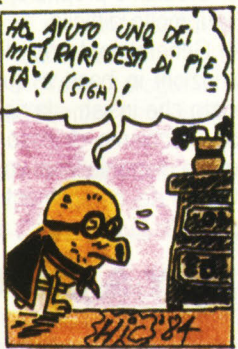

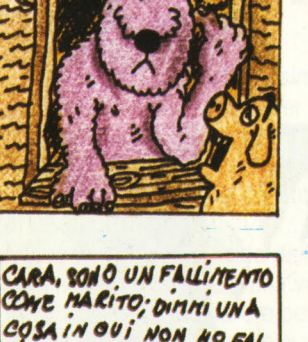

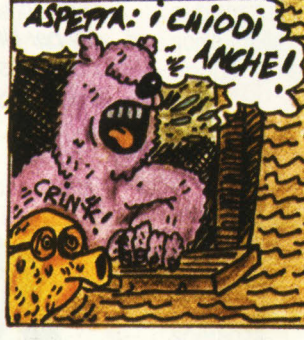

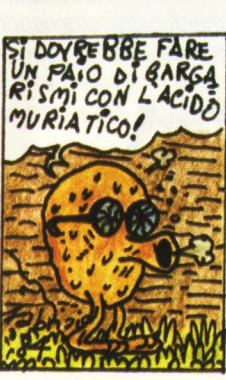

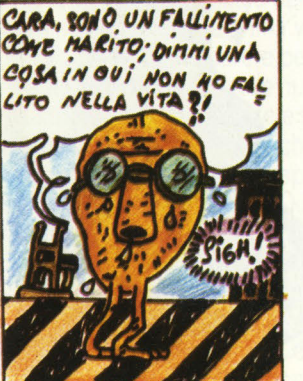

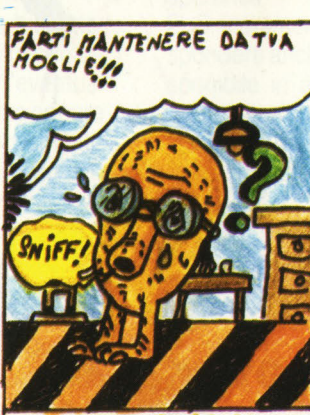

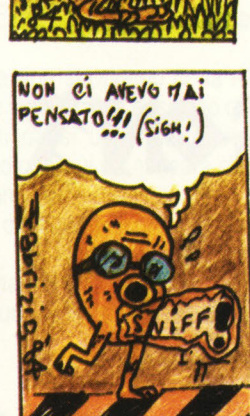

to di Truckin' proprio dopo la vostra recensione?

3) L 'espansione di memoria del Lucky di quanti kilobytes dispone?

4) Pubblicherete programmi, notizie e curiosità sul Lucky? E UNA PREGHIE-RA!

**Vincenzo Cioffi, Padova** 

Purtroppo per te e per molti altri possessori del sistema lntellivision le speranze sono ormai poche.

Il motivo del suo ritiro, ormai quasi sicuro, è dovuto quasi principalmente allo scarso successo avuto in America dsl sistema Acquarius (che si è aggiunto ai risultati poco soddisfacenti conseguiti dall'Inty nell'83).

Per la sua presentazione la Mattel aveva fatto le cose in grande stile; pubblicità, enorme promozione, il tutto con un eccezionale dispendio di soldi che in ogni caso si prevedeva sarebbero rientrati grazie alle vendite. Qualcosa però non ha funzionato; forse a causa dell'eccessivo sovraffollamento nel mercato americano. Sta di fatto che la Mattel si è ritrovata in breve tempo con delle perdite enormi che l'hanno costretta a prendere delle decisioni non troppo felici quali l'abbandono del settore "videogiochi".

Per quanto riguarda Truckin', invece, il problema è il contrario.

Hanno venduto talmente tante copie, che l'lmagic ha svuotato i suoi magazzini.

4) A proposito del Lucky, nello scorso numero di Videogiochi, e in questo stesso puoi trovare uno speciale servizio.

Tanti saluti da VG a Laura di Milano e a Luca Giacopuzzi di Verona.

### **LA QUINTA VOLTA E QUELLA BUONA**

Carissima redazione di Video Giochi oltre a farvi i miei complimenti sono molto furioso con voi perché questa é la quinta lettera che vi mando ma non ne vedo i frutti.

Ho molte cose da dirvi ma non so come cominciare.

Vorrei sapere perché dite che ormai le case indipendenti non producono più cassette per /'lntellivision quando la notizia non é ancora certa.

lo sono un lntellivisionario e vorrei chiedervi se secondo voi io ho ragione a dire che se continuate a dire così, molti possessori di una consolle Mattel potranno buttare la loro bella consolle nel secchio dei rifiuti.

Ora ho delle domande da farvi.

1) Quanto può costare un videogioco da bar se viene comprato per metterlo a casa e cosi giocarci invece di andare al bar e spendere *200* lire e facendo spesso la fila?

2) Le cassette dell'Atarisoft per /'lntellivision sono già arrivate?

3) E arrivata la cassetta Gyruss (Parker) in Italia? C'é per /'lntellivision?

5) Di che parla il gioco "Motocross"?

6) Nell 'lmagic Match i giochi sono sempre gli stessi? Perché non viene inserito il gioco "The Beuty and Beast" o "Ice Trek"?

Adesso vi saluto perché devo pensare a divertirmi e a fare i compiti e forse a riprendere in mano il comando del mio bellissimo lntellivision.

Un saluto a tutta la redazione da **Leonardo Paso, Roma** 

Cerca di calmare i tuoi bollenti spiriti:

come vedi è arrivato anche il tuo turno. Pultroppo, a proposito dell'Intellivision le sorti di questa base non sono certo positive come avrai avuto occasione di leggere nelle altre risposte. D'altra parte sarebbe disonesto se cercassimo di nascondere la verità. Passiamo ora alle domande.

1) Non sappiamo se la tua domanda sia interessata direttamente per un eventuale acquisto di un'Arcade. in ogni caso comincia a metterti da parte un bel po' di soldi. Mediamente infatti un gioco da Bar ha un costo che varia dai 2 ai 6.000.000 e anche molto di più se ti riferisci ad un video gioco al Laser.

2) Si! Le cartucce Atari-soft si trovano già nei negozi, senza alcuna difficoltà dovresti riuscire a trovare Dig Dug, Pacman, Centipede e Galaxian.

4) La cartuccia Gyruss è già disponibile per altre basi ma non ancora per il tuo lnty.

5) La cartuccia Motocross è ovviamente una simulazione della disciplina omonima. Purtroppo, benchè annunciata molto tempo fa, non è mai apparsa sul mercato.

6) Questo devi chiederlo a chi organizza l'lmagic Match, l'Audist. Noi non c'entriamo niente in questa gara-concorso e, quindi, non decidiamo i giochi che vi partecipano.

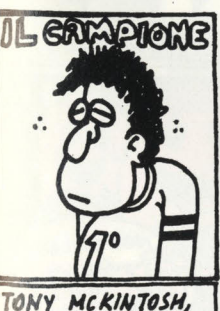

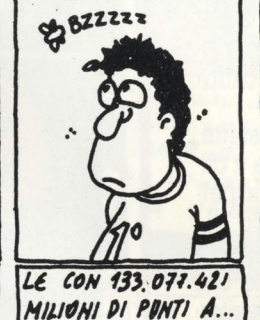

# U.S.A. RECORD HONDIA:

### **ADAMO... ADAM**

Spett. Redazione di Videogiochi Sono un ragazzo di 13 anni e posseggo una base ATARI di cui, fino a poco tempo, ero soddisfatto. Da quando però ho iniziato a leggere Videogiochi (dal numero 11 complimenti e perdonatemi di non avervi scoperto prima) ho notato che nessun vedogame batte la grafica del Colecovision e così mi sono deciso a

vendere l'ATARI per acquistare questo magnifico videogame. Ora ho saputo della nascita del terzo modulo della CBS: l'ADAM di cui vorrei conoscere i suoi. .. "dati personali: la potenza, il costo, se *e*  già in commercio in Italia, se *e* un computer valido e se possiede abbastanza software. Complimenti ancora per la rivista e per favore pubblicate questa lettera, grazie e ciao!!! **Massimiliano Collorigh**  -

Come hai osato accorgerti di noi solo dal numero undici? Meriteresti una punizione severissima ma per questa volta sei perdonato. A parte gli scherzi passiamo alla tua richiesta a proposito dell'Adam.

 $\sqrt{ }$ 

11

FROGGER

INNCARIO

Per parlare dell'Adam in modo approfondito occorrerebbero molte e molte pagine comunque per avere un'idea possono anche bastare alcune informazioni generali.

L'Adam dispone di un sistema da 80 kbytes Ram dei quali, 28 sono a disposlzione della programmazione in Basic. E possibile, inoltre, espanderlo fino a 144 kbytes nel caso abbiate intenzione di

programmare da voi.

Le cassette da utilizzare pur somigliando alle normali audiocassette, possiedono dei fori di sicurezza situati sui lati della cassetta anzichè sul retro; per cui po-

Riceviamo questo videoracconto di Massimo Jacomelli che pubblichiamo volentieri perché carino e spiritoso. Bravo Massimo e... se la penna è sempre felice mandacene altri!

# **Una Giornata di Lady Bug**

Quella mattina, come tante altre volte, la signora Bug, indossato l'immancabile paletot rosso a pallini bianchi si recò al mercato per fare la spesa.

«Accidenti - borbottò sbuffando - la disposizione di questo mercato non mi è mai andata giù: tra strade e stradine sembra proprio un labirinto, e come se non bastasse il mio banco preferito è proprio nel mezzo!»

E così, passo passo, la vispa signora s'incamminò lungo le spigolose stradine cogliendo  $-$  inguaribile romantica  $-$  qua e là dei fiorellini disseminati sul percorso.

«Prima di recarmi dal mio solito fornitore devo ricordarmi di comprare presso uno dei tre banchi che li vendono dei cuori di insalata e dei cuori di carciofo: sono degli ottimi moltiplicatori di pun... cioè di calorie!»

Detto fatto la nostra amica raggiunge la bancarella abituale.

 $\kappa$ Buongiorno - disse - cosa avete di buono e di fresco oggi? Vorrei un po' di verdura» «Abbiamo delle melanzane

veramente EXTRA, anzi addirittura SPECIAL, signora Bug, le vuole?»

«Quanto costano?» disse la signora non troppo convinta «Per lei solo 1500 punti di bonus!))

«Cosa? Ma accidenti che prezzi' È mi dica piuttosto, le carote quanto vengono?»

«Eh signora, con le carote saliamo a 2000 punti, lo sa che man mano che si avanza nel labir... voglio dire, nella stagione il bonus prezzi aumenta!))

«No, no, per carità, vada per le melanzane allora, ma mi raccomando che non siano piene di insetti come l'altra volta!!!»

«Senta - soggiunse la signora - c'è qui vicino qualcuno che venda della buona frut  $ta?$ 

«Guardi signora Bug, dicono tutti un gran bene di un certo signor Do, che ha aperto da poco un banco con della frutta squisita; pare che abbia delle mele grosse e saporite, e delle ottime ciliege. O se no c'è la signora Kangaroo che ha un negozio molto fornito e molto grande, anche se sembra sia frequentato da gente un po' scimmiesca e che si debba saltare da un piano all'altro per accaparrarsi la frutta migliore!»

«Saltare da un piano all'altro? Per carità, mi ha preso per il signor Qubertini?!? Andiamo da questo signor Do»

All'arrivo dal fruttivendolo una simpatica musichetta accolse la signora Bug, che si trovò subito a suo agio con questo signore dal nome corto, un tipo un po' pagliaccesco ma molto veloce nel servire e con la pallina, pardon, con il pallino degli affari:

«Vede signora, ha fatto bene a comprare queste mele, poiché parteciperà al superconcorso: fra tutti gli acquirenti verrà estratto alla fine di ogni scherm... cioè di ogni mese un magnifico diamante: auguri signora!»

«Che sagoma quel tizio pensò la signora Bug - la sua clientela non sarà scimmiesca, ma ho visto certi cattivi soggetti...»

Così, stanca ma soddisfatta, la nostra signora rientra a casa e prepara la cena aspettando con ansia il marito.

«Accidenti, doveva essere qui già da un 'ora, possibile che sia ancora una volta in ritardo? Questa storia deve finire!» il suono del campanello interruppe i suoi burrascosi pensieri «Ah, finalmente ti sei degnato di arrivare maritino caro! La cena è pronta da un pezzo' E mai possibile che tu ti debba dilungare sempre sulla via del ritorno? Mio caro Nibbler, sei proprio una serpe!!!»

di Massimo lacomelli

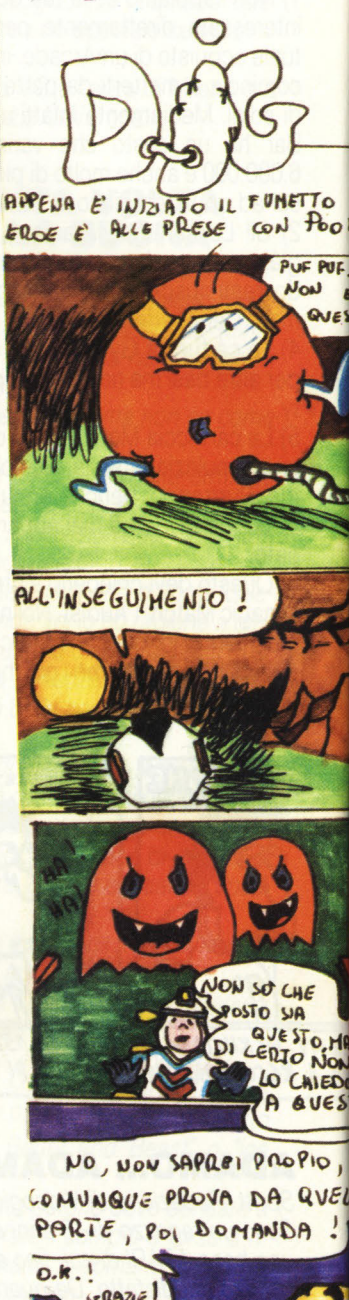

trete utilizzare solo cassette originali Coleco. Ogni cassetta "speciale" può contenere fino a 500 kbytes di dati inseriti in forma digitale anzichè analogica. La velocità di caricamento è maggiore ri-

spetto alle altre audiocassette e attualmente il software disponibile per l'Adam non è moltissimo anche se alcune ditte hanno già iniziato a produrre diversi programmi. Per ora sono disponibili oltre all'ormai famoso Buck Rogers, Smartbasic, alcuni programmi applicativi come lo Smartfiler (archivio elettronico), Smartletter & Forms per inviare lettere di diverso tipo (lettere d'affari, inviti ecc),

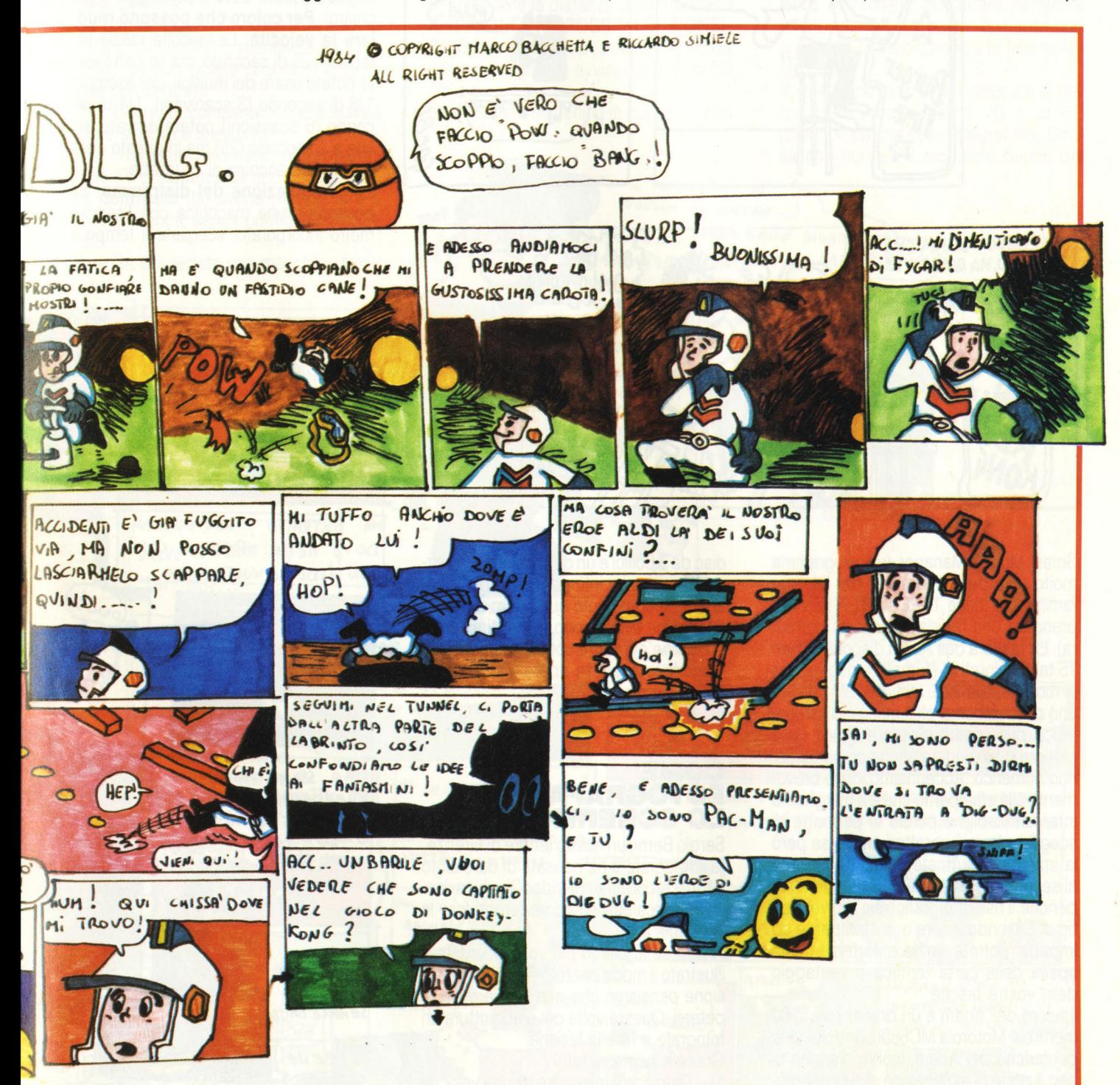

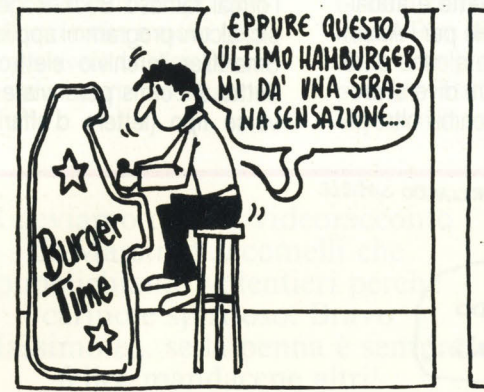

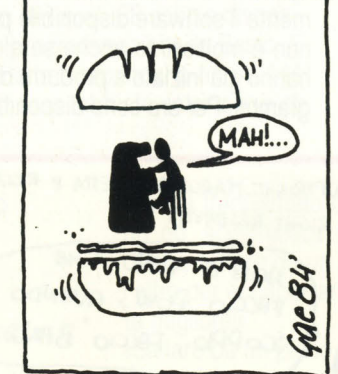

MALEDETIO SCIMMIONE OK! DON. PULCIOSO, HA GUARDA TU... **NK! OFF OFI** ige 84 curamente dei buoni risultati; se non l'avete, va benissimo qualsiasi macchina ma in questo caso vi converrà scattare più di una foto (2/3) e poi scegliere la migliore (quella dove il punteggio è più chiaro). Per coloro che possono regolare la velocità: La velocità ideale sarebbe 1/25 di secondo, ma se non l'avete potete usare dei multipli, per esempio 1 /8 di secondo (3 scansioni); 1 /4 di secondo (6 scansioni) potete arrivare anche a 1 secondo (25) ma in questo caso fissate la macchina al cavalletto.

2) - Regolazione del diaframma: Se possedete una macchina con l'esposi· metro incorporato, scegliete il tempo e

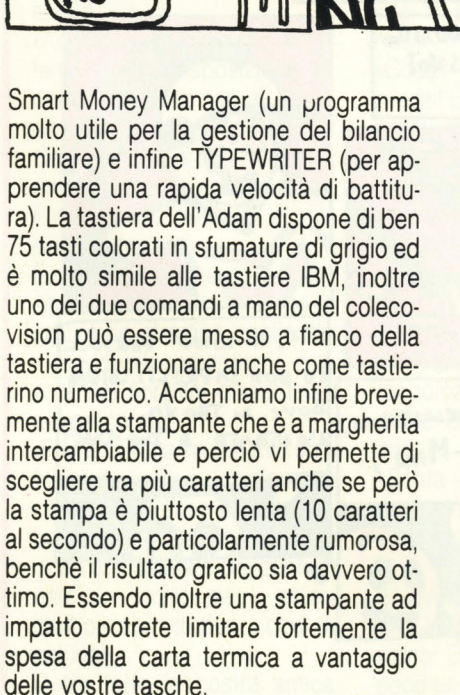

Il fulcro dell'Adam è un processore Z 80 mentre 4 Motorola MC6801 controllano le periferiche dell'Adam. Inoltre dispone di ben 4 porte di espansione che consentono il collegamento al modem, l'inserimento delle cartuccie, l'espansione a 144K e l'aggiunta di un sistema a floppy

disc da 3 pollici e un quarto. Infine il prezzo che si aggira intorno al milione e mezzo. Ogni commento sull'Adam è superfluo; come avrai capito è un ottimo computer che oltretutto consente un utilizzo immediato e senza approfondite conoscenze in materia.

### **COME FOTOGRAFARE LO SCHERMO TV**

Sergio Berni, un nostro lettore di Firenze, fa il fotografo e ha pensato di dare aiuto a tutti i recordman di VideoGiochi inviando un decalogo su come fotografare lo schermo TV.

Anche se abbiamo più volte ricordato e illustrato il modo per fotografare la televisione pensiamo che non faccia male ripetersi. Questa volta poi è addirittura un fotografo a fare la lezione! Grazie a nome di tutti!

1) - Dato che il televisore ha una velocità di scansione di 1/25 di secondo, se avete una macchina fotografica in cui si possa regolare la velocità otterrete quasi si-

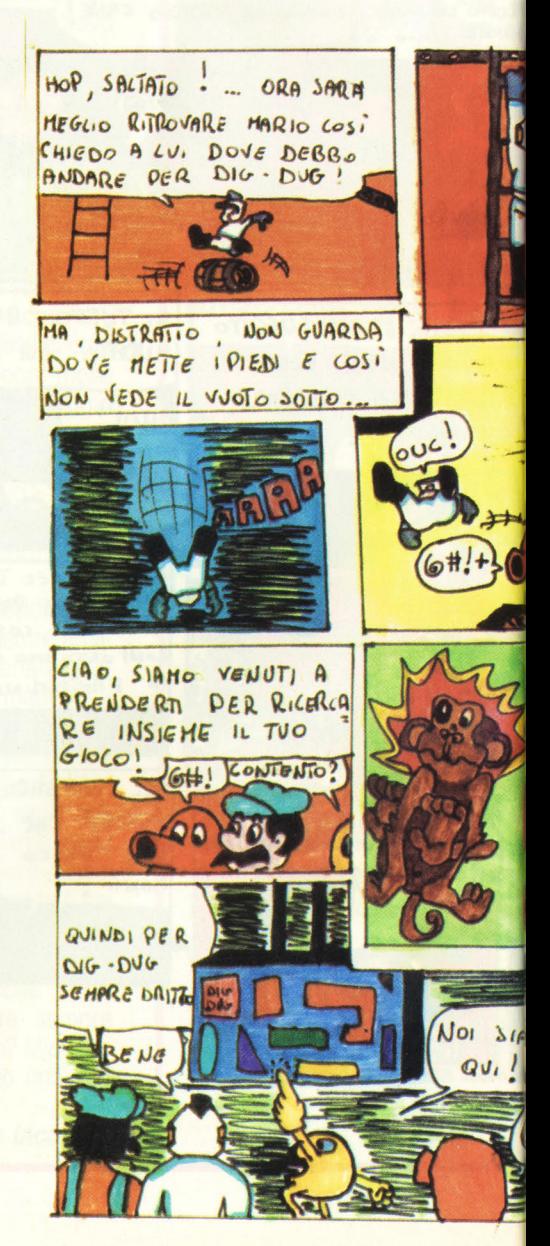

seguitene le indicazioni; se la vostra macchina non ce l'ha (ma consente di regolare il diaframma) dovrete procedere per tentativi, variando la sensibilità della pellicola.

Se potete regolare il diaframma solo su "SOLE" o "OMBRA"', regolatelo su "OM-BRA": se non potete regolarlo, è ovvio che non lo farete.

3) - Oscurate completamente la stanza dove si trova il televisore.

4) - Regolate i comandi dell 'apparecchio TV di **luminosità** (il piccolo sole) e flash incorporato, disinseritelo; se non potete farlo, copritelo con un panno NE-RO (se non avete il nero usate un altro colore **molto scuro).** 

6 - Regolate la distanza sulla macchina **IL PIU VICINO POSSIBILE. CONSI· GLIO:** il più vicino, possibile, ma senza esagerare; non vi avvicinate più di 50 cm.

Se avete una macchina in cui non si può

regolare la distanza, piazzatevi ad **1 metro** dal teleschermo.

7) - Inquadrate con calma, assicuratevi che il punteggio raggiunto sia **BEN VISI· BILE.** Al momento di scattare, trattenete il fiato, per un momento: eviterete così ogni possibile vibrazione e la foto riuscirà meglio.

Volate come razzi a far sviluppare la pellicola e inviate la foto a *VG* o ad HC (dipende da che cosa fotografate). Chissà che non sia il momento buono per

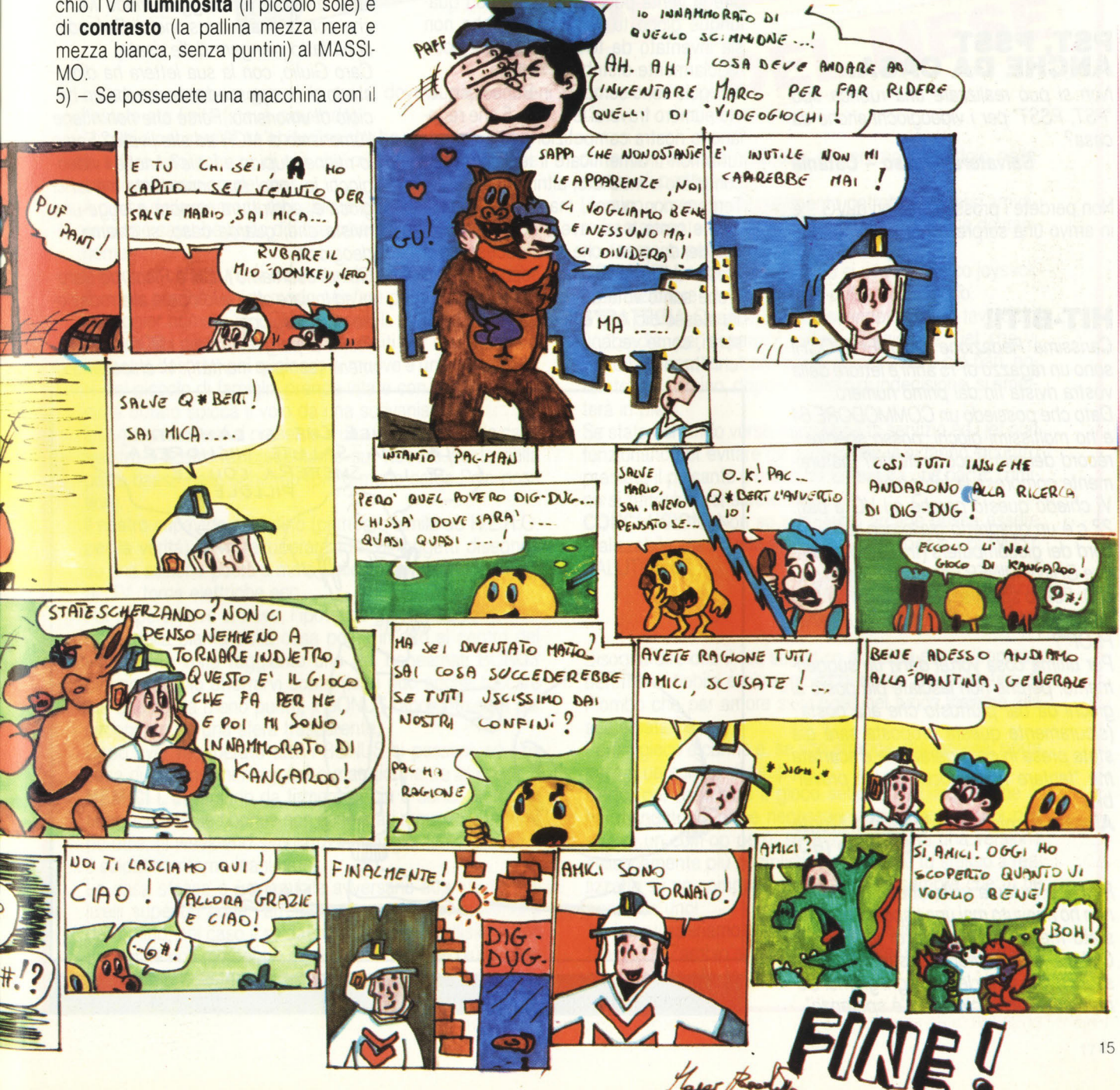

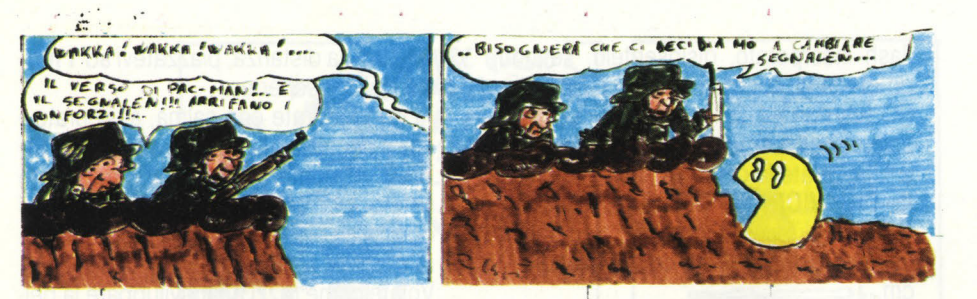

veder pubblicati (finalmente!) i propri record. CI A O

# **PST, PSST<br>ANCHE DA CASA.**

Non si può realizzare una rubrica tipo "PST, PSST" per i videogiochi anche da casa?

#### **Salvatore Grasso - Catania**

Non perdete i prossimi numeri di VG ... è in arrivo una sorpresa per VOI!

### **HIT-BIT!!**

Carissima Redazione di VIDEOGIOCHI sono un ragazzo di 15 anni e lettore della vostra rivista fin dal primo numero. Dato che possiedo un COMMODORE 64 e ho moltissimi giochi, posso spedire il record del mio gioco preferito? (naturalmente compresa la fotografia)

Vi chiedo questo perchè su VG a pag. 22 c'è un quadretto giallo con tutti i record dei giocomputers (tra l'altro c'è anche CHINA MINER uno dei miei tanti giochi). Posso spedire, per esempio, la foto con il punteggio del gioco "FLIP ANO FLOP"?

Per ultima cosa vorrei darvi un suggerimento: perchè non lasciate più posto ai giochi da bar piuttosto che alla posta? (sicuramente questa proposta sarà già stata presa in considerazione e scartata ma "tentare non nuoce" dice il proverbio).

#### **Alessio Nicolosi - Calderina di Monte S. Pietro (BO)**

P. *S.* = è la terza volta che vi scrivo ma non ho ricevuto mai una risposta nè sono stato messo nella posta di VIDEOGIO-CHI ma la colpa non è vostra perchè, si sa, ricevete tante lettere ogni giorno! Comunque "tinche c'è vita c'è speranza".

Caro Alessio,

certo che puoi partecipare alla Hit-Bit, a dire la verità puoi partecipare con qualunque gioco tu voglia, basta che non sia inventato da te e che sia un gioco regolarmente distribuito in Italia.

le regole sono semplici, in Bonus di questo numero troverai le 5 leggi 5 che regolano la nostra competizione, ma soprattutto non ti dimenticare il tagliando ben compilato e incollato, altrimenti....

Tentare non nuoce, ma la posta è talmente tanta e voi avete così tante domande da porci che se riducessimo il "Posto della Posta", non sapremmo più a che santo votarci.

Tu stesso dici che è la terza volta che ci scrivi, come vedi....

"chi l'ha dura la vince"!

### **GIULIO BODRATO: OUT!**

Carissima Videogiochi,

siamo due ragazzi Salernitani sedicenni e appassionati di videogiochi ed informatica in generale; i nostri nomi? Pierpaolo e Gianpiero.

Se ci permettete vorremmo dire una cosina a quel tale Giulio Bodrato che con molto ardire ha posto delle pesanti critiche verso Riccardo Baroni e un non meglio identificato MCH, che tanto ci hanno fatto divertire (in maggior modo MCH, che con la sua recensione di Defender ci ha fatto piangere dalle risate).

Caro Giulio, con la sua lettera ha dimostrato di non possedere neanche un briciolo di umorismo. Forse che non ritiene /'umorismo di MCH ad alto livello? Forse lo ritiene stupido e futile? Anche i videogiochi lo sono, ma nonostante ciò lei ci gioca e, addirittura compra e legge una rivista che, guarda caso, si chiama Vi-

deogiochi.<br>Quindi esortiamo MCH e Riccardo Baroni ad inviare altre loro opere alla redazione di videogiochi.

Prima di porgerVi i soliti saluti e complimenti (sempre meritati}. Vi chiediamo di

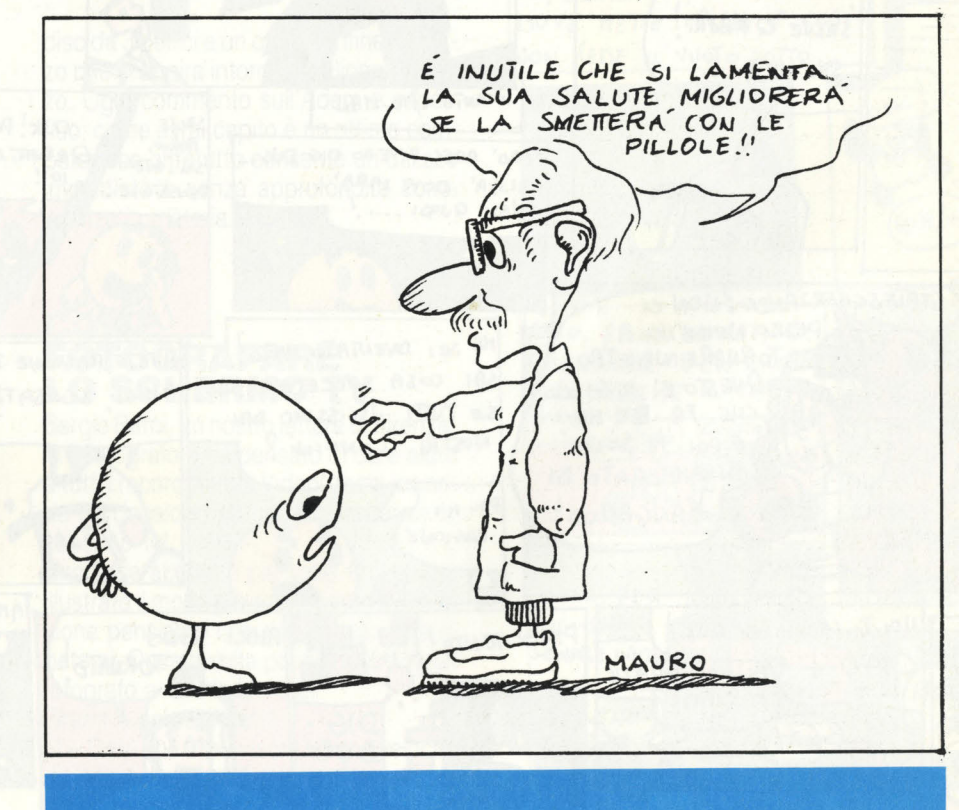

L'idea mi venne un giorno in cui si doveva capire che l'estate era finita (stava piovendo).

 $141$ 

 $DF$ 

Mi misi a pensare (è un'abitudine che ho preso) e cominciai a fare uno schizzo di ciò che mi veniva in mente, ne uscì il mio coin-op del mese.

A causa della memoria probabilmente necessaria, ho pensato che sarebbe stato difficile creare il game in versione home.

il gioco si chiama (o si chiamerebbe) BONUS; perchè? E ovvio; perchè l'unico modo per fare punti è raccogliere il maggior numero di BONUS possibili.

**IL GIOCO** I padroni di casa sono usciti per il week-end e la casa è deserta; poi qualcosa si muove e uno dei soldatini del piccolo di famiglia prende vita e con lo zaino-jet di cui è dotato spicca il volo da una scrivania.

L'immagine che ci si presenta è una visuale 30 della casa' mentre il nostro rappresentante sul video è posto nella parte bassa dello schermo (più o meno come Pole position).

Il nostro impavido soldatino (piuttosto simile ad H.E.R.O. per la verità) deve recuperare tutti gli oggetti disegnati su una sezione posta a metà dello schermo: mappamondi, TV, torce elettriche ecc.

Per sapere dove si trova, l'ipotetico giocatore, potrà usufruire della pianta della casa posta in alto al centro del video. Una volta raggiunto uno dei beneamati BONUS bisognerà solo atterrarvi sopra (lo si può anche toccare ma questo dà meno punti); il BONUS raggiunto sarà poi circondato da una sfera trasparente.

Dopo aver recuperato tutti i BONUS si passerà ad una casa di dimensioni maggiori e maggiormente arredata.

**NEMICI** L'avversario da temere di più è senza dubbio il tempo, infatti se i bonus non sono stati recuperati in tempo utile, (il week-end simulato) la famiglia torna a casa e il soldatino ritorna inanimato.

La casa stessa è un temibile avversario soprattutto nei livelli superiori dove l'arredamento ostacola i movimenti dell'omino; nel caso il soldatino entrasse in collisione con un mobile non morirebbe ma il timer andrebbe più veloce; nel tempo che gli rimane il nostro eroe si deve recare, correndo, verso la stazione di servizio giocattolo nella stanza di partenza.

L'omino, correndo sul pavimento potrebbe vedersi arrivare frontalmente uno skateboard o un pallone che dovranno essere superati con i jet.

**COMANDI** Per muovere l'omino si usa il classico joystick e per azionare i jet si preme il pulsante di fuoco.

**STRATEGIA** Quando dovete scendere da un tavolo ad una sedia, per esempio, evitate di azionare i jet che vi farebbero sprecare carburante e scendete a piè pari, noterete che l'omino, dopo un'attimo di indecisione, si rimetterà in piedi.

Se state correndo verso la stazione di servizio ed i jet non funzionano per evitare gli oggetti che vi si fanno incontro premete il pulsante e mandate la leva da una parte: l'omino si tufferà e voi sarete salvi.

**CONCLUSIONI** Non so se questo arcade possa essere realizzabile, ma dovete ammettere che l'idea è ... BONUS? **SALUTISSIMI** 

#### **Fabio Currarini, La Spezia**

**MES** 

Bisogna dire che il tuo soldatino si anima per un'impresa ben meno nobile e coraggiosa di quella del Soldatino di Piombo che per amore si scioglie nel fuoco insieme alla sua amata.

Però il gioco è carino e, se non strappa una lacrima, porta però a un sorriso di simpatia.

Certo, per realizzare il gioco secondo il disegno che ci hai mandato sarebbe necessario programmare una piastra di un coin-op però, se ti accontenti di una versione stilisticamente più semplice puoi provare tu stesso a realizzarlo su un computer. Naturalmente sempre che tu ne possieda uno!

Altrimenti speriamo che qualcuno dei nostri lettori computeristi (hei Zambio's, se ci siete battete un colpo!) si metta alacremente alla tastiera.

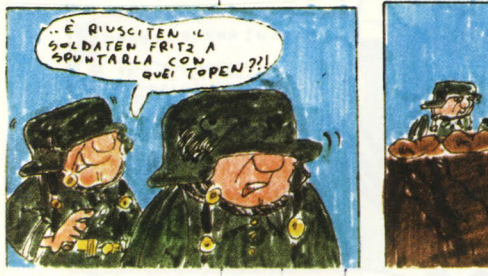

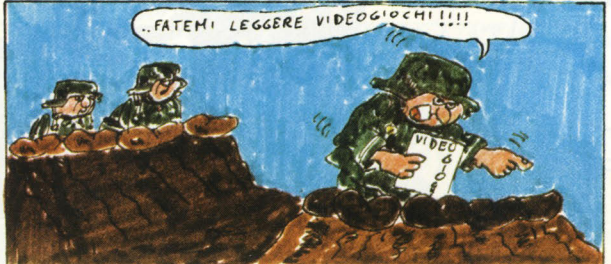

pubblicare la nostra lettera, di modo che altri lettori si sentano esortati ad aprire tra di loro un dialogo, magari anche critico, ma sempre costruttivo e sullo spirito del videogioco. Distinti saluti:

#### **Di Maio & D'Elia - Salerno**

Non c'è che dire ... la lettera di Giulio ha scatenato la furia dei lettori!! Ma MCH e Riccardo non hanno proprio niente da dire?

### **LA CRITICA**

Spett. redazione di VIDEO GIOCHI dopo un lungo travaglio ho finalmente deciso di scrivervi, sperando, con questo mio insano gesto, di sensibilizzarvi riguardo ad un problema che spero vogliate cortesemente risolvere al più presto onde evitare, a me, e ritengo ad altri lettori la sempre più deprimente visione delle pagine dedicate al POSTO PER LA POST *A.*  Mio malgrado ho dovuto, per ovvie ragioni di comunicazione, fare uso della sempre più decadente rubrica ma spero che il mio sacrificio valga a qualcosa.

Vi prego!! Smettetela di pubblicare lettere sempre più demenziali, zeppe di inutili domande del tipo: perchè il mio gioco Pole Posoition per il 2600 è molto più brutto della versione da bar?? (sic!), è vero che il Supercharger migliora la grafica di tutte le cartucce Atari??? e di insulse osservazioni!

Posso capire la scarsità di conoscenze tecniche di colui che scrive al giornale, ma la risposta a simili domande è facilmente trovabile anche dopo una disattenta lettura dei numeri della rivista che trattano di quel particolare soggetto; così non fate altro che ripetervi!!! Scegliete le lettere con più criterio, rispondete solo alle domande più azzeccate o a quelle più interessanti sopra le quali sia possibile instaurare un discorso utile per tutti.

Lo so, lo so la maggior parte dei lettori della vostra rivista è composta da ragazzi di 13-14 anni ma questo non toglie che esistano anche lettori più maturi.

Basta con gli ignobili disegnini dei lettori, dalla grafica spesso oscena e zeppi di umorismo da mal di pancia!!! Questo significa buttare via spazio inutile...

Ragazzi, si dico proprio a voi che "leggete" video giochi, svegliatevi!! La risposta ai vostri dubbi e alle vostre domande è nella rivista!! Leggetela! Eviterete di subissare il POSTO DELLA POSTA di inutili quesiti, attenuando così il mio dolore nel vedere una così bella rivista deturpata da primitivi graffiti!!!

Basta così, penso di avere già creato attorno alla mia persona una fitta atmosfera di odio e di riprovazione per aver osato tanto, resta solo la speranza che la "lettera di quel presuntuoso" venga pubblicata creando così profonde riflessioni tra chi scrive e soprattutto legge quella che rimane una splendida rivistall

 $p.s.$  = resto disponibile per eventuali insulti dei lettori.

#### **VOSTER, SEMPRE VOSTER Fabio Zanicotti- Milano**

A Vigì piacciono tutti i disegni dei lettori e tutte le loro lettere, e quando decidiamo di rispondere a qualcuno è proprio perchè la sua missiva ci ha interessato in modo particolare.

E poi mica tutti hanno in casa la collezione completa dei numeri di Vigi... e cosa dire del fatto che i nostri lettori ci vogliono bene proprio perchè pubblichiamo i loro disegni, affatto infantili per l'età che hanno, e le loro lettere? E poi perchè dovremmo non pubblicare il disegno "dalla grafica spesso oscena" (esagerato), visto che il suo creatore ha magari impiegato due ore per regalarci il meglio di sè stesso?

Non tutti sono dei grafici e quando i bambini ci mandano i loro disegni (stampati non si riesce a capirlo, ma molti sono degli splendidi acquerelli), che non possono di certo essere all'altezza di Zambro e Riccardo, perchè non pubblicarli? VG appartiene anche a loro.

E poi, scusa, ma tu cosa ci mandi in positivo oltre alle critiche?

P.S. Speriamo che tu sia veramente disponibile agli insulti... VG.

### **5 DOMANDE**

Cara redazione di VG questa è la seconda lettera che vi mando. Vi seguo fino dal 15° numero e sono molto soddisfatto della rivista.

Spero che rispondiate alle seguenti domande.

1) Vorrei sapere il prezzo della cassetta compatibile lntellevision Smurf

2) Possiedo la console lntellevision e avrei in mente di acquistare anche il Colecovision, quindi vorrei sapere il prezzo esatto, e se posso collegarlo alla televisione insieme all'lntellevision

3) Vorrei sapere cosa fare per richiedere i numeri arretrati di VG.

4) Ci sarà una versione per /'lntellivision di Asterix?

5) Inoltre vorrei sapere se è in vendita il nuovo tennis lntellevision.

#### **CIAO**

1) Per i prezzi non devi fare altro che consultare le pagine de "Il Mercato" alla fine di VideoGiochi. E una sezione speciale del giornale che tiene nota di tutti gli aggiornamenti sui prezzi di vendita. Comunque il prezzo di "listino" di Smurf versione lntellivision è di Lire 62000.

2) Anche in questo caso per il prezzo della base Coleco guarda la pagina dell'Hardware nella sezione de "Il Mercato''. non capiamo perchè tu voglia collegare simultaneamente il Coleco e l'lnty al tuo televisore visto che per passare da una base all'altra è sufficiente togliere e riinserire il *cavetto* del segnale video del videogame; ad ogni modo poiché tutte e due le basi hanno i cavetti e le scatolette di commutazione assolutamente identiche, non dovrebbero esserci particolari problemi.

3) Niente di più semplice: è sufficiente · che tu faccia un versamento utilizzando il conto corrente postale intestato alla Jackson di Milano al numero 1166203 indicando nel versamento i numeri che ti interessano al prezzo di Lire 7000 cadauno.

4) Di Asterix (il noto gioco disponibile attualmente per la base Atari) non verrà mai fatta una versione per il tuo lnty anche se l'idea non sarebbe male.

5) Del fantomatico tennis nuova versione, chiamato Super Computer Tennis, si sa poco o nulla; tutto quello che sappiamo deriva dai vari cataloghi che vengono distribuiti periodicamente nei quali figura l'immagine di un campo da tennis posizionato verticalmente con una prospettiva molto simile a quello del Creativision o dell'Atari; pare però che in questa versione ci sia la possibilità di giocare il doppio grazie al supporto del computer.

### **INTY CONTRO ATARI**

#### Caro Videogiochi

io sono un vostro assiduo lettori. Quando mio cugino viene a trovarmi litighiamo sempre perchè avendo io l'Intellevision lui mi critica perchè dice che è migliore il suo videogiochi che è l'Atari. Adesso vorrei un suo parere su questa eterna nostra discussione che va avanti da diversi mesi.

Sperando che voi mi rispondiate al più presto vi saluto.

#### **Paolo Cappuccio**

Dopo un periodo in cui sembrava che l'eterna rivalità tra Atari e Intellivision si fosse calmata, ecco che alcuni lettori ci riscrivono chiedendoci nuovamente un nostro parere. A questo punto sarebbe fin troppo facile rispondere tra le due basi vince il Coleco; non sarebbe altro che un modo per sfuggire alla domanda. Come ben saprete non è da noi dare dei giudizi categorici in quanto la preferenza per una base o per un'altra è sempre e solamente soggettiva. Ognuno infatti ha il sacrosanto diritto di scegliere la console che preferisce e questa sua scelta sarà tanto più azzeccata quanto maggiori saranno le ore di divertimento che riuscirà ad avere. Ognuno insomma avrà sempre, nella scelta di una consolle, delle

### **I CLUB DI VIDEOGIOGHI**

Forza ragazzi e ricordatevi che l'AIVA affilia tutti i club composti da almeno 5 persone! Scrivete ed iscrivetevi!

**ATARI & CBM 64**  Ballarati Maurizio - Via Durazzo, 18 99185 Roma **CLUB ATARI** 

Carlo Accardi - Padova 049/850232

**CLUB ATARI COMO**  Enrico Gallio - Via A. Perego, 17 -22100 Como

**CLUB VIDEOGIOCHI & C.**  Paolo Battistoni - V.le Trento e Trieste, 18 - 31100 Treviso - 0422/45990

#### **CLUB VIDEOGIOCHI INTELLIVISION**

Marcello Gonzato - C.so Fogazzaro, 174 - Vicenza **CLUB VIDEOGIOCHI "LA** 

#### **PALLA"**

Via Silvio Pellico, 20 -10064 Pinerolo (TO)

**CLUB VIDEOGIOCHI**  Via di Ripoli, 52/R - Firenze c/o GIOCHIAMO CON VALERIO

**CLUB VIDEOGIOCHI**  Antonio Ciarlo - Via Bolognese, 67 - Firenze

**INTELIVISION CLUB**  Maurizio Guera 0871/66747 -Gianluca Guerra 0871/67035 -**Chieti** 

**L.1.V.C.A.**  Fabio Rossi 02/9957782 - **Garbagnate VIDEOGIOCHI SUPER CLUB** 

Via Marco Polo, 17 - 40131 Bologna - 051/361644

**CLUB MARCHE INTELLIVISION**  Ferretti Daniele - Via M. Vettore,

23 - 60100 Ancona - 071 /42609 **CLUB COLECOVISION**  Valerio Vecchione - Via Tripoli, 124

 $-$  Torino  $-$  tel. 011/391598 **CLUB CBM 64**  Angelo Gentile - Via Roma, 46 -

#### 72014 Cisternino (BR) **VIC 20 CLUB**

Scrivoletto Giambattista - Via Nino Barone, 212 - 97015 Modice (RG) - tel. 0932/943359 (ore pasti)

#### **VIDEO-COLECO-GIOCHI CLUB**  Per iscriversi inviate il vostro

indirizzo unito alla lista delle cartucce in possesso. Scrivete o telefonate a: Silvio Giorgis - Via O. Moreno, 39 - 12038 Savigliano (CN) - tel. 0172/32245

#### **INTELLATARI VIDEOGAMES CLUB**

c/o Massimiliano Rossi - Via Ugo Bassi, 15 - 63039 San Benedetto del Tronto - tel. 0735/3610 **CLUB STREPITOSO** 

c/o Francesca Bernardi - Via Martiri di Tarcento, 2 - 32043 Cortina d'Ampezzo (BL)

**INTELLIVISION MASTERS CLUB**  - **1.M.C.** 

c/o Enzo Alessi - Via IV Novembre, 63 - 35020 Carrara S. Giorgio (PD) **INTELLIVISION CLUB ROMA** 

Via Oderisi da Gubbio, 91 - 00146 ROMA - tel. 06/5565843 - Mario **Martino** 

**NEW CLUB per ATARI VCS**  c/o Vaccani Stefano - Via Primaticcio, 86 - 20147 Milano tel. 02/4153410. Si scambiano cassette e consigli!

**ITALIANSOFT 64 CLUB VIC 20**  V.le dell'Arcella, 4 - 35132 Padova tel. 049/612329

#### **CERCO CLUB**

Stefano Zani - Via S. Stefano, 162 - 40125 Bologna **A TUTII I GENI INCOMPRESI** "Avete un CBM 64? Scrivetemi e faremo amicizia: Barbara Carragna - Via Volta, 3 - 15011 Acqui (AL) tel. 0144/50271"

# **FANTASCIENZA E VIDEOGIOCHI**  UN **RACCONTO DI FAP**

Correva nelle tenebre, il sudore salmastro gli appiccicava i capelli, sbuffava come una vecchia vaporiera all'uscita della stazione. Il sangue pulsava nelle tempie, il viso, contratto in un ringhio feroce, era illuminato dai bagliori rossastri che scaturivano come saette dall'arma che stringeva nel pugno. Il metallo untuoso al tatto, era freddo come la morte che sapeva generare crudamente nei nemici. Nemici! Accarezzò per un po' sul palato il suono della parola. Si adagiò ansimando al muro, addossato all'ombra appena prima dell'angolo della strada. li suono arrivò all'improvviso, un rumore di metal-

lo arruginito appena dietro la

piega del muro. L'uomo, dal fisico asciutto tipico di una certa razza di lottatori innati, si ranicchiò ancor più distendendo il braccio armato, il dito contratto sul grilletto anatomico. Con un u!timo, lamentevole cigolio apparve la sagoma tozza del suo avversario. E un modello vecchio, pensò digrignando i denti. Sparò con calma, con la consapevolezza di essere momentaneamente celato ai sensori scarichi del robot nemico. Tirò con voluttà l'indice, un solo tocco, leggero come il tocco della morte nelle notti d'inverno. L'automa si agitò per l'ultima volta, come una marionetta impazzita, poi si adagiò sul pavimento. La pistola unticcia, trasudava ancora l'energia sprigionata una frizione di secondo prima. Il

grilletto ritornò automaticamente a postro, senza scatti. In un lampo meditativo si chiese come un meccanismo così leggero, delicato, potesse distruggere con tanta metodica precisione. Finito pure questo. Si rialzò in tutta la sua statuaria altezza e stiracchiò silenziosamente i muscoli. Ancora venti passi alla porta poi, fuori la libertà. La pace momentaneamente creatasi fu rotta da un nuovo, sinistro rumore. Prima si udì lo sfarfallio acustico di una materializzazione, proprio nel corridoio accanto al suo, poi incominciarono i tonfi. Il guerriero non se ne stupì. Il nuovo pericolo faceva parte del gioco ed una sola occhiata al suo cronometro lo avvertì di aver lasciato trascorrere troppo tempo. Come ipnotizzato ascoltò immobile i colpi regolari, avvicinarsi sempre più. Tendendo i sensi gli sembrò quasi di sentire fuori dalla porta, ancora nascosta l'ùltima curva, il respiro languido della notte. Forse fuori c'era la luna, sorridente e piena e le stelle che vegliano da secoli sui furtivi atti della razza umana. Doveva scuotersi! Non poteva fallire proprio adesso, così vicino alla sua meta. Girò un cursore nascosto sotto la cucitura ed il sistema ausiliario di sostentamento entrò, pulsando, in funzione. Il sangue, arricchito di xonossigeno, arrivò in ogni capillare del suo corpo.

**fine 1• parte** 

ottime ragioni per preferirla ad un'altra. In questo senso crediamo che sia inutile da parte nostra dare una preferenza per una determinata consolle anche perchè il nostro giudizio potrebbe essere sempre suscettibile di qualsiasi prova contraria.

Siamo convinti che tu e tutti i lettori siate abbastanza maturi per esprimere a ragion veduta una opinione e che il compito di VIDEOGIOCHI è quello di dare delle informazioni nel miglior modo possibile: noi vi forniamo dei "fatti" e voi traetene le conclusioni. E ci viene da aggiungere: rispettate le opinioni altrui anche se contrastano con le vostre.

Certo, il VCS 2600 è una consolle indovinata, soprattutto perchè ha avuto il merito di dare il via alla nuova generazione di videogiochi; ha l'indubbio vantaggio di un uso semplice e immediato e di disporre di una quantità di giochi superiore a tutti gli altri sistemi. D'altra parte però l'lntellevision ha il pregio di possedere dei giochi spesso e volentieri unici nel loro genere supportati inoltre da una maggiore accuratezza grafica e ricercatezza nei particolari: la giocabilità dell'lnty non è secondo noi nè inferiore nè superiore ma solo diversa: l'lntellevision è un ottimo prodotto che ha avuto il successo che meritava grazie soprattutto al fatto di aver saputo sfruttare adeguatamente il momento di stasi passato dall'Atari, la quale per un certo periodo ha vissuto di "rendita". La consolle e i giochi non erano più al passo con il continuo evolversi del settore anche se molto hanno fatto l'lmagic e l'Activision per la base Atari. Ovviamente questo periodo è finito e oggi l'Atari è ritornata nel mondo dei videogiochi con consolles aggiornate <sup>e</sup> giochi ricchi e vari.

Come vedete quindi una risposta a questa eterna lotta non esiste; sta a voi trovarla e regolandovi di conseguenza.

### **MATTEL, INTY** INTELLIVISION

Spettabile redazione di V.G. colgo l'occasione per farvi i miei complimenti per la vostra rivista. Volevo, però, anche sapere alcune cose:

1) L 'Activision farà la versione Matte/ del videogioco Dechatlon? Quando? 2) Il videogioco Parker Popeye (per Mat-

# **Libri firmati JACKSON**

**PROGRAMM PER** 

SPECTRUM

#### 66 PROGRAMMI PER ZX81 e ZXSO CON NUOVA ROM +HARDWARE

**ADESON** 

Come sfruttare tutte le capacità degli ZX e, addirittura, moltiplicarle 144 pag. L. 12.000 Cod. 520D

#### PROGRAMMI DI MATEMATICA E STATISTICA

**BIBLIOTEC!** 

Come acquistare la logica necessaria a tisolvere con metodo, senza perdite di tempo, i problemi con il calcolatore 228 pag. L. 16.000 Cod. 552D

#### SINFONIA PER UN COMPUTER VIC 20

Imparare divertendosi è la prerogativa di questo libro: prima giocate e poi date un'occhiata ai listati dei programmi 122 pag. L. 10.000 Cod. 563D

#### 75 PROGRAMMI IN BASIC PER IL VOSTRO **COMPUTER**

Programmi sperimentati e pronti da usare, oppure da rielaborare, ampliare, modificare, assemblare 196 pag. L. 12.000 Cod. 551D

#### 77 PROGRAMMI PER SPECTRUM

Dalla Grafica alla Business Grafica, dalla musica alle animazioni, dai giochi all'Elettronica ... tutte le possibilità offerte dallo **Spectrum** 150 pag. L. 16.000 Cod. 555A

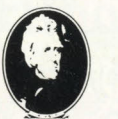

**GRUPP EDITOPIALE JACKSON** 

Attenzione compilare per intero la cedola ritagliare (o fotocopiare) e spedire in busta chiusa a: GRUPPO EDITORIALE JACKSON Divisione Libri Via Rosellini, 12 - 20124 Milano

### **CEDOLA DI COMMISSIONE LIBRARIA** VOGLIATE SPEDIRMI nº copie codice **Prezzo unitario** Prezzo totale Totale □ Pagherò contrassegno al postino il prezzo indicato più L. 3.000 per contributo fisso spese di spedizione Condizioni di pagamento con esenzione del contributo apeae di apedizione: O Allego assegno della Banca □ Allego fotocopia del versamento<br>su c/c n. 11666203 a voi intestato O Allego fotocopia di versamento su vaglia postale a voi intestato Nome Cognome Via Città Prov. Cap Data Firma Spazio riservato alle Aziende. Si richiede l'emissione di fattura Partita I.V.A.

GIOCHI GIOCHI GIOCHI PER IL VOSTRO VIC 20 Il modo più divertente di avvicinarsi al computer. Una trentina di giochi per il vostro VIC 20 108 pag. L. 9.000 Cod. 557D

PROGRAMMI UTILI PER IBM PC Oltre 65 programmi ampiamente collaudati e pronti per l'uso per il Persona! Computer IBM 176 pag. L. 15.000 Cod. 564D

PROGRAM

**HARDWARI** 

--

# La Biblioteca che fa testo

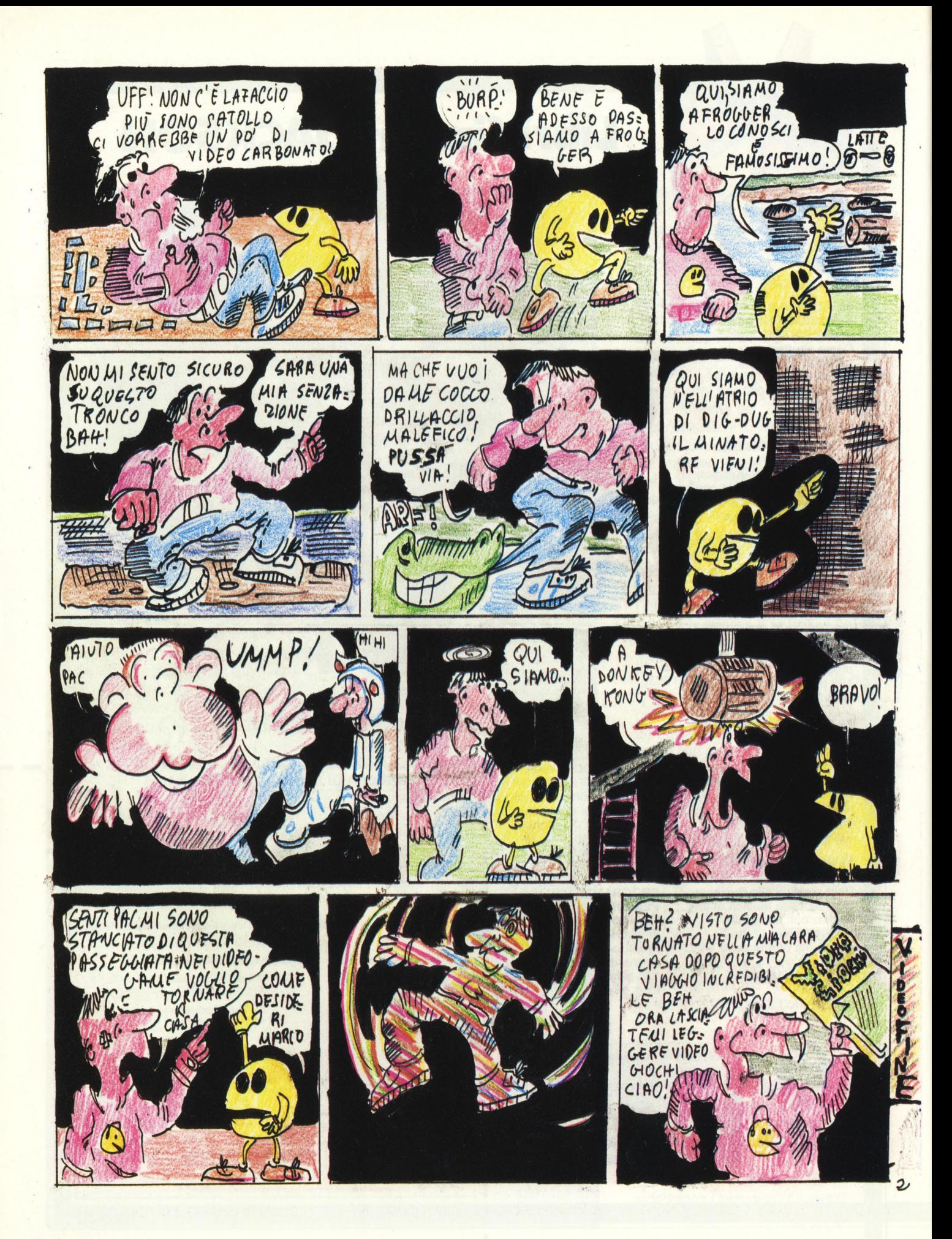

#### te!) è fedele alla versione da bar? *È* arrivato in Italia? Qual'è il suo prezzo? **Andrea Ciucci, Cascina (PI)**

Ti ringraziamo innanzitutto per i complimenti che fai a noi e alla nostra rivista e passiamo dunque alle domande. A proposito della versione Mattel del Decathlon è bene spiegare alcune cosette. Come certamente saprai la situazione Mattel, per quanto riguarda il settore videogiochi, non è certo allegra: ormai la tua consolle è fuori produzione da un bel pezzo, anche se rimane un'ottima consolle con giochi come "B 17 Bomber", Calcio, Tennis ecc. unici nel loro genere. Vista la situazione è chiaro che alcune ditte produttrici di software (Activision, lmagic) hanno cominciato a preoccuparsi e a indirizzare il loro interesse verso settori di hardware più redditizi (computer e altre consolle) a scapito del tuo lnty. Infatti l'Activision non ha prodotto la versione lntellivision del Decathlon. Ma poi prova a ipotizzare per un attimo che esista questa versione per il tuo lnty: te lo immagini far correre l'atleta utilizzando il disco direzionale?

Una soluzione potrebbe essere quella di trovare in Italia il Sistem Changer grazie al quale potresti utilizzare tutte le cartucce per la base Atari sul tuo Intellivision; purtroppo però non è disponibile in Italia e crediamo che non lo sarà mai.

Per quantò riguarda invece Popeye per lntellivision bisogna chiarire che cosa intendi per fedele. Certamente la versione home non è identica a quella coin-op anche se sono presenti gli stessi schermi forse meno curati graficamente ma comunque di ottima fattura. Già da diverso tempo è disponibile nei negozi specializzati e con un po' di attenzione dovresti riuscire a trovarla.

# **A domanda risponde**

#### **Perchè l'lnte/livision diventa caldo dopo poco tempo che è stato acceso?**

Il motivo è semplice; mentre l'Atari o il Colecovision dispongono di un trasformatore esterno, il tuo lnty possiede un trasformatore montato all'interno della console che è molto sensibile perchè reagisce anche alla temperatura esterna. Avrai notato che in inverno questo problema è quasi inesistente, mentre d'estate oppure in luoghi chiusi e riscaldati il problema risulta più evidente. In ogni caso non c'è assolutamente da preoccuparsi anche perchè la temperatura del trasformatore dopo un po' si stabilizza. Per precauzione prova a mettere vicino al lato sinistro in alto (dove è montato il trasformatore) un piccolo ventilatore oppure meglio ancora un Phon ad aria fredda e ti accorgerai che la sua temperatura si abbasserà notevolmente.

#### **Quali sono i titoli Atari-Soft per lntellivision?**

Attualmente puoi trovare i seguenti giochi: Dig-Dug, Pac-man, Defender e Centipede. Non sappiamo però se sono facilmente disponibili in tutte le città italiane.

#### **Esisterà mai Zaxxon in versione Atari?**

Crediamo proprio di no. Se avete notato lo stesso Zaxxon in versione lnty, pur rimanendo un ottimo gioco spaziale, perde molto dell'effetto tridimensionale e quindi .un'eventuale trasposizione per l'Atari non renderebbe certamente giustizia a questo famosissimo gioco. Comunque ci sono degli ottimi giochi spaziali per il tuo VCS, non dovrebbe essere difficile così "rinuciare a Zaxxon".

#### **Cos'è l'Activator?**

L'Activator è un apparecchio che consente di poter giocare con otto cartucce (ovviamente non contemporaneamente) senza dover continuamente toglierle e inserirle nella consolle. E sufficiente collegare l'Activator alla consolle e inserire le 8 cartucce. per scegliere quale cartuccia giocare basta premere uno degli otto relativi tasti numerati.

#### **Esistono le versioni da casa di SCRAMBLE, EXCITING SOCCER e PENGO per l'lntellivision, l'Atari o il Colecovision?**

Esiste solo la versione di Pengo per Alari.

**Perchè nelle pagine del Mercato non figurano POPEYE, TUTANK-HAM, Q BERT, LADY BUG, ZAXXON per /'lntellivision e ci sono i nuovi giochi del-**

#### **la Matte/ che non sono usciti ancora in Italia?**

Perché non esistendo un importatore Parker ufficiale, abbiamo difficoltà a reperire i titoli ed i prezzi, mentre i nuovi giochi Mattel dovrebbero essere nei negozi quando leggerai queste righe.

#### **La cartuccia /magie Wing- War è solo per il C.8.S. Colecovision oppure anche per altri sistemi?**

La cartuccia Wing War doveva secondo un catalogo di alcuni mesi fa, essere disponibile anche nella versione lntellivision. Viste però come sono andate le cose alla mattel, crediamo ormai che la sua uscita sia molto poco probabile.

#### **Leggendo le pagine del "mercato" su Videogiochi ho rilevato che esistono oltre al Soccer e Tennis Matte/ di** *L.*  **59.000 ciascuna altre due cassette chiamate "Super Computer Soccer e Tennis" di** *L.* **79.000. Quali sono le differenze fra le prime e le seconde?**

A proposito delle "fantomatiche" cartucce del calcio e del tennis nella versione Super Computer possiamo solo dirti che il Super Computer, Soccer rispetto alla versione precedente contiene ben due differenti giochi: il primo è una normale partita di calcio con falli, punizioni e azioni programmabili e il secondo è una gara di calci di rigori con l'intervento del computer. Il Super Computer Tennis permette di giocare anche in doppio, con il campo, questa volta, in prospettiva verticale.

#### **Arriveranno in Italia le cartucce di**  guida Enduro (Activision), Pole posi**tion (Atari-soft), turbo (Co/eco) adattabili al sistema lntellivision?**

L'unica cartuccia fra le 3 disponibile per il tuo lnty è, per ora, il gioco Turbo, ovviamente senza il famoso volante, ma come sempre avvincente e interessante.

#### **Che tipo di accessorio è il Wico-Keypad per lntellivision?**

Il Wico Keypad per lntellivision non è altro che un comando a mano a tastiera praticamente identico a quello solito con la differenza che al posto del disco direzionale, viene utilizzato un joystick lungo e affusolato piuttosto preciso e utile per i giochi di labirinto e di risalita.

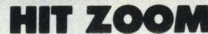

L'ORECCHIO

C<br>C<br>H<br>O<br>O

**BARA** 

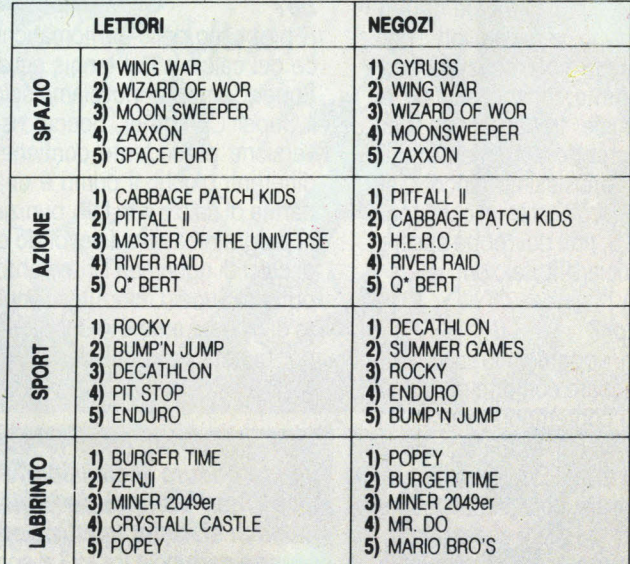

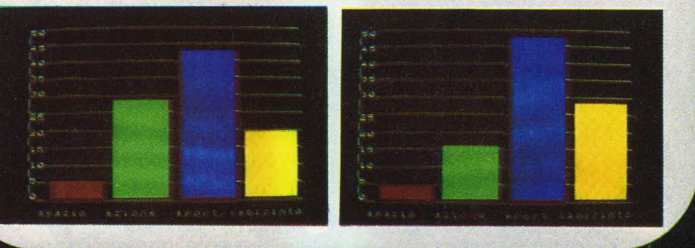

**CARRIE** 

### **VIDEOGIOCHI HIT· I PIÙ VOTATI**

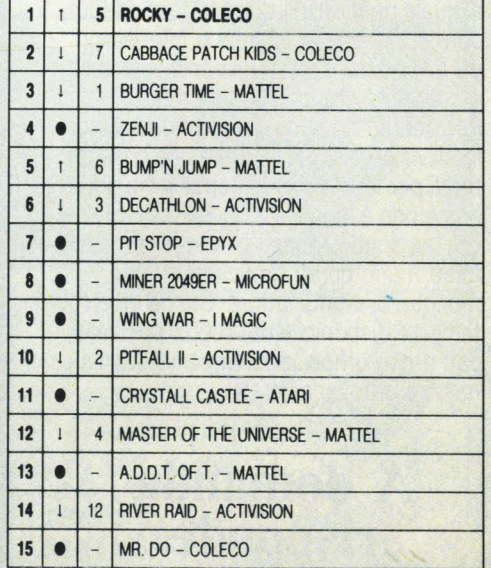

Ho capito... invece di passare un Natale in armonia la maggior parte dei<br>possessori Coleco l'ha passata su un ring: Rocky conquista il 1º posto.<br>Anche le Cabbage si danno da fare, ma l'Activision ha un nuovo fiore<br>all'occh

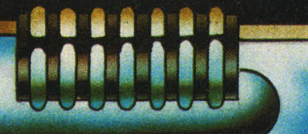

### **<sup>I</sup>QUINDICI PIÙ I PIÙ YINDuTI**

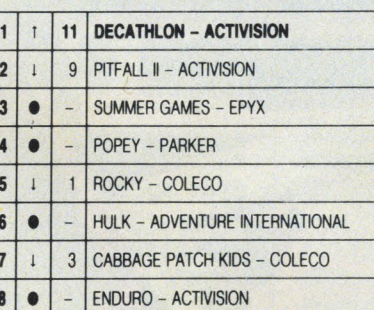

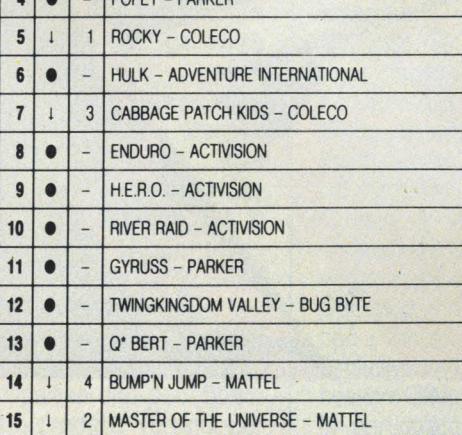

Nella classifica dei più venduti c'è stato un ribaltamento totale di tutte le posizioni, ma un Decathlon che passa tranquillamente dall'undicesimo al 1° posto ha un motivo ben preciso. Questa volta ai negozianti abbiamo<br>ch posizione d'attacco.

#### **HIT BAR I PIÙ VOTATI**

I ISRA

#### **I PIÙ GETTONATI**

= **1 DRAGON'S LAIR** 

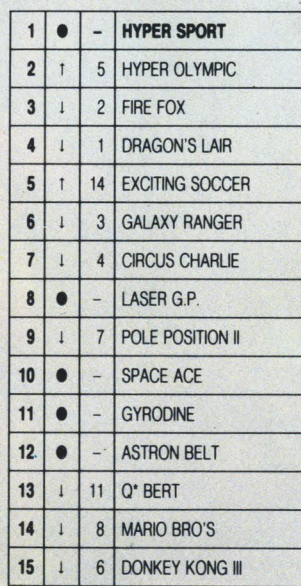

Gli unici che danno del filo da lorcere ai giochi al laser sono i due Hyper (1° e 2" posto), ma con Laser G.P., Space Ace e Astron Bel! come nuove entrate, la fila dei laser si infoltiscono: ben 6 nomi in classifica.

Torna Charlie il pagliaccio, mentre il forzuto Donkey Kong lii passa in ultima posizione. .

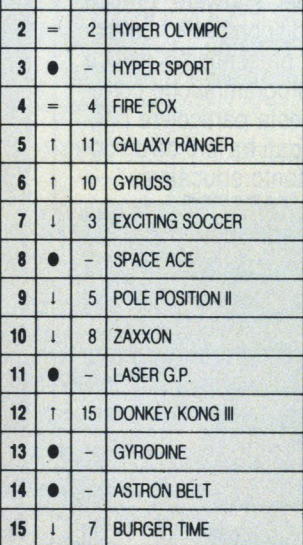

I più gettonati invece vedono fermi Dragon's<br>Lair, Hyper Olimpics e Fire Fox rispettivamente<br>in 1ª, 2ª e 4ª posizione.<br>Nuova entrata al 3º posto con Hyper Sport (vi<br>piace il tiro al piattello eh?), mentre il favoloso<br>Laser

sizione.

**BUGGGG** 

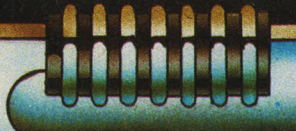

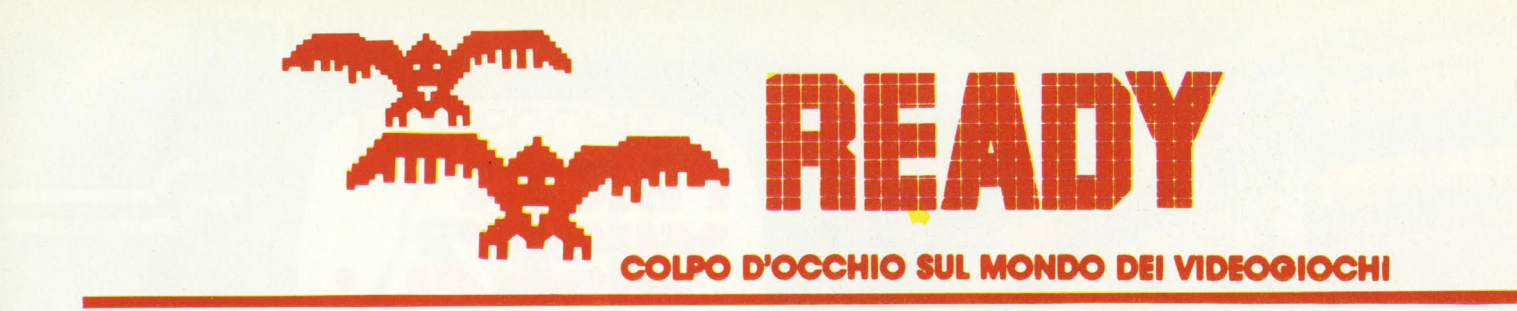

### **UNA TAVOLOZZA ANCHE PER SUONARE**

Nello scorso numero di VideoGiochi, all'interno dello speciale natalizio, vi abbiamo presentato la Pawer Pad della Chalkboard, una lavagna grafica sensibile al tocco. Basta infatti toccare con un dito questa specie di tavoletta grafica perché i 14.400 microinterruttori posti sotto la pellicola protettiva della superficie, trasmettano i comandi al computer.

Ve ne avevamo parlato a proposito del software grafico che ha disponibile in catalogo. Ora presentiamo invece gli altri programmi che corredano questa particolare periferica, legati tra loro da un comune intento educativo.

**MICRO MAESTRO** È un programma che permette di insegnare la musica con facilità a chi di musica non ne sa niente. É possibile fare singole note e accordi attraverso la tastiera a due ottave disegnata sulla mascherina, di corredo del programma, da applicare alla superficie della "lavagna". Le note e gli accordi vengono poi visualizzati su un pentagramma che appare sul video.

**BEAR JAM** È un programma che permette di insegnare a bambini in età prescolare concetti astratti quali similitudine, diversità, uguaglianza. Il programma procede per domanda e risposta.

**LEO'S LINK** E un programma che insegna il golf o allena

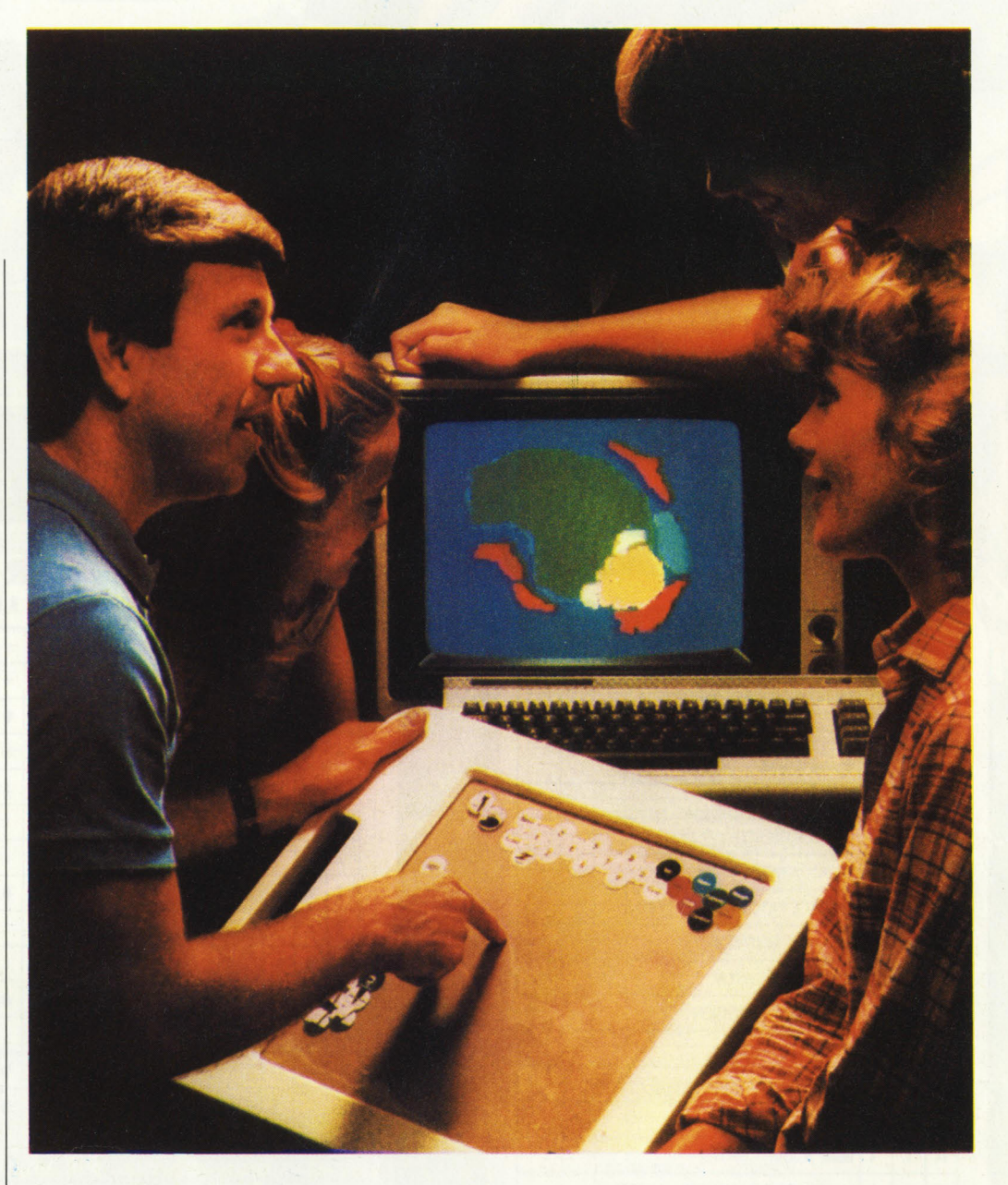

chi invece già lo pratica. I giocatori (fino a un massimo di 4) possono disegnare un campo con il numero di buche volute e la difficoltà più congeniale. Tutte le opzioni sul tipo di mazza, le angolazioni e l'effetto da imprimere ai colpi, gli ostacoli naturali

del terreno sono presenti nel gioco.

**LOGIC MASTER** E un programma di logica per più giocatori. Anche qui la mascherina riporta i simboli necessari al gioco.

Tutti i programmi che compongono il catalogo della biblioteca Leonardo (è questo infatti il nome di questa serie di programmi educativi della Chakboard) sono distribuiti in Italia dalla società Arcona di Milano. I prezzi del Software variano da un minimo di 100.000 a un massimo di 195.000 lire.

# **ELITE ALL'ASTA**

for the BBC Microcomput

**4CORNS@F7** 

Un notizia interessante pubblicata dal settimanale inglese Personal Computer News (PCN) getta un po' di luce sulle dinamiche che stanno dietro la cessione commerciale di diritti di giochi e programmi di successo per gli home computer.

Il settimanale riporta che una società inglese, la Marjacq Micro, rappresenterà i due creatori di Elite, lan Beli e David Braben, nell'asta che si terrà a Londra per vendere i diritti del gioco (di cui abbiamo parlato in Anteprima Games del mese scorso) relativi al microprocessore 280.

Ciò significa che potrebbero essere prodotte versioni per lo Spectrum e per i computer MSX.

L'asta dovrebbe essere, secondo PCN, una lotta all'ultimo sangue poichè i diritti di Elite sono richiestissimi, visto che in poche settimane il gioco, unico tra quelli compatibili con il BBC, è arrivato al 3° posto nella classifica di PCN.

La Acornsoft ha espresso sorpresa per quest'asta, affermando che aveva con i due programmatori un accordo standard.

Secondo la Marjacq Micro una clausola nel contratto concedeva a Beli e Braben il diritto di "sviluppare e commercializzare" versioni per altre macchine.

Questo significa anche che saranno possibili e probabili versioni per il 6502, cioè il Commodore 64 e l'Atari, benchè l'asta sia incentrata esclusivamente sul microprocessore 280.

In particolare i diritti per il 6502 significano una maniera d'oro poichè una versione per il 64 potrebbe generare un volume di vendite enorme. Sempre che, scrive PCN, si faccia in fretta: altrimenti qualcuno copierà l'idea e la struttura del gioco per approfittare del suo successo.

### **UNA TASTIERA MUSICALE PER IL COMMODORE**

SID 6581 è il nome del chip che gestisce la sintetizzazione del suono nel Commodore 64. Ma il povero SID, anzi più che lui il povero musicista che si sforzava di far finta che la tastiera alfanumerica fosse una bella tastiera a 20 ottave, faceva non so quanta fatica a cavar fuori i suoni dalla macchina.

Una industria italiana di strumenti elettronici ha così pensato di venire incontro a tutti i nuovi Chopin, realizzando il "Music 84" la prima tastiera musicale compatibile con il CBM 64.

Dispone di quattro ottave complete (49 tasti da DO a DO) è fornita di un interfaccia e del software necessario al

funzionamento, disponibile sia su disco che su cassetta. Il soft è listabile e modificabile lasciando il sistema aperto agli interventi del programmatore.

Il sistema può essere utilizzato come un sintetizzatore monofonico a tre oscillatori, con due oscillatori che generano il suono e il terzo per creare effetti di tremolo e vibrato (programma Mono 64). Il sistema può anche essere usato in polifonia, permettendo di suonare fino a tre note diverse contemporaneamente (programma Poli 64). Per quel che riguarda il prezzo è inferiore alle trecento mi-

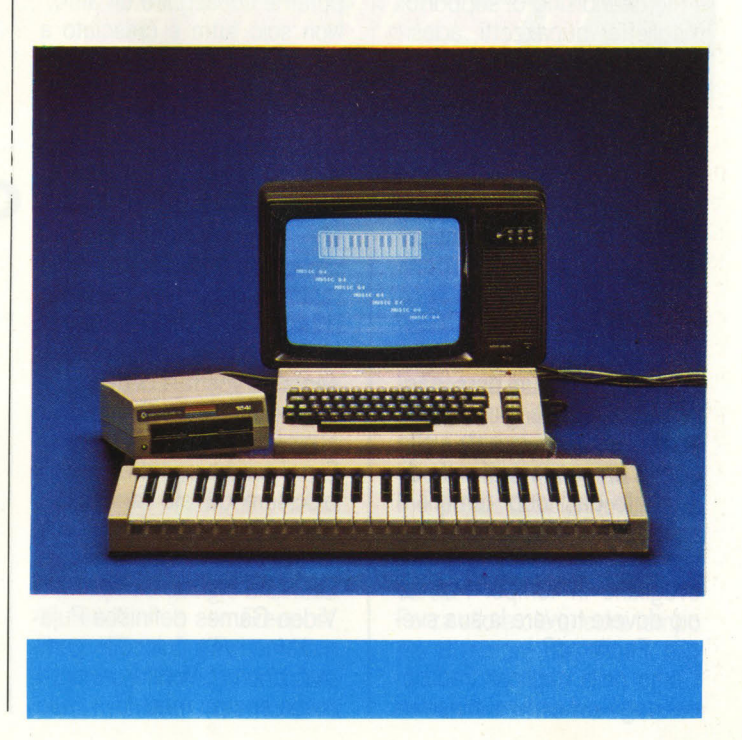

la lire.

# **ANTEPRIMA GAMES: PYJAMARAMA**

FOR 48K ZX SPECTRUM

L'Anteprima Games di questo mese è un gioco che sta facendo impazzire tutti i videogiocatori inglesi. C'è chi, addirittura, parla di nuovo pac-man e già produce tutto il merchandising di supporto: magliette, pupazzetti, adesivi, ecc.

**READY** 

**MIKRO' BELL** 

Si chiama PIJAMARAMA ed è prodotto dalla Micro-Gen per lo Spectrum.

Gli incubi si sa sono tremendi. Sieti chiusi in una casa in cui tutto ha acquisito dimensioni gigantesche: dovete alzarvi per andare a lavorare ma non riuscite a svegliarvi.

Il protagonista del gioco è Wally Week - un personaggio caro a molti giochi della Micro Gen - e questa volta dorme un sonno profondo disturbato da incubi terribili. Il vostro compito, come spirito del "bell'addormentato" è di svegliarlo in tempo. Per far ciò dovete trovare la sua sveglia. Facile no?

Come nella migliore tradizione degli adventure dinamici dovete aggirarvi nelle stanze della casa smisuratamente grande e collezionare gli oggetti necessari a trovare la sveglia. Alle volte dovete trovare prima uno oggetto per poterne conseguire un altro. Non solo tutto è cresciuto a dismisura - o siete voi che vi siete rimpiccioliti? - ma anche il numero delle stanze di questa lussuosa abitazione è enorme e in ogni dove si nascondono pericolose forbici che calano dal soffitto sforbiciando pazzamente e polli arrosto minacciosi.

In alto allo schermo c'è un bicchiere di latte che rappresenta la vostra energia - lo sapevate voi che i fantasmi si nutrono di latte?

E per tenere sempre pieno il bicchiere dovete raccogliere via via il cibo che il sogno di' spone qua e la per la casa. La rivista inglese Computer & Video Games definisce Pujamarama una "piccola gemma", che vi divertirà per settimane se non mesi.

# **NOVITÀ ACTIVISION**

Arriva anche in Italia GHO-STBUSTERS il gioco Activision ispirato all'omonimo film, da un mese nelle sale cinematografiche italiane.

Il gioco porta la firma nientepopodimeno che di David Crane e vi trasporta nella tentacolare metropoli newyorkese alla caccia di fantasmi, equipaggiati con tutto ciò che è utile a un moderno cacciatore di ... spiriti.

La musica originale del film vi accompagna nell'impresa, scandendo con brio il ritmo del gioco.

Decisamente nuovi gli altri due titoli novità: MINO SHA-DOW e TRACER SANCTION; due adventure game grafico testuali.

La prima è la ricerca della vostra identità sconosciuta. Vi svegliate in una spiaggia deserta e non ricordate più chi siete: nebbia nel passato e nebbia nel futuro. Riuscite a far brillare il sole?

Nel secondo gioco, The Tracer Sanction, siete invece al centro di intrighi interplanetari alla caccia di Wing un temibile criminale. Avete una fama da salvaguardare: non potete permettervi di non arrivare al termine della missione. Entrambi i giochi sono distribuiti in Italia dalla MIWA Trading di Milano.

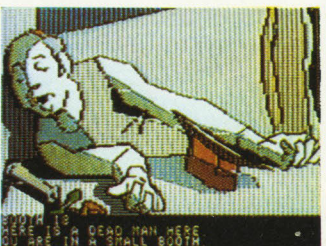

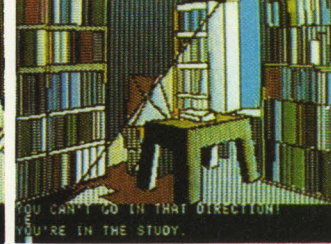

### **MARATONA AL COMPUTER**

Le maratone, cioè i record di durata, stanno ora conquistando anche i computeristi, quantomeno quelli inglesi. Paddy Bell, 17 anni, e Sean Sullivan, 18 anni, due giovani di Bridlington hanno stabilito in coppia un record di permanenza alle tastiere di più computer che, fino a prova contraria, può considerarsi mondiale.

Paddy e Sean hanno giocato per 50 ore consecutive ai comandi di uno ZX81, un Commodore 64, un Dragon, un BBC e un Vie 20 per aiutare una organizzazione benefica della loro città a raccogliere i fondi per aprire un centro giovanile.

Paddy ha giocato dalle 8 di

mattina fino alle due di pomeriggio del giorno dopo, cioè per trenta ore, mentre Sean ha giocato le restanti 20 ore, dalle due del pomeriggio alle 10 di mattina del giorno successivo.

Benché il. Guinness Book of Records non contempli la categoria di maratona per giocatori di computer-giochi, il tentativo è stato condotto seguendo tutti i canoni previsti dalla Guinness.

Per ogni ora di gioco erano concessi cinque minuti di sosta e per tutta la durata del record due controllori hanno seguito i due ragazzi cronometrando meticolosamente i cinque minuti delle soste.

### AND SAVE THE WORLD **225,900** 250 K OF PURE MYSTERY Spectrum 48K of Commodore 64 BY IAN LIVINGSTONE (Turboload) **Full-colour booklet,** packed with cryptic clues to help you unravel the mystery and win the £25,000 wil master of the Caribbean who is holding reward iic in sheer size — there's more than 250<br>ou to get yourself killed in. **Music and** sound effects built in • All 5 Adventures are .<br>separately. And they all fast, you wind up as a j  $\sim$  and  $\sim$  and  $\sim$  and  $\sim$  and  $\sim$  and  $\sim$  and  $\sim$  and  $\sim$  and  $\sim$  and  $\sim$  and  $\sim$ hisforical era, you face an Arcade Action fest, fo<br>the Adventure to come. **n** The better your score, the stronger and faster you'll be. **n A**nd it'll keep you on your toes, with constantly-changing, static and moving<br>graphics. Brilliant music and sound effects add to the excitement.

e As part of the "Eurekal" pack, you receive a full-colour illustrated<br>booklet, containing cryptic riddles and mysterious illustrations. Using High quality booklet, containing cryptic riddles and mysterious illustrations. Using<br>booklet and screen *together*, you steadily unravel the clues and build<br>un a secret phone number piece by piece. up a secret phone number piece by piece.<br>
in it you're first to ring it, you save the world and collect the £25,0001 moving graphics

**a** if you're first to ring it, you save the world and collect the £25,000!<br> **a** Quite a package! And to give everyone a fair chance, "Eureka!" will be released simultaneously worldwide on October 31st, 1984. No packs wiff order now, and be one of the first off the mark.

THEN THE RACE IS ONIII

Just clip the coupon. Or, for even faster action<br>order by Credit Card on the<br>"Eureka!" Telephone Hotline 01-460 6000.

# **EUREKA! UN PREMIO** DI. **25.000 STERLINE**

Fino a che qualcuno qua in Italia non organizzerà concorsi con premi così sostanziosi, continueremo a informarvi di quelli che avvengono all'estero, anche se può succedere che non siano ammessi concorrenti non residenti nel paese in cui è stato lanciato il concorso, in questo caso l'Inghilterra.

Ma andiamo con ordine. La società di software inglese Domark, un nuovo nome nell'affollato panorama inglese, ha lanciato un favoloso concorso (favoloso nel premio) che mette in palio ben 25.000 sterline, ovvero oltre 50 milioni di lire, a chi riuscirà a risolvere per primo l'adventuregame Eureka!, ovvero le cinque avventure che costituiscono il gioco.

Le avventure, che vi porteranno dalla preistoria alla Roma di Nerone, dall'Inghilterra di Re Artù alla Seconda Guerra Mondiale e ai tempi nostri con un'avventura di spionaggio alla 007, si esauriscono singolarmente ma sono allo stesso tempo collegate fra di loro. Compatibili con il CB 64 e lo Spectrum, le avventure sono in "tempo reale", quindi bisogna oltre che trovare le soluzioni e risolvere gli enigmi, fare le cose in fretta, o meglio al momento giusto.

Per vincere le 25.000 sterline (sempre che come italiani sia possibile, informatevi direttamente al seguente indirizzo: "Eureka!", Freepost, Dept.400, Mount Farm, Milton Keynes, MKI IHQ) non basta però risolvere l'avventura ma bisogna trovare un numero telefonico segreto e poi chiamarlo.

Per non fare favori a nessuno la Domark ha distribuito il gioco, a livello mondiale, il 31 ottobre (lo sappiamo, sono già passati due mesi, ma abbiamo pubblicato la notizia appena possibile) e ha dato un termine di 15 mesi per il concorso.

Forza allora c'è ancora tempo per diventare ricchi!

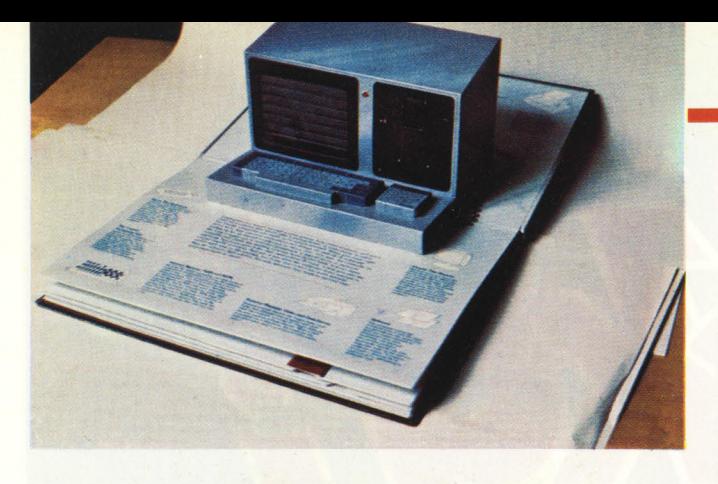

### **UN LIBRO TRIDIMENSIONALE SUI COMPUTER**

In inglese si dicono "pop-up books'', liberamente tradotto si potrebbero chiamare "libri che saltan su".

È più difficile spiegare cosa siano che capirlo una volta che li si è visti. Guardate quindi la foto e poi continuate a leggere.

Il libro in questione si intitola "lnside the Persona! Computer" e ha un sottotitolo che spiega ancor più chiaramente di cosa si tratta: un'introduzione illustra in tre dimensioni.

Infatti aprendo il libro si materializzano i vari elementi di un computer: tastiera e monitor. microprocessore, disk drive stampante, ecc.

li libro si apre con una introduzione generale sui computer, input, output, CPU, software, ecc., accompagnata da un modellino tridimensionale di un computer con monitor, tastiera, e due disk drive, uno dei quali "funzionante", cioè con disco inserito.

Il "secondo capitolo" presenta un modellino di una tastiera e tratta estesamente l'argomento input, quindi il sistema binario, il codice ASCII, i bit e bytes, ecc.

Nel terzo capitolo si parla di chips. Il modellino raffigura un circuito stampato e il testo parla di RAM; ROM e Bus. Il capitolo successivo è dedicato alla memoria esterna. Un modellino di disk drive apribile (anch'esso con disco all'interno) illustra il funzionamento del drive e il testo spiega

come funziona e come è fatto un dischetto. Il successivo capitolo tratta del monitor, dei pixel e del tubo a raggi catodici con una spiegazione simpatica di come le immagini vengono "scritte" sul video.

L'ultimo capitolo parla infine delle stampanti. Un modellino di stampante, con tanto di rumore campeggia in mezzo alla pagina.

Insomma, non è un libro per iniziati, ma se vi manca l'idea per un regalo questo "lnside the Persona! Computer" potrebbe fare al caso vostro. Riceverlo farà piacere a chiunque e poi la novità del "pop- up" è così simpatica che ve lo potreste autoregalare per il gusto di averlo in casa e farlo vedere agli amici.

Visto che il libro non è, attualmente, importato in Italia, l'unico modo per ottenerlo è richiederlo tramite una libreria specializzata in libri esteri.

"lnside the Persona! Computer" è edito dalla Abbeville Press, lnc. 505 Park Avenue, New York, N.Y. 10022.

L'autore è Sharon Gallagher e i modellini di carta sono stati realizzati da Van der Meer Paper Design.

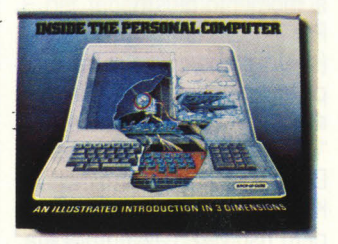

# **SULLA SIERRA...**

Con il cambio del nome (da Sierra On-Line al più corto Sierra) la società californiana ha anche presentato una serie di titoli nuovi di tutto rispetto.

Oltre a vari programmi di utility ha presentato BC's Grog's Revenge il seguito delle avventure del famoso personaggio di Hart.

Sullo stesso stile di BC's Quest for the Tires questa volta il simpatico cavernicolo deve salire in cima a una montagna collezionando punti lungo la strada. La Sierra ha anche annunciato la prossima uscita di una serie di giochi educational: di quelli del tipo "gioca ai dadi che così impari la matematica"!

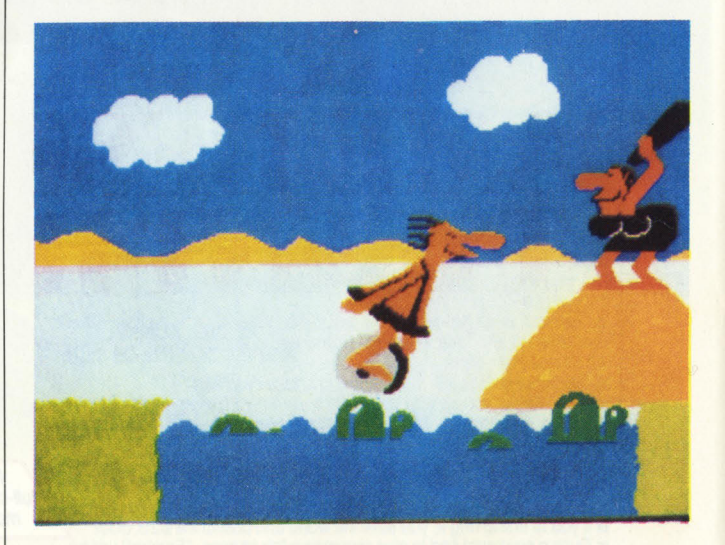

### **ZAP · L'ASCESA E LA CADUTA DELL'ATARI**

È uscito da poco negli Stati Uniti il libro Zap!-The Rise and Fall of Atari di Scott Cohen. Il libro racconta la storia della famosa società di Bushnell dai suoi umili inizi fino ai più recenti momenti di crisi. È un libro entusfasmante che con le sue storie di chip Silicon Valley e probabilmente terrà sveglio per l'intera notte più di un lettore americano. Il racconto parte dall 'inizio del boom della valle del Silicio, e segue le tappe della società che, da un valore di 500 dollari, passa in pochi anni a un fatturato di milioni di dollari.

L'autore si sofferma anche sulle persone che hanno contribuito a sviluppare l'Atari nel corso degli anni: manager, dirigenti, pubblicitari, ecc.

Purtroppo deve essere ancora scritto uno dei capitoli più interessanti: quello della nuova gestione di Jack Tramiel iniziata nello scorso mese di giugno.

Vedremo se Cohen se la sentirà di scrivere la continuazione.

Il libro è edito dalla Mc Graw Hill Book Co. 1221 Avenues of Americas, New York, NY10020.

## **BURRO DI ARACHIDI NEL COMPUTER**

La CBS Software in collaborazione con il Children's Television Workshop - uno dei più importanti gruppi di produzione televisiva nel mondo dei programmi didattici e educativi per bambini - hanno sviluppato un programma in cui i bambini, tra la preparazione di un sandwich di "peanut batter" (burro di arachidi) <sup>e</sup> l'altro si scambiano informa-

# **PER I PIÙ PICCOLI**

Non vi siete mai inteneriti a guardare un bambinetto che in punta di piedi con il collo allungato per riuscire a vedere una riga in più di schermo gioca con entusiasmo a un <sup>c</sup>oin-op o a un flipper? Personalmente Si, e mi diverte anche molto guardarli giocare così.

Forse però loro sarebbero più

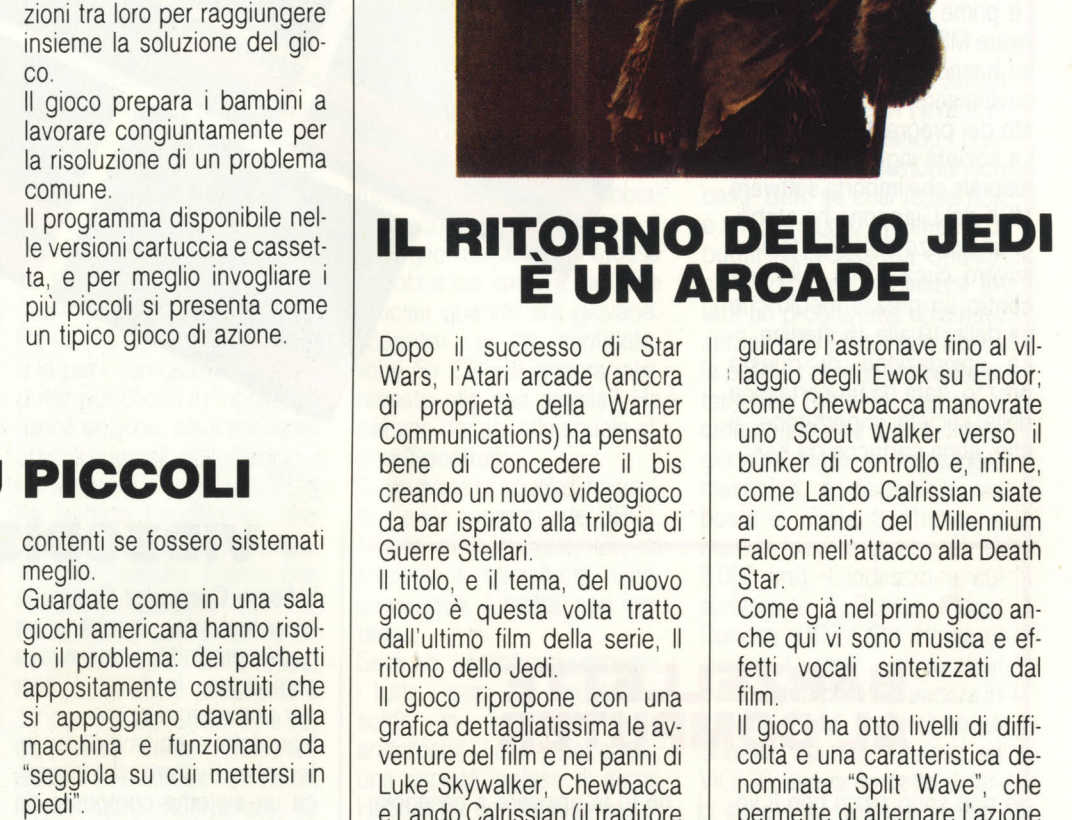

<sup>e</sup>Lando Calrissian (il traditore poi riconvertito alla causa amico Han Solo).

Come Luke Skywalker dovete

guidare l'astronave fino al vii laggio degli Ewok su Endor; come Chewbacca manovrate uno Scout Walker verso il bunker di controllo e, infine, come Lando Calrissian siate ai comandi del Millennium Falcon nell 'attacco alla Death Star.

Come già nel primo gioco anche qui vi sono musica e effetti vocali sintetizzati dal film .

Il gioco ha otto livelli di difficoltà e una caratteristica denominata "Split Wave", che permette di alternare l'azione di gioco tra il pianeta Endor <sup>e</sup> lo spazio.

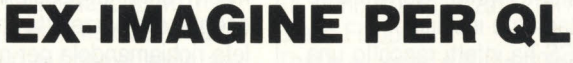

Sembra esserci vita dopo la morte nel mondo degli home computer visto che un gioco della defunta lmagine (avevamo dato notizia della sua chiusura qualche numero fa) è risorto dalle ceneri.

Si tratta di Bandersnatch, il "megagame" che fu l'ultima creazione della società di Liverpool, il quale è stato adattato per il OL e dovrebbe apparire in commercio sotto il marchio Sinclair.

Le persone che stanno dietro questo revival sono i due exdirettori della lmagine, David Lawason e lan Hetherington. I due hanno acquistato i diritti

del gioco dal liquidatore della lmagine e l'hanno successivamente venduto alla Sinclair.

Quando l'lmagine chiuse, il gioco era pronto all '80% per cui dovrà essere completato. Bandersnatch esisteva in versione prototipo sul sistema di sviluppo Sage, ma usando il Sage un microprocessore 68000 simile al processore 68008 del OL, l'adattamento non dovrebbe risultare complicato.

Ciò nonostante non si ha notizia della data di commercializzazione né del prezzo del gioco.

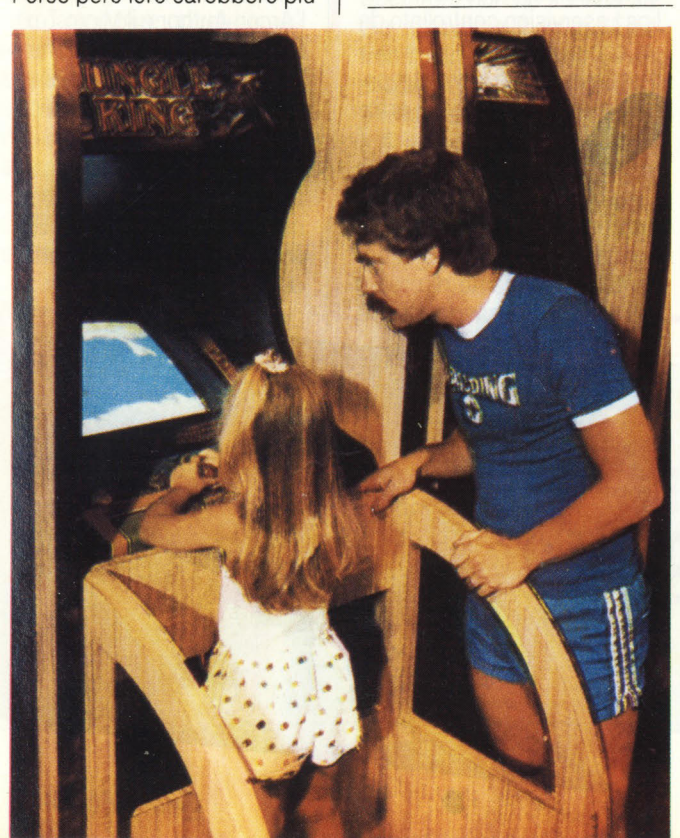

# **IL SOFTWARE MSX COSTA CARO**

Le prime importazioni di software MSX sul mercato inglese hanno riservato una spiacevole sorpresa: l'elevato costo dei programmi.

La società inglese Micro Perhieprals che importa software MSX dal Giappone ha stabilito un prezzo di 18,95 sterline, ovvero circa 43-44 mila lire, contro un prezzo medio che va dalle 10 alle 15 sterline.

La spiegazione di questo prezzo, data da un portavoce della società importatrice, è che "sono cartucce da 64K''.

### **BARZELLETTE AL COMPUTER**

Se non sono pazzi non li vogliamo, disse un giorno l'inventore del computer.

Beh, non è andata proprio così, ma l'idea della inglese Computerworld Software è certamente insolita.

La CS ha infatti raccolto una serie di barzellette e freddure, le ha inserite su un programma e l'ha intitolato 'The World's First Computer Joke Book", ovvero il primo libro del mondo di barzellette di su computer (il titolo non vi tragga in inganno, è un programma non un libro).

Il programma contiene oltre 500 tra barzellette e freddure che l'autore ha raccolto dopo una serie di incontri con giovani studenti dallo spirito arguto.<br>Il pre

programma funziona in quattro modi. Il primo modo fa scorrere in sequenza tutte e 500 le barzellette; il secon-

do le fa apparire a casaccio; il terzo le fa anch'esso apparire casualmente ma vi dà la possibilità di indovinare la battuta finale; il quarto e ultimo vi offre la possibilità di scegliere la barzeletta che volete richiamandola per numero progressivo e vi permette inoltre di richiamare delle barzellette nascoste nel programma che possiamo definire un pochettino osé.

Il programma gira sullo Spectrum 48 K ed è disponibile in casseta o microdrive.

Se non sono pazzi non li vogliamo, diciamo noi. E allora mandateci le vostre "computerzellette". Ci interesserebbe conoscerle. Ne sapete qualcuna, no?

Speditele al seguente indirizzo, indicando sulla busta COMPUTERZELLETTE: Videogiochi, Via Ariberto, 20 - 20143 Milano.

# **VIDEODISCO A BBC**

L'Acorn Computer Group ha recentemente lanciato un nuovo prodotto e una nuova compagnia, la Acorn Video, per commercializzarlo.

Il prodotto si chiama Acorn lnteractive System ed è in pratica un sistema composto da un lettore per videodischi Philips Laservision controllato da un computer BBC.

Il sistema viene venduto come un package unico al prezzo di 3500 sterline, più di 7 milioni di lire.

L'Arcorn lnteractive Systems funziona più o meno come un normale telecomando consentendo all'utente di creare dei video utilizzando dei vi-

deodischi esistenti, si possono montare diverse immagini in modi e sequenze diverse. Il sistema consiste in un computer BBC, una ROM aggiunta, un cavo d'interfaccia, alcuni (non sono specificati quanti) disk drive, un monitor e del software su disco come l'Arcon Author e il Micro Text. L'AIS consente inoltre di montare e combinare insieme schermi del BBC con immagini tratte da un videodisco con la semplice aggiunta di una piastra gen-lock che sincronizza l'uscita video del BBC con l'uscita video del lettore di videodischi.

984 Kon

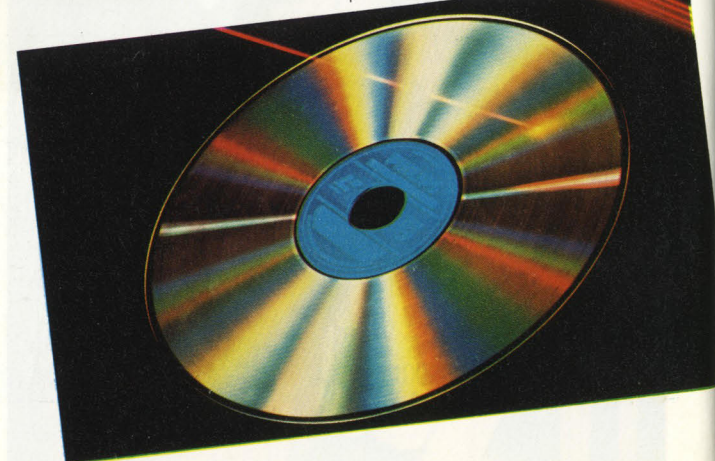

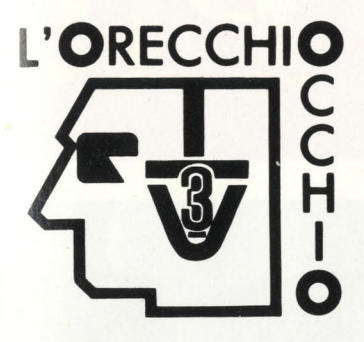

L'Orecchiocchio lancia una sfida a tutti gli appassionati di adventure game: è una lunga corsa a chi arriva a risolvere Lo Hobbit, il gioco che da mesi tiene occupati molti giocatori.

Al gioco sarà poi dedicata un'intera settimana di trasmissione durante la quale in diretta i giocatori condurranno Bilbo nella montagna del drago per sottrargli i tesori.

L'Albo d'oro dello Hobbit - la rubrica che ospiterà il gioco - verrà condotta da 10 avventurieri estratti a sorte tra tutti quelli che invieranno la soluzione del gioco.

Per partecipare dovete inviare la foto dell'ultima schermata o la copia da stampante a: L'ORECCHIOCCHIO - COM-PUTER CLUB - RAI - Viale Mazzini, 14 - 00195 Roma. Il materiale deve arrivare entro il 28 febbraio prossimo. Mi raccomando allegate il vostro norme, cognome, indirizzo, ecc. ecc.

Questo mese la nostra caccia è stata più che fruttuosa e siamo riusciti a scovare qualche perla di notevole valore. Vedete un po' se siete d'accordo anche voi.

Cominciamo da questa chicca trovata sul settimanale inglese Persona! Computer News (PCN). Leggendo qua e là per i vari giornali di computer pubblicati in Inghilterra (ma è un vizio, chi li scrive gli articoli originali, se tutti leggono a destra e manca?), PCN ha buttato l'occhio su una pubblicità del nuovo computer MSX Toshiba. Il testo dell'annuncio dice che l'MSX Toshiba ha un alimentatore incorporato come l'Oric Atmos, ha l'uscita audio attraverso il TV come lo Spectrum e ha sedici colori come l'Electron. Bene, l'Oric Atmos non ha un alimentatore incorporato, lo Spectrum non ha l'uscita audio attraverso il TV e l'Electron ha solo otto colori. Ci era capitato di leggere della pubblicità non proprio veritiera, ma solitamente in peggio. E la prima volta che leggiamo commenti così positivi sulla concorrenza tanto da citare qualità inesistenti...

## **BYTES**

Questa l'abbiamo letta sul settimanale inglese Personal Computer News e merita di essere resa nota anche qui in Italia. «Poco tempo fa abbiamo incontrato un genitore il cui figlio frequenta la stessa scuola a cui andava Sir Clive Sinclair quando era giovane. «Sapete», ci ha confidato, «che Sir Clive è ancora interessato alla sua scuola? Ha persino donato alla scuola alcuni Spectrum.

Comunque la scuola li ha venduti e s'è comprata dei BBC». Niente di personale, Sir, ci piaceva la barzelletta. Che, comunque, è realtà, non fantasia...

Sezione Le-abbiamo-provate - tutte - per - far - qualche soldo - in - fretta - e - poi andarcene - alle - Bahamas: una società inglese di nome Habitat ha condotto uno studio di fattibilità per vedere se agli appassionati di computer potevano interessare dei computer colorati con colori all'ultima moda oppure rivestiti di raffia. Il risultato è stato negativo e l'idea è stata abbandonata: ai computeristi il "loock" del proprio computer non interessa, basta che fun-

zioni... Conoscete JetSet Willy, vero? Magari l'avete risolto tutto, visitando ogni stanza della mastodontica casa. Beh, se così fosse non è ancora giunto il momento di buttar via la cassetta. Una società inglese pubblicizza infatti un programma chiamato JetSet Willy Editor con il quale potete ridisegnare completamente tutte le stanze e crearne altre tre nuove. Il programma tutto in linguaggio macchina, è disponibile via posta e costa 3 sterline e mezzo (ovvero poco più di 8.000 lire). L'indirizzo a cui scrivere è 1 Rowan Place, Oundee, 003 OPH. Prima di inviare i soldi assicuratevi però che la ditta sia ancora in attività. Nella recensione di Summer Games, apparsa su ViGi 20, avevamo detto di farci sapere se qualcuno arrivava a totalizzare più di 14 nelle due prove di ginnastica. Bene c'è riuscito un lettore di Lugo di Ravenna: Filippo Bosi, di 15 anni, ha realizzato 18,1. Bravo Filippo!

That's ali, folks e Buon 1985. Mr. **Byte** 

# **NELLE PAGINE DEL MERCATO TUTTI I PREZZI DI VIDEO GIOCHI E DINTORNI**

# LUCKY: U **DNP** R

**L'estensione di memoria trasforma il LUCKYBASIC in un linguaggio molto più professionale, questa volta dedicato non ai neofiti quanto <sup>a</sup>gente un po' più esperta.** 

La possibilità di utilizzo delle funzioni CALL SHOW e CALL GRAB (vedi numero precedente) sono molto incrementate e con esse sembra che sarà possibil<sup>e</sup> finalmente creare quei videogiochi complessi che tutti sognano di programmare.

li linguaggio resta il Basic, ma con molti riferimenti al Forth e parecchie istruzioni nuove, tra cui una tra le più interessanti ci sembra "lnstant Replay", che permette di rivedere le azioni che sono state appena compiute sullo schermo. I prezzi, decisamente "altini" durante la prima fase di commercializzazione del prodotto, si sono un po' ridimensionati. Oggi il Computer Adaptor munito di tastiera costa 249.000 lire mentre per avere la tastiera musicale dovrete sborsarne 199.000. Il costo dell'espansione di memoria, infine, si aggirerà sulle 145.000 lire. Non ci resta che dire del manuale di istruzioni. Purtroppo non ci è sembrato all'altezza della situazione, soprattutto perché il computer è

indirizzato ad un pubblico di novizi della programmazione, e pertanto le 94 pagine di cui si compone, troppo schematiche e sbrigative, non offrono quell'aiuto determinante che invece sarebbe stato indispensabile. Riuscirà la Mattel Italiana ad ovviare a questo inconveniente con qualche pubblicazione specializzata o magari costituendo un club di utilizzatori?

### **I programmi**

Il primo package di programmi offerto <sup>a</sup> supporto dell'ECS non ha, per la verità, destato una grande impressione, soprattutto in chi pensava che questo software avrebbe in qualche modo rivoluzionato e stupito tutto il mondo videogame-computeristico. I programmi accreditati all 'ECS, stando al catalogo sono otto, ma a tutt'oggi quelli disponibili sono poco più della metà. Tutti, comunque, sono conservati allo stato solido con cartucce.

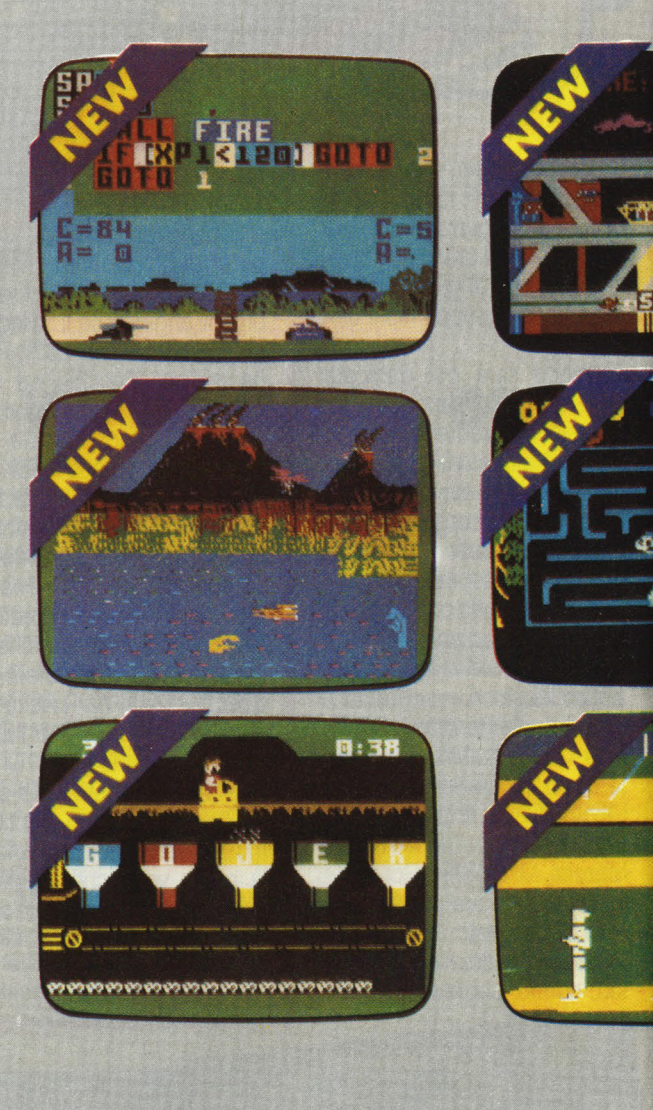

Uno di essi, SCOOBY DOO'S MAZE CHASE (Vedi prova su VG 14), è stato il primo ad essere stato commercializzato ed è un gioco in senso stretto, un labirinto come tanti altri in cui un cagnone surdimensionato dà la

caccia a tre fantasmi ciondolanti e cerca di sfuggire dalle grinfie di un brutto teschiaccio disseminando sul suo percorso le ossa. Le possibilità di intervento con il computer sono molto limitate e si riducono alla

# TELLEVISION SPRINT

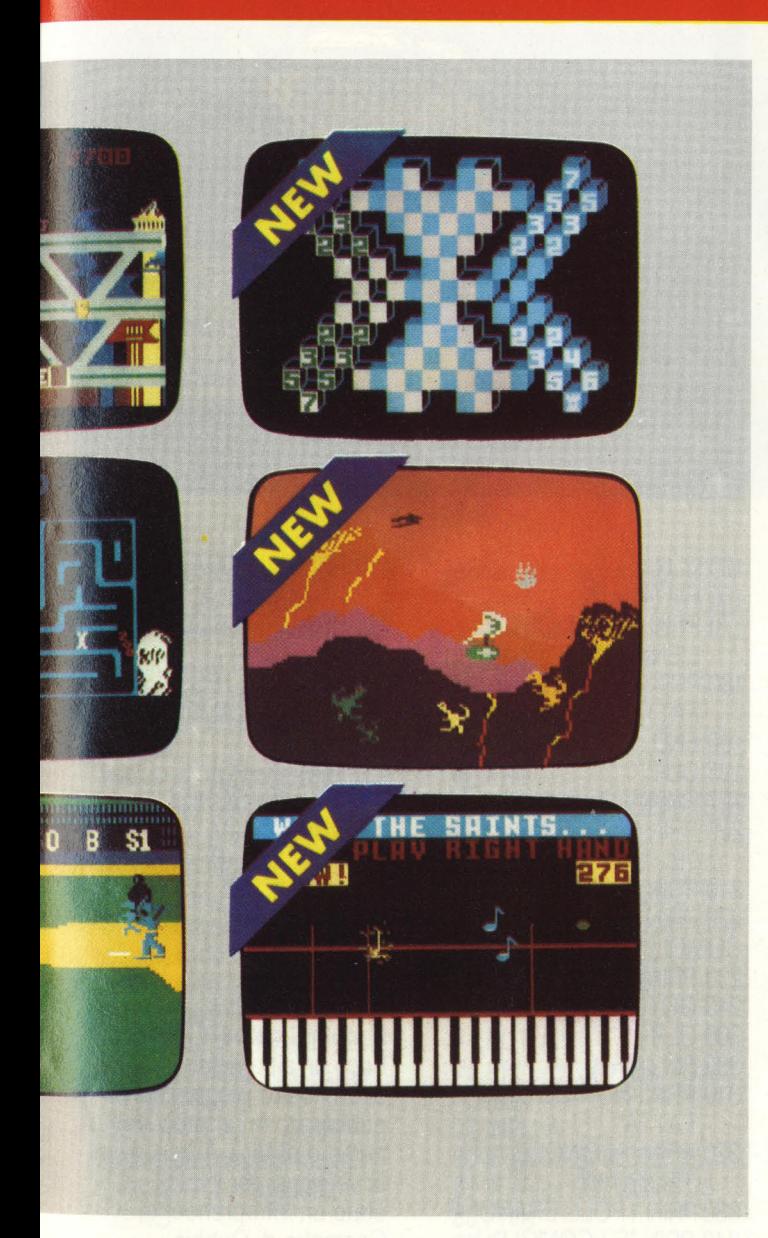

possibilità di cambiare il percorso dei labirinti o di crearne uno completamente nuovo.

Ben altri intenti ha invece MINO STRIKE (VG 18) che, un po' pretenziosamente, propone una sorta di avveniristica partita, a

sfondo spaziale e dal sapore vagamente scacchistico, tra due squadre di pedine, ciascuna impegnata nell'improbo compito di catturare la roccaforte dell'avversario. Qui si usa la tastiera per intervenire sulla tavola da

gioco ma anche e soprattutto per programmare, anche se molto semplicemente, le strategia di due giocatori animati dal computer che, da soli, disputano partite molto accese. MR . BASIC MEETS BITS'IN BYTES è finalizzato all'apprendimento dei primi arcani della programmazione. La cartuccia contiene tre giochi che possono essere gestiti sia con i comandi tradizionali oppure, in modo molto più stimolante, attraverso la tastiera. Per suo tramite è infatti possibile di volta in volta digitare veri e propri programmini per governarne in modo ottimale i protagonisti sul video dei tre giochi, un omino che corre sul tetto di una casa cercando di abbattere dei pipistrelli, un carro armato che combatte testa a testa con un altro mezzo corazzato che cerca ostinatamente di buttarlo fuori dallo schermo, ed uno strano tipo che vaga in una sala da computer perseguitato da bits e bytes che si materializzano a più non posso. MELODY BLASTER, per ora, è l'unico gioco previsto espressamente per essere utilizzato con la tastiera

musicale. Tra le altre cose, offre una divertente "caccia alla nota" effettuata battendo sulla tastiera le note corrispondenti a quelle che piovono dal video fino a comporre rapidi e divertenti

Degli altri programmi non vi possiamo dire molto perché non sono stati ancora importati ma a prima vista sembrano i migliori del lotto. Due sono educativi e sono finalizzati all'apprendimenti dell'ortografia con i giochi di parole (JETSON'S WAY WHIT WORDS) e a quello della matematica nelle sue operazioni (NUMBER JUMBLE). Dulcis in fundo, i rimanenti programmi dovrebbero essere GAME FACTORY (Fabbrica di giochi) che si propone di aiutare tutti i programmatori di videogiochi in erba a comporre sul video quei videogames che, per ora, l'ECS fa soltanto intravedere e il tanto agognato BASEBALL, proposto in una versione che dovrebbe avere del fantascientifico. Altri programmi sono stati annunciati ed altri ancora dovrebbero accompagnarsi all'espansione di memoria (SCACCHI, OTELLO, etc) ma di essi per ora non si sente che un gran parlare e nulla più.

brani musicali.

# **Conclusioni**

L'Entertainmento Computer System è un prodotto che non si allinea con gli home computer che vanno per la maggiore. Da esso potrete ricavare qualche delusione ma anche molte soddisfazioni.Ciò che va necessariamente capito, almeno fino a che non sarà disponibile l'espansione, è

che il suo utilizzo vi servirà per addentrarvi nei meandri del Basic e della programmazione con molta più facilità di quanto non avreste potuto fare con altri ma che per converso questa maggiore facilità traduce in una pratica impossibilità di servirsene per scopi che vadano al di là della mera finalità educativa o blandamente ludica. Insomma, il Lucky è appena nato e sembra fatto apposta per crescere insieme ai "neonati" della programmazione, mentre un "adulto" probabilmente non saprebbe che farsene. Se però avrete la pazienza di aspettare, noi siamo certi che crescerà insieme a voi.

# **Appendice 2**

Ci mancava poco che il Lucky non fosse ancora uscito nei negozi che già i lettori cominciavano a spedirci i programmi.

Per questa occasione ne abbiamo scelti due, che sono entrambe riadattamenti di nostre precedenti pubblicazioni per altri home computer.

#### **PROGRAMMA 1: L'ENIGMA**

È il classico gioco dei polli e dei conigli di cui si possono contare solo le teste e le zampe. Il problema è di trovare il numero esatto di unità delle due specie di animali che popolano la fattoria.

Il programma ci è stato inviato da un nostro giovane lettore romano molto in. gamba di nome Riccardo Forti mentre noi, dal canto nostro, abbiamo aggiunto un po' di righe al fine di offrire un piccolo aiuto a chi proprio non se la sa cavare con i sistemi di equazioni. Per rendere un po' più intrigante il tutto abbiamo poi fatto in modo che il numero dei polli e dei conigli venisse di volta in volta scelto a caso dal computer, utilizzando per l'occasione la funzione RN che genera, appunto, numeri casuali da O a 99.  $5 FM(0) = 0$  $10Z = 0$  $20 P = RN(0)$  $30 L = RN(0)$  $40 Z = Z + 1$ 41 IF (Z=6) GOTO 300 45 FM  $(4) = 7$ 46 PRIN "IN UNA FATTORIA" 47 PRIN "Cl SONO DEI POLLI" 48 PRIN "E DEI CONIGLI" 50 PRIN "SI CONTANO", P+L 55 PRIN "TESTE E", P\*2+L\*4 56 PRIN "ZAMPE" 60 PRIN "QUANTI POLLI Cl SONO?" 70 INPU J 80 PRIN "E QUANTI CONIGLI?" 90 INPU K 100 IF (J=P) GOTO 110 110 IF (K=L) GOTO 160 120 IF (J< P) GOTO 195

130 IF (J> P) GOTO 195 140 IF (K< L) GOTO 195 150 IF (K> L) GOTO 195

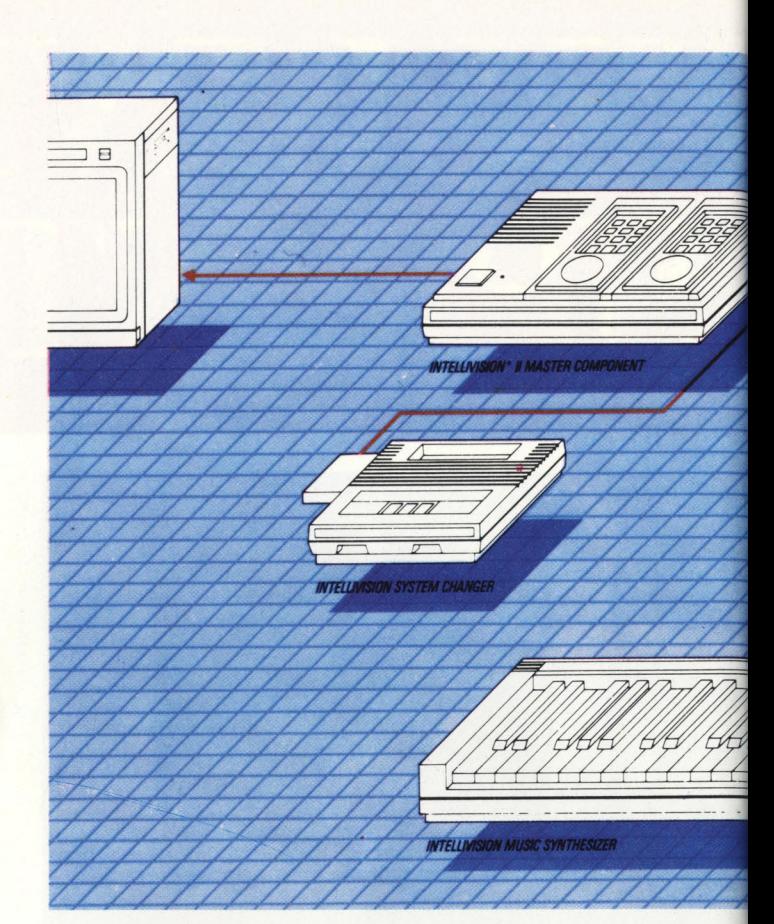

160 CLR 165 FM  $(4) = 2$ 170 PRIN "HAI RISOLTO L'ENIGMA" 180 PRIN "TENTATIVI FATTI", Z 190 END 195 CLR 197 FM $(4) = 1$ 200 PRIN "FORSE NON HAI LE" 210 PRIN "IDEE CHIARE SUI" 220 PRIN "POLLI E SUI CONIGLI" 230 PRIN RIPROVACI" 240 GOTO 40 300 CLR  $305$  FM  $(4) = 0$ 310 PRIN "NON CE L'HAI FATTA" 320 PRIN "IN CINQUE TENTATIVI" 330 PRIN "I POLLI ERANO", P 340 PRIN "E I CONIGLI'', L 350 PRIN "SE VUOI GIOCARE ANCORA" 360 PRIN "BATTI 1/RTN" 365 PRIN "SE NO BATTI O/RTN" 370 INPU W 380 IF (W=1) GOTO 5 400 CLR 405 FM  $(4) = 6$ 

410 PRIN "ALLORA TI DO LA FORMULA" 420 PRIN "PER RISOLVERE L'ENIGMA" 440 PRIN " $A = TESTE$ ", P+L 450 PRIN "B=ZAMPE", 2\*P4\*L 460 PRIN "X=POLLI" 470 PRIN "Y=CONIGLI" 490 PRIN "X= (4A - B)/2" 500 PRIN " $Y = (B - 2A)/2$ " 510 PRIN "CIAO, RIPROVACI" 520 END

#### **Programma 2:**  Il **moltiplicates-T**

Ecco un'altra rielaborazione di un nostro programma pubblicato in un precedente numero di Vigì. A trascrivere la versione per il Lucky è stato un intraprendente Geometra di Gubbio, Gabriele Laurenzi, che, a quanto si intuisce da ciò che si legge tra le righe della lettera che presenta il programma, con il Lucky, insieme a suo figlio, si diverte moltissimo. Il programma è un test che verifica le attitudini alle
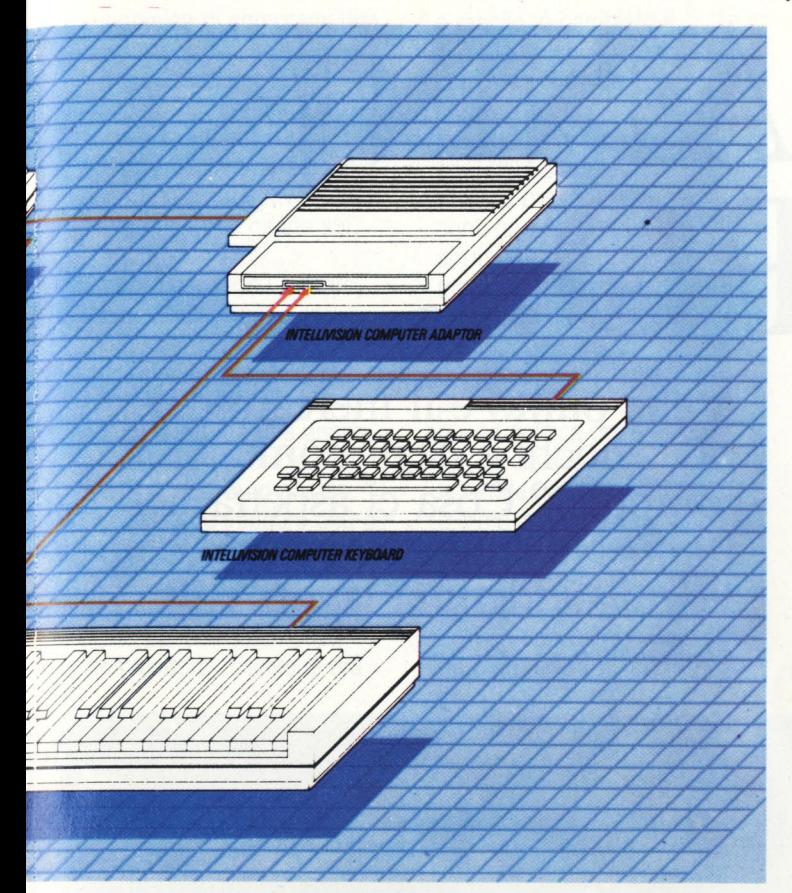

moltiplicazioni di chi lo effettua, ed è capace di proporre le venti prove in cui si articola in base ad un coefficiente di difficoltà differente a seconda dell'età.

Il lavoro è stato effettuato con molta dovizia di particolari e può essere tramutato facilmente in un test di addizioni o di sottrazioni semplicemente modificando la linea 150 (cambiando il segno tra le due variabili) e, naturalmente, ciò che viene stampato nella riga 161 in cui, al posto di "MOLTIPLICATO" andrà eventualmente sostituito "SOMMATO A" oppure "MENO". In questi casi, però, il test risulterà molto più facile.

E' interessante notare inoltre il sistema con cui si permette alla pagina di testo di rimanere sul video senza subire lo scrolling che ne impedirebbe la lettura, ottenibile con un semplice ciclo "FOR ... NEXT"

richiamato da un GSUB.  $10 P = 0$  $15 D=0$  $20 E=0$  $25 U=0$ 30 Z=O 35 CLR 40 PRIN "MOLTIPLICAZIONI-TEST" 55 PRIN 56 FM  $(4) = 1$ 60 PRIN "CIAO, COME TI CHIAMI?" 65 GET A 70 PRIN "FELICE DI CONOSCERTI" 71 PUT A\$ 75 PRIN "SCRIVI LA TUA ETA"' 77 INPU A 80 IF (A < 5) GOTO 75 81 IF  $(A > 99)$  GOTO 75 85 PRIN 90 C=A  $95 Q=0$ 100 PRIN "BENE" 101 PUT A \$ 102 PRIN "SCRIVI 1 PER INCOMINCIARE" 105 INPU P 110 CLR 115 W=O

120 FOR E=1 TO 20

125 PRIN 130 PRIN "O.K." 131PUTA\$ 135 S=RN (0)/100 136  $S = S^{\star}C + 1 + (C/2)$ 137  $X=IT(S)$ 138 S= RN (0)/100 139  $S = S^*C + 1 + (C/2)$ 140  $Y=IT(S)$  $145 T = 1$ 150 G=X\*Y 151 FM $(0) = 0$ 152 PRIN "QUESTA E' LA DOMANDA N.", E 155 PRIN 160 PRIN X 161 PRIN "MOLTIPLICATO" 162 PRIN Y 163 PRIN "=?" 165 PRIN 166 FM $(4) = 0$ 170 PRIN "PROVA N.", T 175 INPU N 180 IF (N=G) GOTO 240  $185 T = T + 1$ 190 IF (T=3) GOTO 210 195 PRIN "NO, SPIACENTE" 196 PUT A\$ 197 PRIN "LA RISPOSTA E' ERRATA" 198 PRIN "TENTI ANCORA?" 200 GOTO 170 205 PRIN 210 PRIN "PURTROPPO HAI SBAGLIATO ANCORA" 211 PUT A\$ 212 PRIN "LA RISPOSTA ESATTA E"', G 215 GSUB 400 220 W=W+1  $225 \text{ U} = 0$ 230 IF (W=2) GOTO 361 235 GOTO 275 240 PRIN  $241$  FM  $(4) = 7$ 245 PRIN "CONGRATULAZIONI" 246 PUT A \$ 247 PRIN "LA TUA RISPOSTA E' ESATTA" 255 GSUB 400 256 W=O 260 0=0+1 265 U=U+1 270 IF (U=4) GSUB 380 275 CLR . 280 NEXT E  $281$  FM  $(4) = 7$ 285 PRIN "IL TEST E' FINITO" 286 PUT A\$ 295 PRIN "TU HAI RISPOSTO

ESATTAMENTE''

300 PRIN "FRA 20 DOMANDE, A", Q 305 PRIN "PUNTEGGIO IN  $%$ ", 5  $*$  Q 315 PRIN 216 PRIN 317 GSUB 400 320 PRIN "MODIFICA DIFFICOLTA" 325 PRIN "INCREMENTO=", Z 330 PRIN "DECREMENTO  $=$ " $D$ 335 PRIN 336 FM  $(4) = 1$ 340 PRIN "UN ALTRO TEST?" 341 PRIN "BATTI IL TASTO 1 SE SI"' 342 PRIN "BATTI IL TASTO O SE NO" 345 INPU J 350 IF (J=1) GOTO 55 351 PRIN "E' STATO BELLO FARE" 352 PRIN "CALCOLI CON TE" 353 PUT A\$ 360 END  $361$  C=C  $-3$ 362 IF (C < 2) C=2 365 W=O 370 D=D+1 375 GOTO 275 380 C=C+3 385 U=O 390 Z=Z+1 395 GOTO 275 400 FOR P=1 TO 50 405 NEXT P 410 RET L'unica modifica che abbiamo apportato al programma è stata l'aggiunta della riga 151 con cui si stabilisce che i valori numerici stampati sul video non abbiano i decimali peraltro, per impostazione del programma, sempre pari a O. Eliminandola i dati avranno due decimali, ma ciò potrebbe fuorviare i giocatori più giovani, dal momento che gli interi sono separati dai decimali con un punto e non con una virgola. Se tramutate il test in una prova di sottrazioni dovrete presupporre, da parte di chi lo utilizza, la conoscenza dei numeri relativi.

# **DUE ANNI DOPO ...**

Sono passati due anni dall'uscita del primo numero di VideoGiochi e ci sembra arrivato il momento di riflettere su cosa c'è e cosa sta succedendo nel complesso quanto entusiasmante mondo del gioco elettronico. Ci siamo decisi a dare un 'occhiata in giro soprattutto stimolati dalle centinaia di lettere che, preoccupate si interrogano sulla chiusura di quella o questa società o sulla carenza di "soft" per i sistemi di videogiochi domestici o ancora annunciano di avere cambiato la propria consolle per un computer.

Un po' da tutte le parti si è sentito parlare di crisi dei videogiochi e di "boom" dei computer e in effetti nel giro di un anno abbiamo assistito all'invasione della parola home computer. Dalle edicole ai computer shop, dalle librerie ai supermercati gli occhi e i desideri dei ragazzi sono bombardati . dall 'offerta di computer e di programmi.

Che cosa sta succedendo, viene comunque da chiedersi? Per cercare, se non una risposta, almeno un chiarimento, abbiamo rivolto qualche domanda ad alcuni "addetti ai lavori": produttori, distributori e venditori. Ecco cosa ne è venuto fuori.

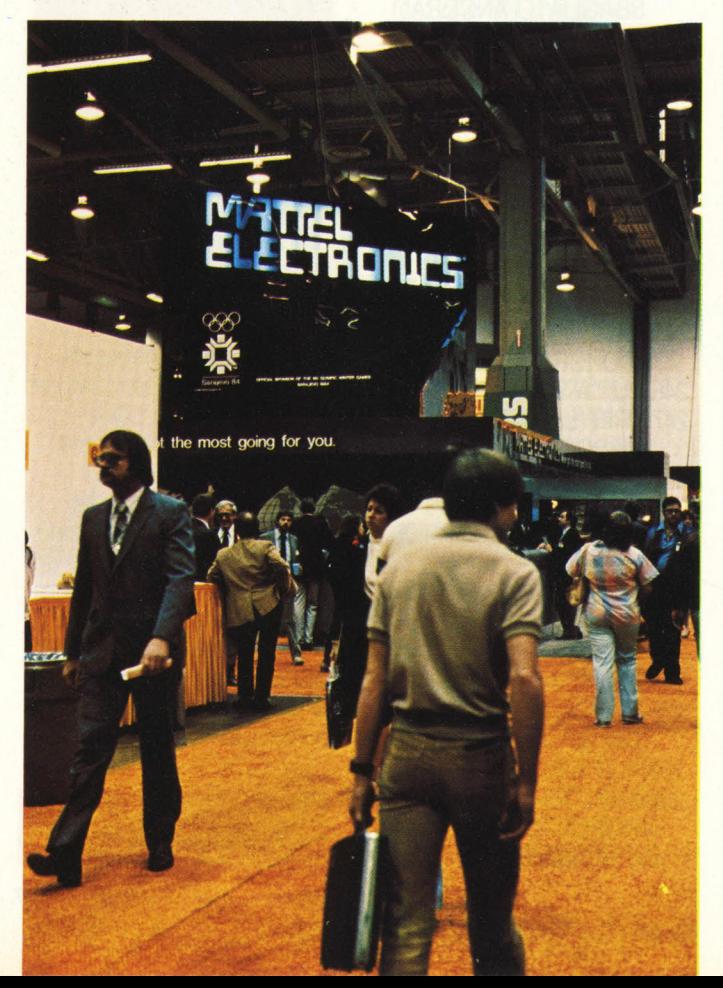

**A che punto è il mercato dei videogiochi e degli home computer? Cosa ci aspetta nel 1985? Ne abbiamo parlato con alcuni "addetti ai lavori".** 

**di Benedetta Torriani** 

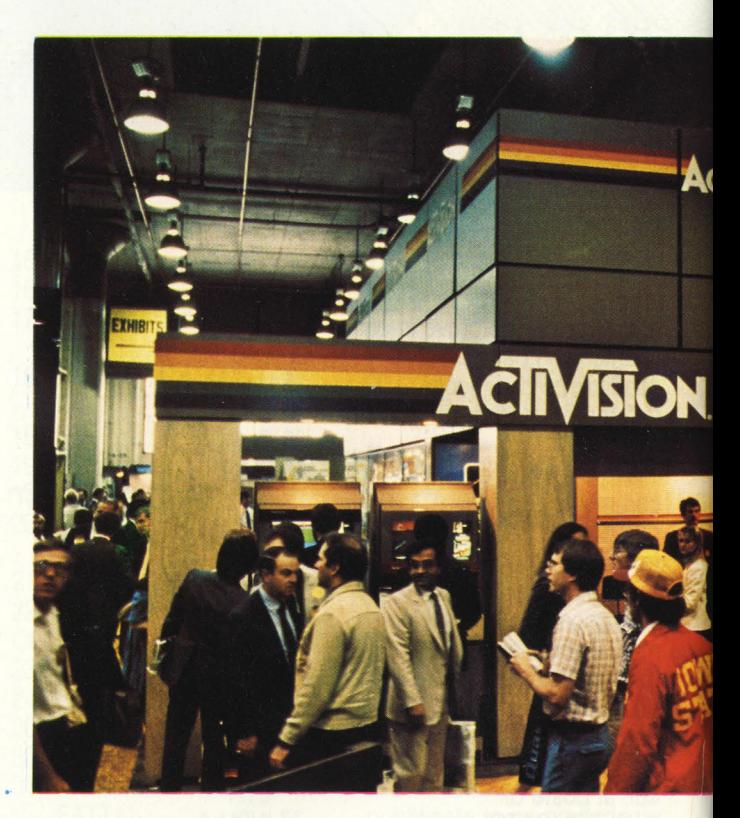

#### **E le consolle?**

Iniziamo dall'argomento che sta più a cuore ai videogiochisti puri e cioè che prospettive ci sono per i videogiochi da consolle. I pareri sono discordi e riflettono l'incertezza del mercato che ha caratterizzato questo anno 1984. Ma c'è chi ha parole

di speranza. Secondo Gabriele Ceccato, amministratore delegato della Miwa Trading, «questo Natale ha registrato una forte richiesta di basi, come mai si era vista fino ad oggi. Il sensibile abbassamento dei prezzi ha risvegliato l'interesse per il VCS nei confronti di una clientela che fino ad oggi non ha avuto la possibilità

economica di comprarsi una consolle.

«Credo, però» prosegue Ceccato «che anche il software dovrebbe scendere considerevolmente se vuole diventare competitivo con i programmi che girano sui computer».

Sempre secondo Ceccato, infatti, «Jack Tramiel (il fondatore della Commodore e ora presidente della nuova Atari, n.d.r.) quando ha comperato l'Atari ha anche comprato un considerevole stock di basi a un prezzo decisamente inferiore che gli ha permesso, di conseguenza, di ridurre anche il prezzo al pubblico. Forte poi dell'esperienza Commodore, Tramiel è ora

o meglio, è cambiato il pubblico a cui interessano le consolle. «Adesso le consolle sono più appetibili per i bambini più piccoli che, del computer, si stufano presto. In fin dei · conti non riescono a sfruttarne a pieno le maggiori potenziali». Concorde nel giudizio anche l'Atari, che è stata - volente o nolente - una delle principali fautrici di questa nuova politica dei prezzi. Tra chi invece le macchine le vende anziché produrle c'è più incertezza. Alcuni pensano che la riduzione dei prezzi sia positiva e possa portare a una ripresa ma solo se accompagnata da un «calo anche software

direttore generale, «perché sprecare i propri soldi in un videogioco e non comprarsi un computer?»

#### **Quale software?**

Ma il problema di una dualità tra computer e videogiochi, posto in questi termini, ci sembra riduttivo. Se infatti andiamo a vedere qual'è il tipo di software che vende di più ci rendiamo conto che i titoli che "vanno" sono proprio i giochi. Anche chi possiede un computer lo usa essenzialmente per giocare. Allora si può affermare: i

videogiochi - intesi meglio

entrambi videogiochi? E i dati di vendita non fanno che confermare quello che è anche il parere di molti. «Per il Commodore si vendono soprattutto giochi» dice Marzorati direttore della Bits & Bytes «poi vengono i programmi educativi e poi qualche utility. Al' 'interno dei giochi poi, la componente maggioritaria è rappresentata dai giochi tipo arcade. Gli adventure percentualmente inferiori sono giochi che stanno suscitando interesse perché

i genitori li vedono quasi come "educativi" nel senso che costringono i ragazzi a imparare l'inglese». Naturalmente è anche

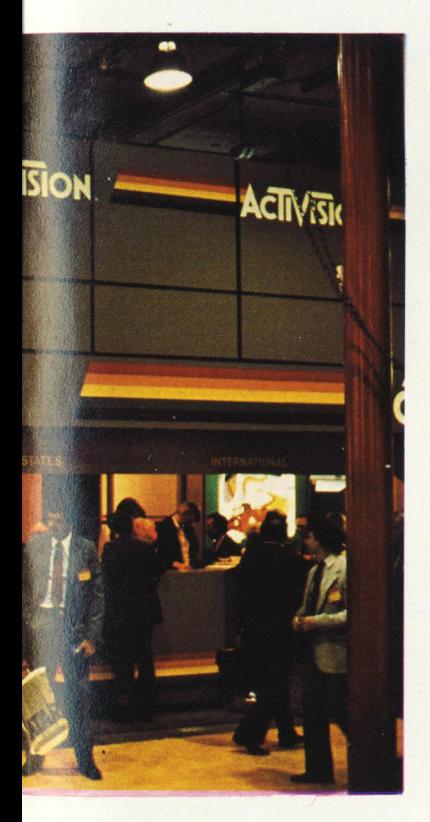

in grado di produrre a dei costi inferiori che dovrebbero permettere di continuare una politica di bassi prezzi. Fiducioso è anche Valerio Ghirardelli, direttore generale della CBS Electronics, che aggiunge un altro fattore a spiegare la leggera ripresa delle consolle. E avvenuto un cambiamento nel pubblico,

altrimenti il vantaggio non c'è», (spiega Salerni, responsabile dei Bit Shop Primavera) altri, invece, hanno addirittura deciso di non vendere neanche più le consolle.

Contrari a vedere un futuro un po' più roseo per i videogiochi sono i produttori di computer. In testa a tutti la Commodore che dice, nelle parole di Messa, suo

come giochi elettronici andranno ancora e molto. Quello che cambia e cambierà è la macchina che li fa §irare: una consolle per i più piccoli e per chi dei computer non ne vuole proprio sapere; un home computer per i più grandi e interessati.

Infatti che differenza c'è tra Pitfall per VCS e Pitfall per Commodore 64? Non sono

**Alcune immagini del consumer Electronic Show: la più importante fiera mondiale di elettronica di consumo.** 

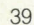

**FISHER** 

aumentato un uso, diciamo, più "serio" dei computer «si sono venduti anche programmi come Introduzione al Basic, Manager, Calc Result: programmi cioè più didattici e professionali. E poi anche i programmi di grafica» conferma Messa. Pur utilizzando gli home computer essenzialmente per giocare si assisterà probabilmente a una evoluzione del concetto di gioco elettronico. «Coi videogiochi» dice il direttore generale dell'Atari Italia «si richiedeva essenzialmente abilità e riflessi; coi computer invece si può stimolare di più la fantasia e la creatività attraverso giochi più complessi come quelli di simulazione e di avventura».

#### **Ma quanti sono** sti' **computer?**

Si parla, si parla - direte voi - ma le cifre? Naturalmente parlare di cifre è difficile: i produttori, i distributori, i rivenditori sembra sempre che facciano a gara a chi meglio gira attorno al discorso per evitare una risposta diretta.

Comunque alcuni dati siamo riusciti alla fine a "strapparli". Per quel che riguarda l'hardware, come era facile prevedere, nel 1984 si sono venduti molti più computer che consolle e a questo punto il panorama del parco macchine è notevolmente mutato.

Secondo Gabriele Ceccato «ci saranno in tutto circa 200.000 consolle installate mentre per gli home computer la cifra globale dovrebbe aggirarsi intorno alle 4/500.000 unità». E le cifre totali fornite dall'Atari più o meno concordano: «250.000/300.000 unità». Secondo la Commodore,

invece, il loro sistema, da solo, avrebbe venduto 8/900.000 pezzi. Il discorso si ribalta invece quando andiamo a guardare i dati del software. In proporzione il software per computer ha venduto meno di quello per consolle «7.000 programmi conto 32.000 cartucce» dice Ceccato; «100.000 cartucce e 10.000 programmi» dice Ghirardelli; «di software non se ne vende molto» sostengono molti rivenditori. Ma coma mai? Dovrebbe essere l'opposto vista la diversità numerica delle macchine installate. Il motivo è che il software per computer si copia. E questo un grosso problema di cui da tempo Videogiochi si occupa diffusamente.

#### **La copia illegale del software**

Tutti, nessuno escluso, hanno rilevato dati quasi drammatici. «Muoviamo quasi

esclusivamente hardware, vogliamo vendere poco soft , perché ci perdiamo. Lo copiano. Lo copiano i negozianti che si servono una volta di un piccolo quantitativo e poi lo duplicano. Lo copiano i clienti.

Soprattutto i clienti sono assetati di titoli nuovi che neanche vengono ufficialmente importati in Italia» o arrivano troppo tardi aggiungiamo noi. «Si vende pochissimo software» ci racconta Ballabeni responsabile dei Bit Shop Primavera. E anche l'Audist (importatrice dell'lmagic e ora distributrice della AIDEN Software) si lamenta: «Abbiamo deciso di importare solo cartucce o dischi, non cassette. La cassetta è troppo facile da copiare».

Forse, per i maniaci delle cifre i dati sul soft non li sapremo mai!

«Il 1985, sarà un anno ... » verrebbe facile dire a conclusione dell'articolo. La tentazione di fare previsione è forte soprattutto quando, tirate le somme dell'anno

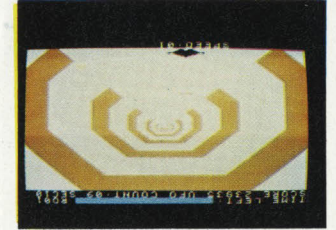

appena trascorso, si cerca di indirizzarsi e prepararsi all'anno nuovo. E quindi azzardiamo anche noi alcune - poche previsioni; che poi sono essenzialmente delle speranze. E probabile che assisteremo a un certo assestamento: il mercato si stabilizzerà soprattutto per quel che riguarda l'hardware - e gli sforzi e la creatività potranno rivolgersi con più attenzione a capire cosa di veramente unico si può fare con il computer. Sia le macchine che i programmi saranno sempre più sofisticati e sempre maggiori possibilità saranno offerte agli utenti per giocare, intrattenersi, studiare e ... chissà cosa ancora!

E' facile con Multiplan. Questo programma per la gestione del "foglio elettronico" trasforma il vostro personal computer in un prestigioso calcolatore che utilizzerete senza problemi. Istruzioni, comandi e ampia documentazione. Incolonnamento variabile. Indirizzamento relativo o assoluto. Tutto facilita il lavoro. Completo di guida molto chiara che potete far apparire, a richiesta, sullo schermo.

## Facile CALCOLARE... | MODIFICARE... | DECIDERE...

Desiderate cambiare dei parametri? Multiplan ricalcola automaticamente tutto ciò che ne deriva. La medesima cosa su più fogli di calcolo che potrete legare tra loro a volontà. Integrando funzioni logiche, funzioni statistiche Multiplan si rivela il "foglio elettronico" più potente sul mercato.

Con Multiplan avrete sotto gli occhi tutte le cifre per prendere decisioni oggettive. Eletto programma dell'anno, già uno dei best-sellers mondiali del 1983, Multiplan è disponibile presso i migliori computer shop.

# con Multiplan **MICROSCHT®**

il software che ti rende facile la vita.

**Archivio Composizione** 

enza Tit

**Distribuito** in Italia da

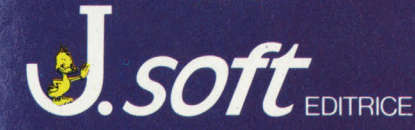

20124 Milano - Via Rosellini, 12 Tel. (02) 6888228-683797-6880841/2/3 Selezione Formato) dipzioni Calcola Percentuale Lire Numero Intero Con Decimali Scientifico Istogramma Cifre Decimali... **Allinea a Sinistra Allinea al Centro** Allinea a Destra

Separatori delle Migliaia Larghezza delle Colonne.

%F

986

9RH

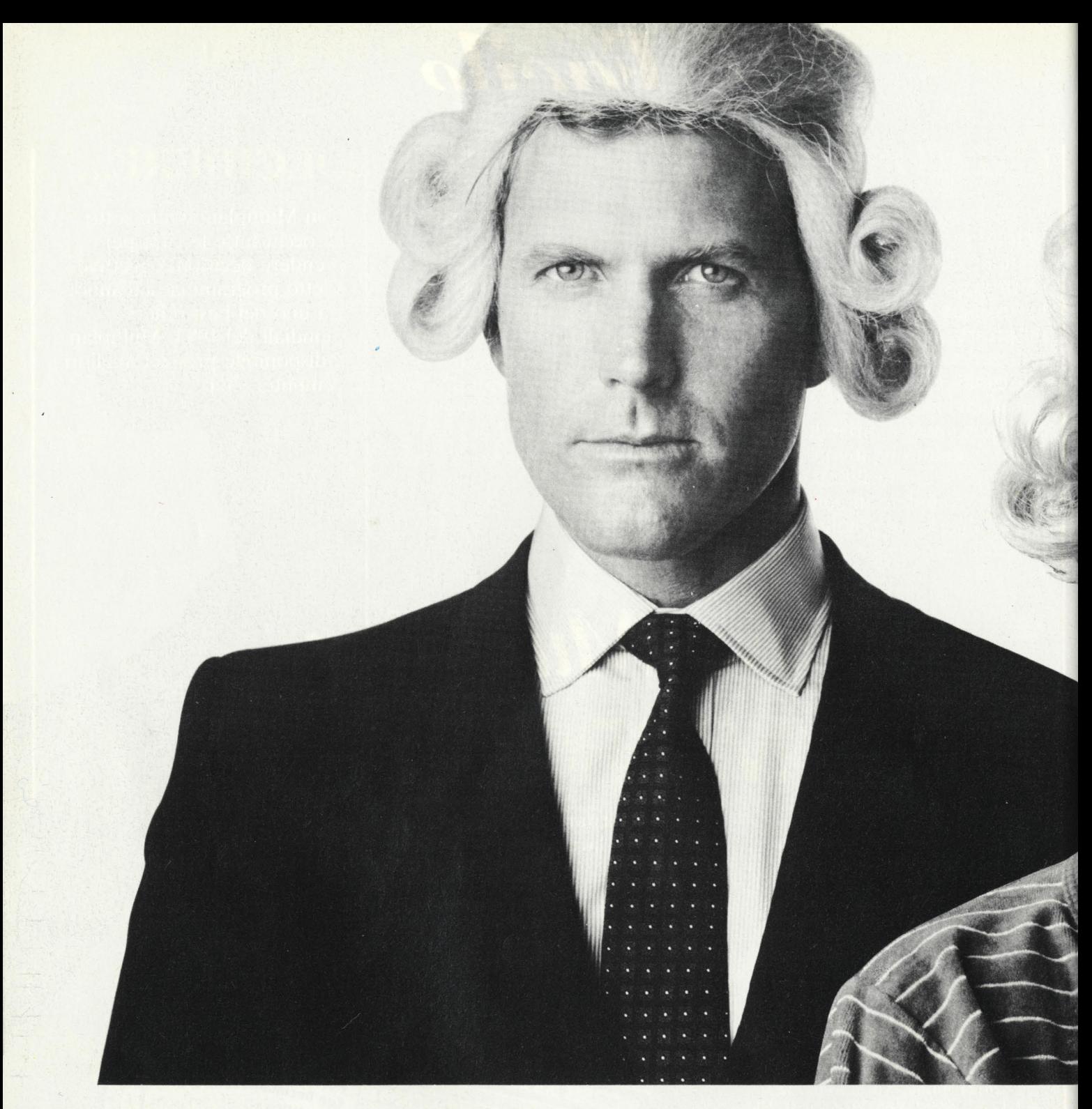

# **Il Jacksoniano ha il Basic**

**Video Basic, corso su cassetta per parlare subito** 

Oggi è dawero facile imparare il Basic, con Video Basic il corso su cassetta che ti permette di programmare subito il tuo computer. E facile: tu chiedi, lui risponde, tu impari.

Passo dopo passo. Sul tuo schermo appaiono le domande, le risposte, gl esercizi e tu, senza fatica, presto e bene, impari a dialogare col tuo computer, sia un VIC 20, un

# **mano.**

### **col tuo computer.**

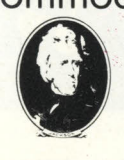

acile

Commodore 64 o un Sinclair. Video Basic è in edicola.<br>Provalo subito. Oggi il<br>Basic si impara così. Provalo subito. Oggi il . Basic si impara così.

VIOLOGIE AN

Video Basic li corso su 20 cassette per imparare il Basic. Per VIC 20, Commodore 64, Sinclair .

# **VIDEO BASIC abbonarsi conviene**

**(5 splendidi raccoglitori insieme al corso completo)** 

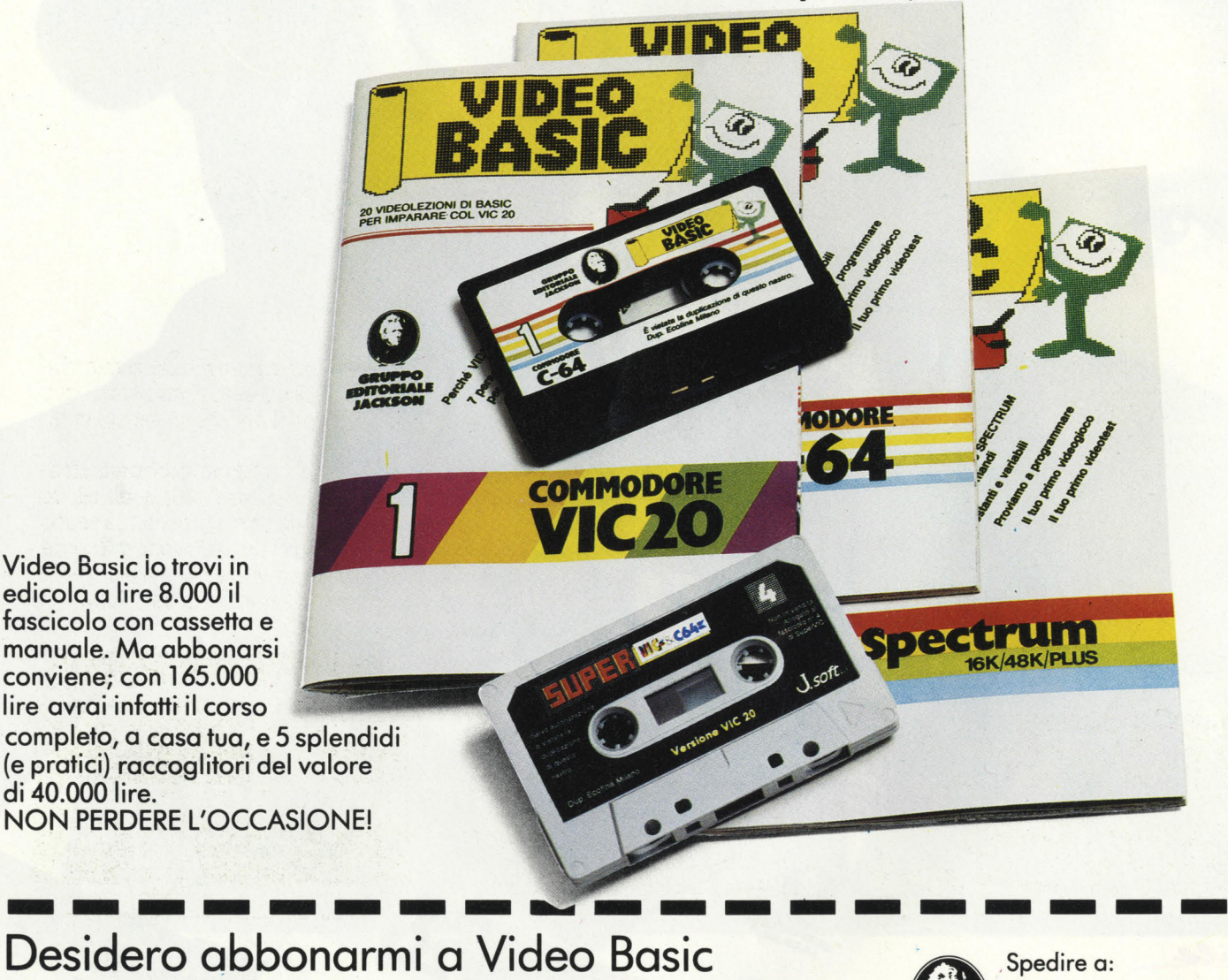

I

I

I

I

I

I

I

I

**Propressioner**<br> **Pesidero abbonarmi a Video Basic** ., **1 Desidero abbonarmi a Video Basic<br>
I Desimi computer Commodore VIC 20** Spedire a: **JACKSON** □ Per il computer Commodore VIC 20<br>□ Per il computer Commodore 64 Via Rosellini, 12 20124 Milano Per il computer Sinclair Spectrum I Allego lire 165.000 con assegno n° della Banca della allego fotocopia della ricevuta di ' versamento con vaglia postale intestato a GRUPPO EDITORIALE JACKSON - MILANO, che mi dà diritto di ricevere a casa<br>Il mia il corso completo e 5 raccoglitori. mia il corso completo e 5 raccoglitori. I Nome \_\_\_\_\_\_\_\_\_\_\_ \_ I Via Libraria de la construcción de la construcción de la construcción de la construcción de la construcción N. I CAP CAP Città Città Città Città Città Città Città Città Città Città Città Città Città Città Città Città Città<br>Il composito città Città Città Città Città Città Città Città Città Città Città Città Città Città Città Città C

Video Basic io trovi in edicola a lire 8.000 il

conviene; con 165.000 lire avrai infatti il corso

di 40.000 lire.

I

GIOGOMPUTER

## **A CHE GIOCO GIOCHIAMO!**

#### **PSYCO**

#### **SHOPPEA**

**PSYCO COMPRATORE**  CASA PRODUT : **MASTERTRONIC**  SISTEMA PROVATO: **VIC 20 + 8-16K**  COMPATIBILITÀ: - PREZZO: *L.* **7.900** 

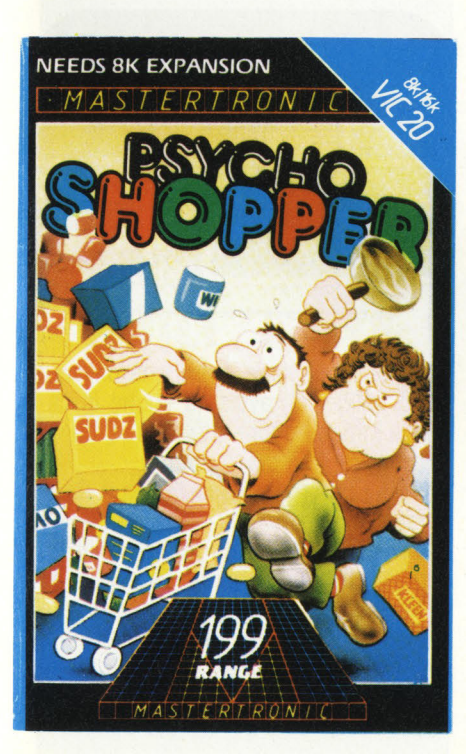

Chi l'avrebbe mai detto che una semplice spesa al supermercato potesse trasformarsi in un viaggio pieno di insidie di ogni tipo quali autisti della domenica, treni velocissimi, spericolati camionisti <sup>e</sup> micidiali vecchiette?

Se vi piacciono i giochi di destrezza caratterizzati da personaggi un po' insoliti <sup>e</sup>siete abili a Frogger o a Freeway, avete sottomano ciò che fa per voi.

**IL GIOCO** - Si tratta di condurre, attraverso 4 diversi settori, un buffissimo omino di nome Arthur a fare le compere ad un supermarket (4° schermo) dopo aver raccolto le monete disseminate per i 3 schermi precedenti. E fin qui niente di particolarmente difficile.

I problemi nascono quando si scopre che le strade da attraversare sono frequentate da automobilisti senza la benché minima educazione civica che, incu ranti del povero Arthur, sfrecciano a tutta velocità per le strade del primo schermo (ma anche in quelle dei successivi), cercando di "stirare" il nostro eroe. Come se non bastasse, una volta giunti sul marciapiede, bisogna stare attenti ad una tremenda nonnina, che risponde al nome di Gladys, la quale percorre il marciapiede orizzontalmente ad una velocità molto prossima a Mach 1! Come è facilmente intuibile, se la vegliarda raggiunge il nostro omino gli fa perdere una delle vite a disposizione. Nel primo schermo dobbiamo raccogliere un totale di 4 monete prima di passare allo schermo successivo attraverso l'uscita in alto

a destra caratterizzata dalla scritta "Enter Here", dopo aver attraversato i due passaggi pedonali che ci separano da essa.

Nel secondo schermo dobbiamo attraversare la "main road" sulla quale scorre il solito traffico da ora di punta. La strada maestra è formata da 2 strade di 2 corsie ciascuna, con in mezzo il marciapiede percorso dalla velocissima Gladys. In

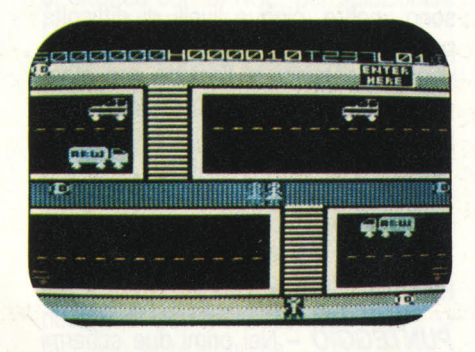

tutto lo schermo vi sono 5 monete da raccogliere per potere entrare nella casella "Exit" posta in alto a sinistra. Il terzo settore rappresenta un tratto ferroviario composto da 5 binari sui quali transitano altrettanti treni rapidi (di nome <sup>e</sup>di fatto!). Qui bisogna raccattare le ultime 7 monete prima della "spesa" e prestare attenzione alle vecchiette che, in

tutto lo schermo sono ben 4. Alla fine si esce dalla casella "This way" situata in alto.

Ed eccoci finalmente al quarto schermo dove spenderemo tutti i soldini raccolti sino ad ora: il tanto agognato supermarket.

I

Mentre fa i suoi acquisti, Arthur deve evitare le nonnine che brulicano nel supermercato. Quando ha finito deve dirigersi alla cassa (casella check out) dove riceverà un premio-punti a seconda del tempo impiegato a completare i quattro schermi.

Dopodichè il livello di difficoltà aumenta ed Arthur ricomincerà il suo pericoloso percorso. Per completare i quattro settori abbiamo a disposizione 250 "unità di tempo" che corrispondono a due primi e venti secondi. Se impiegate un tempo superiore a 230 unità, lo schrmo comincerà a lampeggiare di una luce rossa per segnalarvi il pericolo di perdere una vita se non riuscite a concludere in fretta i vostri acquisti.

**COMANDI** - Si può giocare sia col joystick che con la tastiera: A = sinistra, S  $=$  destra,  $P =$  alto,  $L =$  basso. Il gioco può essere momentaneamente interrotto premendo F1 e ripristintato con F3. Vi sono, inoltre, cinque livelli di difficoltà per coloro che si reputano già bravi e vogliono cominciare l'azione con maggior dinamismo. All'inizio di una nuova partita appare sempre il numero 1 (livello facile) che potete cambiare o con F5 o muovendo il joystick verso destra. Per incominciare il gioco bisogna premere la "space bar" (barra spaziatrice) oppure il pulsante "fire" (fuoco) del joystick.

**PUNTEGGIO** - Nei primi due schermi di ciascun livello (attraversamento pedonale e strada maestra) le monete valgono 10 punti ciascuna, nel terzo (la ferrovia) si sale a 50 punti per "soldino" raccolto, mentre nel quarto ed ultimo schermo (il supermercato) non bisogna raccogliere monete bensì generi alimentari contrassegnati dalla lettera "F" (che molto probabilmente sta per "food" che in inglese significa appunto cibo) e vari frutti quali mele, arance etc. del valore di 10 punti per ognuno dopo, naturalmente, aver preso il carrello all'entrata (non manca proprio nulla!) che vale ben 90 punti: che spreconi!. Per fortuna vi sono

dei bonus ben più sostanziosi tra uno schermo e l'altro: 400 punti dopo aver completato il primo settore, 600 dopo il secondo, 800 dopo il terzo e, udite udite, 1000 a missione completata: incredibile ma verol I suddetti bonus sono indipendenti dal tempo impiegato a completare il singolo schermo a differenza del già accennato "time bonus" che, alla fine del quarto settore, moltiplica per 10 ciò che vi è rimasto delle 250 unità di tempo iniziali e lo aggiunge al segnapunti'il quale, a proposito, è formato da ben 6 cifre ma, per quanto mi riguarda, la prima a sini-

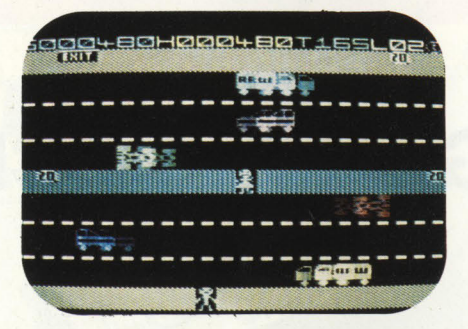

stra è perfettamente inutile e forse si può dire altrettanto della seconda. Solamente se siete dei campioni, infatti, potrete vedere ivi indicata una cifra che non sia il solito zero...

**SCHERMI** - Come già detto, gli schermi sono quattro ed appaiono sul video visti dall'alto, mentre tutti i personaggi in movimento e non, sono rappresentati di profilo. Per ogni settore viene indicata in alto una sfilza di lettere e numeri che hanno il seguente significato: S ="score" (punteggio), H = "high score" (massimo punteggio conseguito), T = "time" (tempo rimasto a disposizione),  $L = "lives"$ (vite rimanenti).

**STRATEGIA** - Questo è il classico gioco a "pattern" per due motivi: primo perchè il computer risponde sempre nello stesso modo e secondo perchè il margine d'errore è davvero molto piccolo e quindi ci consente, specialmente nei livelli superiori, un solo modo per superare i numerosi pericoli che incontreremo. Giusto per dare un aiuto ai meno abili di voi, troverete qui di seguito la risoluzione di tutto il primo livello; per i successivi armatevi di carta, penna e tanta pazienza ...

1° settore: iniziate immediatamente correndo verso destra fino alla moneta quindi fate pochi passi verso sinistra ed imboccate il passaggio pedonale e, senza mai fermarvi, arrivati sul marciapiede, correte sino all'estrema destra dove si trova la seconda moneta. Qui Gladys non potrà mai raggiungervi. A questo punto fermatevi ed aspettate l'arrivo della nonnina. Quando ella inverte il senso di marcia corretegli dietro sino al secondo passaggio pedonale e, dopo il transito del camion, salite sulle zebre quel tanto che basta a far passare la vecchietta sotto di voi, ritornate subito sul marciapiede di mezzo per recuperare la moneta sulla sinistra, riportatevi all'altezza del secondo passaggio pedonale ed imboccatelo fermandovi a metà. Appena transita l'automobile portatevi sul marciapiede in alto e raccogliete l'ultima moneta sulla sinistra, ancora pochi passi verso destra e voilà!

2° settore: correte a destra sino alla moneta, invertite la marcia e raccogliete quella all'estrema sinistra, indi riportatevi al centro del marciapiede. Appena passa il camion portatevi nella corsia centrale della prima strada e fermatevi. Quando passa quella specie di Formula 1, completate l'attraversamento e portatevi sul marciapiede centrale, andate e raccogliete la moneta a sinistra e fermatevi. All'arrivo di Gladys dovete andarle dietro sino a metà schermo, quindi attraversare la strada per ritornare sul marciapiede di partenza dopo che è ripassata. A questo punto aspettate quel camion che passa quando la nonnina si trova all 'estrema destra (sulla moneta che dobbiamo ancora raccogliere), indi riattraversate la strada, questa volta fermandovi nella corsia centrale, e raccogliete anche la moneta a destra. All'arrivo della vecchietta andatele dietro sino

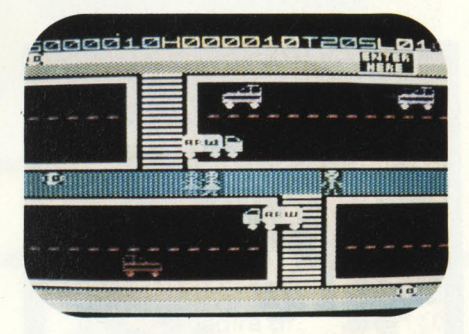

a metà marciapiede e, appena passa il solito bolide, attraversate anche la seconda strada, recuperate l'ultima moneta a destra ed il gioco è fatto.

3° settore: correte verso destra a recuperare la prima moneta e, mantendendovi sempre all'estrema destra, salite in verticale tutto lo schermo raccogliendo le tre monete che incontrerete fermandovi, ovviamente, tra un binario e l'altro. Giunti in cima, portatevi all'estrema sinistra e ripetete la stessa operazione sino al penultimo binario. Tornate sui vostri passi ed entrate nella casella "this way". 114° ed ultimo schermo è di una semplicità disarmante: non dovete fare altro che seguire una qualsiasi delle vecchiette raccogliendo tutto ciò che incontrerete. Ad operazione completata dirigetevi subito alla cassa, se siete sufficientemente sicuri, altrimenti fatevici portare dalla nonnina.

Altri consigli in generale non ve ne sono tranne quello di non farsi troppo prendere dalla fretta perchè il tempo è ampliamente sufficiente ma, se i bordi dello schermo iniziano a lampeggiare e non siete già al supermarket, è meglio che vi fermiate ad aspettare lo scadere del tempo: dovrete sì rico, ninciare da capo, ma non rischierete di perdere due vite in una volta sola.

**CONCLUSIONI** - Dare dei giudizi assoluti è sempre molto difficile. Diciamo che gli unici "difetti" che si possono riscontrare sono la necessità dell 'espansione di almeno 8K, la grafica un po' spartana ed i lunghissimi 88 giri di registratore (poco più di 4 minuti) necessari per caricare il programma, per il resto, se amate i giochi di questo genere, siamo di fronte ad un prodotto decisamente superiore alla media.

**Alessandro Diano** 

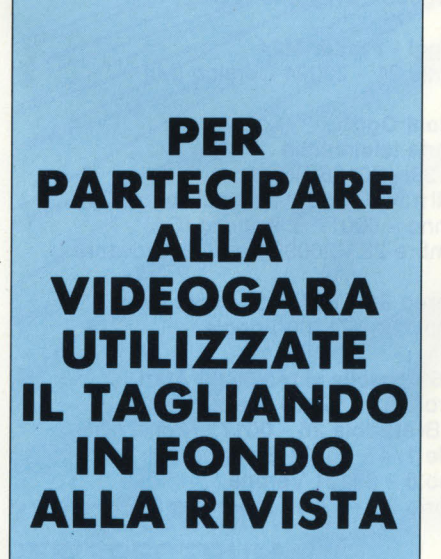

#### **GLIDER**

**ALIANTE** 

CASA PRODUTTRICE: **SOFTWARE PSION**  SISTEMA PROVATO: **SINCLAIR 48 K**  COMPATIBILITÀ: -PREZZO *L.* **24.000** 

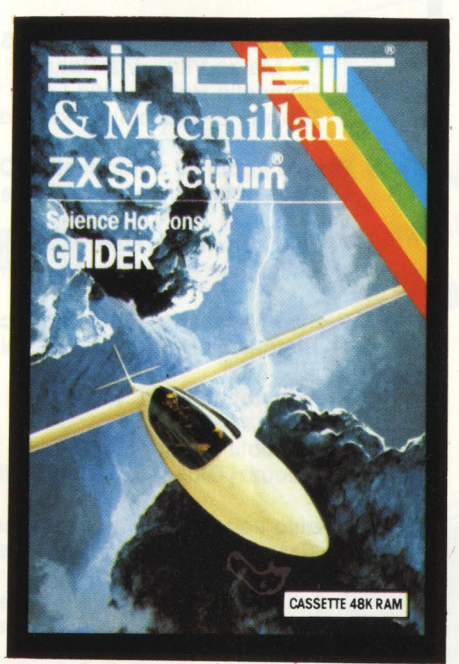

Chi di voi, dichiaratamente o nel segreto del proprio animo, non ha mai avuto il sogno di potersi librare nell'aria, sovrastando città, mari e monti?

Se vi crucciate tanto per l'impossibilità del realizzarsi di questo sogno, non disperatel

Come ad ogni vostro problema, ecco eh,' vi viene incontro il vostro amico Spectrum, che vi permetterà di decollare ... proprio da casa vostra (il "potere" del computer!) con Glider, gioco educativo sviluppato dalla Macmillan per conto della Sinclair, potrete mettervi ai comandi di un aliante che vi porterà in alto nei cieli a deliziarvi con splendide e decisamente realistiche vedute aeree; ma attenzione, non crediate che la guida sia una cosa facile!

Infatti dovrete sfruttare le correnti ascensionali (zone di aria calda che, tendendo a salire verso l'alto, vi permetteranno di aumentare la vostra quota insieme ad essa) che incontrerete per poter volare, o in casi più disperati, per evitare di schiantarvi rovinosamente a terra.

**IL GIOCO** - Dopo aver caricato il programma, potrete finalmente salire sul vostro aliante, dimostrando così la vostra abilità e la vostra audacia nel volo a vela. "Allacciate le cinture di sicurezza", e soprattutto, sedetevi di fronte al vostro video.

Lo schermo che vedrete è diviso in due parti: la prima, a destra, contiene tutta la strumentazione che dovrete controllare per mantenere in assetto di volo l'aliante, mentre a sinistra si trova il tettuccio dell'abitacolo: attraverso questo potrete vedere il paesaggio a voi sottostante.

Tornando alla strumentazione di bordo, questa comprende (partendo dall'alto) un orologio, un indicatore del tasso di salita, un altimetro, una bussola per mostrarvi la direzione dell'aeroporto in cui dovrete atterrare (si sperai) ed infine un indicatore che vi informerà, con simpatiche raffigurazioni, sulle condizioni del tempo: se c'è il sole, se è nuvoloso o se è già scesa la sera.

Tra questi strumenti assume una una grande importanza l'indicatore del tasso di salita, che espresso in metri al secondo, vi indicherà il variare dell 'altitudine del vostro aliante nel tempò.

L'utilità pratica di questo strumento è quella di avvisarvi quando incontrate una corrente ascensionale, che vi potrà portare a quote più elevate, prolungando così la vostra permanenza fra le nuvole.

A questo punto non vi resta che prepararvi al volo, scegliendo innanzitutto l'ora a cui volete decollare. Quest'operazione si effettua con SPACE, per selezionare l'ora, e ENTER per confermarla.

Ora basta aspettare pochi attimi, giusto il tempo per farvi trainare dall 'aereo trattore nell 'alto dei cieli.

Arrivati a quota 300 verrete sganciati e... lasciati in balia delle correnti aeree, ma anche del vostro peso che inesorabilmente tenderà a farvi scendere verso il basso.

Per evitare ciò dovrete "svolazzare" alla ricerca di correnti ascensionali che vi facciano salire di quota.

I tasti per muovervi in direzione degli otto punti cardinali sono T (NO), Y (N), U (NE), G (O), J (E), B (SO), N (S), M (SE), mentre il tasto H vi servirà per girare in circolo nel punto in cui vi trovate: questa operazione serve per sfruttare le correnti. Ora, dopo avervi ben istruito, non mi re-

sta Che augurarvi un buon atterraggio. Ah, dimenticavo che una volta atterrati (o schiantati) per visualizzare il punteggio dovrete premere il tasto SPACE, e per ricominciare CAPS SHIFT e A.

**TATTICA-PUNTEGGIO** - Come abbiamo già ripetuto, per rimanere più a lungo in volo è necessario cercare, e trovare, le correnti ascensionali. Un consiglio: solitamente queste si trovano sopra a terreni che irradiano calore come città o fattorie.

Per quanto riguarda il punteggio questo viene calcolato in base al tempo trascorso in volo e a secondo della distanza che avete raggiunto dalla base di partenza,

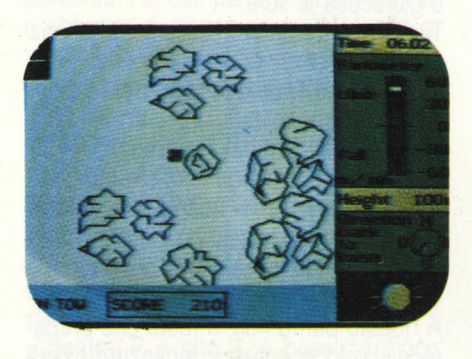

indipendentemente dal tipo di atterraggio concluso (regolare o catastrofico). Invece a seconda dell 'atterraggio potrete avere un bonus di 500 punti se atterrate su un prato o di 2000 punti se riuscite a farlo alla base.

**CONCLUSIONI-** Questo gioco di simulazione permette di conoscere le modalità tecniche e fisiche necessarie nel volo a vela.

Il programma è avvincente grazie all'ottima, se non perfetta, simulazione del volo e di tutte le variabili implicate in esso, e grazie ad una grafica molto originale che permette visioni del paesaggio su scale diverse, a seconda della quota.

Inoltre il gioco si presta al raggiungimento di record (videogamisti d'assalto fatevi sotto!).

Quindi vi lancio la sfida a diventare degli ottimi piloti, e chissà che dal vostro computer non passiate ad un vero aliante!

**Fabrizio Guccione Gabriele Petris** 

#### **ECCO I VINCITORI DEL CONCORSO ABBONAMENTI 1983**

#### **Viaggio soggiorno a LÒndra di 5 giorni per 2 persone**

- 1) De Marzo Vito Via Rondoni 6 20146 Milano
- 2) Brandolin Hubert Via Leoni Condominio P 34170 Gorizia
- 3) Giovanno Cecchini Vicolo delle Grotte 52 00186 Roma

**Premio abbonati a Informatica Oggi - Persona! Computer IBM**  1) Santelmo Francesco - Via Belluno 47 - 01100 Viterbo

**Premio abbonati a Elettronica Oggi - Oscllloscoplo Phlllps PM3215**  1) Lecora Ivo - Via Passo P. Barsanti 4 - 16125 Genova

**Premio abbonati a Elektor - Oscllloscoplo Unaohm**  1) Pietrini Giuseppe - Via P. Della Valle 12/4 - 50127 Firenze

#### **Premio abbonati a L'Elettronica - 2 Persona! Computer Epson HX- 20** .

- 1) Ceccotti Enrico Via Eurialo 35 80124 Napoli
- 2) Decuzzi Giuseppe Via Reggio Calabria 52 75014 Grassano (MT)

**Premio abbonati a Strumenti Musical! - Chitarra elettrica B.C. Rlch**  1) Barbosio Mario - Via Ausonia, 48 - 90144 Palermo

#### **Premio abbonati a Bit - Persona! Computer IBM**

1) Murgia Giovanni - Via V. Emanuele Il, 60 - 08022 Dorgali (NU)

#### **Premio abbonati a Persona! Software - 3 Persona! Computer zX Spectrum**

- 1) Ferrario Ezio Via Trieste 6 20051 Limbiate (Ml)
- 2) Tommasoni Attilio Via S. Faustino 56 24027 Nembro (BG)
- 3) Franco Lino Via Ogliaro 58 13050 Pavignano (VC)

#### **Premio abbonati a Automazione Oggi - Plotter M84**

1) Facchinotti Guido - Via XXV Aprile 21 - 20094 Corsico (Ml)

#### **Premio abbonati a Telecomunicazioni Oggi**

- **3 telefoni a margherita e 3 segreterie telefoniche**
- 1) Russo Giuseppe Via Menofilo 33 00178 Roma
- 2) Chierici Lido Via S. Francesco III trav. 7 18011 Arma di Taggia (IM)
- 3) Massa Vincenzo Via Vico Manno 09017 S. Antiaco (CA)
- 1) Mariani Sergio P.zza IV Novembre 29 20099 Sesto S. Giovanni (Ml)
- 2) Esposito Antonino Via S. Cesareo 81 80067 Sorrento (NA)
- 3) Di Pietro Giovanni Via Matteotti 119 71100 Foggia

#### **Premio abbonati a Videò Giochi - 5 consolle videogiochi Atari**

- 1) Rogialli Simone Via Fossombroni 31 52100 Arezzo
- 2) Briganti Andrea Via Giacomo Bresadola 26 00171 Roma
- 3) Mantovani Silvio Via Del Navile 1/4 40131 Bologna
- 4) Ottaviani Franco Via S. Cosimo 6 37121 Verona
- 5) Morini Maurizio Via G. Di Vittorio 28 42017 Novellara (RE)

# OLTRE L'ORIZZONTE

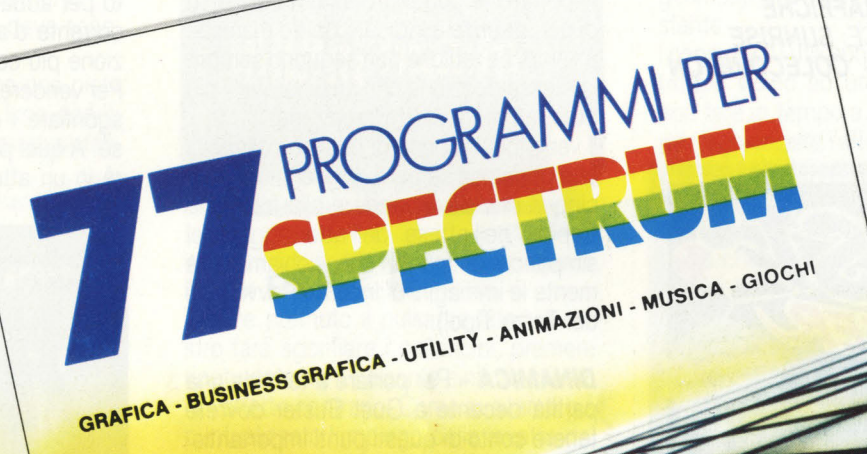

CRIAL

**77 PBOGRAMMI PER SPECTRUM** 

150 Pagine, 30 Illustrazioni a colori Cod. 555 A 6000

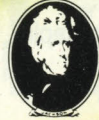

GRUPPO<br>EDITORIALE<br>JAGKSON

di Gaetano Marano

#### **E PER LO ZX81...**

**PROGRAMMI PER ZX81 EZX80 CON NUOVA ROM** + HARDWARE

144 Pagine **Cod. 520 D** L. 12000

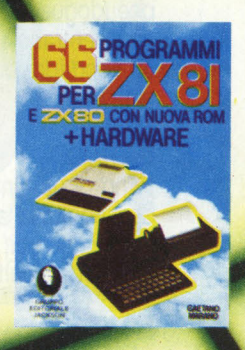

#### **GUST BUSTER**

**CACCIATORE DI RAFFICHE**  CASA PRODUTTRICE: **SUNRISE**  SISTEMA PROVATO: **COLECOVISION**  COMPATIBILITÀ: -PREZZO: *L. 79.000* 

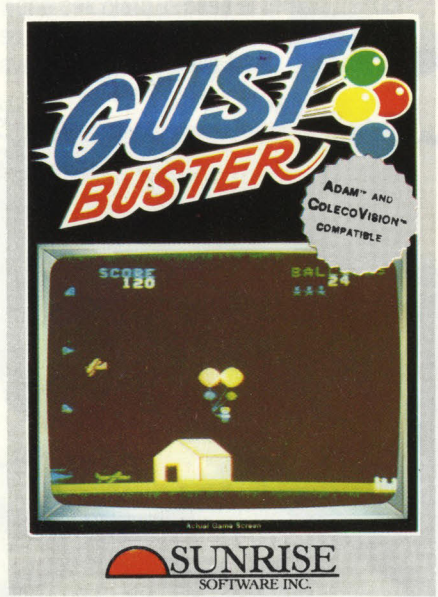

Aficionados, esperti, recordmen, reputeranno a giudizio unanime indispensabile l'uso del joystick nei giochi d'azione, tanto che questo potrebbe essere considerato un comandamento nell'universovideo. Per associazione di idee ad un gioco d'azione si fa corrispondere un largo impiego del joystick. Ma a voler dimostrare la vulnerabilità di certi assiomi, ecco che una casa dirotta la sua attenzione sull'impiego dei tasti: è il caso della Sunrise e del suo Gust Buster, un gioco tanto carino quanto elementare, che propone il divertente tema del luna park come alternativa ai tanti di guerra, guerriglia, pseudoguerra etc. Voi vi chiederete: ma che centrano i tasti con le peripezie di un venditore di palloncini? Eh... Eh... (risata sadica).

**IL GIOCO** - Per vendere palloncini all'interno di un luna park non bisogna aver conseguito la laurea, direte voi, però, aggiungiamo noi, bisogna essere dotati di una certa scaltrezza, conoscenza delle

correnti d'aria e, dulcis in fundo, essere invulnerabili!!!

Non abbiamo mai così sofferto nell'osservare un innocente venditore di palloncini adempiere al suo compito, proprio perché chi doveva stabilirne l'intinerario eravamo noi. Tanto più che il protagonista di questo gioco è un originalone: ha pensato di percorrere il luna park sfruttando l'oggetto delle sue vendite: i palloncini, che con opportuni e graduali pompaggi gli offrono la possibilità di sorvolare il campo divertimenti. Dovrà però rispettare le correnti d'aria, il cui verso di percorrenza è indicato da tre maniche a vento. Le raffiche non seguono sempre la stessa direzione che anzi nei livelli più avanzati muta senza preavviso.

Il venditore dispone di quattro palloncini che porta con sé per ... volare, più i venticinque che deve vendere alla folla, che trepida nell 'attesa dell 'atterraggio del simpatico omino (il che richiama alla mente le immagini di Incontri Ravvicinati del Terzo Tipo!).

**DINAMICA** - Per portare a termine una  $\sqrt{2}$ partita decente a Gust Buster dovrete tenere conto di questi punti importantissimi. Le vere chiavi di volta del gioco sono: le correnti d'aria che assumono un ruolo determinante nel corso di una partita: dovrete sempre tenere d'occhio le tre maniche a vento che ne indicano direzione e velocità. Le banderuole dividono in pratica il campo di gioco in tre fasce, e l'omino a seconda della sua altitudine sarà sospinto dalle forze aeree che agiscono in ognuna delle tre (una inferiore, una mediana, una superiore), che ne determineranno il tragitto. Se per esem-

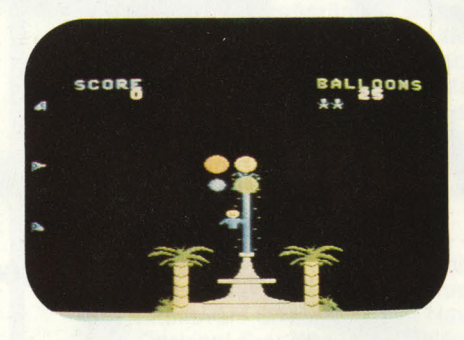

pio l'omino avrà raggiunto una quota media, sarà trasportato dalla corrente d'aria di mezzo e a seconda che la manica a vento relativa a quest'ultima sia orientata verso est o verso ovest il nostro "volatile" seguirà una delle due direzioni.

I **PALLONCINI** - Come abbiamo già detto, il nostro eroe dispone di quattro palloncini indispensabili per i suoi spostamenti aerei più i venticinque che deve rifilare alla folla del luna park. First of all, prima di tutto, imparate a non immettere troppa aria nel palloncino, causa lo scoppio. Quando il palloncino avrà raggiunto la massima capienza d'aria, avvertirete un segnale acustico che vi impedirà un ulteriore pompaggio. Però molto spesso vi sono sovrapposizioni di emissioni sonore che rendono difficoltoso il gioco. Naturalmente ognuno dei quattro "globi" può essere sgonfiato a proprio piacimento per abbassare la quota nel caso una corrente d'aria inferiore abbia una direzione più congeniale.

Per vendere i palloncini di scorta basterà sgonfiare i quattro che l'omino ha con sé. A quel punto il nostro eroe si produrrà in un atterraggio in piena regola ma

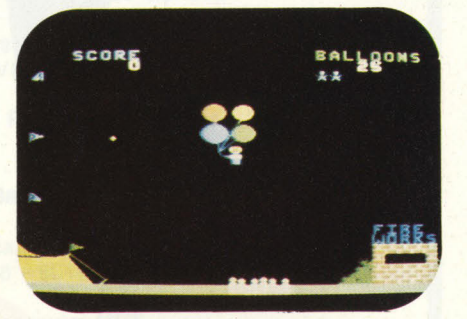

bisogna che l'obiettivo del suo lento planare sia la folla. Appena l'omino vi sarà capitato in mezzo, il numero dei palloncini, indicato da un contatore a destra in alto, comincerà a decrescere e nello stesso tempo incrementerete puntibonus per ogni palloncino venduto. Se li venderete tutti, dovrete rimpiazzarli con altri venticinque. Per procurarveli dovrete atterrare sul camioncino dei pop-corn che appare casualmente così come la folla.

**LO SCOPPIO DEI PALLONCINI** - Se avrete ecceduto nel gonfiaggio di un palloncino udrete un bel botto ovvero lo schianto del suddetto. Per rimpiazzarlo dovrete atterrare in un qualsiasi punto del luna park che non sia il tendone circo, l'insegna d'entrata o una fontana zampillante (luoghi alquanto improbabili dove potersi rifornire di palloncini in verità). Di colpo riapparirà il palloncino che vi sarà però detratto dal numero dei palloncini da vendere. Se quest'ultimo sarà composto unicamente da zeri, l'operazione non avrà successo e dovrete vagare con soli tre palloncini alla ricerca di un carretto dei pop corn.

**GLI OSTACOLI-** Sono vari e molteplici. In successione si incontrano:

L'INSEGNA DEL LUNA PARK che si sorvola gonfiando interamente un palloncino e per metà un secondo.

LA TORRETTA CON I PARACADUTI, attrazione tipicamente americana, si supera con tre palloncini completamente gonfi ed uno quasi sgonfio.

IL TENDONE DEL CIRCO si supera come l'insegna.

I FUOCHI ARTIFICIALI: per evitarli basterà volare radente l'insegna "FIRE WORKS"

IL PIPISTRELLO BIANCO: che si evita sfiorando la sommità delle palme.

LA FONTANA della quale si deve scansare il getto verticale.

GLI AEREI (chissà com 'è che una pista d'atterraggio si trova in un luna park!) per evitare collisioni aeree volare radente il casolare marrone.

L'ELEFANTE: bisognerà evitare le arachidi lanciate dalla sinùosa proboscide del pachiderma, con precisione e astuzia. Il superamento di quest'ultimo sancisce il passaggio al 2° stage, con dei doverosi 1000 punti di bonus.

L'inconveniente che comportano gli ostacoli è, oltre alla perdita di un omino in caso di collisione, il fatto che, essendo il normale verso di percorrenza dello

schermo da sinistra verso destra si è spesso costretti a raggiungere quote indesiderate in cui le maniche a vento sono puntate verso ovest e tornare indietro, nell 'attesa che volgano a destra.

I **COMANDI** - Prima di poter "agire" su ognuno dei quattro palloncini se ne devono premere i tasti corrispondenti, che

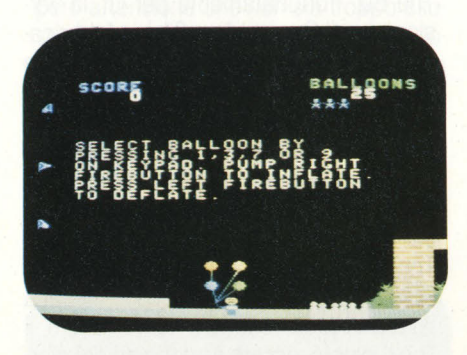

sono: l'1 per quello rosso, il 3 per il giallo, il 7 per il blu e il 9 per il verde.

Tenere premuto il pulsante laterale destro farà sgonfiare i palloncini, premere ripetutamente il pulsante sinistro causerà l'effetto contrario. Come avevamo già puntualizzato l'impiego della levetta del joystick è nullo. Proprio così.

**PUNTEGGIO** - Il punteggio (100 punti a palloncino) dipende esclusivamente dalla permanenza dell'omino tra la folla, sempre che questa non si dilegui: in tal caso rischierete di vendere i palloncini "a metà", ottenendo meno dei 100 punti prefissati.

Inoltre c'è il già citato bonus di 1000 punti al superamento di ogni stage.

**STRATEGIA** - Già nel libretto delle istruzioni (benchè nel complesso scarno di indicazioni) sono contenuti alcuni suggerimenti che formano un capitolo a sé stante.

I consigli più utili sono due. Non atterrate troppo vicino ad un ostacolo: potreste non fare in tempo a gonfiare i palloncini per raggiungere l'altezza desiderata, andandovi così a schiantar contro di esso. Non vendere subito tutti i palloncini: potrebbe accadere che ne scoppi uno di quelli che avete in mano, ed allora non avrete più rifornimenti!

**CONCLUSIONI** - Abituati a scenari di ben altra portata i Colecovisionari avranno qualcosa da ridire sulle potenzialità grafiche di GUST BUSTER, il che comunque non ne intacca l'originalità. il normale verso di percorrenza dello investità della proprio così.<br>
Fabio D'Italia e comunque non ne intacca l'originalità.<br>
Fabio D'Italia

Per non mandare in tilt il vostro 'cervello' **Rodnay Zaks PROIBITO! O come aver cura di un computer**  In quanti modi si può rovinare un computer, grande o persona! che sia? L'autore di questo volume ne elenca molti: alcuni dovuti a sbadataggine, altri a troppa

confidenza con il mezzo, altri ancora a scarsa conoscenza dei suoi meccanismi e della loro estrema vulnerabilità. C'è, anche, un'intera parte dedicata ai sabotaggi da calcolatore: furti, spionaggio industriale, distruzione delle informazioni... Insomma un libro curioso, ma prezioso, per vivere per anni, senza problemi, insieme al proprio amico 'cervello' elettronico.

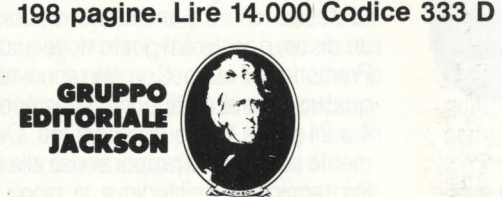

**Per acquistare il volume inviate il vostro ordine a: Gruppo Editoriale Jackson - Via Rosellini, 12 - 20124 Milano.** 

#### **THE BIZ**

#### **THE BIZ**

CASA PRODUTTRICE: **SUNRISE**  SISTEMA PROVATO: **SPECTRUM 48K**  COMPATIBILITÀ: - PREZZO: *L. 20.000* 

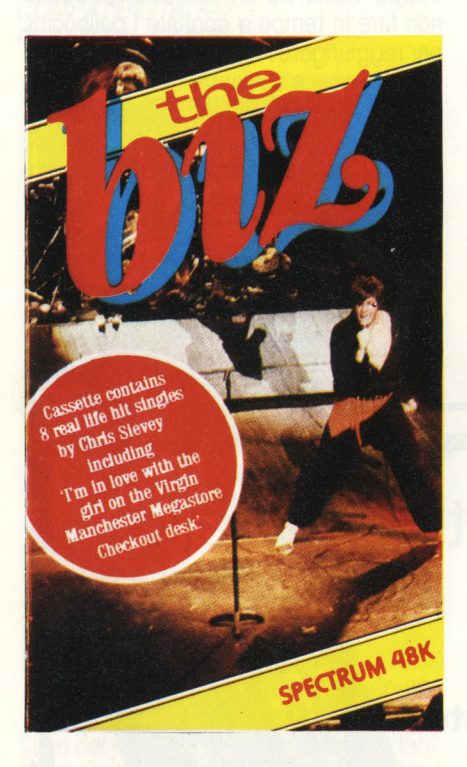

Se credete che la vita della rock star sia tutta rose e fiori, provate voi a vedere cosa vuol dire suonare per sette sere alla settimana in posti così lontani tra di loro come Glasgow e Bournemouth o Londra e Belfast e poi, nel tempo libero, provare dalla mattina alla sera per migliorare il proprio "sound".

Cari miei, la strada per il successo è ripida e irta di difficoltà e ve ne accorgerete cercando di portare il vostro gruppo musicale al primo posto in classifica in questo gioco sul "music business" ideato dalla Virgin.

Chi se non una casa discografica poteva pensare un simile gioco? Chi se non una casa discografica come la Virgin, nata come indipendente in contrapposizione alle case discografiche "istituzionali'', poteva prendersi gioco, con ironia, del mondo di cui fa parte?

The Biz (il nome deriva da una storpiatura della parola business che significa affari) è un gioco di simulazione ben congegnato, realistico e pieno di spirito che non mancherà di appassionarvi. Pensate che un nostro amico, di mestiere Disc Jockey radiofonico, si è talmente entusiasmato che quasi pensava di comprarsi lo Spectrum solo per poter giocare The Biz. Fortunatamente per lui, la versione per il Commodore 64 è in fabbrica-

zione e quindi gli toccherà soltanto aspettare un po' di tempo. **PRESENTAZIONE-** L'obiettivo del gio-

co si spiega in due, pardon tredici parole: portare un proprio 45 giri al primo posto nella classifica di vendita inglese. The Biz è un gioco realistico e, come nella realtà, per avere successo bisogna lavorare sodo, suonare tanto, avere il "look" giusto, essere appoggiati dai giornali e dalle radio e avere anche un po' di fortuna.

Il gioco è, diciamo così, diviso in diversi schermi di cui il più importante è il cosiddetto "status screen'', cioè lo schermo che vi relaziona settimanalmente sul vostro stato.

Lo schermo "status" vi tiene al corrente del punteggio (dato in punti percentuali), dal quale dipenderà il vostro successo nel music bisiness.

Le voci importanti da tenere sempre sott'occhio, analizzando qualunque variazione in positivo o negativo, sono sette: band tighness (unione del gruppo), stage presence (presenza scenica), visual impact (impatto visivo), song quality (qualità del suono), fan following (seguito di fan), drive/ambition (iniziativa/ ambizione) e overall star rating (valutazione complessiva).

Queste sette variabili determinano gli esiti di qualsiasi vostra azione. Vediamo come.

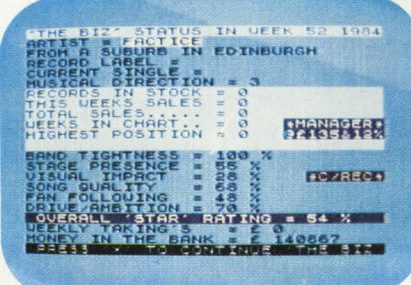

Se dovete incidere un disco, la sua qualità sarà direttamente proporzionale all'unione del gruppo e alla qualità del suono, mentre se dovete fare un video sarà l'impatto visivo a determinarne la riuscita.

Lo schermo "status" riporta inoltre il nome del gruppo, la città di provenienza, il 45 giri prodotto, l'etichetta discografica che lo pubblica, la direzione musicale, i dischi in magazzino, quelli venduti in quella settimana, quelli venduti in totale, le settimane di permanenza in classifica, la più alta posizione raggiunta, la posizione e gli incassi relativi alla settimana in corso e l'ammontare del conto in banca.

Come potere vedere c'è tutto quello che può interessare per la vostra scalata al disco d'oro.

Il gioco è strutturato in settimane poiché nel mondo della musica questa è l'unità di tempo, scandita dalla pubblicazione delle classifiche di vendita.

Dallo schermo status , premendo il tasto X, potete accedere ad una serie di possibilità.

Vi sono nove opzioni tra cui scegliere, ciascuna corrispondente ad una lettera che dovrete premere sulla tastiera per accedere al servizio richiesto.

A) Promozione. A seconda dei soldi che avete potete pubblicizzare la vostra im-

magine, i vostri concerti e/o il vostro disco. La portata della promozione dipende ovviamente dal soldi che avete, così le scelte vanno dai dei semplici volantini distribuiti a mano localmente alla pubblicità televisiva nazionale. Se poi siete ricchi potete scegliere il cosiddetto "the works" ovvero la combinazione di tutte e otto le opzioni promozionali precedenti. Per darvi un 'idea dei costi vi basti sapere che i volantini distribuiti a mano costano 450 sterline mentre the works ben 45.000 sterline.

Ultima annotazione. Qualunque promozione dura tre settimane, quindi quando decidete di farla fate in modo di avere un disco o di programmare una tourneé in quelle settimane.

B) Direzione musicale. Richiamando questa opzione potete cambiare genere musicale se vi siete stancati di quello che state suonando. Calcolate però che cambiando genere il vostro gruppo perderà in unione e qualità compositiva.

C) Studio di registrazione. Quando avrete deciso che è il momento di incidere un disco, questo è il posto dove andare. Premendo il tasto C vi verranno offerti quattro diversi studi di registrazione (da 4 a 24 piste) tra i quali scegliere. Ovviamente i costi sono proporzionali alla qualità tecnica dello studio e ai giorni che deciderete di restarvi dentro a incidere. D) Stampa. Inciso il disco bisogna stamparlo e questa è l'unica fabbrica nel raggio di centinaia di chilometri che può fario. Si possono ordinare da un minimo di 2000 copie fino ad un massimo indefinito che dipende solamente dalle vostre tasche.

E) Società di produzione video. I videoclip sono la moda del momento nel campo della musica e, ovviamente, non poteva mancare uno studio di produzione video.

Anche qui avete diverse scelte. Dal video in studio senza fronzoli che costa 10.000 sterline a quello con super effetti speciali, comparse e scenografia al completo da 50.000 sterline.

F) Manager. Premendo il tasto F telefonerete al vostro manager, il quale due volte su tre avrà fretta, non ci sarà oppure vi dirà sempre le solite banalità come "dovete provate di più" o "se volete sfondare dovete scrivere una canzone di successo".

G) Casa discografica. Anche la casa di· scografica non ha molta fantasia, quasi meno del manager. Quando telefonate vi risponde immancabilmente di mandargli un nastro dimostrativo (se non avete ancora inciso un disco) oppure che manderanno un talent-scout a sentirvi nei prossimi vostri concerti londinesi (se avete già uno o più dischi all'attivo).

H) Procuratore legale. Sinceramente non abbiamo ancora capito a cosa serva il "solicitor" o procuratore legale. La sua funzione, in teoria, sarebbe quella di aiutarvi legalmente a rompere un contratto discografico o manageriale nel caso siate insoddisfatti delle condizioni sottoscritte, ma tutte le volte che abbiamo. per curiosità, tentato di interpellarlo ci ha sempre risposto che non poteva fare niente, ma in compenso ci chiedeva fior di quattrini come parcella.

I) Agente. Il tasto I è sicuramente quello che premerete di più poiché è tramite questo tasto che vi appare lo schermo della settimana in corso e vi vengono offerte le possibilità di suonare nei locali che l'agente è riuscito a trovarvi. Se non suonate in pubblico avrete la possibilità di provare in studio o semplicemente, farvi i fatti vostri.

**IL GIOCO** - Per quanto The Biz sia un 'ottima simulazione del music business non meravigliatevi se una vostra azione non ottiene sempre il risultato che la logica suggerirebbe: è successo anche a noi più volte e non siamo riusciti a trovare una risposta adeguata.

Ma andiamo con ordine. La prima cosa da fare, una volta che avrete inserito tutti i dati richiesti dal gioco, è cominciare a provare per qualche settimana così da far salire le percentuali di band Tighness e song quality positiva. Una volta che avrete raggiunto una percentuale soddisfacente è il momento di procurarsi un manager. Il manager è importante perché fa automaticamente salire il vostro valore sul mercato e i vostri ingaggi saranno più cospicui.

Firmato il contratto con il manager (fate però attenzione che non sia troppo esoso) potete cominciare a suonare nei locali. Una o due settimane di continua tourneé vi consentiranno di incrementare le percentuali di presenza scenica e impatto visivo anche se possono far scendere la qualità compositiva.

Da questo momento siete proprio nel

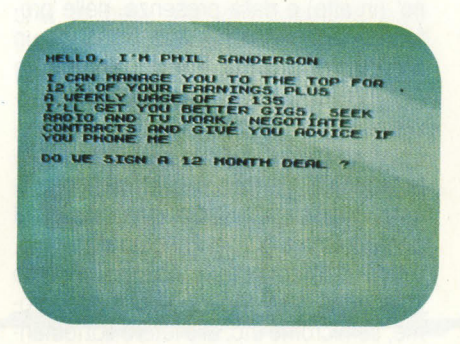

"biz" poiché dovrete tenere costantemente sotto controllo le percentuali relative a queste quattro variabili facendo in modo che l'incremento di una non vada a discapito di altre.

Continuate quindi alternando prove a concerti finché le vostre percentuali di unione del gruppo e i vostri soldi sono tali da consentirvi di recarvi in sala di registrazione per incidere un disco. Una buona percentuale da cui partire è il 50%.

Fatto il disco, dovete stamparlo e poi fare promozione prima di recarvi in tourneé e presentarlo al pubblico. Alla fine della settimana appare la classifica, uno dei momenti più emozionanti del gioco: sarà entrato in buona posizione? Sarà salito? o invece sarà "stiffed" cioè uscito di classifica?

Dopo la classifica di vendita è la volta della radio. La playlist di una radio è la lista dei dischi mandati in onda durante la settimana: se il vostro disco vende sarà mandato in onda.

Questo è il meccanismo settimanale del gioco che può sempre essere scosso da qualche sorpresa. Qualunque cosa succeda vi verrà riportata sullo schermo sottoforma di messaggio: così potrà accadere che un prestigioso giornale abbia pubblicato la vostra foto in copertina o che un altro abbia recensito negativamente un vostro concerto; che un negozio abbia ordinato altre 500 copie del vostro 45 giri o che il vostro pulmino sia stato rubato e dobbiate sborsare dei soldi per comprarne un altro.

**STRATEGIA** – La strategia di questo gioco è un po' difficile da spiegare perché le cose cambiano da una partita all'altra. Ci sono, ciò nonostante, delle costanti che val la pena sottolineare. Innanzitutto è importante che il vostro stock di dischi sia sempre sopra il livello di guardia poiché non riuscirete ad arri vare nelle posizioni alte se avete pochi dischi o se, addirittura, ne rimanete sprovvisti quando il 45 tira ancora. In secondo luogo pianificate attentamente la promozione (ricordatevi che dura tre settimane): fatela a ragion veduta, cioé quando avete un disco o quando decidete di andare in tourneé. Un'altra cosa consigliabile è non accet-

tare subito la prima offerta discografica se considerate che non valga la pena. E meglio andare avanti da soli che affidarsi ad una casa discografica che vi dà pochi soldi e per giunta fa fare tutto a voi. Infine ogni volta che vi viene data l'opportunità assicurate sempre i vostri strumenti e il vostro pulmino. E meglio spendere qualche soldo così, che trovarsi poi dopo a dover pagare di tasca propria il costo della riparazione o addirittura di un nuovo pulmino. <sup>1</sup>

**CONCLUSIONI-** Avrete capito, leggendo sin qui, della complessità del gioco. E proprio questa la qualità che lo rende così affascinante.

Se poi riuscirete a portare un vostro di· sco al 1° posto, inviate la foto dello schermo alla Virgin Games e attendete la risposta. Se sarete i primi (nel mondo) la Virgin vi farà incidere un disco con Chris Sievey, l'autore del gioco e delle 8 canzoni che sono incise sulla cassetta, e apparirete in concerto con il suo gruppo, i Freshies.

Insomma entrerete a far parte, questa volta veramente, del "biz". Cosa chiedere di più?

#### **Riccardo Albini**

#### **ROLLOVERTURE**

#### **ROLLOVERTURE**

CASA PRODUTTRICE: **SUNRISE**  SISTEMA PROVATO: **COLECOVISION**  COMPATIBILITÀ: - PREZZO: *l.* **76.000** 

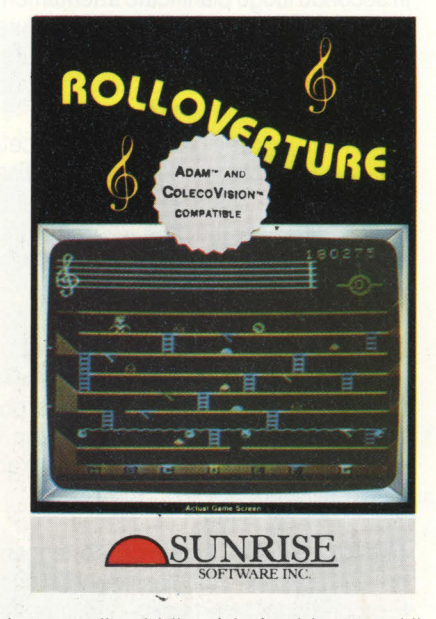

In teatro il pubblico è in fervida attesa! Il grande direttore d'orchestra Teodoro T. Tophat - familiarmente chiamato 3T farà la sua trionfale comparsa sul palco tra pochi istanti. Dietro le quinte il piccolo 3T contempla soddisfatto la sua platea. Un'ultima occhiata allo spartito prima di mostrarsi in sala e... un urlo disumano segna lo svenimento improvviso del povero maestro.

Terribile! Sullo spartito del maestro l'ordine delle note è stato completamente sconvolto; la confusione totale, forse l'opera di un vandalo.

Per Teodoro T. Tophat è la vergogna, ma a questa subentra presto... la vendetta! Lasciandola quindi da parte, e armatosi di grande pazienza, 3T cerca di correggere i rovinosi errori sullo spartito, facendo ricorso a tutta la sua esperienza. pochi minuti e tutto è a posto come prima. Tuttavia è meglio fare una bella prova generale, anche se il pubblico già inneggia allo scandalo!

**SCENARIO** - Ci troviamo esattamente

sul luogo del delitto: il palco dell'orchestra, qui rappresentato da sette rampe (la penultima è però un veloce nastro scorrevole in continuo movimento) orizzontalmente disposte lungo l'intero schermo. Sparse un po' ovunque abbiamo delle scalette senza le quali il passaggio da un livello all'altro sarebbe impossibile, cui si accostano "innocui" funghetti (due azzurri e sette rossi) usati come irrequiete lampadine, gli ostacoli più fastidiosi per 3T come vedremo in seguito. Quindi due piccoli trabocchetti (5° e 7° livello), valicabili con un salto (già, perché il nostro eroe "tuttocilindro" può anche saltare, e che salti!). Il tutto incorniciato con buon gusto dal classico pentagramma ed accolita "chiave di violino" (in alto) e dalla presenza, nelle profondità più recondite del video di un gruppo di sette lettere alfabetiche (A,B,C,D.E.F e G) in successione orizzontale.

La meccanica di questo programma della "neonata" Sunrise è piuttosto complicata, ma senza dubbio ingegnosa: sul pentagramma già figurano quattro note, e cioè un 'intera battuta, che noi dovremo solamente confermare abbinando crome, semicrome etc. alle letere sottostanti. Non appena tutte e quattro le note saranno perfettamente abbinate alle omonime lettere, protremo goderci una bella e celebre "ouverture" magnificamente sintetizzata dal generatore dei suoni della console Coleco.

Ma non è così facile, come all'apparenza! Per colpire le lettere, che andranno poi automaticamente sotto lo "spazio-note", abbiamo bisogno di una pallina (sarà una specie di "Pachinko" leggermente modificato) con la quale abbinare lettere a note. Lo "spazio-lettere" è per noi zona vietata e la "biglia" è l'unica a cui è consentito l'accesso alle lettere, chiuse a loro volta da botole che possono essere aperte tramite le sette levette sparse quà e là per il palco (una per ogni livello). Basterà che 3T ci passi accanto perché la leva si sposti svolgendo la sua funzione. Se sapete quale è la lettera da abbinare alla nota sullo spartito, vi basterà aprire la botola che la contiene e la pallina (sempre che le altre sei siano ben chiuse) vi si infilerà senza batter ciglio, "catturando" la lettera da voi designata e portandola diretamente sotto la nota destinata.

A questo punto avrà inizio una breve operazione di "riconoscimento". Vale a dire che se tale lettera corrisponderà effettivamente alla nota incontrata, quest'ultima verrà finalmente suonata mentre una nuova pallina verrà lanciata sul

palco dall'apposito corridoio laterale nella parte alta dello schermo, a sinistra. Nel caso che invece la lettera non corrisponda alla nota in esame, la stessa lettera verrà rimandata di filato verso il corridoio laterale di lancio, trasformandosi in una pallina più veloce e pericolosa della precedente, con grande dolore per 3T. Purtroppo a completare il quadro sono presenti i già citati funghetti, che svolgono una funzione di notevole disturbo. Noterete che periodicamente, uno dei sette funghi rossi e uno dei due funghi azzurri si accendono.

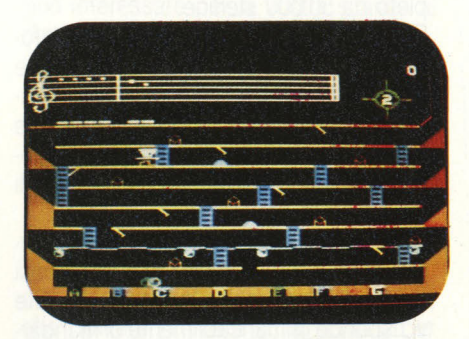

Ebbene, se un fungo rosso attivo viene disattivato dalla pallina (quando lo travolge, essendo sulla sua strada), tutte le botole che prima erano chiuse si aprono mentre quelle aperte si chiudono. Il fungo azzurro invece, è più "benigno": se spento provoca un bel disordine tra le lettere (la G, va al posto della F e viceversa). Insomma, cilecche a non finire se la pallina dovesse trovarsi proprio da quelle parti.

Infine c'è il nastro trasportatore. Di solito scorre verso il lato sinistro del palco ma 3T può cambiarne la direzione - verso destra, cioè - salendoci e correndo esattamente nella stessa direzione nella quale scorre il nastro.

Dunque, dopo aver ultimato la composizione del 1º round, si passerà, a suon di fanfara, al 2º (ovvio): più note da suonare, e disposte sul pentagramma in modo tale da rendere la sfida più avvincente, ma spesso esasperante!

**COMANDI-** Semplicissimi! La manopola discoidale della consolle guida i movimenti (su, giù, destra e sinistra) di Teodoro, mentre entrambi i pulsanti laterali, pressati, lo faranno saltare ininterrottamente come un infaticabile saltimbanco. Peggio di Mario il falegname e Charlie il pagliaccio, ve l'assicuro!

Abbiamo poi i soliti 4 livelli di difficoltà, per uno o due giocatori, consistenti in una maggiore velocità della pallina e in composizioni più lunghe e complesse da suonare.

**PUNTEGGIO** – Non si può dire che il "menù" del punteggio sia molto vario. 100 punti, magri magri, per ogni nota "azzeccata", ma in compenso un bonus di ben 5000 punti a composizione terminata.

Si parte con tre "maestri" a nostra disposizione, incluso quello "in azione" sul palco. Gli "extra" si ottengono ogni 20.000 pts.

Nessun compenso, invece, per la "disattivazione" dei funghetti/lampadine, sia rossi che azzurri. Data l'azione spesso frenetica del gioco, dubitiamo che qualcuno riuscirà in poco tempo a raggiungere i soli 100.000 punti, ma se quel "qualcuno" ci riesce, beh ... si iscriva subito al Conservatorio più vicino, non se ne pentirà!

**STRATEGIA** - Diventare novelli Chopin in Rolloverture non è difficile, ma non è neanche un letto di rose: occorrono innanzitutto buoni riflessi nel salto (spesso, infatti, i pulsanti laterali non rispondono come dovrebbero) ed una memoria alquanto discreta. Per non stare incollati sul video due ore a cercare di indovinare quale lettera va collocata sotto il pentagramma (si rischiano decine di inutili cilecche!), occorre memorizzare le note

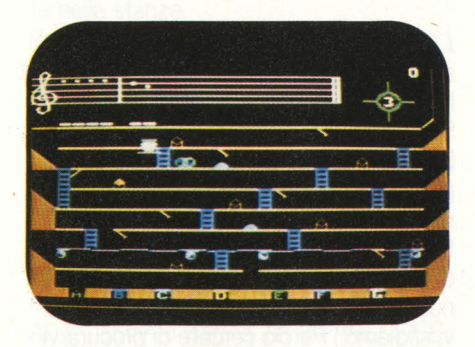

che, in base alla loro posizione sullo spartito, corrisponderanno alle lettere in basso. Capiterà infatti che più note corrispondano ad una sola lettera! Una tabella con tanto di grafico sulla "scala musicale" dovrebbe aiutarvi in buona parte delle patite. In definitiva, la battaglia sarà soltanto tra voi ed i malefici funghi rossi,

per i quali è meglio sondare spesso il loro terreno, sempre che la pallina non si trovi già sulle vostre tracce!

**CONCLUSIONI-** A mio avviso Rolloverture è uno di quei pochi giochi che sanno unire l'utile al dilettevole. può infatti essere un buon "educational", almeno per quanto concerne i primi concetti fondamentali della musica, (la scala musicale in tutte le sue molteplici variazioni). Se poi aggiungiamo i piaceri del "climbing" alle magnifiche - sono circa una decina - ouvertures elettroniche (solo per questo si meriterebbe un Arkie Award quale miglior commento musicale!) otterremo un gioco davvero interessante.

Grafica, sonoro e colori (soprattutto i colori) apprezzabili anche se qualche amante della "hi-res graphics" (grafica ad alta risoluzione) si aspetterebbe qualcosina in più da un sistema della terza generazione.

Tenete occhi, anzi... orecchie aperte e... "Musica, maestro!".

**Fabio D'Italia** 

## **Scrive, suona, gioca, entusiasma**

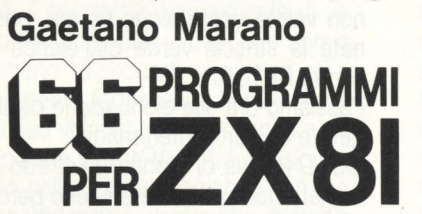

#### **E ZXBO CON NUOVA ROM + HARDWARE**

Per le sue qualità e il suo modestissimo prezzo lo ZX 81 della Sinclair è il computer più venduto nel mondo. Oggi, sempre con una modestissima spesa, si può imparare a sfruttare questo eccezionale strumento al limite delle sue capacità. Basta scorrere questo libro per scoprire quante cose lo ZX 81 può fare con l'aggiunta di alcuni semplici ed economici componenti. Ad esempio, tramite un semplice circuito musicale può riprodurre 50 note su 4 ottave e, sempre grazie a una modifica hardware da poche migliaia di lire, lo ZX 81 diventa anche l'unico computer in grado di conferire Ex of divertia anche Funico computer in grado di comene<br>effetti sonori ai giochi inseriti tra i suoi programmi. Ma non è<br>tutto. Un'altra novità di quest'opera, preziosa anche per chi<br>possiede lo ZX 80 con ROM, è il regalo tutto. Un'altra novità di quest'opera, preziosa anche per chi possiede lo ZX 80 con ROM, è il regalo di alcune tastiere disegnate da sovrapporre a quella sensitiva dell'apparecchio,

136 pagine. Lire 12.000 Codice 520 D

**Per acquistare il volume inviate il vostro <b>della COLORIALE DITORIAL**<br> **Per acquistare il volume inviate il vostro dell'India di Lacussiane della COLORIALE DITORIALE** 

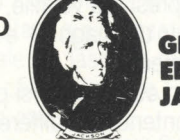

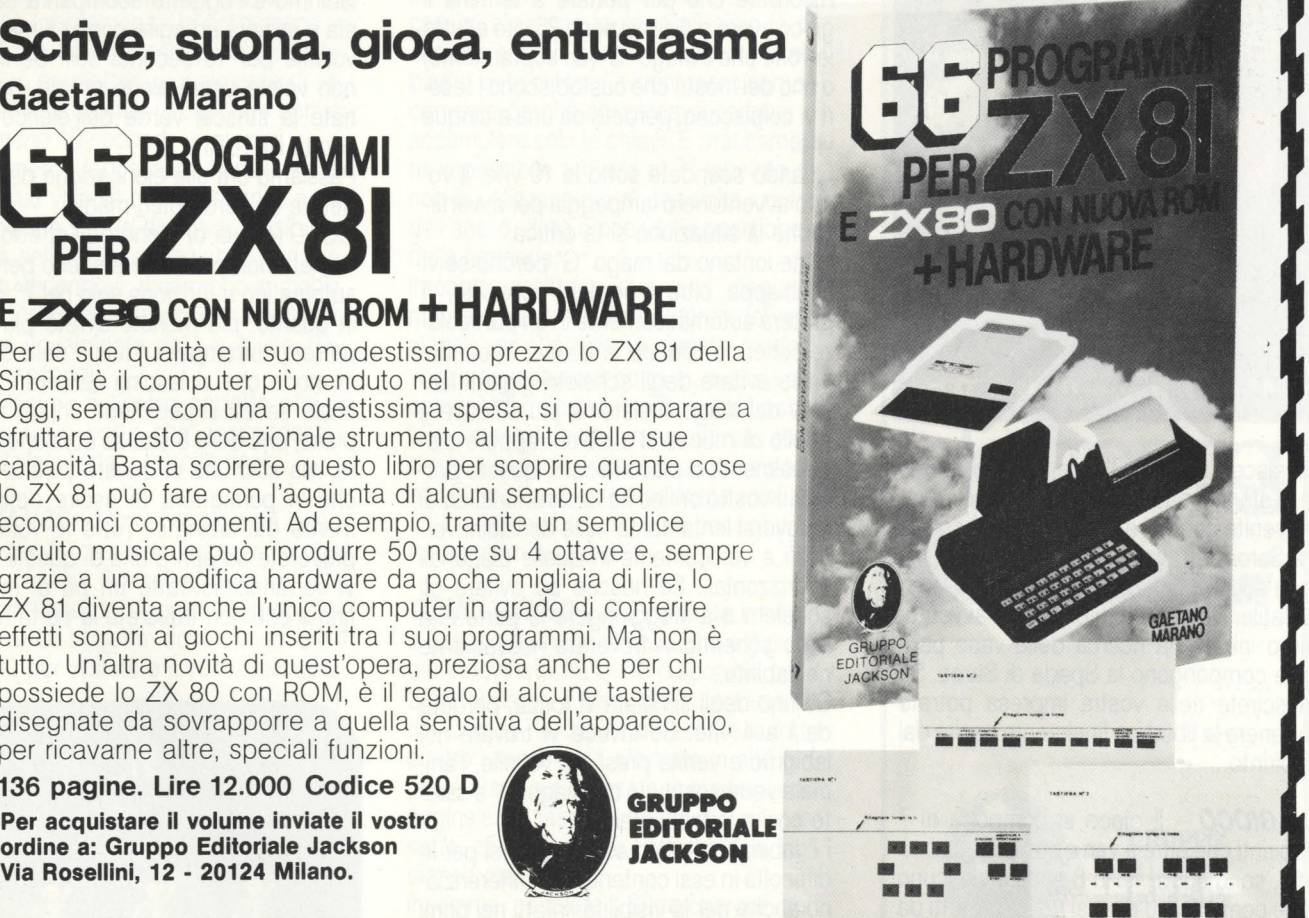

#### **SWORD**

f

#### **OF SAROS**

**LA SPADA DI SAROS**  CASA PRODUTTRICE: **STARPA TH**  SISTEMA PROV: **SUPERCHARGER**  *vcs*  COMPATIBILITÀ: - PREZZO: l. *27.500* 

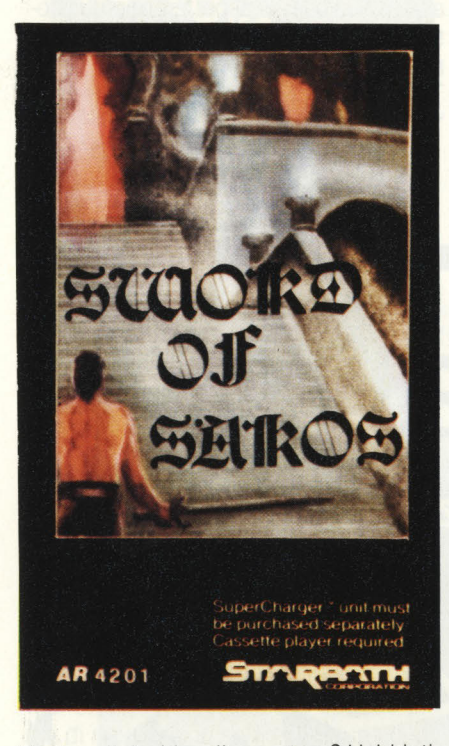

Vi piace il rischio e l'avventura? I labirinti e le stanze magiche vi affascinano? Allora venite con noi alla ricerca della spada di Saros attraverso le segrete sotterranee del Mago diabolico e del suo alleato volatile. Nelle vesti di un eroico avventuriero iniziate la ricerca delle varie parti che compongono la Spada di Saros. Se riuscirete nella vostra impresa potrete ottenere la libertà e finalmente uscire dal labirinto.

**Il GIOCO** - Il gioco si compone di 7 labirinti che oltre a vari e complicati corridoi, sono suddivisi in 8 stanze ciascuno che contengono diversi tesori protetti da pericolosissimi mostri.

Solo una delle 8 stanze del labirinto contiene la porta magica dietro la quale si nasconde una della parti della spada. Per aprire questa porta però, dovete avere la chiave giusta altrimenti dovrete procurarvene altre cercando in un' altra fra le 8 stanze.

I **LABIRINTI** - Nel 1° labirinto dovrete scegliere la porta giusta tra due; nel 2° labirinto tra 3, nel 3° tra 4 porte, nel 4° . nel 5° 6, nel 6° 7 e nel 7° tra 8 porte. E sempre solo la porta che contiene una parte della spada. Ovviamente per trovare il pezzo della spada dovrete, soprattutto dal 4° labirinto in poi, entrare in più di una porta (difficilmente al 1° tentativo riuscirete a trovare la porta giusta. Anzi vi sfidiamo!) Perciò cercate di procurarvi un certo numero di chiavi. Se all 'inizio possedete almeno una chiave, tutte le volte che entrerete in una stanza troverete le porte semiaperte, mentre se non ne avete nessuna, le porte saranno chiuse. Inoltre se con una chiave aprite una porta sbagliata, oltre a perdere la chiave, vedrete chiudersi anche tutte le altre porte.

Una volta trovato il pezzo della spada, passerete automaticamente al labirinto sucessivo.

Ricordate che per portare a termine il gioco avete a disposizione 25 vite e tutte le volte che il mago "G" (un soprannome) o uno dei mostri che custodiscono i tesori vi colpiscono, perdete da una a cinque vite.

Quando scendete sotto le 10 vite, il vostro avventuriero lampeggia per avvertirvi che la situazione si fa critica.

State lontano dal mago "G" perché se vi acchiappa, oltre a perdere delle vite, vi porterà automaticamente in un particolare schermo, situato in basso, in cui dovrete evitare degli scheletri giganti lanciati dal mago. Il sistema più efficace è quello di muoversi a slalom oppure diagonalmente a piccoli scatti; questo perché il vostro omino ha la caratteristica di muoversi lentamente nelle direzioini verticali e velocemente in quelle diagonali e orizzontali. Se riuscite ad evitare gli scheletri e a riraggiungere la parte alta dello schermo vi troverete nuovamente nel labirito.

Se uno degli scheletri vi tocca, perdete da I a 4 vite. Se invece vi trovate nel labirinto e venite presi dal volatile, l'animale verrà sostituito dal mago "G" e sarete così sue facili prede.

I 7 labirinti, oltre ad essere diversi per le difficoltà in essi contenute, si differenziano anche per la visibilità. Infatti nei primi due labirinti il vostro avventuriero riuscirà a vedere normalmente, mentre nel 3° e 4° labirinto la visibilità si riduce e vedrete

i corridoi man mano che avanzate; Negli ultimi labirinti infine la visibilità sarà veramente scarsa perché, i corridoi si spengono dietro le vostre spalle. Naturalmente per ovviare a questo inconveniente ci sono dei poteri magici contenuti in alcuni oggetti di cui parleremo in seguito.

Tutte le volte che vi trovate nel labirinto, premendo il pulsante di fuoco potrete consultare un elenco particolare. Questo elenco contiene: il numero di vite che avete a disposizione (25 all'inizio) e l'elenco di tutti gli oggetti magici che potrete trovare nelle 8 stanze oltre alle porte. All 'inizio del gioco disponete di un oggetto magico per ogni tipo e questi oggetti, aumenteranno di volta in volta quando li prenderete dalle stanze magiche; ciascun oggetto però può essere accumulato fino a 9 volte. Questi oggetti sono come delle armi di difesa contro il mago e il suo volatile. È possibile usare un solo oggetto alla volta, e per farlo è sufficiente trovarsi nel labirinto, premere il pulsante di fuoco per far apparire la lista, muovere il joystick per far spostare la striscia verde sull'oggetto e premere di nuovo il pulsante di fuoco. A questo punto ritornerete automaticamente nel labirinto e l'oggetto scomparirà dalla lista e inizierà ad agire contro il mago e il volatile per 10 secondi soli. Se invece non volete usare alcun potere, posizionate la striscia verde dell'elenco sulla scritta RETURN.

Passiamo ora alla elencazione degli oggetti e dei loro poteri magici:

GOLD (cassa di monete): l'effetto delle monete non può essere scelto perché è automatico e funziona solo nel 7° piano, in quanto, più monete avrete più volte potrete corrompere i mostri delle stanze in modo che vi lascino cercare l'uscita finale senza impedimenti. Infatti nel 7° piano, una delle 8 stanze contiene 8 porte, ma solo una di queste sarà la porta che vi permetterà di uscire definitivamente dal labirinto. Tutte le volte che proverete ad aprire una di queste porte vi verranno sottratte un pò di monete fino a che non troverete la porta finale.

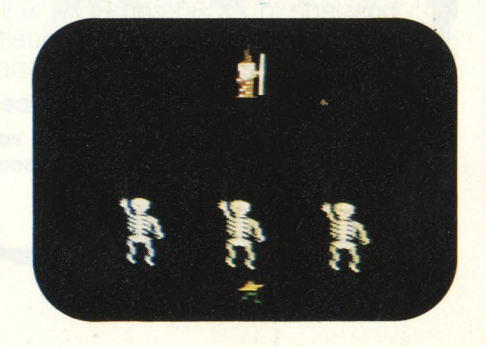

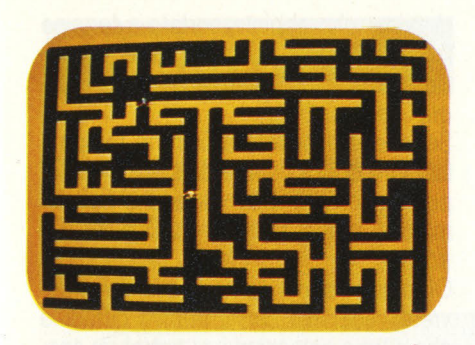

GEMS (gemme): se nelle varie stanze riuscirete a racimolare 9 gemme, otterrete come bonus un altro o più oggetti a vostra scelta tra quelli che compongono l'elenco magico.

LAMP (lampada): è utilissima dal 3° labirinto in poi, poichè per 10 secondi vi consentirà di vedere chiaramente l'intero labirinto.

POTION (pozione): grazie alla pozione potrete riottenere da 4 a 7 vite nel caso siate stati catturati più volte.

CROSS (croce): usando la croce, sia il mago "G" che il suo volatile alla vostra vista cercheranno di scappare il più lontano possibile (Durata 10 secondi)

SCROLL (pergamena): la pergamena vi servirà nei labirinti con poca visibilità, poichè vi permetterà ugualmente di vedere dove si trovano i vostri due nemici per almeno 10 secondi

RING (anello): indossando l'anello il mago e il suo volatile non riusciranno a vedervi poichè sarete diventati invisibili, e persino nelle stanze magiche i vari mostri non vedendovi, rimarranno immobili. Non toccateli però, perchè vi farebbero perdere ugualmente da 1 a 4 vite. (Du rata 10 secondi)

KEY (chiave): è l'unico oggetto che vi farà aprire le porte che nascondono i pezzi della spada o l'uscita finale.

LE **STANZE** - Come vi abbiamo detto, ogni labirinto possiede 8 stanze; in ogni stanza ci sono 8 nicchie, ognuna della quali contiene un oggetto magico. Per prendere un oggetto, dovete muovere il joystick, per spostare il vostro avventuriero davanti all'oggetto e attendere almeno 2 secondi, dopo di che l'oggetto scomparirà e andrà ad aggiungersi a quelli già in vostro possesso. Ogni stanza possiede negli angoli superiori e inferiori delle uscite per ritornare nel labirinto che però sono nascoste: sta a voi riuscire a trovarle. Ogni stanza, inoltre, è vigilata da un differente mostro il quale cercherà di catturarvi per impedirvi di prendere uno o più oggetti. Se necessario,

usate il potere magico dell 'anello per rendervi invisibile al mostro. Attenzione ai mostri nei labirinti successivi poichè si faranno sempre più astuti e veloci. Ecco l'elenco dei vari mostri che incontrerete nelle stanze.

Ragno nero: il più pericoloso perché per catturarvi utilizza anche una ragnatela che vi lancerà in direzione verticale.

Il serpente verde, la volpe arancione, lo scorpione grigio, il granchio blu, il rospo verde, la piovra rosa e il gufo grigio. Infine, tutte le volte che supererete un labirinto, oltre a passare a quello successivo, verrete insigniti di una particolare nomina.

Al 1º labirinto sarete un APPRENTICE (apprendista)

al 2° labirinto sarete un MAGICIAN (mago)

al 3° labirinto sarete un CONJURES(prestigiatore)

al 4° labirinto sarete un SPELL CA-STFR.

al 7° labirinto sarete un W/ZARO(stregone)

**STRATEGIA** - Cercate di non fissarvi solo su determinati oggetti tralasciandone altri. Tutti, chi più o meno, sono necessari e se non lo sono all 'inizio lo diventano ai livelli più alti. Troppe volte abbiamo visto morire l'avventuriero semplicemente perché chi giocaya cercava di accumulare solo le chiavi. E praticamente impossibile arrivare al 7° labirinto se non si utilizzano più di una volta i poteri dell'anello, della croce, della posizione e della lampada.

Imparate inoltre a muovervi diagonalmente o orizzontalmente dentro le varie stanze, poichè solo in questo modo il vostro avventuriero potrà muoversi velocemente e quindi distanziare il più possibile il mostro. Inoltre, memorizzate sempre la posizione della stanza con le porte e non cercate di aprirle se avete solo una chiave; procuratevene altre per poter fare maggiori tentativi.

**CONCLUSIONI** - Sicuramente insieme a Escape from the Mindmaster è il gioco più indovinato tra quelli disponibili per il Supercharger. Il tema dell'inseguimento nei labirinti, la caccia ai tesori e la lotta contro i mostri, già sfruttato in altri giochi, è stato qui utilizzato in maniera così originale da lasciare stupiti. E una cassetta che coinvolge, affascina e non stanca mai, anzi...

Insomma, se avete il Supercharger, non potete non avere Sword of Saros.

**Stefano Tucciarelli** 

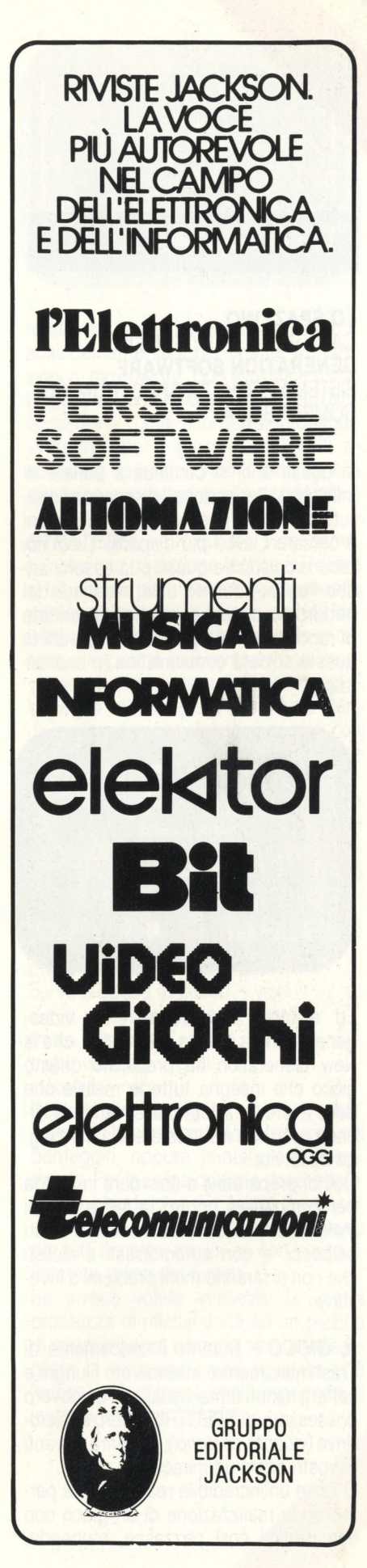

#### **TRASHMAN**

**LO SPAZZINO**  CASA PRODUTTRICE: **NEW GENERATION SOFTWARE**  SISTEMA PROV.: **ZX SPECTRUM 48 K**  COMPATIBILITA': -

In questi anni si continua a parlare di inflazione, recessione, disoccupazione, tutti fattori che possono indurre i giovani a cercare i lavori più disparati (vedi noi recensionisti); tra questi può esserci anche l'antico, quanto utile, mestiere del netturbino, ovvero colui che è incaricato di raccogliere tutti gli scarti e sprechi di questa società consumistica (o capitalistica).

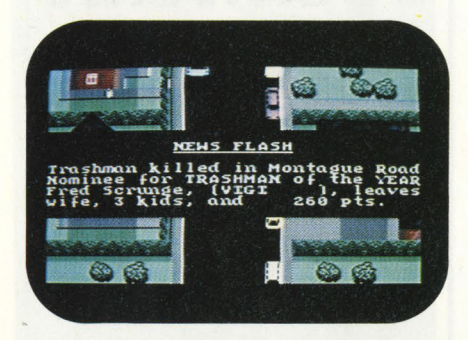

Ed è forse per preparare la videogenerazione a questa eventualità, che la New Generation ha preparato questo gioco che insegna tutte le malizie che deve avere un addetto alla Nettezza Urbana costretto a sottostare alla dura legge della vita.

Quindi preparatevi a scendere in strada per combattere contro la fatica, i cani malefici che si divertiranno con i vostri polpacci, e con automobilisti e ciclisti che non si faranno molti problemi a investirvi.

**IL GIOCO** - Durante il caricamento di Trashman, mentre attenderete i lunghi e sofferti minuti ormai usuali per un povero possessore di SPECTRUM senza microdrive (quanto costano!), apparirà davanti ai vostri occhi un miracolo.

O forse un 'incredibile realtà che ha permesso la realizzazione di un gioco con una grafica così pazzesca, stupenda,

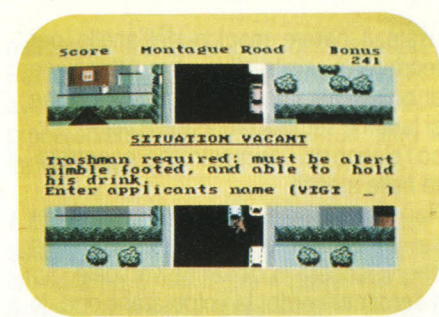

super ed eclatante (  $n.d.a.:$  accettiamo vostri suggerimenti per ulteriori aggetti- $VI).$ 

Infatti la grafica che ammirerete nella schermata è proprio quella che viene utilizzata nel gioco, con la "semplice differenza" che nell'ultimo vi sarà un animazione rapida ed avvincente.

Terminato di caricare il programma verrà visualizzato sul vostro schermo un bando di assunzione per il posto di addetto alla Nettezza Urbana, di una non specificata cittadina inglese. In poche parole l'annuncio richiede un baldo giovane volenteroso che sia intenzionato a trasportare pesanti bidoni carichi di immondizia.

Le doti che dovrà avere questo lavoratore sono quelle di essere veloce nei movimenti e di sopportare il duro lavoro fisico. Quindi voi, con tutta la ginnastica che fate con i joystick, sareste adatti a rispondere all'avviso, cosa che potrete fare inserendo il vostro nome. I tasti per inserirlo sono 6 e 7 per selezionare le lettere, e  $Ø$  per confermarle.

Premendo un'altra volta il tasto Ø verrete subito messi alla prova, incominciando così il vostro primo giorno di lavoro. Il vostro compito sarà quello di vuotare i 5 bidoni di spazzatura della Montagne Road (una strada).

La disposizione dello schermo sarà quella di una tipica strada inglese con le linde villette ai suoi lati. Voi dovrete entrare in ogni giardino e prendere il bidone che troverete, per poi vuotarlo nel camion che vi sta aspettando nella via. I tasti per muovervi sono le frecce (5/6/7/8), mentre lo scarico del secchio avviene automaticamente posizionandosi dietro il camion. L'operazione sarà completata solo quando udrete una nota sonora, ed è a questo punto che potrete riportare indietro, nel posto in cui lo avete trovato, il bidone.

Per vuotare i secchi, che nel primo schermo (o via) sono cinque ma che aumenteranno nelle strade successive, si ha a disposizione un certo lasso di tempo che viene indicato, in alto a destra del video, come Bonus. Questo diminuirà col passare del tempo, e se si azzererà prima che abbiate portato a termine il vostro incarico, potreste essere licenziati *(i creatori del gioco vi danno comun*que tre possibilità).

Se invece riuscirete a finire in tempo il lavoro, il bonus rimanente si sommerà al punteggio, che dipende anche dal numero di bidoni raccolti (100 punti ciascuno).

Oltre all 'ostacolo del tempo limitato, dovrete vedervela con il traffico cittadino che oltre a ostacolarvi, vi potrebbe spedire al creatore - questo nel caso veniate investiti da un'automobile. Vi potrete consolare soltanto con il "simpatico" quanto macabro necrologio che ricorda la vostra prematura scomparsa (Amen). Una cosa a cui dovrete prestare molta attenzione mentre giocate, è quella di non calpestare le aiuole dei cortili che visitate, perchè in caso contrario abbas-

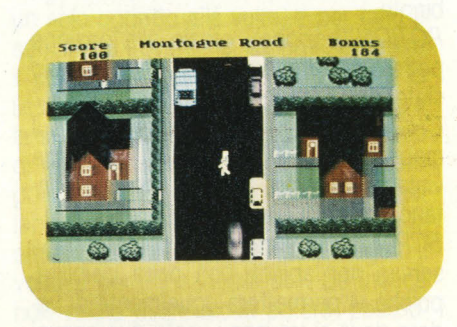

sereste notevolmente il vostro Bonus, e perdereste la possibilità di farvi invitare dai padroni delle villette nelle loro case; questi, contenti del vostro operato, punti Bonus ve li regaleranno. In questi momenti sono molto divertenti le battute che appaiono in basso allo schermo, come: "Datemi uno ZX 81 da un mega byte e dominerò il mondo!"

Dimenticavo che per uscire dalle case in cui entrate si deve premere il tasto 6. In Trashman ci sono inoltre altri imprevisti, come il cane da guardia che, ritenendovi poco simpatico, vi azzanna la gamba oppure il ciclista che, passeggiando distrattamente lungo i marciapiedi, vi travolge. In ambo i casi rimanete con la gamba triturata o slogata, e comunque notevolmente rallentati.

**CONCLUSIONI** - Per concludere dirò poche, semplici e significative parole, e cioè che Trashman è un vero gioiello e che vale veramente la pena di rompere il salvadanaio per acquistarlo. Fine del discorso. CIAO.

> **Fabrizio Guccione Gabriele Petris**

#### **TRENINO**

CASA PRODUTTRICE: **TECHNOCLUB**  SISTEMA PROVATO: VIC 20 COMPATIBILITÀ: -PREZZO: *L.* **30.000** 

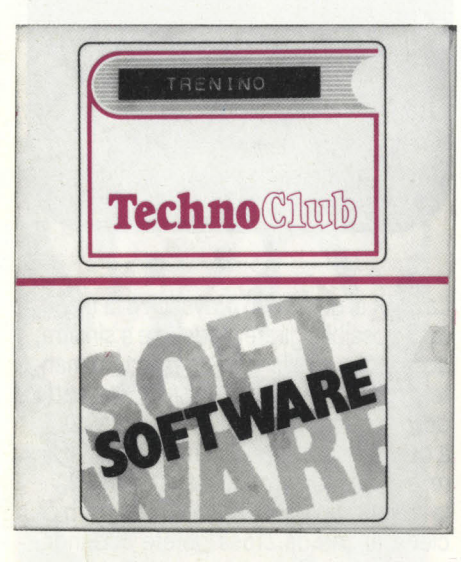

Sebbene il nome del gioco possa far pensare a chissà cosa, questa cassetta non è altro che un adattamento per VIC 20 del vecchio e caro gioco del 15 (do you remember it?) che, per i più smemorati di voi, consisteva in un quadrato di 4 per 4 con all 'interno 15 tesserine numerate ed una casellina vuota per consentire, attraverso spostamenti esclusivamente orizzontali o verticali, il riordino, in ordine progressivo di numerazione, di tutte le tesserine.

**IL GIOCO** - Se immaginate di far corrispondere (attraverso una generazione casuale) ad ogni tesserina una particolare configurazione di binari (tratto orizzontale, tratto verticale, incrocio, curva a destra in alto, curva a sinistra in basso etc.), potrete farvi un'idea di come funzioni il gioco; scopo del medesimo sarà allora quello di "costruire" tratti corretti di binari per il "trenino" che, partendo dall'angolo in alto a sinistra, avanza inesorabilmente sul percorso che voi dovrete costruire: riuscirete a non farlo terminare in una casella "impossibile" con la conseguente perdita di una vita?

**COMANDI** - Anche in questa cassetta abbiamo la possibilità di poter giocare sia con il joystick che con la tastiera, e precisamente: "Y" = alto, "B" = basso, "J"  $=$  destra, "G" = sinistra.

In questo gioco il tasto del "fire" (se gio-

cate con il comando a cloche), non serve a niente.

**VARIANTI-** Ci sono tre livelli di difficoltà (bassa, media, alta), cui corrispondono rispettivamente 45, 30, 15 possibili mosse consecutive per il giocatore prima che il treno avanzi di una posizione; infatti il movimento di quest'ultimo non è continuo ma a scatti di una casella alla volta.

**SCHERMI** - L'immagine di gioco rappresentata sul video è una sola e cioè la visione dall 'alto di un quadrato di 10 per 10 caselle per un totale di 99 tratti di binario più il "buco" necessario per gli spostamenti. In alto viene indicato quanto segue: la lettera iniziale della variante scelta (B, M o A), le vite rimaste a disposizione (all'inizio della partita sono 4) ed il numero di Km. percorsi in totale.

**PUNTEGGIO** - Essendo lo scopo del gioco quello di far avanzare il più possibile il nostro trenino lungo il percorso, l'unica forma di punteggio non poteva che essere costituita dal numero di "chilometri" lasciati alle spalle dalla "locomotiva", avente una vaga forma a freccia. Il punteggio (Km. percorsi) aumenta di 10 unità ad ogni "passo" del treno. A meno di non perdere prima tutte le vite a disposizione, il gioco termina dopo 4 minuti (con punteggi raramente superiori a 5.500). Questo per evitare che il treno percorra all 'infinito tratti di percorso già ultimato.

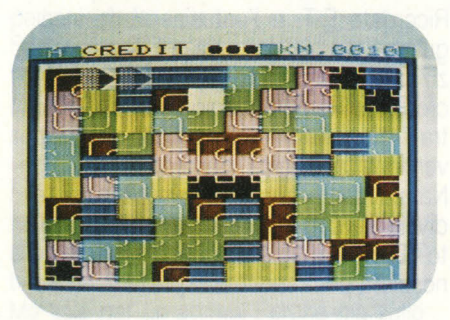

**DINAMICA** - Una volta dato il "run", il VIC vi chiederà a quale livello di difficoltà volte giocare. Scelta la variante preferita, vi apparirà la domanda "Joystick (S/N)?" riguardante i comandi. Se la risposta è no, sul video vi appariranno i tasti da usare per comandare il gioco, e potrete finalmente giocare.

Per il movimento delle caselle bisogna tener presente il medesimo "meccanismo" del gioco del 15. Ad esempio; se ci si sposta di una casella verso destra, la casella che prima era immediatamen-

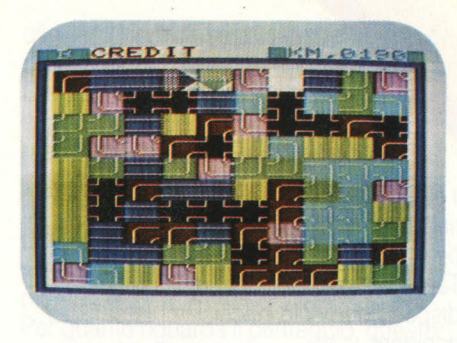

te alla nostra destra passa a sinistra. E analogamente sarà per le altre tre direzioni di movimento. Con il joystick o con la tastiera, comandiamo i movimenti della casellina vuota: ricordatevelo quando vi apprestate a giocare, altrimenti rischiate di spostare i tratti di binario nella direzione opposta a quella desiderata...

**STRATEGIA** - In questo videogame, più che una trattazione teorica su "come si fa", è assai più fruttuosa un 'esperienza personale a base di lunghe sedute davanti al teleschermo. Chiaramente le caselle che potete muovere per ogni mossa sono quelle immediatamente adiacenti alla vostra casella che è tutta bianca, quindi cercate di fare qualcosa con Je caselle più vicine a voi prima di andare a prenderne una più lontana con la perdita di tempo prezioso che una tale scelta comporta. Sarete comunque facilitati dal fatto che ciascun tratto di binari ha un preciso colore che ne permette una più rapida identificazione come da prospetto seguente:

curva a destra in alto - rosso curva a sinistra in alto - azzurro curva a destra in basso - viola curva a sinistra in basso - verde tratto orizzontale - blu tratto verticale - giallo incorcio - nero

Per la tattica da seguire i casi sono due: o giocate esclusivamente in funzione del punteggio, oppure puntate sul divertimento. Per la prima opzione dovete solamente chiudere in un tondo il trenino, sdraiarvi su una poltrona ed osservarlo per tutti i quattro minuti, se non vi addormentate prima del tempo...

Se invece volete verificare la vostra prontezza di riflessi unita ad un pizzico di materia grigia, bisogna senz'altro scegliere la soluzione meno squallida che "suona" più o meno così: impugnate il joystick e buona fortuna!

Il gioco, comporta un gran numero di variabili per ciascuna partita e non è possibile stabilire a priori i movimenti da farsi. Tanto più che per ogni mossa avrete a disposizione solo pochissimi istanti per decidere.

Ogni volta che incominciate una nuova partita, poi, cambia la disposizione dei vari tratti di binario. Un buon consiglio può comunque essere quello di non perdere tempo appena il gioco inizia (specialmente nella variante più difficile): cominciate immediatamente la costruzione del vostro percorso "attaccando binari" al piccolo rettilineo sul quale si trova il treno in partenza.

Attenzione a non disfare ciò che è già stato fatto. A questo proposito, evitate di mettere insieme troppi tratti curvi, che

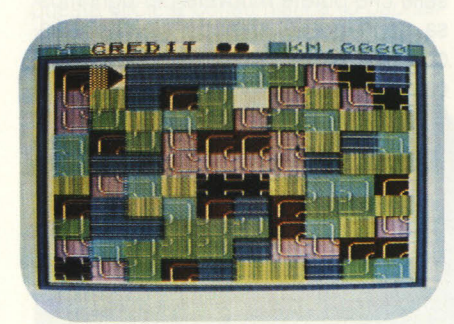

possono creare problemi, alternandoli ai rettilinei (incroci compresi). Evitate di costruire tratti di percorso adiacenti ai bordi del campo di gioco posizionandoli invece nelle caselle più centrali: è più veloce e permette di sostituire con facilità un eventuale tratto sbagliato.

**CONCLUSIONI** - Nonostante a prima vista possa sembrare noioso, se lo giocate "seriamente", qusto "Trenino" è un gioco di tutto rispetto che vi farà sudare le classiche sette camicie per riuscire a non far schiantare quel dannatissimo treno che, nella variante più difficile sembra essere un TGV!

Se vi piacciono i giochi alla "Happy Trails" e non possedete la base Mattel, questa è proprio la cassetta giusta, tanto più che i soli 31 giri di registratore (circa 1 minuto e 20 secondi) non vi faranno attender molto per poter passare un po' di tempo con un gioco divertente ed appassionante allo stesso tempo.

**Alessandro Diano** 

#### **BMX RACERS**

#### **CORRIDORE BMX**

CASA PRODUT : **MASTERTRONIC**  SISTEMA PROVATO: **CSM 64**  COMPATIBILITÀ: -PREZZO L. **7.900** 

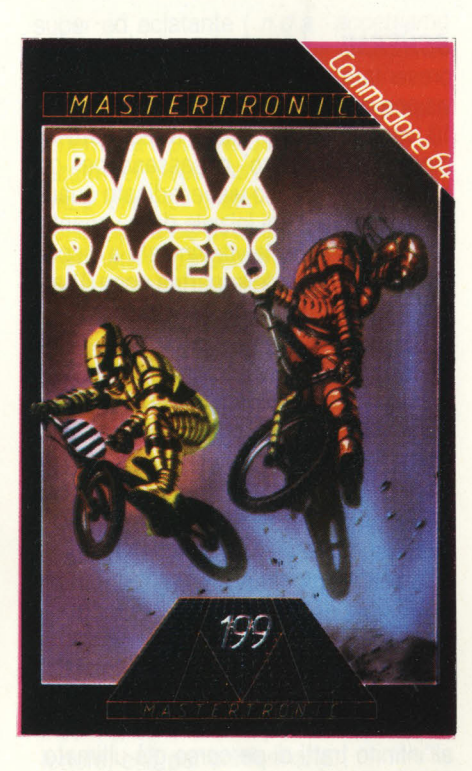

Ricordate E.T. e l'entusiasmante inseguimento in bicicletta tra polizia e ragazzi? In America l'uso delle biciclette da cross è diventato uno sport diffusissimo tra i giovanissimi, in appositi campetti versione "ecologica" del motocross. Naturalmente questa nuova passione è diventata subito un videogioco. Il merito? Della Mastertronic, casa inglese conosciuta per i suoi bassi prezzi.

**IL GIOCO** - Immaginate di essere a bordo di un elicottero e con questa vista guidare la BMX sottostante che si muove per i campi.

Lo scenario è degno delle migliori campagne inglesi. Ci sono sentieri tortuosi che si snodano in mezzo ai prati tra sassi e cespugli, tra villette con piscine, laghi e fiumi. Alle volte il percorso campestre si incrocia con strade piene di macchine e - come sempre succede - asfalti macchiati d'olio. Come potete notare il paesaggio è uno dei più vari e la corsa con la BMX delle più impegnative.

La gara si articola su cinque percorsi di

difficoltà crescente. Il punteggio viene assegnato progressivamente a seconda della strada percorsa. Il primo percorso è composto da 8 schermi differenti mentre l'ultimo da 25.

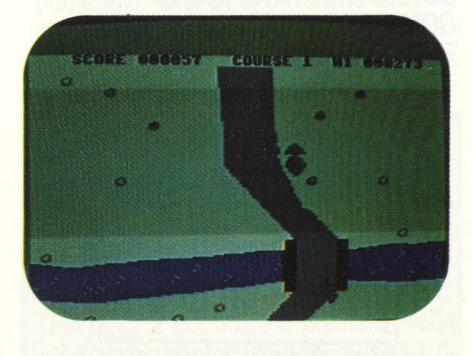

La BMX si guida con il joystick o la tastiera. E possibile girare a destra e a sinistra, accellerare e rallentare. Importante mantenere la BMX il più possibile al centro dello schermo. In questo modo riuscirete a decidere in tempo il percorso da seguire e potrete, se necessario, modificare la traiettoria. Essendo la BMX una bicicletta anche da cross potete abbandonare il sentiero per i campi. Fate solo attenzione alle strettoie causate dai ponti o dai fili spinati e anche ai sassi o ai cespugli sparsi sul prato che possono farvi fare dei bellissimi "voli".

Al termine di ogni corsa apparirà una scritta: "COURSE COMPLETE GET REA-DY": (corsa completata - preparatevi). Attenzione che non è trasparente e se ci sbattete contro vi schiantate. Unico

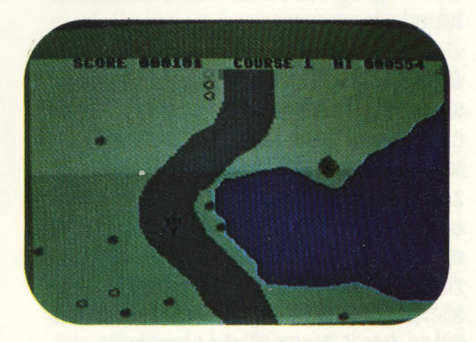

difetto è che possedete solo una bicicletta BMX. Una volta distrutta il gioco finirà e dovrete ricominciare dal principio.

**CONCLUSIONI** - Per concludere BMX è un gioco avvincente che richiede dei buoni riflessi ed un ottimo colpo d'occhio. Sarete inoltre calamitati dalla voglia di scoprire come sarà lo schermo successivo.

**Alberto Rossetti** 

#### **SPRAY**

#### **SPRAY**

CASA PRODUTTRICE: **Ul TIMA TE**  SISTEMA PROV. : **ZX SPECTRUM 48K**  COMPATIBILITÀ: -PREZZO: *l.* **18.000** 

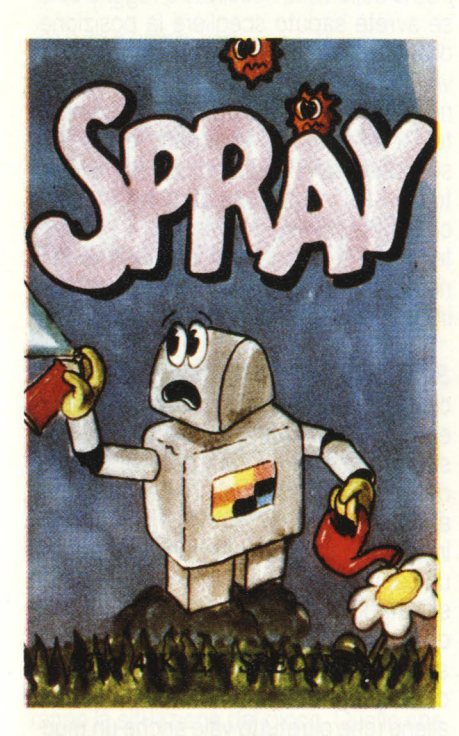

Senz'altro tra i numerosissimi lettori di VideoGiochi si troverà qualche animo sensibile che, oltre ai computer, si dedica nel tempo libero al giardinaggio. Questi, ma anche tutti gli altri videogami-

sti, sapranno che bisogna dedicare molte cure al proprio giardino se si vogliono ottenere degli splendidi risultati, e che soprattutto bisogna cercare di difendere le piante e i fiori dagli insidiosissimi insetti e parassiti che intendono ingrassare con i frutti del vostro amore.

Ed è questo anche lo scopo di Spray, splendido gioco della Ultimate, in cui avrete 4 robot giardinieri che vi aiuteranno nella difesa del giardino.

Ma attenzione! Gli insetti saranno tanto voraci da divorare anche questi, e dopo di essi anche la vostra partita. Quindi preparatevi alla lotta ed entrate nell'arena, hops, nel giardino.

IL GIOCO-Terminato il caricamento del gioco, vi verrà visualizzato un menù di opzioni, che vi permetterà di scegliere se giocare in uno o due giocatori, e di indicare il tipo di periferica (joystick o tastiera) che volete.utilizzare per muovere i vostri robot-giardinieri.

Iniziata la partita potrete vedere in basso il bocciolo di una video-rosa che, se difesa adeguatamente, sboccerà. Ai lati vedrete invece gli ingressi del giardino. Da questi ingressi penetreranno gli insetti, che voi dovete eliminare con gli spray. Gli insetticidi sono di tre tipi: uno per ogni tipo di insetto che vi assale.

Quindi, quando vedrete apparire dei "simpatici" vermiciattoli, dovrete scegliere il più rapidamente possibile l'insetticida adatto. I tasti che vi permetteranno di muovere all 'interno del giardino il vostro robot sono: Q=sinistra, W=destra, E=alto e R=basso. Per prendere le bombolette di spray è sufficiente accostarsi ad esse mentre per utilizzarle dovrete premere il tasto T. Nel caso vogliate

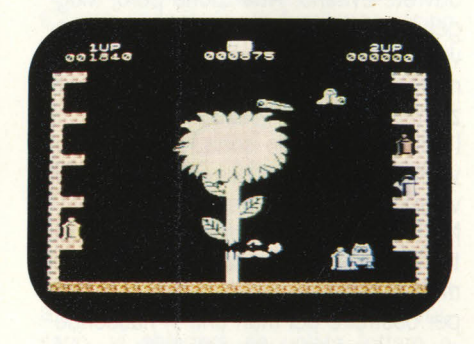

cambiare bomboletta basterà che ripetiate /'operazione che avete effettuato per prenderla.

Se i parassiti riescono a raggiungere il fiore, questo si rimpicciolirà, se scomparirà del tutto il vostro robottino dovrà essere punito per la sua inefficienza con la vita.

Se invece farà il suo dovere e riuscirà a far crescere il bocciolo sino ad una certa altezza, facendolo sbocciare, voi potrete tirare un sospiro di sollievo.

Ma solo per un attimo! Perchè già sullo schermo saranno apparsi i primi voraci pidocchi: se riuscirete a sopravvivere anche questa volta seguiranno ai pidocchi le terribili vespe. Superati questi tre livelli, dovrete subire attacchi combinati tra varie specie di insetti (vermiciattolivespe, vespe-pidocchi...).

Esaurite tutte le combinazioni possibili scenderanno in campo tutti i tre tipi di parassiti, e questa configurazione rimarrà sino all 'esaurimento dei vostri robottini.

**TATTICA-PUNTEGGIO-** Spray è di tipo arcade, in cui le doti per ottenere degli ottimi risultati sono sangue freddo e prontezza di riflessi.

Dal punto di vista tattico possiamo consigliarvi, nei quadri con più varietà di parassiti, di tenere le bombolette di insetticida necessarie a portata di mano in fondo allo schermo o tutte da un lato. In questo modo potrete effettuare gli scambi delle bombolette molto rapidamente.

Per quanto riguarda il punteggio, questo varia a seconda del tipo di insetto che si elimina, e cioè 35 punti per il verme,

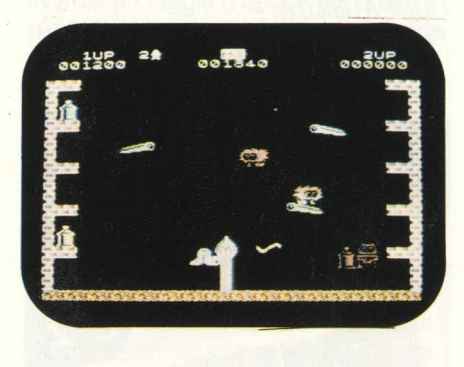

50 per la vespa e 75 per il pidocchio. Per chi è poi intenzionato a ottenere dei punteggi da record appariranno casualmente, ai lati dello schermo, degli oggetti che potranno incrementare di 1000 punti (ciascuno) il punteggio.

**CONCLUSIONI** - Spray è un gioco veramente divertente. Non molto sofisticato come idea e strategia di gioco impegna tutta la vostra prontezza di riflessi e rapidità.

Lo consigliamo a chi è patito di giochi rapidi e non troppo impegnativi che gli possano regalare ore e ore di divertimento.

Buon gioco, quindi!

**Fabrizio Guccione Gabriele Petris** 

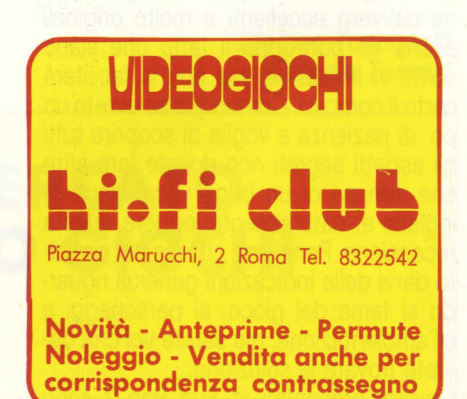

#### **FUN PAC 2**

**PACCO DI DIVERTIMENTI** *2*  CASA PRODUTTRICE: **VIRGIN**  SISTEMA PROVATO: **TI 99/A** COMPATIBILITÀ: -PREZZO: *L. 20.000* 

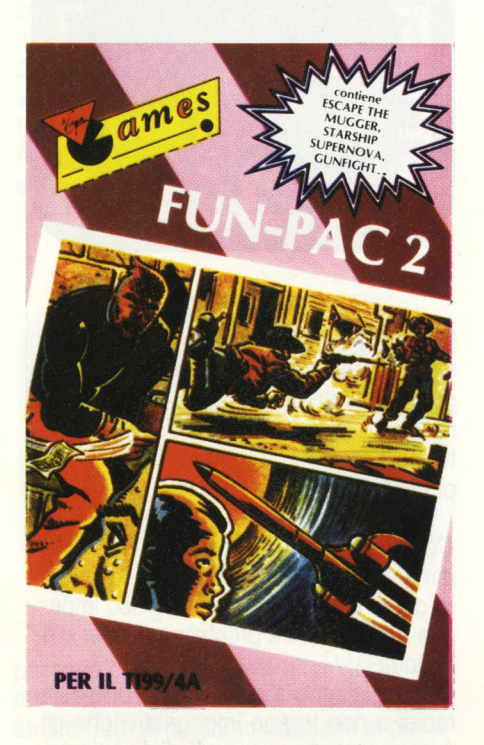

Dopo avervi presentato Fun Pac 3 ci è sembrato giusto farvi conoscere anche la seconda cassetta della stessa serie sia perché merita di essere recensita, sia perché contiene ben due adventure games cioè giochi basati solamente su un testo. In particolare questi due giochi sono davvero eccellenti e molto originali ahche se purtroppo il fatto che siano scritti in lingua inglese non vi faciliterà certo il compito. Comunque se avrete un po' di pazienza e voglia di scoprire tutti gli aspetti segreti non dovete fare altro che armarvi di un buon vocabolario di inglese e, naturalmente leggere questa recensione. Pensiamo che sia più corretto darvi delle indicazioni generali riguardo al tema del gioco, ai personaggi e all'ambientazione, ma sarete voi che dovrete trovare la soluzione.

I giochi presentati in Fun Pac 2 sono

monoschermo trattandosi di adventure solo testuali.

**ESCAPE THE MUGGER (Evita l'oppressore)** - Questo primo gioco è il classico "prendi tutto e scappa". Siete intrappolati in una stanza insieme al malvagio Mugger detto Jack il rompiscatole.· Il vostro compito è duplice: uscire dalla stanza evitando di essere catturati e, nello stesso tempo, cercare di raccogliere i vari oggetti che Jack nell 'inseguirvi lascerà per la strada. Fra questi conta soprattutto la chiave che vi permetterà di fuggire via una volta raggiunta la porta. Appena inizierete a giocare apparirà lo schermo della stanza, circondata al-<sup>1</sup>'esterno da spessi muri color azzurro. Mugger si trova sul lato sinistro del teleschermo vicino all'uscita, mentre voi siete sul lato destro in alto. Immediatamente Mugger comincerà a inseguirvi con il solo scopo di bloccarvi e voi ovviamente dovrete evitarlo. Attenzione però, Mugger oltre ad essere più veloce può muoversi anche diagonalmente, contrariamente a voi che potete andare solo orizzontalmente e verticalmente.

I tasti di comando sono: per spostarvi verso l'alto, il tasto U, verso il basso N, verso sinistra H e verso destra J.

Nel caso in cui vi trovaste in serie difficoltà, avete la possibilità di utilizzare dei mattoni, non per tirarglieli addosso, ma per costruire dei muri che vi nasconderanno, momentaneamente, alla sua vista. Per erigere la protezione premete il tasto Q insieme ad uno qualsiasi dei 4 tasti di direzione e il vostro percorso verrà coperto dai mattoni che via via formeranno dei muri sempre più lunghi. Attenzione però perché il numero di mattoni a vostra disposizione non è infinito e quindi cercate di non sprecarli inutilmente.

Come già detto Mugger, o Jack il rompiscatole se preferite, ogni tanto perderà degli oggetti che, se raccolti, vi frutteranno dei punti ma nulla di più ai fini del gioco e della fuga. Prima delle valigette (handbags da 10 punti ognuna) poi dei portafogli (wallets del valore di 30 punti) e infine la tanto agognata chiave.

Per accaparrarsi uno o più di questi oggetti è sufficiente che il vostro omino vi passi sopra. Vi consigliamo però di pensare prima di tutto alla chiave e eventualmente solo in seguito agli oggetti.

Ricordate che disponete di una sola vita dopo di che la partita avrà termine. Tutte le volte che verrete catturati apparirà la scritta "you have just got mugged" cioè "siete appena stati catturati" e di seguito vedrete il punteggio realizzato sia rispetto agli oggetti presi, sia rispetto al punteggio generale della partita.

Infine apparirà una classifica a 10 posti (high scores) nella quale figureranno i migliori punteggi fino a quel momento ottenuti. Vi assicuriamo che l'impresa della fuga, soprattutto durante le prime partite, non sarà affatto semplice poichè secondo il nostro parere per riuscire bene in questo gioco, più che una questione di velocità, è una questione di logica. Ma come! direte voi. E invece sì perchè il 99% delle volte riuscirete a fuggire solo se avrete saputo scegliere la posizione dei muri e i punti dietro i quali nascondervi. Comunque, se uscirete dalla stanza riceverete le congratulazioni dal computer: "ben fatto, sei scappato" e poi "sei scappato con i seguenti oggetti" e, sotto, avrete l'indicazione degli oggetti raccolti e del punteggio ottenuto. Il computer infine vi chiederà di inserire il vostro nome che poco dopo vedrete apparire in bella evidenza nella classifica di gioco.

**STARSHIP SUPERNOVA - Davvero** carino qusto Starship Supernova. Pur essendo un gioco testuale è così ben strutturato che vi sembrerà di vedere davvero l'astronave aliena e di trovarvi al suo interno.

In qusto gioco, voi assumete i panni di un capitano alla guida di un'astronave di salvataggio (tanto per intenderci una di quelle astronavi addette al recupero dei satelliti e mezzi spaziali dispersi). Ad un certo punto incontrate un incrociatore alieno (che oltretutto vale anche un mucchio di soldi) e siete intenzionati a riportarlo sulla terra (cosa non si fa per i soldi). Innanzitutto cercate di stabilire un contatto con la nave aliena ma sembra essere abbandonata, allora decidete di agganciarla e di salirvi a bordo. Improvvisamente vi rendete conto che la nave aliena sta per schiantarsi contro una Supernova: i motori sono bloccati e continuano a funzionare al massimo della potenza. Il vostro compito perciò sarà qullo di trovare i piani per il controllo dei motori· e riuscire a bloccarli prima che sia troppo tardi. Non potete neanche abbandonare la nave e fuggire sul vostro incrociatore perché le porte si sono chiuse dietro a voi intrappolandovi nella nave nemica. Che fare? Scopritelo voi stessi perché ne vale veramente la pena. Durante il gioco il computer vi darà la possibilità, nei momenti di panico totale, di chiedere il suo aiuto digitando la parola "help": a dire la verità più che un aiuto spesso sembra una presa in giro, frasi del tipo "Pensa di essere un automobilista" oppure "prova a mettere un po' più di divertimento nel gioco" non sono affatto rare. Comunque la soluzione c'è. Non pensate di trovarla nel giro di alcune ore; se siete dei superesperti impiegherete come minimo una intera settimana. Ma credeteci, il gusto di scoprire giorno per giorno un pezzetto in più di questo enigma vi darà una immensa soddisfazione. Appena sarete arrivati alla fine del gioco, fateci sapere in quanto tempo avete scoperto la soluzione. Le possibilità sono molte e siamo curiosi di vedere in quanti modi diversi avete risolto il problema.

**GUNFIGHTER** (il **Pistolero)** - Ovvero il più bel adventure game per il TI 994/A. E spiritosissimo, originale e molto emozionante, e riuscirà a mettere a dura prova i vostri riflessi e il vostro sangue freddo.

Rispetto ai normali adventure games, che richiedono mesi per arrivare alla soluzione, in Gunfighter dovete solamente disputare un accesissimo "mezzogiorno di fuoco" contro i 10 più terribili fuorilegge del vecchio far west. L'ultimo uomo che riuscirà a rimanere a\_ncora in piedi sarà decretato vincitore. E inoltre possibile giocare da soli, e in questo caso i fuorilegge saranno comandati dal computer, oppure potrete giocare fino a sei persone, combattendo sia contro i banditi che fra di voi.

Dopo aver caricato il programma apparirà la scritta "numero giocatori" (da 1 a 6), dopo di che ci saranno alcune schermate che in modo molto ironico vi spiegheranno la situazione del gioco. Quello che rende originale il gioco, è il fatto che ad ogni giocatore verranno assegnate delle valutazioni percentuali prima dell'inizio del gioco. Queste valutazioni sono: coraggio, velocità nell'estrarre la pistola, precisione di tiro, forza muscolare e reputazione. Queste valutazioni vi verrano assegnate in base al tipo di pistolero che voi avete scelto di impersonare tra i seguenti: lento, medio, veloce, molto veloce, supersonico. Questi pistoleri sono praticamente identici nel senso che ognuno presenta dei vantaggi e degli svantaggi. Alcuni potranno infatti essere molto abili nell'estrarre la pistola ma disporre di una scarsa forza muscolare e viceversa.

Dopo di chè inizia il gioco vero e proprio. Sullo schermo apparirà l'indicazione di un bandito tipo Bill the kid oppure Bad bronco o Baby Face Billy il quale inizierà a insultarvi e a provocarvi sperando in una vostra violenta reazione. Di solito le provocazioni sono del tipo: hai incontrato Baby Face Billy fuori dalla città e ti ha

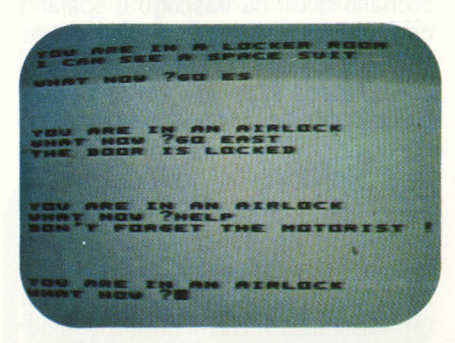

detto che sei uno "sporco ladro di cavalli'', oppure incontri un fuorilegge vicino alla prigione che comincia a insultare il tuo beneamato cavallo, oppure mentre ti trovi nel saloon ti sputano sugli stivali, o ancora qualcuno ti accusa di avergli ucciso il fratello oppure venite definito un lurido "punk" (cosa c'entrerà poil). A questo punto voi, se siete degli uomini veri non potrete rimanere impassibili e infatti il computer, dopo avervi avvisato a quale distanza si trova il vostro avversario, vi chiederà se volete lottare o scappare. Scappare, oltre che essere dei vigliacchi, significa soprattutto perdere una certa percentuale di "coraggio"; infatti digitando la R di Run (fuga) e poi Enter, il computer, oltre a dirvi che siete dei fifoni che rimandano sempre al giorno dopo la lotta, vi detrarrà circa un 15-20% di coraggio. Se usate la fuga troppo spesso, questa percentuale scenderà sotto lo zero e verrete definiti degli "schifosi codardi che non valgono nemmeno uno sputo''. Col che sarete immediatamente esclusi dal gioco. Ricordate perciò di usare R (run) solo nei momenti difficili.

Se deciderete di lottare Fight (F) il computer vi chiederà come comportarvi tra

la scelta di poter sparare, caricare la pistola, avvicinarvi all'avversario, o litigare per fare a botte. Ricordate che per litigare, dovrete essere abbastanza vicini così come per poter sparare dovrete avere la pistola carica e adatta. Ciascun pistolero dispone di 6 colpi dopo i quali deve ricaricare la pistola.

Prima di poter sparare-inoltre, il computer vi chiederà quale tipo di pistola volete utilizzare tra una Colt 45 e una Rifle. La Colt 45 è meno pericolosa, ma è più precisa anche se ha una portata di tiro inferiore alle 100 Yards; la Rifle invece pur avendo un raggio d'azione più ampio e più pericoloso è però poco precisa. Sta a voi scegliere la pistola adatta a seconda ovviamente della situazione in cui vi trovate.

Dopo che avrete scelto la pistola adatta il colpo partirà automaticamente e il computer vi dirà che cosa avete combinato all 'avversario. Col passare del tempo però, la vostra precisione di tiro inizierà a diminuire e dovrete perciò avvicinarvi maggiormente al nemico. Fondamentale in questo senso è la velocità di estrazione della pistola, poichè anche se vi farà perdere due colpi vi darà la sicurezza di aver sparato per primi. Tutte le volte che sarete colpiti da una pistolettata o da un pugno, cazzotto sui denti, sul collo ecc., sarete informati anche su quanta resistenza avete ancora prima di andare all'altro mondo. Questo gioco quindi, oltre a richiedere una notevole fantasia nella scelta delle azioni giuste al momento giusto, vi svilupperà una notevolissima abilità nei riflessi. Infatti dopo che il computer vi avrà chiesto quale azione volete compiere tra sparare, avvicinarvi, azzuffarvi, o ricaricare, voi dovrete digitare solo l'iniziale del verbo inglese non appena vedrete apparire queste richieste; se sarete stati troppo lenti apparirà la scritta "troppo lento''. Molto divertente è la scena in cui se verrete uccisi da un colpo di pistola, vi apparirà la vostra tomba con una bella croce in evidenza e sotto la scritta R. I. P. "Fu colpito".

#### Stefano Tucciarelli **Claudio Tarenzi**

#### **NELLE PAGINE DEL MERCATO TUTTI I PREZZI DI VIDEO GIOCHI E DINTORNI**

#### **FALCON**

#### **PATAOL Il**

**PATTUGLIA FALCONE** Il CASA PRODUT : **VIRGIN GAMES**  SISTEMA PROVATO: **CSM 64**  COMPATIBILITÀ: -PREZZO: *l.* **24.000** 

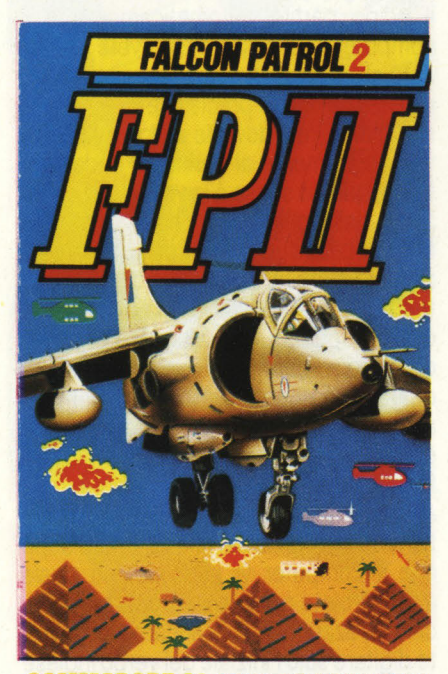

**COMMOOORE 64JOYST/CK CONTROL** 

Come nei film, ogni video gioco rappresenta una storia a sé, un 'avventura unica e come nei film esistono i vari filoni e le continuazioni delle storie da Guerre Stellari a Rocky a Pittfall Harry. È il caso anche di Falcon Patrol gioco tridimensionale realizzato dall'inglese Steve Lee per la Virgin e recensito sul numero 13 di Videogiochi, ed ora rinnovato e migliorato nella seconda versione.

Rispetto alla prima, Falcon Patrol II mantiene la stupenda grafica che ha portato il gioco al successo anche negli Stati Uniti. Sicuri che molti di voi conoscano già il tipo e meccanismo di gioco, una sfida aerea sul tipo di Defender, vi parleremo soprattutto di questa nuova versione.

**LE NOVITÀ** - Innanzitutto lo scenario è più ricco e definito: case bombardate, piramidi, oasi e carcasse di elicotteri. Poi i nemici, questa volta tre tipi diversi di elicotteri (mentre voi continuate a guidare il Falcon). Un tipo é da trasporto e di colore grigio: disarmato, posiziona sul terreno dei disturbatori per il vostro radar e delle batterie anti aeree. Poi ci sono i Gunship, elicotteri di colore marrone che scortano quelli da trasporto e sparano dei missili. I più pericolosi e difficili da abbattere sono i maneggevoli SOLO di colore rosso.

Un'altra differenza dal primo gioco sta nel modo di attacco dei nemici che avviene a ondate per un massimo di 16. Il vostro jet viene comandato dal joystick con i classici movimenti.

Sullo schermo appare il punteggio, il numero di jet rimasti, il radar che vi segnala la posizione dei nemici e delle vostre basi, la quantità di carburante, il numero di missili e il numero di elicotteri che vi rimangono da abbattere per completare il livello.

Come nella prima versione se siete a corto di carburante o di proiettili potete atterrare su una piattaforma non bombardata e fare rifornimento facendo attenzione ai nemici che vi possono sempre colpire. A questo proposito avrete un'arma in più di difesa: la possibilità di sparare in orizzontale ed in verticale. In questo modo, oltre a poter abbattere gli elicotteri non in linea potete distruggere le batterie nemiche a terra. Fate attenzione però a non distruggere anche le vostre basi. Se viene distrutto il 75% delle piattaforme non potrete più atterrare per far rifornimento.

**PUNTEGGIO -** Ogni elicottero abbattuto vi farà guadagnare 100 punti. 200 invece per ogni batteria e disturbatore del radar distrutto. Ogni cinque ondate vincerete un jet.

La Virgin ci tiene ai videoatleti in gamba. Se riuscite a superare i 10000 punti non mancate di farglielo sapere, magari potrete conoscere Boy George!!!

**CONCLUSIONI -** Se la prima versione di Falcon Patrol vi era piaciuta, siamo sicuri che questa vi entusiasmerà.

Più varia nell'attacco dei nemici vi dà la possibilità di usare delle diverse tattiche di difesa. Inoltre c'é la novità dell'attacco ad ondate che vi spingerà ad impegnarvi al massimo. Se non lo conoscete ancora, non perdete Falcon Patrol II, ormai é un classico.

**Alberto Rossetti** 

#### **BEACH HEAD**

#### **TESTA DI PONTE**

CASA PRODUTTRICE: **ACCESS**  SISTEMA PROVATO: **COMMODORE 64**  COMPA TIBILITA: **SPECTRUM** · **ATARI Xl**  PREZZO: L. 25.000

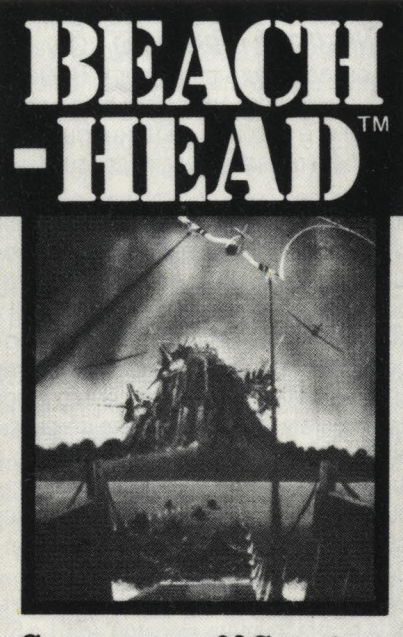

Sequences&Scoring

Nel quarantennale dello sbarco in Normandia, celebrato in grande stile sulle spiaggie francesi, gli americani non potevano escludere IL GIORNO PIU LUN-GO dalle avventure del computer. Così è nato BEACH HEAD uno dei maggiori successi negli USA e in Inghilterra. La rivista Billboard l'ha definito il miglior gioco per Commodore 64 per qualità di suono e della grafica.

**Il GIOCO** - Scopo del gioco è riuscire a portare, con una flotta di 10 navi, i carro armati sulla spiaggia nemica e stabilire delle teste di ponte distruggendo i cannoni della fortezza di Kuhn-Lin. L'operazione militare si svolge in sei fasi ed ogni fase è intervallata da una ricognizione aerea sulla baia nemica. E proprio con questa ricognizione che si guida l'inizio dello sbarco scegliendo la via di accesso migliore tra le due che conducono alla baia. Potete portare la vostra flotta ·per un fiordo minato, che vi permetterà di prendere di sorpresa i nemici, oppure entrare direttamente nella baia,

evitando così le difficoltà dei passaggi impervi ma permettendo ai nemici di schierarsi e di essere più pronti a respingervi.

Superata la fase di avvicinamento vi trovate a ridosso della spiaggia e dovete difendervi dagli aerei nemici che vi attaccano di fronte (stupenda è questa fase del gioco) e dai bombardamenti delle navi nemiche. Se arrivate alla spiaggia potete sbarcare i vostri carroarmati. Ora, tra cannoni, mine e ponti dovete raggiungere la fortezza di Kuhn-Lin e fare esplodere i cannoni per conquistarla.

**PUNTI E COMANDI** - I livelli dei giochi sono: 4 per un giocatore e 4 per due. In ogni fase è indispensabile il fedele joystick mentre la tastiera permette alcune opzioni interessanti. Potete modificare il suono, premendo F, oppure modificare

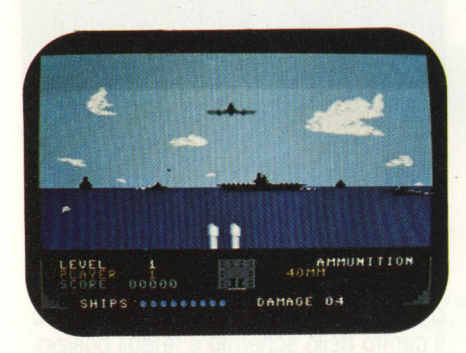

il colore del bordo, con B. Premendo T, invece, avrete i Top Ten.

Ecco ora nel dettaglio i punteggi che potete ottenere:

3000 punti per ogni nave portata in salvo attraverso il passaggio.

400 punti per ogni aereo abbattuto.

2000 punti per l'aereo di ricognizione nemico che attraversa il cielo.

10.000 punti per la portaerei nemica e 2000 punti pr le navi.

400 punti per le mitragliatrici, 800 pr i bunker e 600 per le torrette.

2000 punti per ogni bersaglio colpito e 20.000 punti per la distruzione della fortezza.

**STRATEGIA** - Come già detto, avete due strategie da seguire. Sicuramente vi consigliamo di scegliere la più impegnativa e cioè dirigersi verso lo stretto fiordo situato in alto a sinistra. L'importante è riuscire a guidare le navi attraverso le mine evitando i siluri.

Usate il joystick per accelerare (avanti) o rallentare (indietro) e girare a destra o sinistra.

Se scegliete la via più facile, saltando questo passaggio e dirigendo la flotta direttamente nella baia, farete meno punti e la battaglia sarà molto più impegnativa perché non potrete\_ avvantaggiarvi dell'effetto sorpresa. È molto importante imparare a manovrare le navi tra una mina e l'altra.

Nella fase tre siete alle prese con gli aerei nemici. Usate il joystick per comandare i cannoni della vostra nave. Vedete di colpirli prima della loro cabrata perché subito dopo inizieranno a bombardarvi. Noterete che sullo schermo avete lo stato di danneggiamento della nave. Una volta raggiunto il 20 verrà distrutta. Se siete bravi cercate di abbattere an-

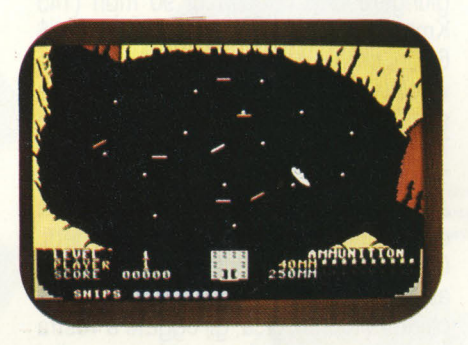

che l'aereo di ricognizione che aumenta notevolmente il punteggio.

Impegnativa è anche la battaglia navale con 4 navi nemiche che vi bombardano. Aggiustate con il joystick l'inclinazione del tiro e fate attenzione a dove cade il vostro proiettile per apportare gli aggiustamenti di tiro necessari nel caso fosse troppo lungo o troppo corto. Avete sette tiri nemici di tempo, se avete scelto l'attacco a sorpresa, tre se siete entrati dalla baia, per affondare la nave nemica prima di essere colpiti. Ogni nave che superi queste battaglie porta sulla spiaggia due carroarmati. Più ne avete, maggiori saranno le probabilità di distruggere Kuhn-Lin.

Per raggiungere l'obiettivo finale dovete guidare i "tanks" attraverso campi minati e ponti difesi dai cannoni nemici.

La fase finale vi vede di fronte alla fortezza. Mentre il cannone si gira verso di voi dovete sparare il più velocemente possibile aj piccoli bersagli quando sono bianchi. E un vero tiro a segno che deve concludersi prima che i nemici vi sparino.

Questo cannone infatti non sbaglia mai.

**CONCLUSIONI** - Come già detto questo gioco ha un curriculum eccezionale riuscendo ad imporsi come uno dei migliori giochi dell'anno passato. Un vero gioco di guerra speriamo dedicato solo alle tragiche esperienze del passato. **Alberto Rossetti** 

#### **GHOSTBUSTERS**

**ACCHIAPPA FANTASMI**  CASA PROD. : **ACTIVISION**  SISTEMA PROVATO: **CBM 64**  COMPATIBILITÀ. **SPECTRUM 48K**  PREZZO: *L. 32.000* 

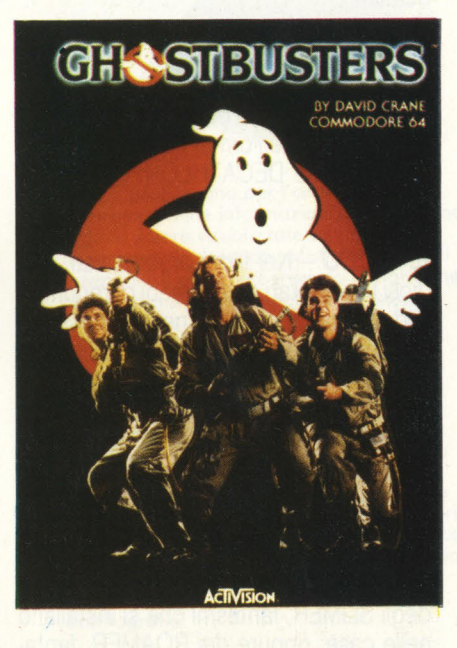

"Un uomo invisibile sta dormendo nel tuo letto chiama i GHOSTBUSTERS!" Così dicono le parole di GHOSTBU-STERS, hit di Ray Parker Jr, e "tille song" dell'omonimo film. I protagonisti di questa avventura sono tre amici che fondano una società che aiuta i cittadini newyorkesi a liberarsi dai dispettosi fantasmi che infestano la città. Questo film ha divertito, e anche sorpreso, gli Stati Uniti. L'anno scorso infatti doveva essere l'anno di Indiana Jones e il suo Tempio Maledetto. Nessuno si aspettava che questo film, del genere comicodemenziale, interpretato da Dan Ackroyd e Bill Maurray, mattatori insieme al mai dimenticato John Belushi dello show televisivo Saturday Night, superasse Harrison Ford negli incassi. Il successo di Ghostbusters è stato talmente clamoroso che ha permesso al film di incassare milioni di dollari raggiungendo l'olimpo della classifica dei film più ricchi appena dietro al numero uno E.T.

A fine gennaio GHOSTBUSTER uscirà finalmente anche sugli schermi italiani mentre negli USA, come tutti i successi che si rispettano, sono nati pupazzetti, gadgets, vestiti, tute ispirati al simbolo del film.

Visti i tempi in cui viviamo non poteva mancare anche il gioco per il computer. L'Activision, che si è assicurata i diritti, ha pensato bene di usare il suo programmatore migliore,l'ormai famoso creatore di PITFALL e DECATHLON: David Crane.

**IL GIOCO** - Nel film i protagonisti, studiosi universitari di fenomeni paranormali, decidono di mettersi nel business dopo che vengono licenziati dall 'Istituto per mancanza di fondi. Iniziano così una strana attività: gli acchiappa-fantasmi. Scopo: guadagnare un mucchio di soldi. Diventeranno anche eroi sconfiggendo le forze del male nel tempo di Zuul. Anche il gioco di David Crane ha come obiettivo quello di riempire di dollari le casse della società andando alla caccia degli SLIMER, fantasmi che si installano nelle case, oppure dei ROAMER, fantasmi che viaggiano verso il tempio di Zuul e Sf possono radunare per formare il gigantesco MARSHMALLOW MEN.

Vi introduce al gioco una stupenda presentazione: sullo schermo il simbolo del film e contemporaneamente una voce che urla GHOSTBUSTERS seguito da una risata veramente spettrale. Immediatamente dopo parte la musica della canzone di Ray Parker Jr. Se volete potete anche cantare a tempo seguendo la pallina che saltella sulle parole della canzone. Premendo la barra spaziatrice potete risentire la parola GHOSTBU-STERS.

Quindi un messaggio dattiloscritto vi invita a scrivere il vostro nome e vi viene

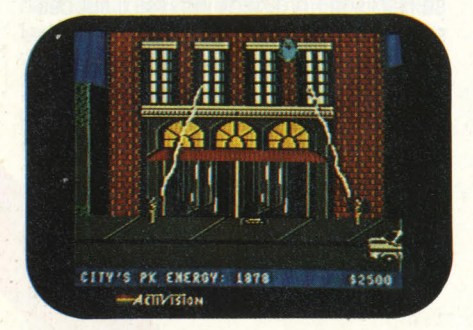

chiesto se avete un conto corrente. Se siete sprovvisti del codice che vi da accesso ai soldi, la banca vi concede un prestito di \$ 10.000 per iniziare la vostra attività.

Il vostro capitale lo investite subito scegliendo tra 4 tipi di auto e comprando apparecchiature tecnologiche per catturare i fantasmi. Come spiegato anche dalle istruzioni in Italiano dovete scegliere tra un Maggiolino che raggiunge una velocità massima di 75 mph (120 Kmh), può trasportare 5 oggetti e costa \$ 2.000; una Hearse del 1963 che costa \$ 4.800, ha posto per 9 oggetti e può raggiungere una velocità di 90 mph (145 Kmh), una Station wagon che costa \$ 6.000, porta 11 soggetti e raggiunge una velocità di 110 mph (175 Kmh) ed una sportiva che costa \$ 15.000, porta solo 7 oggetti ma raggiunge una velocità di 160 mph (255 Kmh). La scelta migliore, all 'inizio è acquistare la Hearse che non costa molto e tiene abbastanza oggetti. Comprato il mezzo di trasporto investite al meglio in resto dei dollari nell'apparecchiatura tecnologica, gli oggetti a vostra disposizione sono parecchi, ma vediamoli in dettaglio.

Il rilevatore di energia PK vi avverte, cambiando in rosa il colore dell 'edificio, dell 'arrivo di uno Slimer. Costo 400 \$. A mio giudizio non indispensabile.

L'intensificatore di immagini: vi aiuta a vedere meglio gli Slimer al momento della cattura. Costo 800 \$.

Il sensore per il Marshmallow: vi avverte dell'arrivo del gigantesco uomo cambiando in bianco il colore dell'edificio. Costo 800 \$.

L'aspira fantasmi: vi aiuta ad eliminare i Roamer mentre viaggiate con il vostro veicolo. Costo 500 \$. Ricordatevi che ogni Roamer che raggiunge il tempio aumenta l'energia PK di 100 unità.

Le trappole per fantasmi: indispensabili per catturare gli Slimers e tenerli prigionieri. Ogni trappola contiene un fantasma e costa 600 \$. Vi consiglio di comprarne come minimo 3 per evitare ogni volta di tornare alla base.

L'esca per fantasmi: attira i Roamer che si uniscono per formare l'enorme Marschmallow e costa 400 \$. Importantissimo per guadagnare migliaia di dollari ed evitare di perderne altrettanto.

Il sistema portabile laser: serve a conservare ben 5 Slimer. Costa ben 8.000 \$. Serve per quando sarete una azienda sana e lavorerete molto e bene.

Deciso l'equipaggiamento siete pronti ad affrontare la città e le strane forze che la abitano.

Il primo schermo vi offre la pianta della

città di New York con la vostra sede e il tempio di Zuul. In basso vi viene indicata l'energia PK che sale progressivamente e da forza e velocità ai fantasmi. Premendo la barra avrete un report della forza del vostro package, quante trappole vuote vi sono rimaste e quanti uomini formano la vostra equipe. .

Quando individuate un edificio rosso, raggiungetelo spostando il simbolo con il joystick e facendo in modo di intercettare net tragitto i Roamer. Durante il viaggio lungo le avenue della città potrete infatti trovare dei fantasmi che aspirerete con l'apposito attrezzo. L'operazione vi verrà notevolmente facilitata se avete

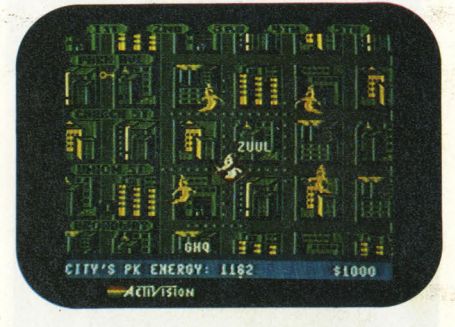

anche l'esca. Una volta raggiunto l'edificio e posteggiato il veicolo, dirigete il primo componente della pattuglia verso il centro dello schermo e fategli posizio- · nare una trappola premendo il pulsante del joystick. Poi dirigete il Ghostbuster verso sinistra, giratelo verso la trappola e premete nuovamente il pulsante. A questo punto appare il secondo Ghostbuster che guiderete verso destra alla stessa altezza del suo compagno. Appena lo Slimer si troverà in mezzo ai due Ghostbusters premete il pulsante per intrappolarlo con gli "unicotteri" ad ioni negativi e quando sarete sicuri di averlo bloccato fate scattare la trappola premendo il solito pulsante. Ogni Slimer cattura vi farà guadagnare soldi a seconda della velocità del vostro intervento. Se mancate la cattura perderete un uomo e l'energia PK avrà un incremento di 300 unità. Se invece incrocerete incautamente i raggi perderete ambedue gli uomini e il fantasma fuggirà. Una volta che avete riempito le trappole, o se siete rimasti con meno di due uomini o con l'equipaggiamento scarico dovrete tornare alla base, sperando di non trovarla vuota. Ricordatevi che la leva del joystick vi permette di scegliere l'edificio. Nel caso della base dovrete dirigerla verso il basso prima di premere il pulsante, la fase finale del gioco inizia quando il Keymaster (la chiave) e il Gatekeeper (la serratura)

### **c'è chi propone J.soft dispone.**  •

#### **Il "software di qualità" selezionato per gli utenti più esigenti.**

**Golem Uno:** un semplice linguaggio di programmazione utile per avvicinare questo affascinante materio in modo facile e divertente. Rappresento lo logico evoluzione di ''Fantasia ''.

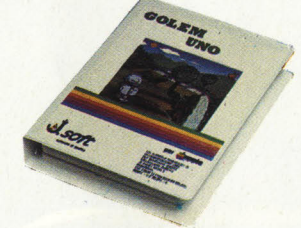

L'uscita: un labirinto di stanze da cui si esce solo con l'astuzia. Solo superando numerose difficoltà si potrò trascrivere' il proprio nome nell'olimpo dei solutori.

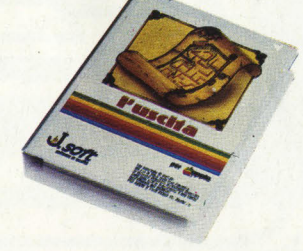

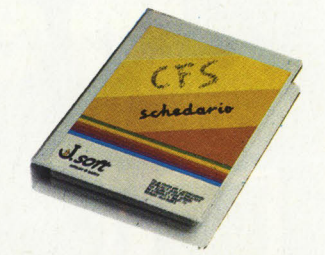

**CFS:** il programmo per l'archiviazione elettronico delle informazioni che potranno in seguito essere visualizzate su video liberamente o secondo sofisticati criteri di selezione. Il primo programmo italiano che può sfruttare l'utilizzo del "mouse"

**Introduzione alla programmazione:** il<br>software didattico che fornisce una guida all'apprendimento delle tecniche necessarie o risolvere un problema in formo algoritmico. Dello stesso linea didattico: Prograr.imozione in BASIC - Programmazione in Pascal - Impariamo lo dattilografia - Esercizi di dattilografia.

**Chart:** oltre 40 tipi di grafici. per visualizzare istantaneamente dati numerici. Si possono utilizzare direttamente i doti generati do Multiplon.

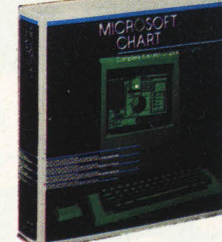

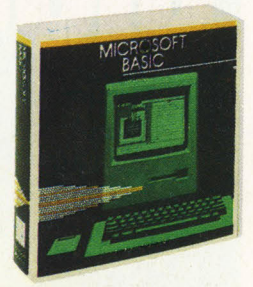

**BASIC:** il più diffuso linguaggio di programmazione, che nello versione per Appie Mocintosh esalto tutte le sue potenzialità.

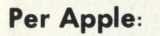

Fantasia: una "tavolozza" per disegnare, scrivere musico, animare sequenze di immagini, studiare la geometria. Un mezzo per<br>apprendere l'utilizzo del personal computer.

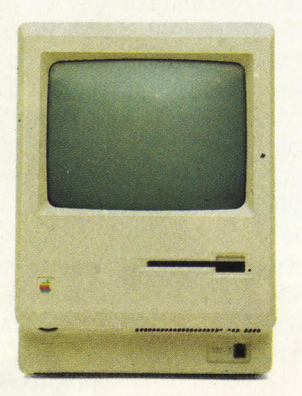

**Per Macintosh:** 

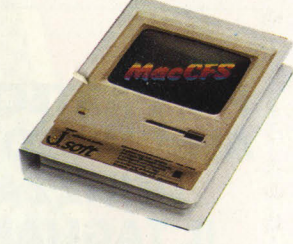

**MacCFS:** il programmo italiano di archiviazione per gestire con semplicità ed efficacia qualunque tipo di informazione.

**Habadex:** l'agenda elettronico personale per la pianificazione e la gestione di appuntamenti, riunioni, ricorrenze e impegni di qualsiasi tipo. Versione italiano.

**Filevision:** il potente e versatile doto-base grafico che *permette* di " vedere " in ogni istante le informazioni memorizzate. Corredato da "guida all'uso" in italiano.

**Per qualsiasi informazione e per l'acquisto, rivolgetevi ai migliori rivenditori Appie della vostra zona.** 

-. .. **e non dimenticatevi degli altri programmi J.soft** 

# tutti i mesi<br>in edicola

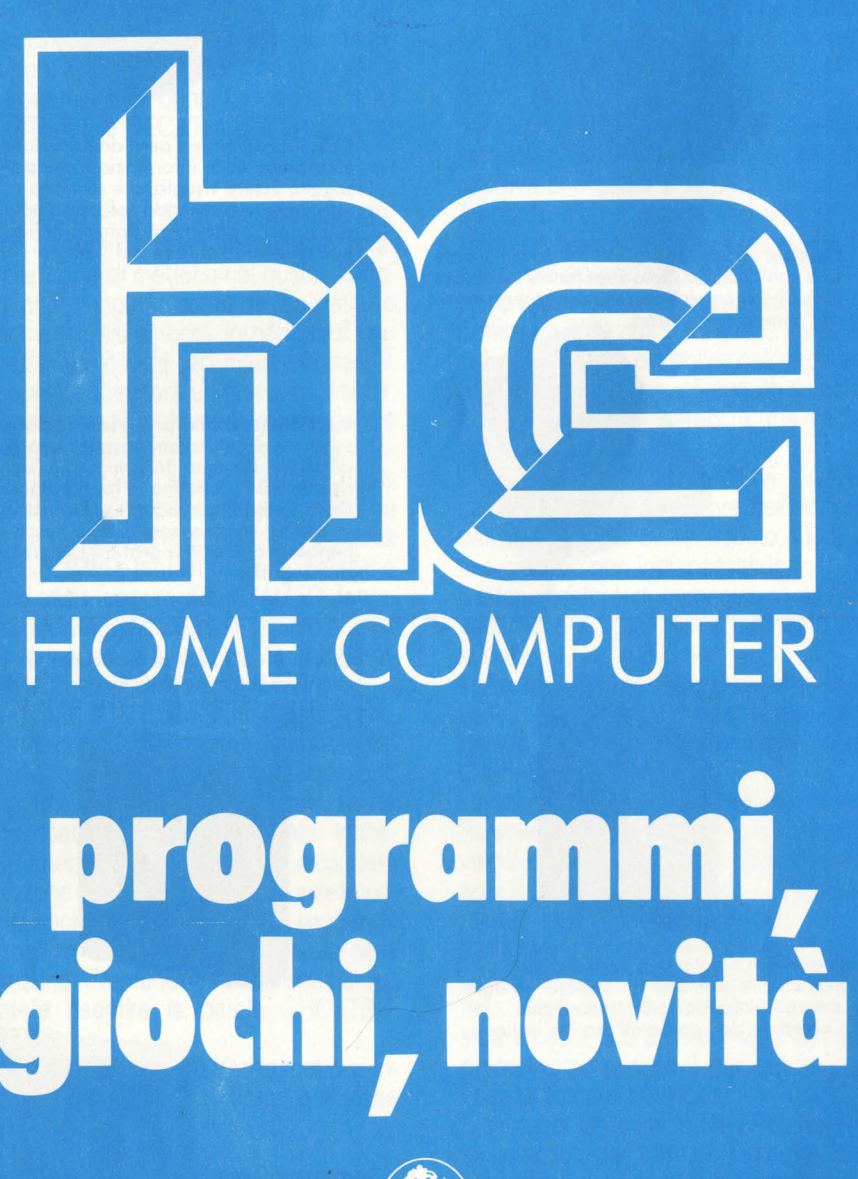

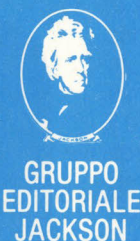

si uniscono ai piedi del tempio di Zuul. Se vi fate trovare con una somma minore di quella iniziale avete perso e la banca non vi rinnoverà il conto corrente. Se avete i soldi sufficienti la banca vi comunicherà il numero del conto. Segnatevelo a parte perché se unito al nome iniziale vi servirà sempre quando vorrete giocare ancora. Obiettivo finale comunque è riuscire ad introdurre due uomini nel tempio riuscendo ad evitare la guardia del tremendo Marshmallow per non rimanere schiacciati dal gigantesco pugno, \_muovete il vostro GHOSTBUSTER lungo la parete dell 'edificio ed entrate appena il Marshmallow si è aperto dalla parte opposta.

Sarà molto più semplice entrare dal fianco che centralmente.

Ciò non toglie che l'enorme uomo bianco vi darà molto filo da torcere. Quando il segnale di allarme lampeggia e i Roamer si stanno per unire premete il tasto B sulla tastiera per attirare il Marshmallow, renderlo inoffensivo e guadagnare parecchie migliaia di dollari di ricompensa. Viceversa se fallirete questa operazione il gigante distruggerà il caseggiato e voi dovrete pagare i danni e vi assicuriamo che sarà una bella botta: attenti al fallimento.

**CONCLUSIONI** - Grafica, suono, risate e l'urlo GHOSTBUSTERS sfruttano al massimo le caratteristiche del vostro 64 anche se la trama, alla lunga, risulta un po' noiosa. Naturalmente il gioco è fedelmente ispirato all'omonimo film. D'altronde come potrebbe fallire un gioco che ha come simbolo il simpatico fantasmino, come musica la canzone fedelmente riprodotta di Ray Parker e un successo come quello del film Ghostbuster? Andate a divertirvi al cinema e poi vedrete che vorrete anche voi diventare dei GHO-STBUSTERS o acchiappa-fantasmi, la vera professione del futuro.

**Alberto Rossetti** 

**PER PARTECIPARE ALLA VIDEOGARA UTILIZZATE IL TAGLIANDO IN FONDO ALLA RIVISTA** 

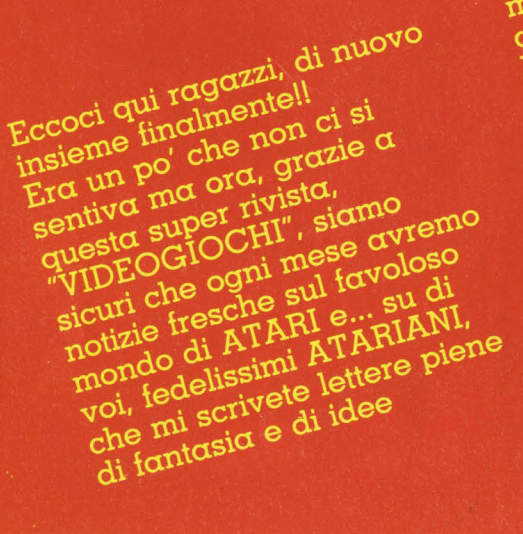

C

**PERSON** 

**DITOR** 

WOW ATARI mergvigliose. Continuate Cosmo indirizzo è:<br>Il mio indirizzo è:<br>Nick Amori c/o Atari,<br>Nick Amori - V.le della Liberazione, 18<br>- 20124 Milano, cosil! Leggete dunque con attenzione questo nuovo quenzione questro giornalino e scrivetemi cosa ne pensate. A prestissimo. Intesi? Nick Amati

## NOVITÀ

Eccoci a presentare la prima delle 3<br>cartucce per i soci ATARI dai 5 ai 9<br>anni. Si tratta di Big Bird's Egg<br>Catch, ovvero la caccia alle uova di Big Bird, realizzato attraverso la collaborazione di ATARI ed il Childre-<br>n's Computer Workshop, un'istituzione che si prefigge di utilizzare il computer per fini educativi.

#### Il gioco

Big Bird vuole vincere la gara di caccia alle uova alla festa della contea.

I bambini possono aiutarlo a prenderle appena le uova cadono dalle ceste.

Big Bird deve muoversi velocemente avanti a indietro sotto a ciascun foro del pollaio e prendere le uova quando ne escono e prima che cadano a terra rompendosi.

**Punteggio:**<br>Uovo bianco Uovo d'oro

**BIG BIRD** 

CCM

AIRD

2600

1 punto 5 punti

#### **ARRIVA IL N**

Molti vostri amici, non ancora soci<br>ATARI, mi hanno chiesto informazioni sulla nuova consolle VCS 2600. Eccoci quindi a riproporla ufficialmente, indicandone le caratteristiche essenziali: super-design, superleggera e per niente ingombrante (può essere portata in vacanza sottobraccio), compatibile con il super-

#### **COMANDI SPECIALI PER I BAMBINI**

I giochi del catalogo Sesame Street richiedono dei comandi speciali appositamente studiati per permettere ai bambini di maneggiare con facilità i propri giochi.

Più piccoli e leggeri, questi comandi<br>sono i "joystick" ideali per tutti i giovanissimi atariani!

#### **OBELIX**

#### Il gioco

Il tuo compito è di aiutare Asterix a stordire i soldati romani mentre Obelix li tramortisce a colpi di men-<br>hir (cos'è un menhir? È un... mm... Bé, ecco qua: Menhir, n.c. - pietra sgrossata di origine preistorica). Ogni volta che Asterix si precipita a testa bassa contro un soldato, questi si sbianca di paura e s'immobilizza. Se Obelix lascia piombare un menhir addosso ad un soldato stordito, tu segni dei punti (in numeri romani beninteso). Quanto più svelto sta correndo il soldato quando viene stordito da Asterix, tanti più punti ricevi. Se un soldato stordito non viene tramortito dal menhir di Obelix, avvampa rosso di rabbia e diventa un pericoloso nemico Asterix riuscirà ad avere il meglio di un romano rabbioso solo se acchiappa al volo una pillola di pozione magica che il drui-<br>do del villaggio, Panoramix, lascia<br>cadere dall'alto. Disgraziatamente gli effetti della pozione durano poco, ed appena svaniscono Asterix è di nuovo vulnerabile ai romani rossi di rabbia.

#### Ci sono due tipi di soldati romani: il legionario grassone ed il centurione piccoletto. I centurioni valgono il doppio di punti dei legionari (a sentire Obelix «I romani sono come i molluschi - più sono piccoli più sono saporiti!»). I romani si muovono su sentieri; Asterix si può spostare soltanto su passerelle rosse da un sentiero all'altro.

100

N. giocatori: 1 Tipo di gioco: abilità

#### **UOVO VCS**

catalogo di titoli ATARI, joystick a doppio pulsante di sparo, prezzo imbattibile (verificate dal negoziante se non ci credete)!

Soci ATARI, avvertite i vostri amici meno fortunati di voi: è il momento di scegliere ATARI!

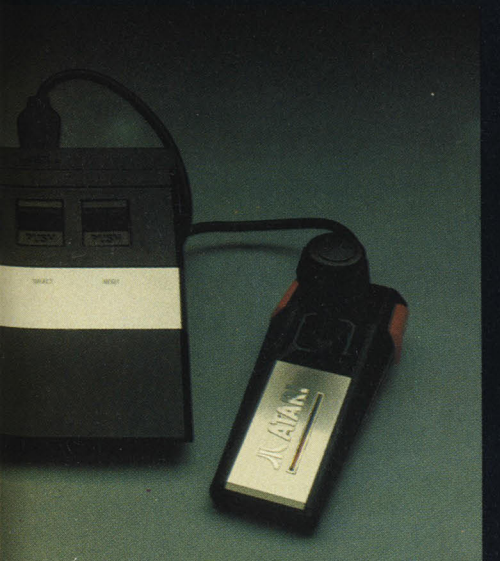

#### **SNOOPY E IL BARONE ROSSO**

#### Il gioco

Il terribile Barone Rosso ha rubato importantissime provviste agli alleati durante un'azione di guerra.

Panini, coni gelati, pop-corn ed altre leccornie sono stati portati via dal tremendo aviatore e tiratore scelto. Il tuo compito è di giutare Snoopy ad abbattere il Barone Rosso e recuperare le merende rubate.

All'inizio della missione hai quattro canili. Tanto i triplani quanto i canili devono essere centrati otto volte per essere fatti precipitare. Se il Barone Rosso abbatte un canile, tutte le ghiottonerie che hai occumulate

vanno perdute.<br>Premi il pulsante per far fuoco con la mitragliatrice di Snoopy.

N.B.: Snoopy non può volare al di sopra delle nuvole.

Per riprendere una leccornia rubata: tieni d'occhio il Barone Rosso ed appena questi lascia cadere il prelibato bocconcino, recuperalo toccandolo col canile di Snoopy.

2600 SNOOPY

Ma fa attenzione! Il Barone lascia cadere anche un teschio con tibie incrociate e se lo tocchi perdi tutta la buona roba che hai ammassato. Se riesci ad abbattere tutti i Baroni Rossi ed a raccogliere le importantissime merende, dei punti d'abbuono vengono aggiunti al tuo punteggio (vedi Punteggio). Usa il comando a cloche per continuare a giocare alla fine della ripresa.

ATARI

Prima di premere GAME RESET, puoi giocare una partita di allenamento senza segnare punti e senza farti abbattere.

N. giocatori: 1 Tipo di gioco: Abilità

## posta di Nick Amati La posta di Nick Amati

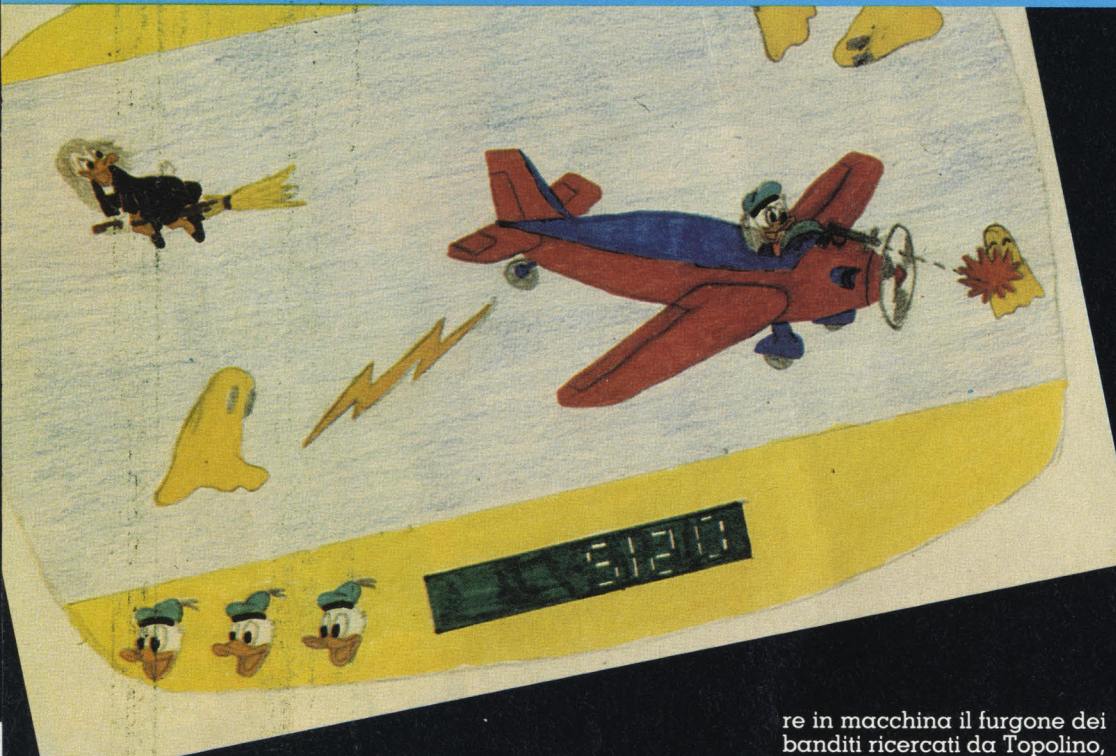

#### Caro Nick Amati,

mi chiamo Mirko Sala Tesciat, ho 13 anni e abito in un piccolo paese in provincia di Como, Cermenate.

Scrivo a nome di mio padre, Aldo, perché è a lui che sono state indirizzate tutte le Vo-<br>stre lettere e l'ATARI CARD.<br>Sono uno di quei tanti "Nolan" Bushnell" di cui parlavi nel numero 0 all'interno della rubrica Notizie dal Club. Intitolerei il videogioco da me inventato "Donald Duck"

Paperone concede a Paperino qualche giorno di vacanza, ma come sempre non è gratis. Infatti Paperino dovrà andare a Topolinia per aiudagini. Gli mette a disposizione un sacco di monete<br>d'oro e di diamanti; ma gli raccomanda di non sprecarne troppi. Il gioco si divide in 3 parti, in ognuna delle quali<br>Paperino è costretto a fuggire. La prima parte si svolge nel tragitto che separa il de-<br>posito di Paperone dall'aeroporto di Paperopoli.<br>Paperino corre affrettandosi

per strada, per non farsi rag-<br>giungere da Gastone, invidioso perché per la prima volta la fortuna non è stata<br>dalla sua parte. Mentre fugge incontra i Bassotti, che lo vogliono fermare tirandogli

dei sassi, per impadronirsi del bottino. Paperino totalizza 100 punti quando fa inciampare Gastone in una moneta che lascia dietro di sé, e 50 punti ogni volta che colpisce un bassotto con un diamante. Quando Gastone inciampa esce dal gioco e<br>non rientra più, mentre se viene colpito un bassotto, questi esce per un breve tempo, mentre torna a casa a medicarsi.

Quando Paperino arriva all'aeroporto sale sull'aereo di Paperone, per poter sorvolareperdie, per poter sorvolu-<br>re il golfo che separa Pape-<br>ropoli da Topolinia. Anche<br>nella seconda parte ha un<br>avversario, infatti, appena decolla, compare la strega Amelia, a bordo della sua<br>scopa, che vuol rubare il sacco a Paperino. Amelia crea spettri, che cercano di abbattere Paperino colpendolo<br>con delle saette. Paperino le deve schivare e uccidere gli spettri e Amelia, con i proiettili della mitragliatrice situata sull'aereo. Realizza 150 punti quando colpisce Amelia, e 30<br>punti quando colpisce uno spettro.

Quando atterrerà all'aeroporto incontra il commissario<br>Basettoni, che mette a sua disposizione una macchina. Ma per Paperino i guai non<br>sono finiti. Infatti in questa terza e ultima parte del gioco il protagonista deve insegui-

banditi ricercati da Topolino, attraverso le strade strette e piene di ostacoli di Topolinia. .<br>Paperino guadagna 50 punti per ogni ostacolo schivato, e<br>500 punti quando riesce α mandar fuori strada il furgone. Quando riesce in questo tentativo il gioco finisce. Paperino ha a disposizione 3 vite, e ne esaurisce una ogni volta che viene raggiunto da Gastone, colpito da un bassotto, preso da una saetta, o quando si scontra con un ostacolo a Topolinia. Durante tutta la durata del gioco c'è un cronometro, che partendo da 100 va alla rovescia. Alla fine di ogni parte il cronome-<br>tro si ferma. Con un tempo da 100 α 60 il punteggio si tripli-<br>cα, dα 59 α 20 raddoppia. Ciao Mirko

Complimenti Mirko!

La tua lettera ci ha entusiasmato! Devi avere solo pazienza perché, per il momento,<br>to, sull'aeroplano abbiano<br>fatto volare Snoopy a caccia del Barone Rosso (come molti<br>soci ci avevano chiesto). Paperino deve quindi aspettare<br>il suo turno di... volo, perciò non disperare!

Ho un amico che vuole entrare a far parte dell'Atari Club e si chiama...

Ringrazio Andrea Campagnoni che, da Rapallo, mi ha scritto indicandomi, tra l'al-<br>tro, il desiderio del suo amico

Come Andrea, tanti altri di<br>voi mi hanno scritto, presentandomi qualcuno o pregan-<br>domi di inviare l'ATARI Card all'amico di gioco, ma questo<br>non mi è possibile dato che<br>l'ATARI Card è il documento ufficiale inviato solamente a chi acquista un videogioco ATARI e rispedisce la carta di garanzia compilata.

Mi auguro quindi che gli ami-<br>ci di ATARI, che ancora non posseggono un videogioco, riescano ad averlo, magari per il loro compleanno, di-<br>ventando soci del Club e ricevendo così, di diritto, la preziosa card.

Garo Nick,<br>Vorrei segnalarii un equivo-<br>co riguardo all'ATARI Card.<br>co u Sulla garanzia è stato scritto Sulla garanzia e stato scritto<br>che il compratore del gioco è<br>mini Franco ma, in realtà,<br>MINI Franco mo comprato sono io che ino comprato<br>con i suoi soldi.<br>Ti prego di sostituire il nome<br>NINI STEFANO a Mini Franco<br>MINI ATARI Cardia sporazione<br>co sull'ATARI Cardia sporazio disco quella errata, speran-<br>disco quella errata, speran-<br>do che tu possa sostituirmela.<br>P.S.: Mini Franco è mio padre.

Mi rivolgo a tutti coloro che, M nyolgo a tutu coloro che,<br>come Stefano, hanno il nome<br>di un famigliare stampato<br>sulla ATARI Card, per inforsulla ATARI Card, per inior<br>marli che la card può essere<br>marli che la card può essere<br>usata ugualmente. Il padre di<br>che vi sia il non impedirà al<br>sulla card non impedirà può<br>nostro amico e socio Stefano sund card non mipouis de nostro amico e socio Steiano<br>di usufruire delle agevolazio-<br>ni offerte dal Club. Nonente du club.<br>Non rimandate quindi indie-<br>tro la card, intesi?
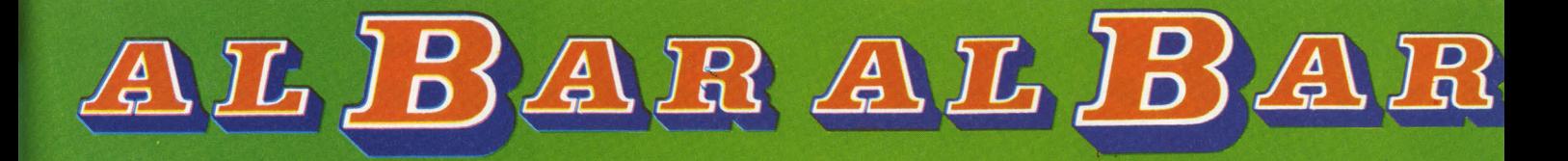

**A cura di Maurizio Miccoli** 

# **KARATE CHAMP 1**

(DATA EAST)

Quanti di voi sanno veramente che cos'è il karate? Molti lo considerano semplicemente una delle tante arti marziali, in particolare "quella dove si spaccano le tavolette", ma il vero scopo del karate è tutto un altro.

Il karate, contrariamente <sup>a</sup> quello che si pensa, è un'arte marziale abbastanza giovane, essendo nato nel 1609 nell 'isola di Okinawa (Giappone) come evoluzione dell'antico Ju-Jitsu (letteralmente "arte della cedevolezza"), venendo poi perfezionato e regolamentato solo nel 1921 da Gichin Funakoshi, fondatore dello stile Shotokan (dal nome del bastimento che ospitò il primo "dojo", o scuola).

Karate è composto dalle parole "kara" (vuoto) e "te" (mano); letteralmente significa quindi "mano vuota, nuda", ma il termine "vuoto" ha un significato più sottile: indica lo stato d'animo di vuoto mentale che deve raggiungere un vero praticante di karate.

Il karateka infatti deve educare non solo il corpo, ma anche lo spirito a superare gli ostacoli; chi vuole comprendere veramente quest'arte deve partecipare con tutta la propria persona, lasciando ogni pensiero fuori dal dojo (letteralmente: "luogo dove si impara la via..." del karate, naturalmente).

Forse vi chiederete il perché di questo piccolo sermone; ebbene, consentitemi di dire che il mondo dei videogiochi è bello anche perché consente di apprendere piacevolmente nozioni su mille mondi diversi, che magari altrimenti

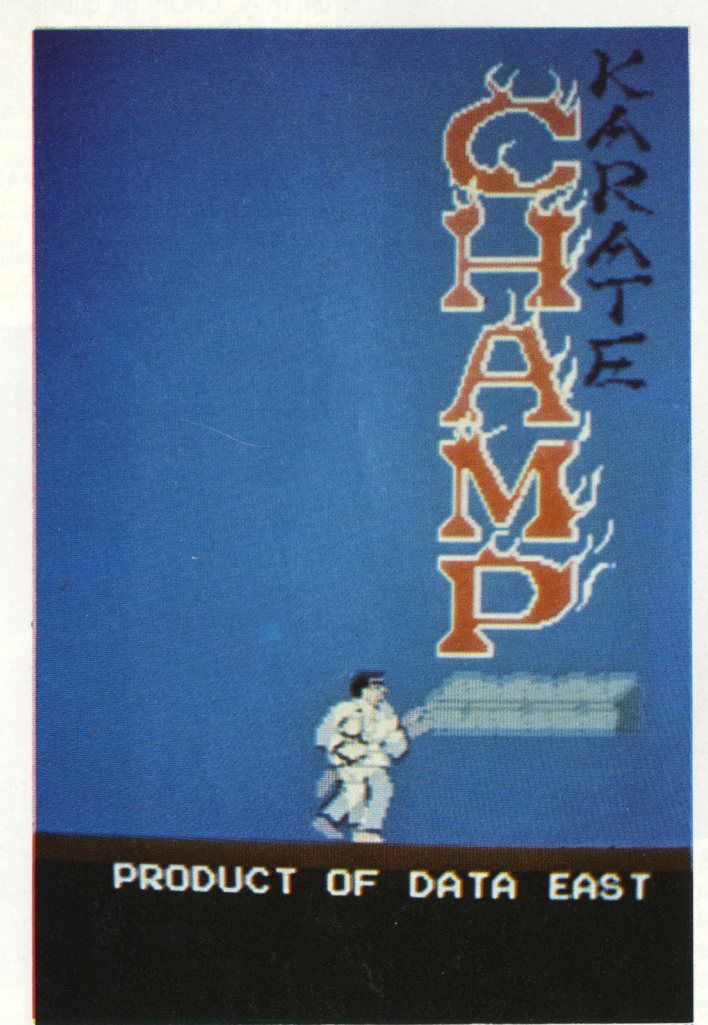

non avremmo mai nemmeno pensato di conoscere; e visto che l'uomo si è innalzato dal livello animale grazie alla sua curiosità di cose nuove e alla sua ambizione di arrivare alla perfezione, non vedo perché dovremmo perdere questa occasione offertaci dai videogiochi.

L'importante, come in tutte le cose della vita, è non rendersi schiavi dei videogiochi, ma divertirsi ed imparare, usando la nostra fantasia ed intelligenza.

**IL GIOCO-** Dopo tante parole sarete sicuramente impazienti di fare un poco di pratica; vediamo quindi questo ottimo coin-op della Data East, che è veramente molto ben curato per quanto riguarda la tecnica dei vari colpi.

Questo Karate Champ 1 ci presenta solo una parte del karate, il quale può essere diviso in tre movimenti essenziali: il KIHON (allenamento sui colpi fondamentali), il KA-TA (o forma: è un combattimento simulato, con una serie di parate e contrattacchi, contro più avversari immaginiari) e il KUMITE (il combattimento vero e proprio contro un avversario in carne ed ossa).

Una volta introdotte le nostre lirette, possiamo scegliere se fare un poco di allenamento sui colpi base da soli o se seguire le mosse del maestro (totalizzando così 200 punti per ogni mossa ben eseguita).

Comunque sia, dopo otto mosse di quest'ultimo, l'allenamento (PRACTICE) termina ed inizia il combattimento.

Ci troviamo in una palestra (GYM) sotto gli occhi severi di un Gran Maestro (forse il mitico Funakoshi in pesona?), con tanto di baffetti, e di due giudici muniti di una sorta di ventaglio per segnalare a chi va il punto, mentre dall'altra parte 11 cinture nere accovacciate fanno da pubblico.

Naturalmente anche noi siamo una cintura nera, anche se esordiente (BEGINNER). Ci troviamo sulla sinistra del tatami (il tappeto sul quale si combatte) col nostro splendido Kimono bianco ornato di cintura nera, fronteggiati da un 'altra cintura nera munita di kimono rosso, già in guardia. Le posizioni che possiamo assumere sono due: la posizione del gatto (NEKI ASHI DACHI), stando quasi sulla punta del piede anteriore, <sup>e</sup> la posizione frontale (ZEN KUTSU DACHI), più squlibrata in avanti.

Ad ogni livello, o meglio DAN visto che siamo delle cinture nere, dobbiamo affrontare due combattimenti intervallati

da alcuni siparietti spettaco· lari: al 1° DAN (1ST in alto a sinistra sullo schermo) abbia· mo prima un EVADE, nel qua· le dobbiamo cercare di evitre o di colpire una serie di cin· que oggetti di tutti i tipi (vasi, bottiglie, mele, massi, libri, ecc.) e poi un TRIAL CHOP, nel quale dobbiamo... spaccare le tavolette!

Finita anche quest'ultima "esibizione", compare l'invito ad andare a combattere per il titolo nazionale (GO FOR THE NATIONAL TITLE): il no· stro eroe entra in un altro edificio (con la scritta NATIONAL CHAMPIONSHIP, per l'ap· punto), pronto ad affrontare il livello INTERMEDIATE.

Ci troviamo ora su un altro tatami, con tanto di righe rego· lamentari bianche, dietro le quali ci si deve trovare all'inizio del combattimento.

C'è un giudice di gara in piedi che si sposta da destra asini· stra e viceversa per controlla· re la gara ed assegnare i pun· teggi con due bandierine, o bianca o rossa.

Completano la scena un tavo· lo con due giudici-segnapunti sulla destra ed un camera· man della televisone sulla si· nistra; sullo sfondo un 'enor· me platea zeppa di folla osan· nante.

Al 2° DAN il primo siparietto è ancora un EVADE, mentre dopo il secondo combatti· mento dobbiamo addirittura affrontare un toro ("GET THE BULL!" dice il nostro eroe asciugandosi il sudore); con·

temporaneamente compare la segnalazione che dobbia· mo affrontare il livello AD· VANCED.

ALBARALBA

Al 3° OAN in pratica cambia solo il primo siparietto, che è un TRIAL CHOP; da questo punto si alterneranno sempre gli EVADE e i TRIAL CHOP, mentre il secondo siparietto sarà sempre un BULL. Per quanto riguarda l'incremento della difficoltà, il quarto livello sarà un MASTER e dal quinto saranno tutti GRAND MA-STER; in realtà i primi sette DAN non differiscono molto tra loro: è dall'ottavo DAN in poi che il nostro avversario si fa molto pericoloso.

Terminato il 9° DAN (9TH) compare la scritta 10G, e se riuscirete a superare anche questo livello vi resterà solo l'ultimo: CMP (CHAMPION!). Per vostra curiosità vi dirò che nel KARATE SHOTKAN ci sono 12 OAN: dal 1° al 5° si può portare la cintura nera, dal 6° all '8° quella nera o quella bianca e rossa, dal 9º all '11° nera o rossa e giunti al 12° (nessuno ci è mai riuscito: è stata assegnato postumo al

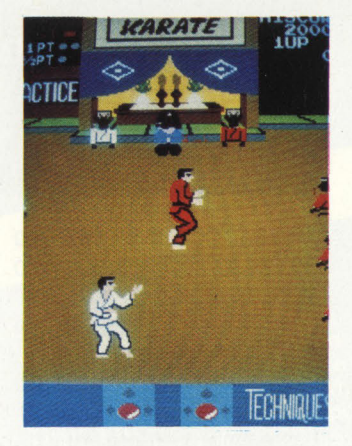

solo Funakishi) si può sceglie· re tra cintura nera, rossa o bianca.

**COMANDI-** Non è stato certo agevole trovare dei coman· di che dessero la possibilità di effettuare una buona porzione dei tanti colpi possibili nel karate reale; dobbiamo quindi ringraziare chi è riusci· to a risolvere brillantemente questo problema.

Abbiamo a disposizione due joystick a quattro posizioni: quello di sinistra comanda i movimenti del nostro karate· ka (avanti, indietro, salto, po· sizione accovacciata con guardia serrata), mentre quello di destra quattro diverse tecniche di calcio.

Combinando le mosse dei due joystick si ottengono mol· te altre combinazioni.

Poichè esistono in circolazio·

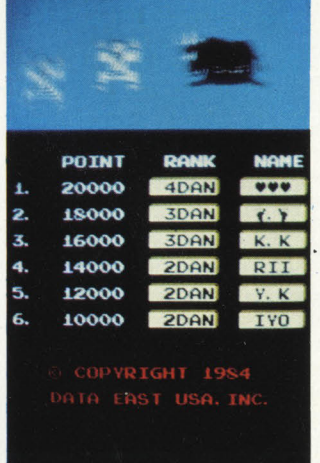

ne modelli con le scritte in giapponese ed altri con la tra· duzione in inglese, esamine· remo ora tutte le mosse pos· sibili dandovi il loro nome in italiano, inglese e giapponese.

No, non temete: non siamo dei dotti poliglotti, ma sfruttia· mo solo una nostra esperienza di gioventù nella nobile arte.

**KIHON** - Vi diamo prima una tabella riassuntiva di tutte le combinazioni possibili, tratta dal depliant originale della Data East.

Ed ecco in dettaglio tutte le mosse, usando come guida le scritte che compaiono sullo schermo dopo ogni colpo, con il relativo punteggio:

ALBARALBAR

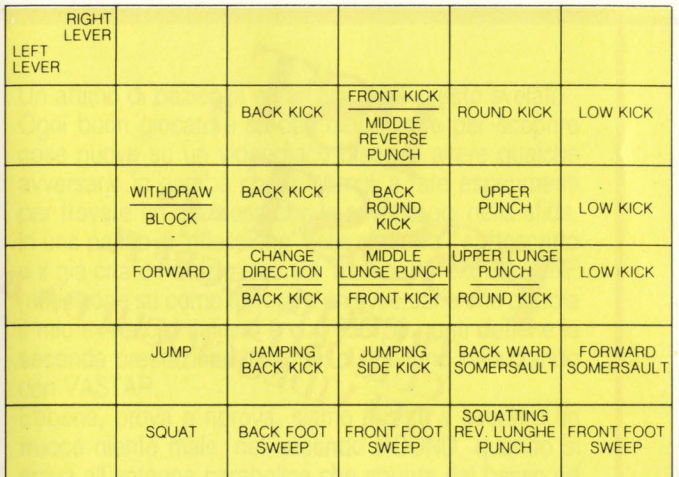

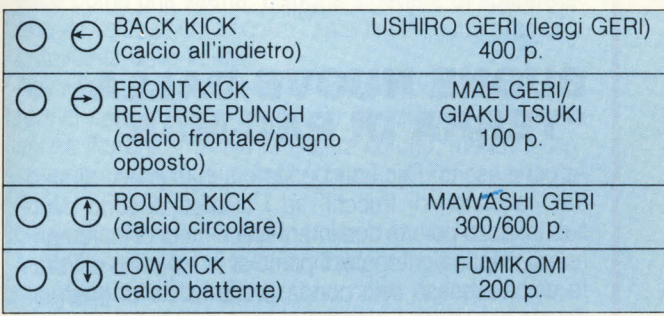

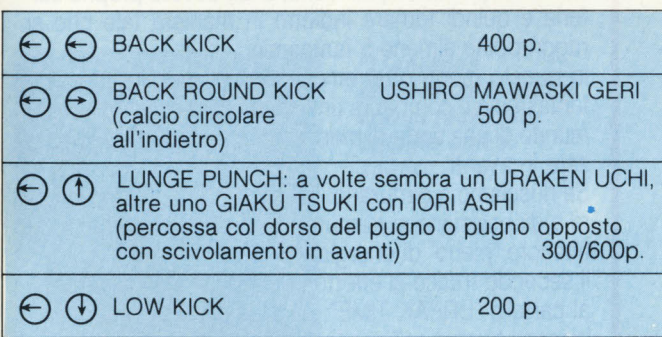

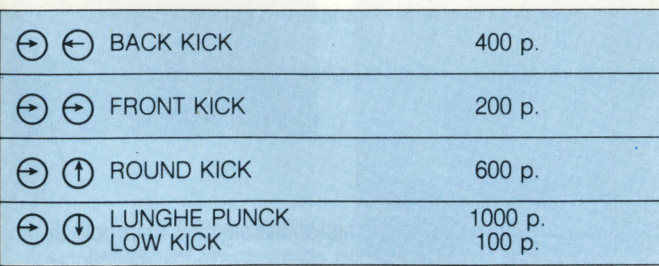

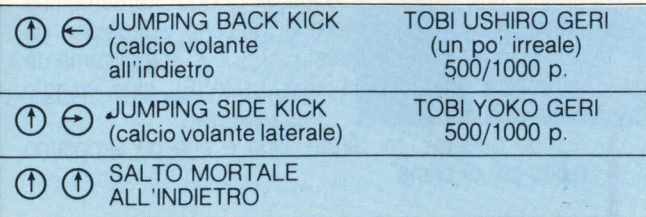

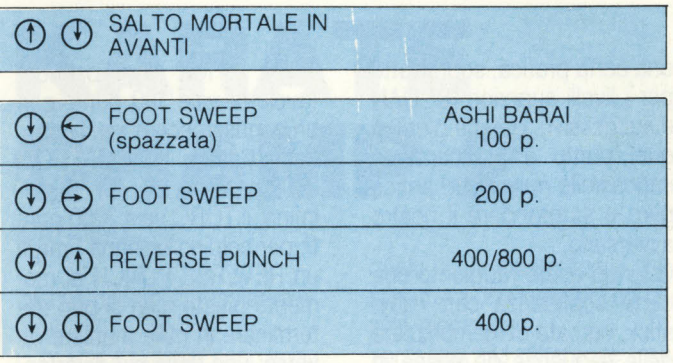

Non possiamo decidere noi quale mossa effettuare quando ci sono più possibilità con la stessa combinazione: dipende dalla situazione, dalla distanza dell'avversario e dall'eventuale colpo che lo stesso può averci tirato.

Esistono poi altre due possibilità che non abbiamo ancora citato: muovendo indietro solo il joystick di sinistra quando l'avversario tira un colpo si effettua la parata corrispondente (AGE UKE per i colpi alti, SOTO UKE o UCHI UKE per i colpi portati al tronco e GEDAN BARAI per i colpi bassi).

Se invece spingiamo verso l'interno i due joystick, cioè verso destra il joystick di sinistra e viceversa, in alcune situazioni cambiamo direzione, cioè facciamo una rotazione su noi stessi di 180°.

#### **KUMITE**

Ogni combattimento dura un tempo massimo di 30 secondi durante i quali dobbiamo cercare di fare almeno 2 punti utilizzando le varie tecniche (o mosse) sopra descritte; infatti oltre al punteggio tradizionale già indicato, ogni tecnica vale un punto, o mezzo, al fine della vittoria nel combattimento.

Come punto di riferimento si può prendere il punteggio tradizionale: se una tecnica dà sino a 500 punti vale solo mezzo punto, se ne dà da 600 a 1000 ne vale uno.

Se riusciamo nell'intento di totalizzare due punti entro i trenta secondi (naturalmente prima che lo faccia il nostro avversario), per ogni secondo rimasto otterremo un bonus di 100 punti.

Se invece scade il tempo limite l'arbitro ferma il combattimento (STOP) ed esprime il suo parere di giudice (JUD-GE), assegnando la vittoria a chi è in vantaggio di punti, o al nostro avversario in caso di parità.

Vi ricordiamo i due comandi di inizio (BEGIN) e fine (STOP) del combattimento in giapponese: rispettivamente HAJl-ME e YAME.

**STRATEGIA** - Come nel karate reale un consiglio innanzi tutto: allenatevi, allenatevi ed ancora allenatevi; bisogna essere completamente padroni di una tecnica, prima di essere sicuri nell'eseguirla: le vostre mani devono muoversi da sole, ogni incertezza può essere fatale.

Anche se vedete chi sa già giocare andare subito all'attacco e colpire con successo, all'inizio abbiate pazienza e aspettate di vedere cosa fa l'avversario. Rimanete fuori dal suo raggio d'azione e non appena cerca di tirarvi un colpo, mancandovi, avanzate di un passo e colpite: è il momento giusto.

Questo atteggiamento è il migliore, anche quando si ha già

una certa pratica, soprattutto per i livelli superiori (8° DAN e successivi), perché giunti a quel punto è praticamente impossibile riuscire ad anticipare o sorprendere il nostro avversario.

Quando avete raggiunto una certa confidenza con i joystick, cercate di memorizzare delle sequenze di mosse in maniera tale che se il vostro avversario riesce a parare il vostro primo colpo non ha il tempo di contraccare, ma deve pensare solo a difendersi. Se volete totalizzare il massimo punteggio possibile dovete logicamente rischiare usando le tecniche più azzardate: i calci volanti. Il rischio deriva dal fatto che se si sbaglia a calcolare la distanza si ricade più vicini all'avversario che può abbatterci senza problemi.

Per quanto riguarda i siparietti, negli EVADE se si colpiscono gli oggetti che ci vengono contro anziché evitarli (utilizzando solo la leva di destra) si ottengono 200 punti; nei TRIAL CHOP ogni pseudotavoletta vale 100 punti, con un bonus speciale se si spaccano tutte e 10 (PERFECT: 2000 punti).

ALBAR ALBAE

Infine, il TORO vale 3000 punti; per colpirlo bisogna tirargli un REVERSE PUNCH al momento giusto, che si può determinare in mille maniere diverse: uno delle più divertenti, tra le tante che abbiamo visto è contare i muggiti del toro: bisogna colpire dopo il quarto "MOO".

**CONCLUSIONI** - Molto probabilmente questo KARATE CHAMP 1 sarà il gioco di simulazione sportiva che risucoterà più successo, dopo Hyper Olympic, perché è molto spettacolare, ma nello stesso tempo rispecchia abbastanza bene il karate vero. lnolte è difficile nella giusta misura ed è possibile regolarlo su quattro diversi livelli di difficoltà, così da offrire stimoli sempre nuovi anche <sup>a</sup> chi si ritiene ormai già un campione.

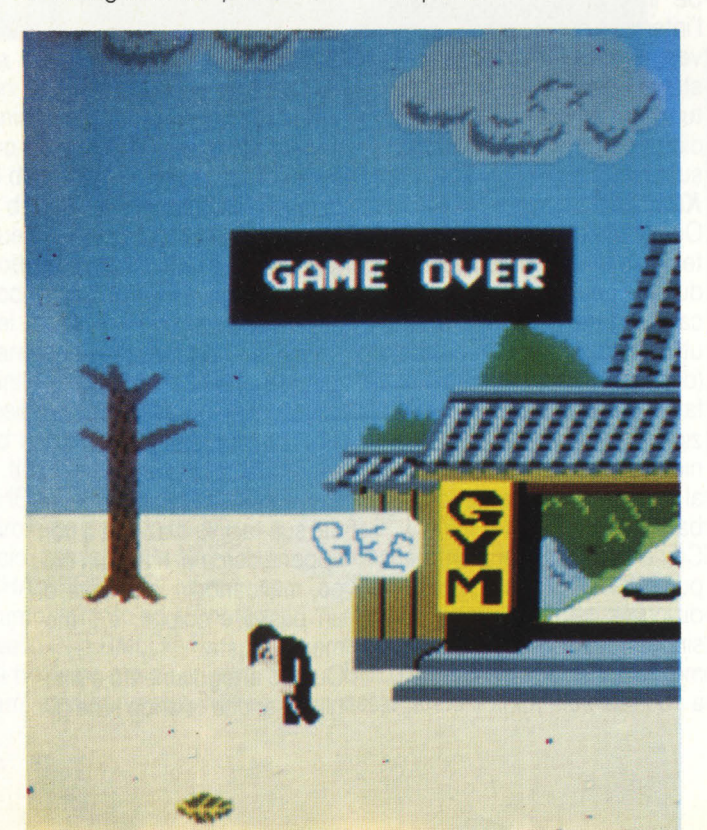

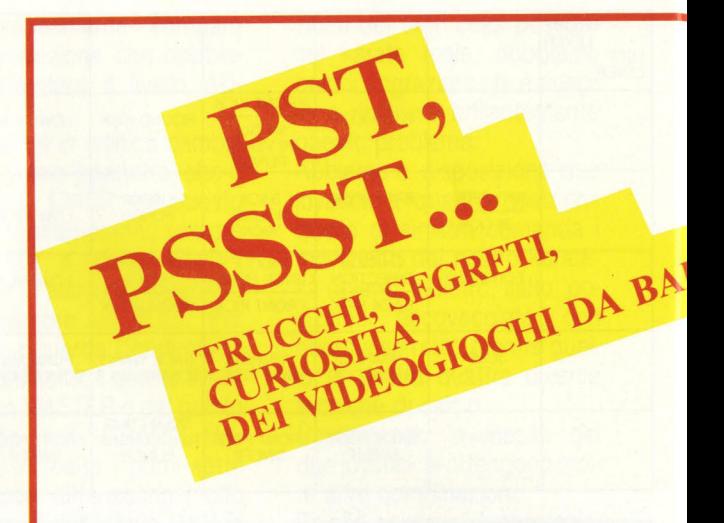

### **BUONE NUOVE DALLA "TERRA DI PAC-MAN".**

Appena uscito, Pac Land è stato subito preso di mira dai "cacciatori di trucchi" ed i risultati si sono avuti subito: ecco per voi due interessanti modi di incrementare il proprio punteggio. Il primo sinora è stato utilizzato con successo solo con la prima pillola di energia; dovete aspettare a prenderla, anzi, dovete proprio saltarla e quindi tornare indietro in maniera tale che si raggruppino almeno 5 fantasmini.

In questo modo otterremo ben 3200 punti col quinto fantasmino e comparirà una specie di piccolo pac-man, munito di una sorta di manico, che comincerà a svolazzare in avanti.

Se riusciamo a catturarlo, l'energia che abbiamo ancora a disposizione si tramuterà in punti e riceveremo un ulteriore "pieno" di energia.

Il secondo trucco si effettua quando si sta per arrivare al cartello "BREAK TIME": un attimo prima di fermarci bisogna fare un saltino; comparirà dal terreno un cartello con un bonus che varia dai 100 ai 1000 sino ai 7650 punti.

Bisogna solo saper scegliere il tempo giusto!

### **H.S.T.**

Cosa vuol dire questa misteriosa sigla? É il simbolo di qualche nuova sostanza chimica oppure, più profanamente, rappresentano le iniziali di qualche campione autore di un mega-record di qualche videogioco da bar? Niente di tutto questo: H.S.T. è semplicemente l'abbreviazione di HIGH SPEED TRAVEL, cioè "viaggio ad alta velocità".

"E con questo?" mi direte "Non è che ne sappiamo molto più di prima".

AL BAR ALBAR

Un attimo di pazienza e l'arcano sarà presto svelato. Ogni buon giocatore sa che molte volte per scoprire cose nuove su un videogioco bisogna avere qualche avversario in gamba che lo stimoli a fare esperimenti per trovare un qualcosa che lo avvantaggi nella sfida. In una pausa di "riflessione" nella sfida tra il sottoscritto e il già citato Patrizio lzzo sul "maledetto" MEGAZONE (riflessione su come torturare un avversario che doppia il mio ex-record italiano e con 956750 punti detiene la seconda prestazione italiana), ci stavamo sollazzando con VASTAR.

Ebbene, prova e riprova, siamo riusciti a scoprire un trucco niente male: nel secondo ROUND, quando si arriva all'antenna parabolica che spunta dal basso ed esce come una saetta, bisogna smettere di sparare e andare velocemente contro l'antenna tenendo premuto il pulsante dello scudo.

Appena colpiamo l'antenna il nostro robot entrerà in un tunnel spazio-temporale che lo porterà fino alla base senza correre il rischio di essere colpito, mentre sullo schermo comparirà, lampeggiante, la famosa scritta "HIGH SPEED TRAVEL".

Se vogliamo essere proprio precisi, questo trucco presenta il vantaggio di farci avanzare nel gioco, ma ha lo svantaggio di farci fare meno punti rispetto ad una missione "normale": a voi la scelta!

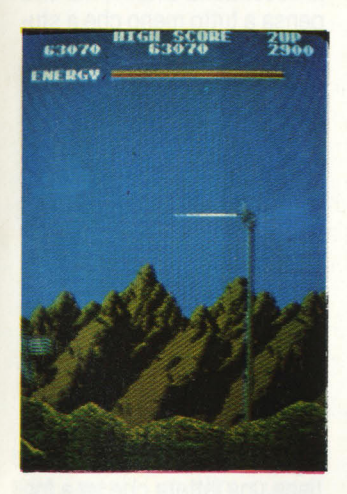

**"L'antenna parabolica** *è* **uscita: non ci resta che colpirla con lo scudo ... "** 

**" ... e proveremo il brivido di un viaggio ad alta velocità: il tempo di esposizione delle due foto** *è* **identico, ma guardate che differenza!"** 

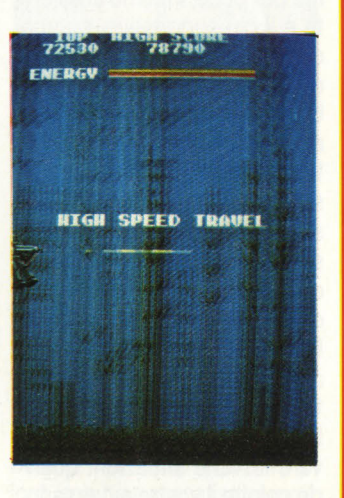

# **KARATE CHAMP 2**

#### (DATA EAST)

"Non è possibile!" esclamerete voi...

E invece è proprio così: ecco a voi un altro videogioco sul karate!

In effetti il trucco c'è e si vede anche subito: questi due arcade hanno ben poche differenze tra di loro, quindi ci è sembrato giusto presentarveli insieme; l'unica differenza sostanziale è che con questo secondo karate è possibile giocare contemporaneamente l'uno contro l'altro, cioè quando si gioca il doppio non si sfida alternativamente il computer, ma ci si affronta direttamente!

La sfida avviene al meglio delle due vittorie su tre, cioè chi vince per primo due combattimenti elimina definitivamente l'avversario; à questo punto abbiamo due opportunità: o continuare una partita normale contro il computer o introdurre un 'altra moneta (una sola) e fare un'altra sfida all'ultimo sangue (si fa per dire).

Quindi teoricamente un giocatore potrebbe giocare all'infinito da solo: basta che continui a introdurre monetine e potrà comodamente colpire l'avversario, diventare "CMP" mentre il suo rivale inesistente rimane "1ST" (cioè 1° DAN); dato che la partita termina forzatamente solo quando entrambi i concorrenti sono "CMP'', ecco da qui la possibilità di ottenere punteggi stratosferici ed ovviamente bugiardi.

Quindi se spedite un record a questo gioco dovete documentarlo con una foto nella quale risulti chiaramente che si trattava di una partita ad un solo giocatore.

Tornando alle differenze tra i due giochi, le altre potremmo definirle coreografiche: ci sono ben dodici ambienti diversi nei quali si svolgono i combattimenti e per ognuno di essi c'è una donna vestita in maniera differente che infiam-

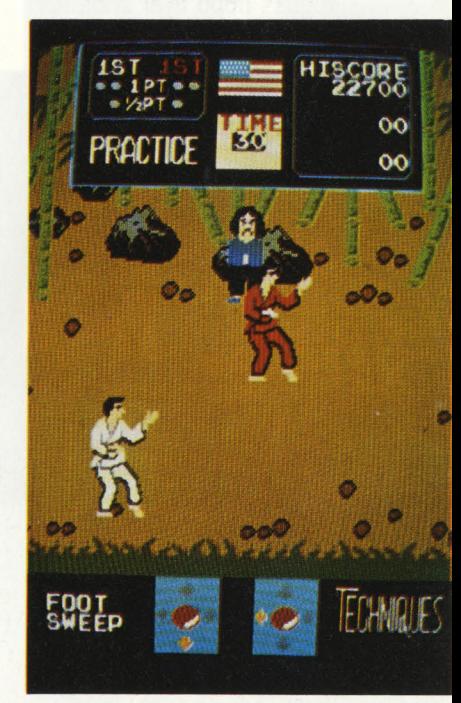

ma gli animi dei due contendenti.

Alla fine della partita queste donne ricompaiono e ricompensano la nostra fatica elargendoci una bonus di 500 punti per ogni livello superato.

Un'altra differenza riguarda i siparietti, che compaiono ogni volta che si vincono due combattimenti: la donna per cui abbiamo combattuto ci elogia per la nostra vittoria dicendoci "MY HERO", al che il

ALBAR ALBAR

nostro karateka va in brodo di giuggiole e sfoggia un sorriso a 64 denti (gli viene un faccione gigantesco), e si sente pronto a qualsiasi impresa.

I siparietti compaiono sempre nello stesso ordine: dopo il 1° DAN abbiamo un EVADE, dopo il secondo un DEMO (cioè un TRIAL CHOP) e dopo il terzo un BULL.

Non compaiono nella stessa maniera, invece, gli oggetti da evitare o da colpire, che in questo KC 2 arrivano anche da sinistra, non solo da de stra, e mai con lo stesso ordine.

Inoltre anche il toro è più "carogna": dopo aver abbattuto il primo (ottenendo 1000 punti) che arriva come al solito da destra, ne compare subito un altro da sinistra; talmente "subito" che non abbiamo ancora visto un giocatore riuscire a colpirlo!

Vediamo ora velocemente i vari ambienti ove si svolge la "titanica sfida": si comincia in riva al mare, sul molo CX 27, in un angolo dietro due magazzini, con uno stupendo sfondo di montagne.

Poi ci troviamo in uno strano luogo sub-tropicale davanti alla bianca casa della donna, vicini ad un pericoloso vulcano in riva ad un lago; un breve trasferimento ed eccoci in riva ad un fiume sul limite di una foresta di alberi ad alto

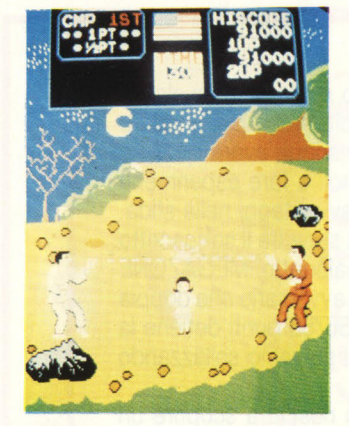

#### fusto.

La sfida si fa sempre più pericolosa: ora lottiamo su un gigantesco tronco posto sopra ad uno spaventoso baratro; un salto spazio-temporale ed eccoci a combattere sulla prua di una nave battente bandiera giapponese.

Gli ambienti si fanno sempre più diversi, senza alcuna connessione tra loro: dapprima un 'autostrada nel deserto, poi una ridente campagna con tanto di mulini, poi una metropoli irta di grattacieli, poi uno scorcio del "selvaggio west" con un paio di teepee indiani ed infine una strana villa in un lussureggiante parco, con steccato ed ingresso tipo tempietto.

Nell 'undicesimo quadro torniamo finalmente in palestra, ma per poco: l'ultimo ambiente è il più suggestivo, su una collina sotto un bellissimo quarto di luna.

Ultima differenza tra i due karate, che probabilmente risulterà gradita ai cultori di questa arte, è il fatto che in questo KC 2 la lotta non si svolge sotto gli occhi di un arbitro qualunque, ma alla presenza del Gran Maestro in persona! Per finire, un ulteriore elogio a questi due videogiochi: certi particolari sono veramente ben curati: provate ad osservare le varie situazioni quando colpite il vostro avversario, specialmente quando saltate entrambi!

### **MIKIE** (KINAMI)

Proveniente direttamente dagli U.S.A., dove era stata presentata all'AMOA di fine ottobre, abbiamo avuto la possibilità di provare una piastracampione dell'ultima fatica della Konami. A far pronosticare un buon successo per questo gioco è il fatto che la CENTURY si è accordata con la nota casa nipponica per la distribuzione in America, analogamente a quanto successe per Hyper Olympic (in America noto col nome di "Track & Field").

**IL GIOCO-** Il protagonista di questo videogioco è per l'appunto Mikie, un precoce ragazzo che frequenta la scuola secondaria Graffiti, ma che pensa a tutto meno che a studiare.

Anzi per essere più precisi pensa solo ad una cosa: raccogliere i messaggi d'amore, sotto forma di cuoricini, che gli lascia la sua ragazza.

L'avventura comincia proprio in aula (CLASSROOM), dove l'inquieto Mikie continua ad alzarsi per andare a buttare giù dalla sedia i compagni di classe, così da poter raccogliere il messaggio della propria beneamata.

Ogni cuoricino raccolto contiene una lettera che va a formare il messaggio in un apposito riquadro in alto, sotto l'HI SCORE.

Logicamente la cosa non va molto bene al professore, che insegue il nostro povero innamorato per tutta la classe, sinchè questi non si risiede. Terminata la prima scritta (OPEN!), Mikie può uscire dalla porta e trasferirsi, passando per le scale (HALL WAY

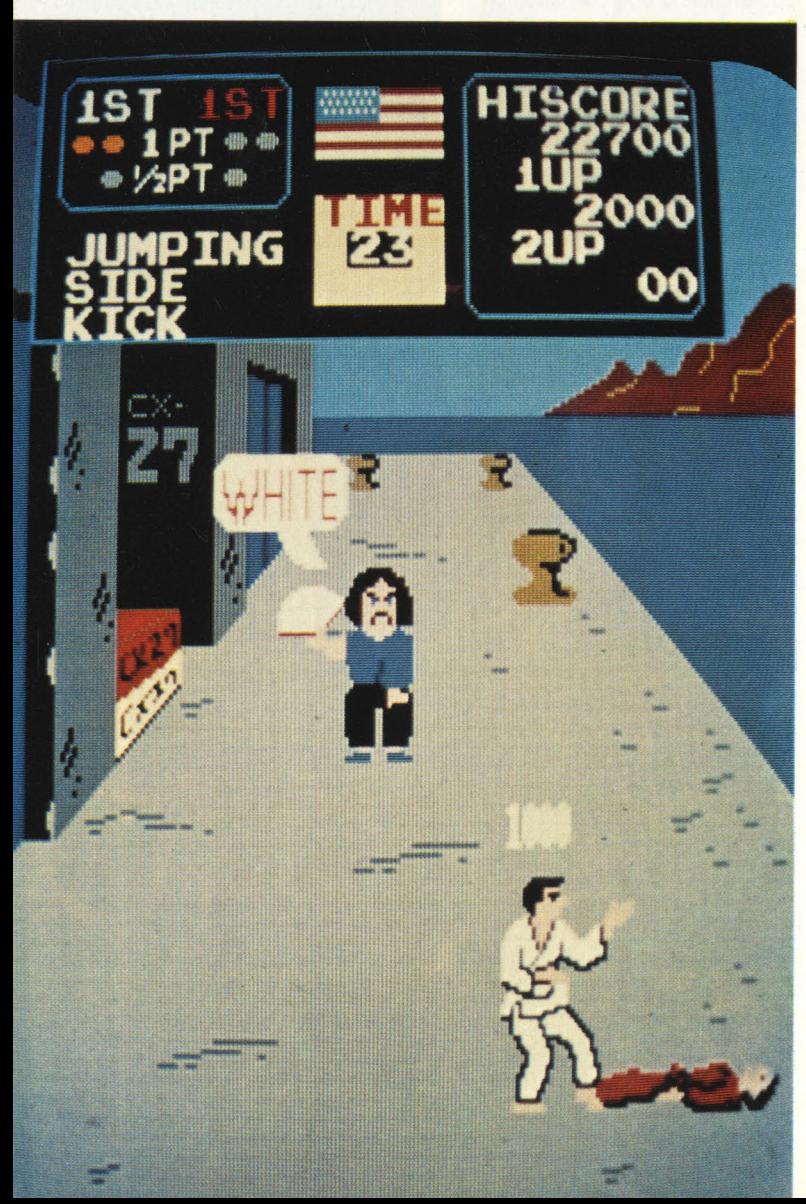

ALBAR ALBAR

1), nello spogliatoio (LOCKER ROOM), dove deve rompere delle bocce di cristallo per liberare i cuoricini, il che fa andare in bestia l'uomo delle pulizie, un cuoco che si stava cambiando e il solerte professore che non demorde e prosegue nel suo inseguimento. Trovato il messaggio (GET ON!), Mikie esce ed attraverso un 'altra rampa di scale (HALL WAY 2) si trasferisce nel ristorante (RESTAU-RANT), dove due cuochi inferociti lo rincorrono insieme al

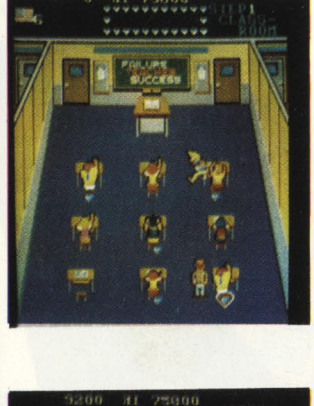

sempre più ansimante professore, mente un altro cuoco cerca di intercettarlo con delle gustose torte.

Raccolti tutti i cuoricini e rotta la boccia posta sul tavolo di centro, ecco comparire il terzo messaggio: HOLD ON!! Mikie, dopo le solite scale, piomba nella palestra delle ragazze (DANCE STUDIO o GYM), dove logicamente viene inseguito anche dalla prosperosa insegnante, oltre che

dal suo indomito professore. Raccolto il penultimo appello (HURRY UP!), ecco finalmente Mikie nel giardino (GAR-DEN).

Qui tre ragazzacci vestiti da giocatori di football americano cercano di placcarlo per impedirgli di raggiungere la sua bella che è lì fuori che lo aspetta.

Ma con un ultimo sforzo Mikie raccolgie anche le ultime lettere, pardon cuoricini, ed obbedisce: LET'S GO!, "Andiamo!" gli intima la sua ragazza,

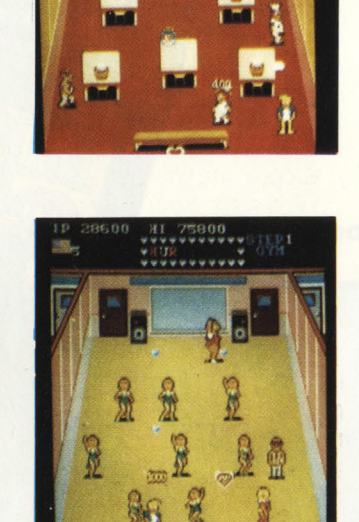

e Mikie è ben contento di accontentarla.

**COMANDI** - Un joystick muove Mikie nelle quattro direzioni principali, mentre con due pulsanti otteniamo diverse funzioni. Con uno possiamo prendere a testate gli inseguitori: è l'unico modo di liberarci momentaneamente di loro, ma bisogna essere molto precisi se non si vuole fare una fine prematura.

L'altro pulsante, nel primo quadro serve per dare i colpi d'anca ai compagni seduti per buttarli giù dalla sedia, nel secondo ci fa raccogliere le palle che si trovano nei tre canestri e poi ce le fa lanciare contro gli inseguitori che si fermano un attimo a palleggiare e nel terzo serve per prendere a torte in faccia cuochi e professore.

**STRATEGIA** - La cosa principale è imparare bene quale è la distanza giusta dalla quale possiamo tirare una testata, perché oltre ad avere così più tempo per raccogliere i vari cuoricini, otteniamo molti più punti.

Quando si è abbastanza padroni delle "testate" si possono poi elaborare dei giri per raccogliere i cuoricini quando sono circondati da una specie di aureola; così facendo le lettere del messaggio si colorerano di rosso ed otterremo ancora più punti.

Sulle scale bisogna prestare attenzione a una specie di boccale di birra che compare ad una estremità e che viene lanciata da una parte all'altra.

Sempre sulle scale, o quando si sono raccolti tutti i cuoricini e si può uscire dalla porta, si può anche aspettare un avversario vicino alla porta stessa per poi aprirla improvvisamente e dargliela così in faccia.

Per il resto non sembra che esistano trucchi particolari: bisogna essere solo molto veloci e sapere cosa bisogna fare in determinate precise situazioni.

**PUNTEGGIO** - Ogni cuoricino raccolto vale 200 punti, se ha l'aureola 1000; se si completa il messaggio tutto in rosso si ottiene il PERFECT! che vale 5000 punti.

Ogni compagno buttato giù dalla sedia vale 800 punti, se appartiene alla fila più vicina alla cattedra, 600 se è della seconda e 400 se fa parte dell'ultima.

Colpire un avversario su una linea verticale frutta 800 punti, mentre su una linea orizzontale un inseguitore abbattuto vale 400 punti, due 2000

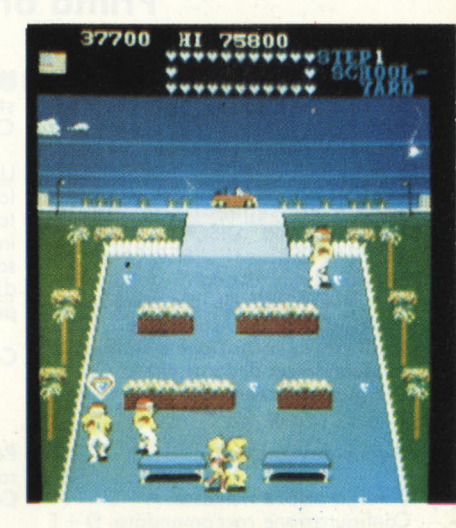

e tre ben 5000! Per finire, quando si completa un quadro si ottiene un bonus di 2000 punti.

**CONCLUSIONI-**Non sappiamo se quando verrà pubblicata questa recensione Mikie sarà già entrato in circolazione; a noi è piaciuto perché è un vieogioco tipo Pengo: a metà tra il gioco "fantasy" e il gioco a "pattern", con una buona dose di difficoltà iniziale per comprenderlo.

Non possiamo far altro che augurargli un buon successo, non fosse altro per l'originalità del tema trattato, per non parlare di grafica e sonoro, che del resto in casa Konami non hanno mai trascurato.

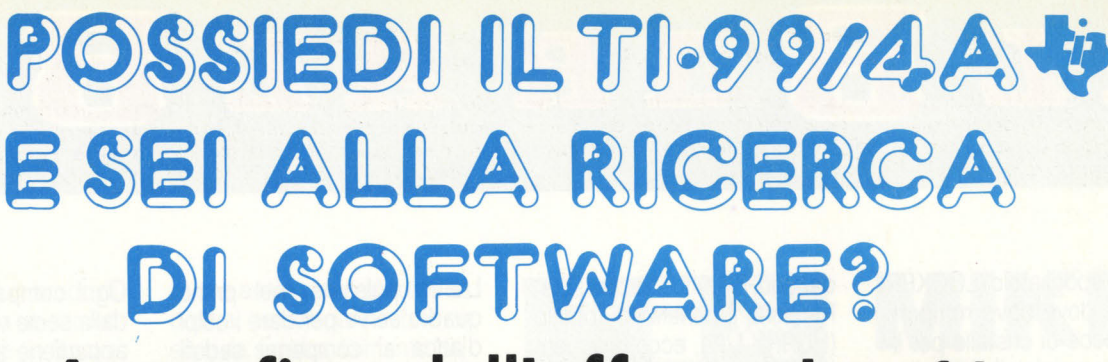

### **Approfitta dell'offerta J. soft!**

In seguito alle sempre più numerose richieste di programmi da parte dei **possessori dell'home computer Tl-99/4A, mettiamo a disposizione degli interessati un vasto assortimento a prezzi estremamente contenuti L'offerta è valida fino ad esaurimento delle scorte. Prima ordini, più sei sicuro di ricevere quanto desideri.** 

**Programming Aids 1** - (Aiuto olio progrommozione) Cod . DTXSX04 - L. 14.000

Mette a disposizione gli ausilii per potenziare il linguaggio BASIC TI. Comprende le seguenti possibilità: "CATALOGARE DISCHI", "DISPLAY A T", " ACCEPT A T", " SCREEN PRINT (per lo stampa su carta dello schermo)", " LOWERCASE (per la creazione di un set di lettere minuscole)", " 2nd ASCII (per la costruzione e l'utilizzo di un secondo set di caratteri)", "CHAR-DEF (per realizzare e facilitare la defi-

nizione dei caratteri)".

Configurazione richiesta: A Configurazione raccomandata: D + E

**Blackjack e Poker**  Cod. DTXMX04 - L. 25.000

Partite di carte simulate col computer, che vi consentono di puntare le somme dei vostri desideri. Possono partecipare fino a quattro giocatori

**The Attack** (Attacco) Cod . DTXMX25 - L. 25.000

Vi attende il ruolo di capitano di un'astronave in una regione spaziale infestata da " spore " ed " etroterrestri " che • vanno distrutti.

Manovrate l'astronave per evitare gli extraterrestri e lanciate missili per annientare il nemico.

Configurazione raccomandata: B

#### **Blasto**  Cod. DTXMX05 - L. 25.000

Un carro armato (o due, o seconda del numero dei giocatori) entrano in lizzo per far saltare un campo minato, evitando nel contempo i tiri dell'avversario. Una corsa velocissima contro il cronometro allo scopo di colpire il massimo numero di mine. Attenti a non colpire le mine se siete troppo vicini, altrimenti dovrete ricominciare da capo.

Configurazione raccomandato: B

**Hunt the Wumpus** (Caccia la Mostro) Cod. DTXMA 12 - L. 25.000

Uno caccia emozionante in un dedalo di caverne e gallerie. Cercate la tana del Mostro evitando i pericoli in agguato lungo il percorso. Soppesate e vagliate attentamente gli indizi per completare questo missione pericolosa.

Configurazione raccomandàto: B

Personal Report Generator (Generatore rapporti e archivi personali) Cod. DTXTXOl - L. 68.000

Permette di creare, edit e stampare lettere e rapporti di routine con i doti ricavati da un archivio creato esclusivamente con i moduli " Gestione dati personali (cod. DTXGX01)" o "Dati Statistici".

Configurazione raccomandata: A o C  $D + E$ 

**A-MAZE- ING**  Cod. DTXMX03 - L. 25.000

Se vi piacciono i labirinti, ecco il gioco per voi.

Opzioni diverse vi offrono una gronde varietà di situazioni. Da semplici dedali alla caccia al topo. Tredici opzioni con 5.200 variazioni possibili.

Configurazione raccomandata: B

#### **Munch Man**  Cod. DTXMX16 - L. 45.000

Manovrate il Munch Man attraverso un dedalo e cercate di raggiungere uno stimolatore prima di venire divorati dai quattro Hoonos che stanno incalzando il Munch Man. Segnate punti collegando i passaggi con una catena continua oppure catturando gli astuti Hoonos mentre il Munch Man si ricarica con 10 stimolatori.

Configurazione raccomandata: B

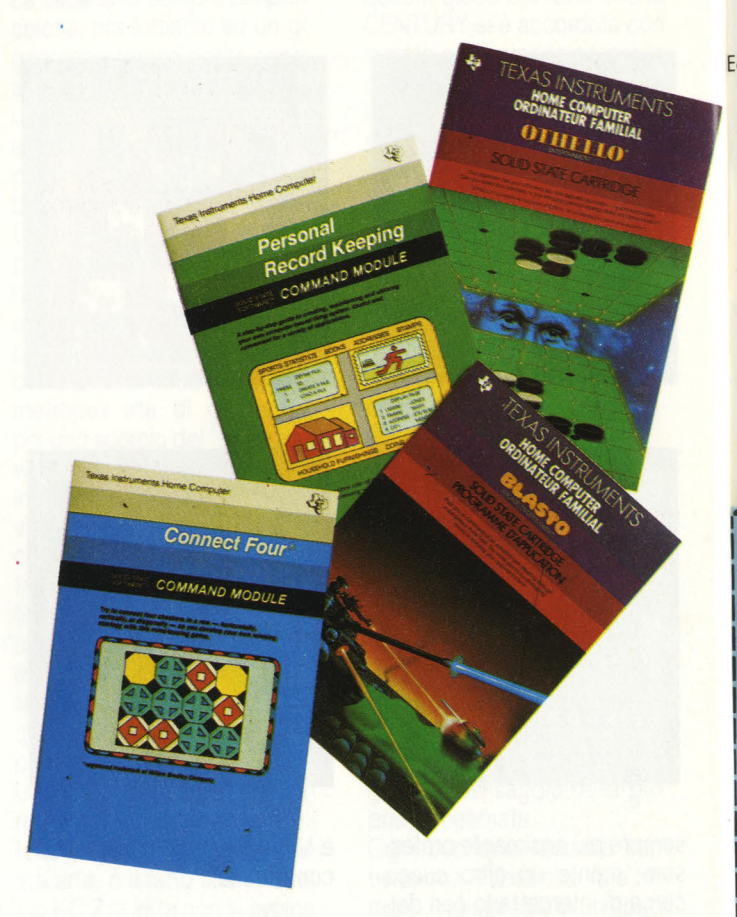

#### **Tombstone City: 21 secolo**  Cod. DTXMX28 - L. 25.000

Vi trovate in una città fantasma del Far West nel XXI secolo, minacciata da un'orda di invasori verdi. Avanzate con la vostra pattuglia su carri coperti tipo Far West, cercando di arrestare i verdi " morgs". Gioco velocissimo per una persona,

Tombstone City mette alla prova la Vostra abilitò strategica e la prontezza di riflessi.

Configurazione raccomandata: B

#### **Market Simulation** (Simulazione a mercato) Cod. DTXIX07 - L. 14.000

01 Cc

 $\overline{\mathsf{I}}$ 

H' Ju e

Due giocatori si trovano in concor· renza d'affari. Scegliete quanta pubblicità fare, quanti pezzi volete produrre, ecc. ed attendete i risulta· ti.

I mutamenti economici e sociali ren· dono estremamente realistico que sto gioco istruttivo.

Configurazione richiesta: A

**Othello** Cod. DTXMX20 - L. 35.000

Questo antico gioco di strategia im-Jegno o fondo anche i giocatori più ;maliziati. Un gioco da scacchiera che si imparo in pochi minuti mo che ichiede ... una vita per dominarlo. Per strateghi di tutte le età.

)ldies but Goodies (Vecchi mo buo ni ) - Gioco Il Cod. DTXMX19 - L. 14.000

Uno serie di giochi, che include Hommurobi, Hidden Poris, Peg Jump, Cerchi e croci tridimensionali e Word Safari.

Configurazione richiesto: A

Zero Zap Cod . DTXMX34 - L. 18.000

Flipper computerizzato dal ritmo rapido, con effetti sonori e di illuminazione. Potete creare voi stessi il campo di gioco.

Personal Record Keeping (Gestione doti personali) Cod. DTXGX01 - L. 68.000

Permette di creare, mantenere ed utilizzare un sistema d'archivio computerizzato, utile e comodo per molte applicazioni, fra cui inventario domestico, scadenze manutenzione autovettura, cartelle cliniche, oltre o un mezzo di consultazione completo per compleanni, onomastici, anniversari e oltre dote importanti.

Configurazione roccomdondoto: A  $o$  C  $D + E$ 

Connect Four (Filetto) Cod. DTXMX08 - L. 25.000

Un impegnativo gioco di strategia verticale. I giocatori devono riuscire a collocare quattro contrassegni consecutivi in senso verticale, orizzon tale o diagonale.

Hangman (Il carnefice) Cod. DTXIX06 - L. 25.000

Il giocatore cerca di scoprire la parola segreto e ogni volto che sbaglio, si avvicino maggiormente allo forca. Potete usare 200 parole programmate in inglese oppure crearne 60 nuove.

Configurazione raccomandato: A

Yahtzee Cod. DTXMX33 - L. 25.000

Emozionante gioco di dadi che allo strategia abbina elementi di fortuna . I giocatori accumulano punti se escono certe combinazioni.

Configurazione:

A - Reistrotore o cassetto e cavetto di collegamento

B - Telecomandi o filo (coppia) C - Memoria o dischi comprendente uno schedo comando dischi e un comando· dischi

D - Schedo interfaccio parallelo o seriale RS232

E - Stampante o motrice (o altro tipo di stampante)

### **e inoltre 5 libri in lingua originale, estremamente utili per il tuo TI 99/4A:**

Editore ARC soft - autore L. Turner: 101 Programming Tips & Tricks for

the Texas Instruments TI 99/4A Home computer. Cod. BASCOOl - L. 20.000

36 Texas Instruments TI99/4A Progroms for Home, School & Office Cod. BASC002 - L. 20.000

**Texas Instruments Home Computer** Gomes Progroms Cod. BASC004 - L. 20.000

Texas Instruments Home Computer Grophics Progroms Cod. BASC003 - L. 22.000

Editore GRANADA - autore G. Marshall:

Get more from the TI99/4A Cod. BGRCOOl - L. 15.000

### **Ritaglia ed invia a J. soft il tagliando sotto riportato, debitamente compilato in ogni sua parte. •wwwww \_\_\_\_\_\_\_\_\_\_\_\_\_\_\_ \_. \_\_\_\_\_\_\_** ~----------wwww **.... ·w ·w-w\_.wwwl**

**Spett. J. soft - Via Rosellini, 12 - 20124 Milano (Ml) Tel. 02/ 6888228-6880841-6880842-6880843-683797** 

Ordino il seguente software/libri per il Tl-99/4A:

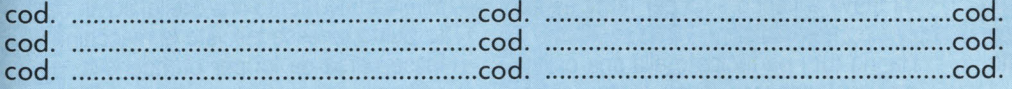

per un totale di L. ............... + L. 2.500 per contributo fisso di spese di spedizione.

Scelgo la seguente modalità di pagamento:

 $\Box$  pagherò in contrassegno al postino

- $\Box$  allego assegno (o contanti)
- □ verso l'importo sul C.C.P. n. 19445204 intestato a J. soft (allego ricevuto)

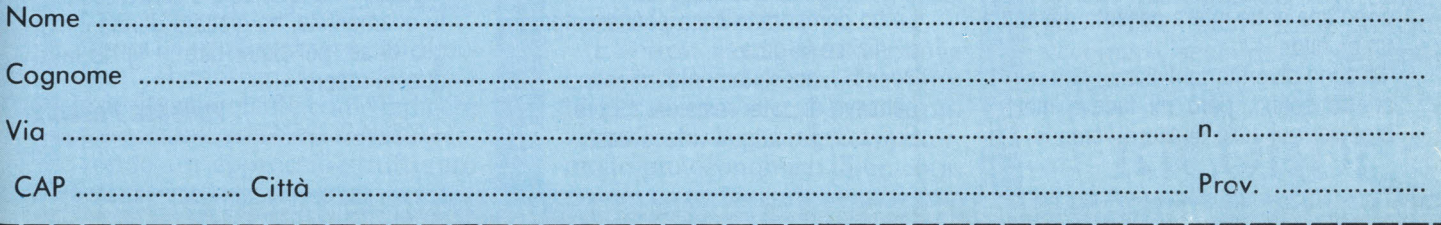

# **e [M]11)8@) EAM-**

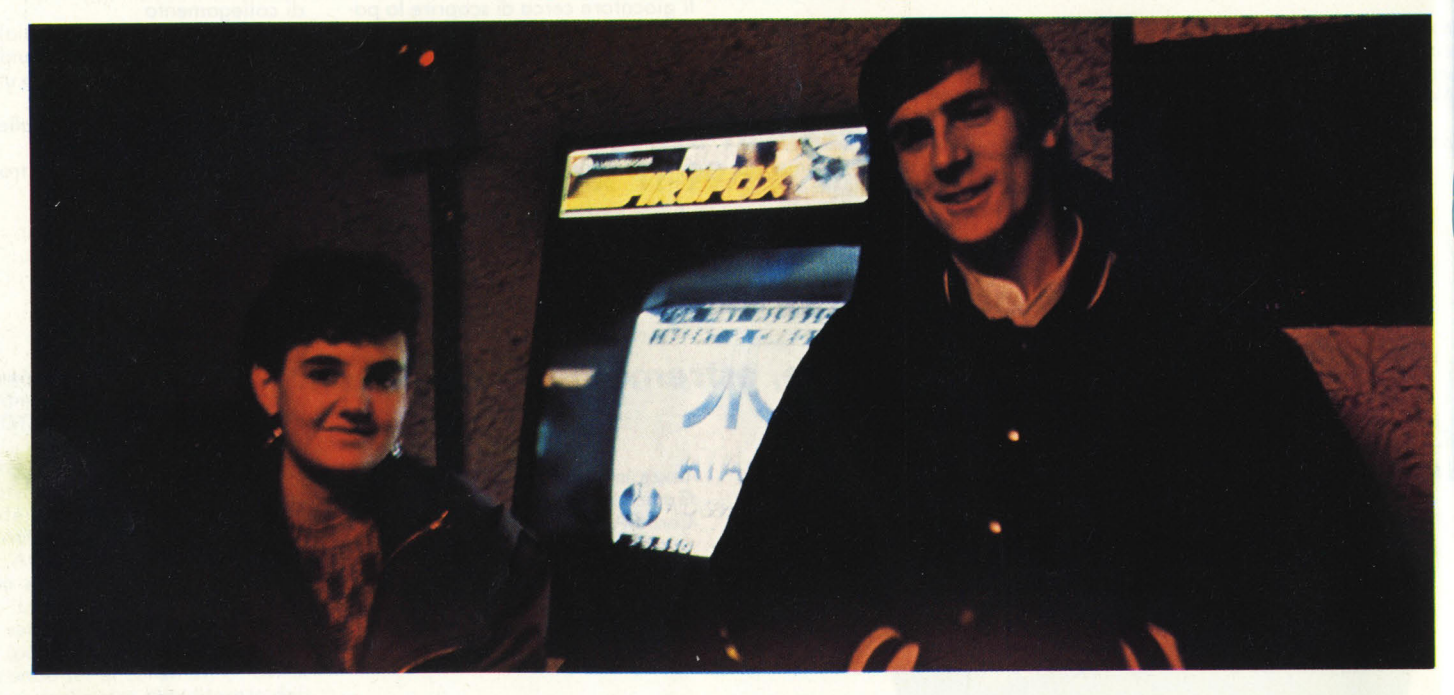

### **Stella Alberti 15 anni Brescia**

Stella è carina, vivace e studente, e la sua grande passione sono i videogiochi, videogiochi da bar per la precisione.

"Hanno telefonato a Massimo (Gaspari n.d.r.) e gli hanno chiesto se conoscesse una ragazza che sapesse giocare molto bene al Serpente ... e così eccomi qua!" Nel buio della sala giochi risalta solo la sua voce squillante e mentre Massimo di Maggio continua a giocare, sono passate 28 ore, mi racconta la sua avventura.

"All'inizio avevo paura e non volevo venire, ma poi ho iniziato ad allenarmi e dopo avev visto che resistevo tranquillamente 8 ore, ho deciso di accettare". "Ho giocato per 19 ore e sono riuscita a fare quasi 400 milioni di punti. Sapevo che non sarei riuscita a battere il record di Enrico, ma mi basta aver partecipato."

Le ho domandato come si sentisse dopo 10 ore di gioco e cosa avesse provato dopo una notte intera passata davanti a un monitor...

"Mi sono divertita tantissimo, non avevo affatto sonno, però mi faceva male il braccio, qui sulle spalle e verso le 6 di

mattina mi si annebbiava la vista e non ci vedevo più.

Ad un certo punto vedevo i quadri strani, un po' grandi e tutto il video sfuocato." Le ho chiesto come si era trovata, lontana dalla sua sala gioco e dagli amici, ma la sua spontaneità e la sua simpatia nonl'hanno di certo fatta sentire a disagio. "Mi hanno viziata in un modo terribile. C'era sempre qualcuno accanto a me che mi assisteva: o Luigi o la gente, oppure qualcuno della C.D.A.

Chi mi massaggiava le spalle, chi mi portava da bere e da mangiare, oppure chi mi stava a fianco solo per farmi sentire che non ero sola."

Hanno tutti partecipato alla sua partita, ma la stanchezza gioca brutti scherzi, soprattutto dopo una notte insonne...

"Avevo 97 omini, ma poi ho avuto una crisi di stanchezza e sono arrivata a 54. Allora la gente che era lì con me ha cercato di tirarmi su di morale, mi sono ripresa e sono arrivata di nuovo a 97. Ho resistito altre 7 ore, ma poi non vedevo quasi più niente, recuperavo un omino e ne perdevo 4 e così pian piano ho perso tutte le vite a disposizione."

Le ho domandato cosa pensasse prima di iniziare la gara.

"Niente, assolutamente niente... non pensavo di poter resistere 19 ore." Brava Stella, auguri videoatleta!

### **Massimo Gaspari 19 anni Brescia**

)

Massimo è un ragazzo alto e magro che non dimostra i suoi 19 anni. E arrivato 4° ed è lui che ha convinto Stella a partecipare alla sfida della Games House. 'Non potevo battere il record Italiano, ma ho fatto il mio record personale e sono

contento. Ho giocato 20 ore e mi accontento di quello che ho fatto."

Mi era stato riferito che Stella, ad un certo punto, avesse lasciato la macchina e fosse corsa da lui per prenderlo a "pugni".

"Quando Stella mi ha "picchiato" non ero molto contento, ma non me lo ricordo molto bene perchè ero un po' incosciente dopo tante ore di gioco ... pensavo solo agli schermi e al serpente, se però è servito a sfogarla...

Massimo è razionale, "un ragazzo tecnico", come l'hanno definito i presenti, mentre giocava aveva a fianco la sua ragazza e ha fatto 20 ore senza sconforto o lamentele, ha giocato dando il meglio di sè, per poter dire: - lo ho fatto questo record! -

**Vanessa Passoni** 

# Ricordi presenta Electron.

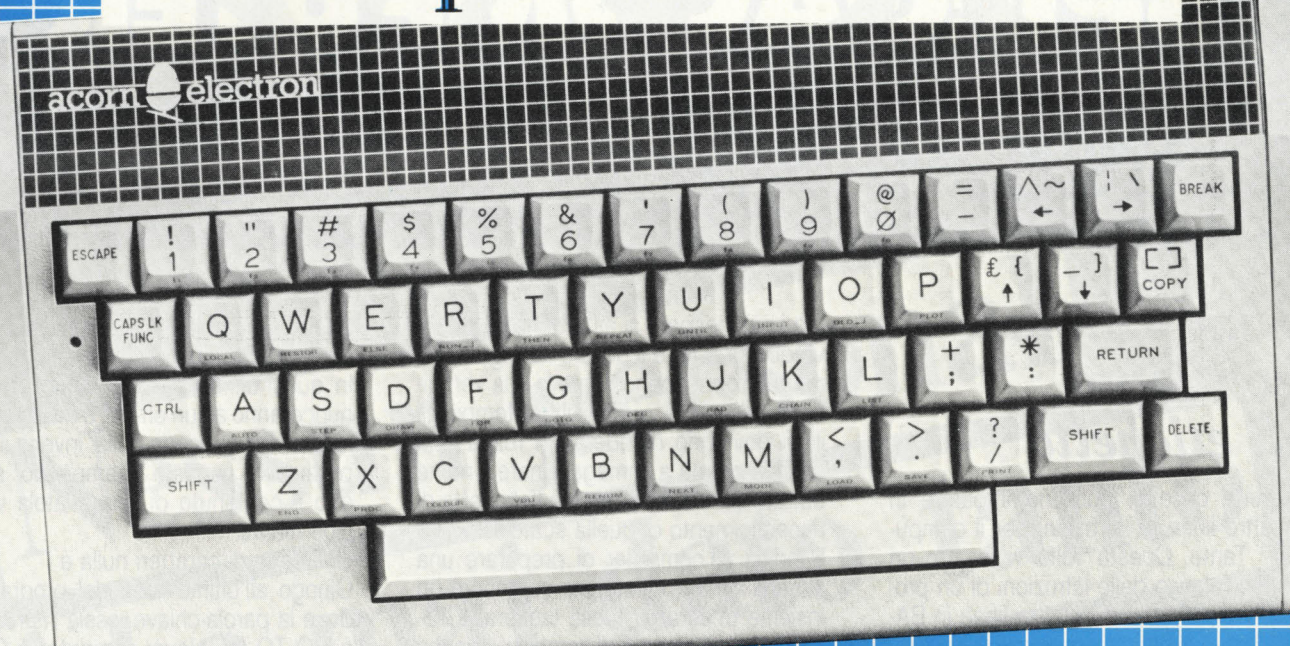

# Chi comincia per gio

Ecco Electron: è il nuovo personal computer della Acorn, distribuito oggi in Italia da Ricordi. Appena lanciato sull'esigentissimo mercato inglese, è volato ai primi posti nelle classifiche di vendita.

Utilizza il famoso BBC BASIC, così versatile ed efficace da essere stato adottato nelle scuole britanniche per l'insegnamento dell'informatica.

Ha 32 Kbytes di ROM e 32 Kbytes di RAM, ed una grafica sofisticatissima: 7 modi fino a 640x256 punti, 80 colonne x 32 righe di testo, 8 colori fissi e lampeggianti, gestione video a finestre indipendenti: tutto accessibile da BASIC, e facilitato da molto software dedicato e da una tavoletta grafica.

Il suono è emesso da un altoparlante incorporato: il BASIC BBC permette di gestire in modo semplice la sintetizzazione dei suoni su 4 canali indipendenti.

Oltre al manuale d'uso, Electron è corredato di un libro, "Comincia a programmare con Electron", che insegna in modo chiaro e molto stimolante come redigere programmi in BBC BASIC, secondo un approccio strutturato

usato anche dai programmatori professionisti.

Sarete così messi in grado di portare a termine anche programmi complessi.

Electron ha una vera tastiera fornita di 56 tasti tutti dotati di autoripetizione, maiuscole e minuscole, 10 funzioni programmabili e 29 parole-chiave per programmare in fretta e senza errori. La biblioteca software di Elec-

#### **DATI TECNICI:**

园

- · Microprocessore 6502 a 2.5 MHz
- Memoria 32K ROM 32K RAM
- Testo: 80x32 colonne
- Grafica: 7 modi, fino a 640x256 punti
- Colori: 8, fissi e lampeggianti
- Tastiera: QWERTY 56 tasti 10 ridefinibili - 29 tasti/funzione BASIC
- · Suono: altoparlante pilotato da 4 canali software gestibili in BASIC
- Linguaggio: BBC BASIC
- Collegamenti: TV colori UHF canale 36 Monitor RGB - registratore a cassette (controllo movimento) - porta espansione 36 poli
- · Dimensioni: 340x65x160 mm.
- · Il software è a cura di Ricordi e Paravia
- · Distribuzione generale: G. Ricordi & C. SpA, Divisione Computer, via Salomone 71, Milano, tel. 02/5082 (10 linee). Per la scuola media inferiore e superiore: Paravia, Corso Racconigi 16, Torino, tel. 011/779166.

## poi continua sul serio.

tron, curata da Ricordi e Paravia, vi offre programmi educativi per lo studio - dalle elementari alle superiori - e applicativi per il lavoro, esemplari per funzionalità e semplicità d'uso. I videogames sono tanti ed eccellenti.

Electron nasce da una nuova concezione del personal computer per uso privato, ed è molto più versatile di un home computer, molto più economico di un computer professionale.

Acorn e Ricordi, presentando Electron, vogliono offrirvi una macchina costruita per durare, per divertirvi e per esservi utile.

Una macchina che vi accompagnerà nei prossimi anni, senza invecchiare, secondo le tradizioni europee.

# SPIEGACOMPUTER

### *Una scatola con tanto di etichetta*

Quante cose si possono imparare in quattro linee di istruzioni per il computer? Tante. Questa volta vi mostro un listato (elenco delle istruzioni di un programma) proprio di quattro linee in BA-SIC: i principianti, ma non solo loro, possono rifletterci sopra insieme a me.

Nella prima linea troviamo la parola chiave REM (remark, che vuol dire "nota"). Per noi significa, appunto, "annotazione", "appunto". Ma il computer la legge in un altro modo: passa oltre, dice REM al computer, va avanti, non ti fermare. Così, dopo la REM, io posso scrivere tutto ciò che mi pare, il computer sarà già passato a guardare l'istruzione successiva.

E allora io posso utilizzare una linea per scrivere degli appunti, delle annotazioni che mi servano per poi poter rileggere più facilmente il programma.

Nella seconda linea vedete INPUT: molti di voi già lo sanno, é un'istruzione che avverte il computer di aspettarsi qualche cosa dall 'utente, un po' come se dicesse "attento, arriva qualcosa ascolta bene".

Dopo INPUT vedete anche delle virgolette, che contengono il messaggio da inviare all'utente (sul video) in modo che anche l'utente sappia che è il momento di agire, di scrivere qualcosa sulla tastiera.

Il messaggio non é obbligatorio (INPUT A\$ avrebbe funzionato lo stesso), ma é molto utile, anche perchè non solo indica che occorre fare qualcosa, ma dice anche che cosa bisogna fare: qui, per esempio, il messaggio dice all'utente di scrivere sulla tastiera un nome.

ora i più inesperti si aspettano un po' di verdoni U.SA: é il dollaro ad ingannarli, ma purtroppo, nonostante la sua vertiginosa ascesa di questi ultimi tempi, gli illusi dovranno ricredersi. In realtà é la scatola pronta a immagazzinare il nome entrato dalla tastiera, e A é l'etichetta di riconoscimento di quella scatola.

 $$\delta$$  indica al computer di preparare una scatola fatta apposta per contenere un insieme di caratteri della tastiera. "GIO-VANNI" é un insieme di caratteri, e anche "45HK) 0 " lo é. Il computer, si sa, non giudica: in particolar modo non giudica neppure i caratteri della tastiera, se sono compresi fra due virgolette, o se sono contenuti in una scatola di tipo  $\beta$ 

Ciò significa che da questo momento nella memoria del computer é conservata una scatola di caratteri, e che voi potete chiedere al computer di mostrarvene il contenuto, semplicemente chiedendone il suo nome: A\$

Ed eccoci infatti alla terza linea del nostro programmino BASIC, in cui l'istruzione PRINT (in inglese "stampa", ma per il computer "stampare" significa di far vedere sul video) richiama appunto la scatola A<sub>S</sub>

Se ci avevate messo dentro "GIOVANNI", allora ordinando PRINT A\$ vedrete sul video apparire la scritta "GIOVANNI", naturalmente senza virgolette.

E che cosa succede se invece chiedete al computer di mostrarvi il contenuto di una scatola che non gli avete mai detto di preparare?

In altre parole: se adesso anziché PRINT A\$gli ordinassimo PRINT B\$, il computer come si comporterebbe?

Beh, dipende dal computer: alcuni vanno a cercare la scatola B\$, e, non trovandola, vi rispondono con un messaggio di errore del tipo "MAI VISTA NE' CONO-SCIUTA", altri invece intendono che

qualsiasi scatola, se non é stata istituita, sia esistente sì, ma vuota.

In quest'ultimo caso, dunque, non denunceranno alcun errore, e a voi sembrerà che non succeda nulla: invece il computer avrà risposto "stampando" sul video il contenuto di una scatola vuota: cioé niente.

Una serie di caratteri nulla é "".

Giungo all'ultima linea del programma, dove la parola-chiave, ossia l'istruzione, è GO TO (su alcuni computer é GOTO tutt'attaccato).

Ciò significa VAI A, e ordina al computer di andare ad eseguire la linea di programma specificata dopo la GOTO stessa: in questo caso quindi il computer tornerà ad eseguire la linea 20, ossia chiederà un altro nome, e così via.

Questo programma, dunque, benché così corto, può durare in eterno, e infatti voi potrete interromperlo solo ... spegnendo il computer, oppure con i tasti "BREAK", "STOP", "ESCAPE" presenti con denominazioni e funzioni leggermente diverse su qualsiasi computer.

Prima di concludere, una precisazione: quelle che io qui ho familiarmente chiamato "scatole", nel gergo si chiamano invece "VARIABILI", il che sottolinea la loro funzione, che é quella di cambiare contenuto pur conservando lo stesso nome. E ci sono variabili, o "scatole", anche fatte apposta per contenere non già delle serie di caratteri, ma della quantità numeriche.

Però ve lo vorrei spiegare la prossima volta.

**Bìtbìt** 

10 REM vg1<br>20 INPUT "nome";a<mark>\$</mark><br>30 PRI<u>NT "c</u>iao, ";a**\$** 40 GO TO 20

# $\overline{\phantom{a}}$ Nessun personal la mai dato tanto **SPECTRAVIDEO**

Distributore per l'Italia **COMTRAD Divisione Computers** Tel. (0586) 404108 TLX 623481 COMTRD I

### **LA PAGINA DELLE GARE**

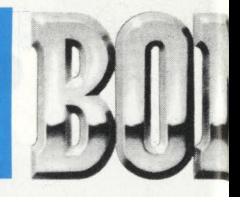

D'ora in poi saremo sempre severissimi nella valutazione dei punteggi e dei tagliandi necessari alla vidimazione. I record che arrivano all 'AIVA sono tantissimi e crediamo sia necessaria, come già più volte detto, la massima serietà.

Vi ricordiamo che saranno escluse le schede pasticciate, con i record CORRETTI, senza la FIRMA del gestore o con più record insieme: UNA SCHEDA = UN RECORD. Quindi, nel vostro interesse, mandate tutti i vostri record corredati dal TAGLIANDO (o fotocopia o tac-simile), che trovate in fondo alla rivista, IN-TERAMENTE COMPILATO; comunque sia, anche se non farete il record assoluto entrerete in graduatoria: non ci sono solo i primi, e l'AIVA compila apposite classifiche che tengono conto di tutti i punteggi superiori ad un limite minimo, che logicamente varia secondo il gioco in questione.

Fatevi dire dal gestore il LI-VELLO DI DIFFICOLTÀ del gioco; ricordate che non deve essere inferiore al FACTORY (il livello consigliato dalla casa costruttrice).

Infine se volete rendere inoppugnabili i vostri record mandate anche una foto, che tra l'altro per alcuni giochi è indispensabile!

Legenda della terza colonnina: • = **gioco nuovo** 

*o* **=** *record nuovo* 

### **A.I. V .A. SCOREBOARD - La classifica dei Record**

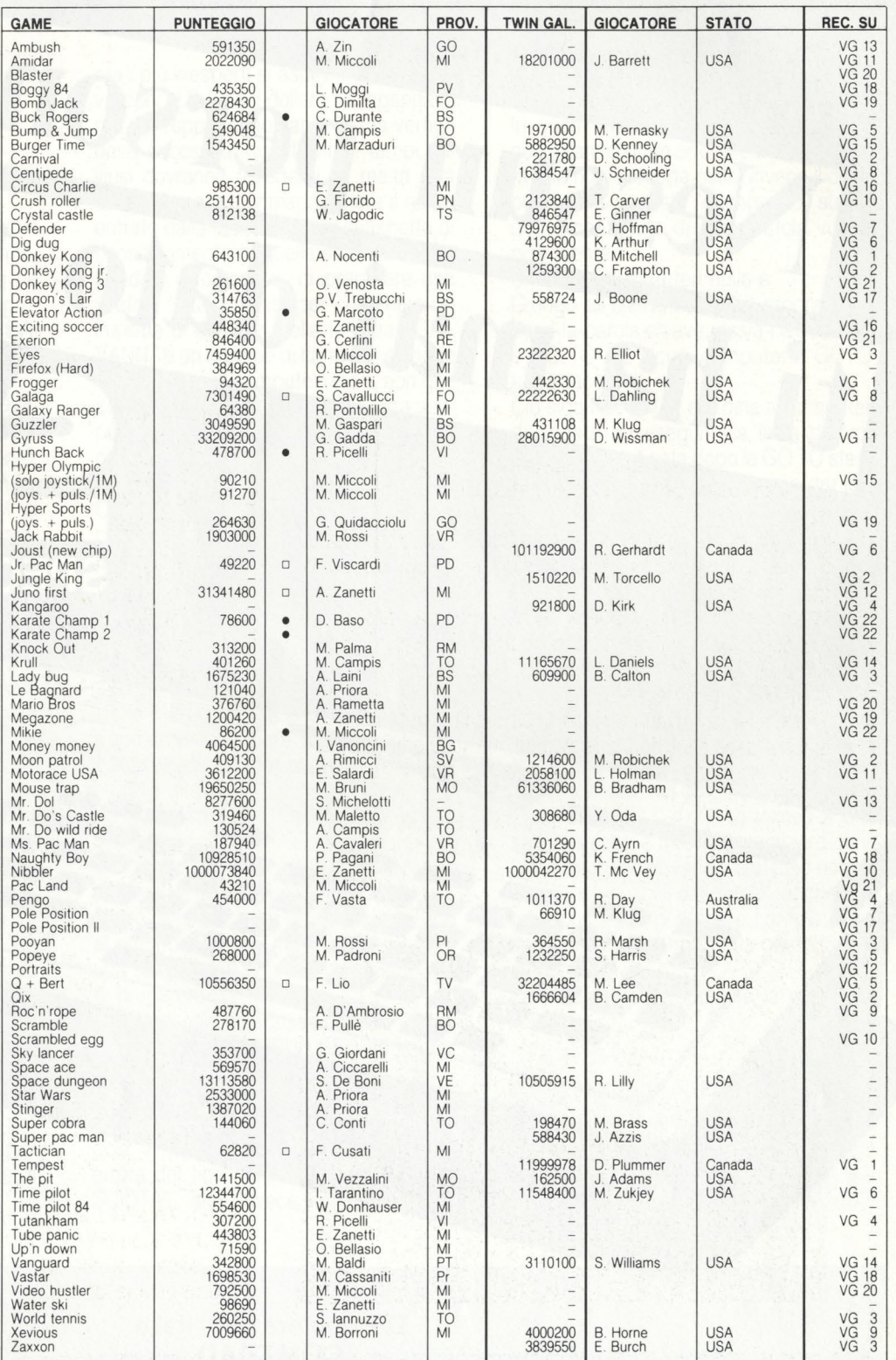

## **TTO CAMPIONATO"**

uttinfiera era lo slogan che invitava a partecipare alla Fiera di Padova dal primo al quattro novembre scorsi; era una fiera dedicata al tempo libero in tutte le sue infinite gamme.

**LA PAGINA<br>DEI RECORD** 

Oltre ad una mostra che presentava miriadi di novità nei più svariati campi, dall'Hl-FI ai computers, dallo sport al campeggio, per non dimenticare bricolage e giardinaggio, c'era la possibilità di assistere a quattro giorni di serrati incontri e spettacoli.

"Tuttosport", "Tuttomusica", "Tuttovideo", "Tuttocinema" e "Tuttoincontri" erano i filoni lungo i quali scorreva la mostra ad un ritmo incalzante, quasi travolgente.

In tanta attività non poteva mancare l'AIVA, che in collaborazione con i'ENTE FIERA di Padova e con la ditta ELMAC (che tra l'altro presentava uno stupendo juke-box al laser con la possibilità di selezionare un video, in un catologo di circa 50 titoli, oltre ai tradizionali dischi) ha organizzato una selezione valida per il 1º Campionato Italiano di Video Atletica.

Nell'arco di tre giorni circa un centinaio di giovani e giovanissimi si sono dati battaglia su cinque videogiochi variamente assortiti.

Per primo c'era ELEVATOR ACTION, gioco già conosciuto, ma abbastanza ostico; gli altri quattro, più recenti, erano KARATE CHAMP 1 e HYPER SPORTS, insieme ai nuovi EQUITES e JR PACMAN.

Proprio per la novità dei giochi la battaglia è stata acerrima e non si sono avuti risultati eclatanti, ma sono emersi ugualmente alcuni giocatori con una buona capacità di adattamento a più giochi.

Ha vinto la selezione, regolamentata nella solita maniera, con partite della durata massima di cinque minuti e classifica finale in base ai punteggi medi percentuali dei concorrenti, uno specialista dei KARATE (che troverete anche

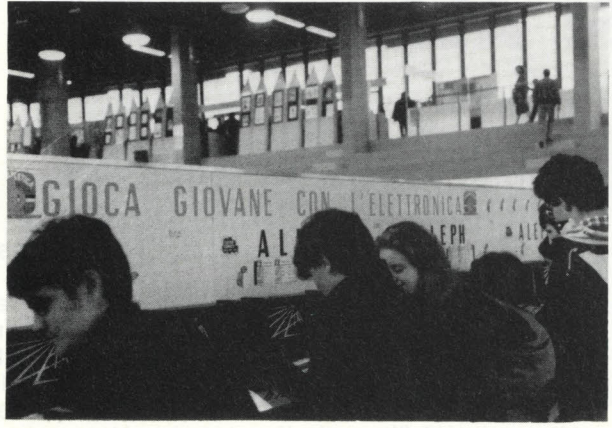

nell 'AIVA SCOREBOARD di questo mese), che è riuscita ad ottenere risultati spettacolari anche in quei giochi che non conosceva sino a dieci minuti prima.

Sino all'ultimo era rimasto in testa il primo concorrente della prima giornata; fatto eccezionale, perchè solitamente i vincitori vengono fuori dalle ultime giornate, avendo essi già un punto di riferimento per quanto riguarda i punteggi da ottenere.

Ecco la tabella con i cinque migliori risultati che sono serviti come parametro per gli altri:

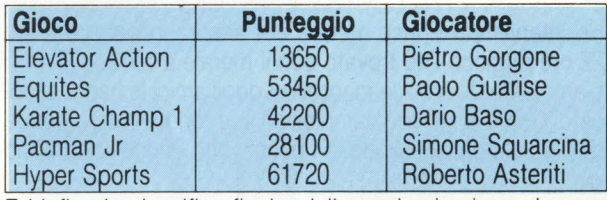

Ed infine la classifica finale, dalla quale si evince che non basta primeggiare in un gioco singolo:

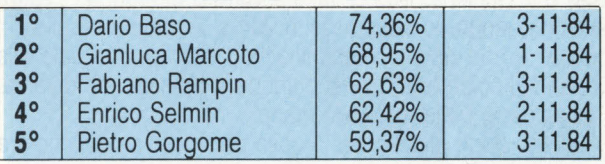

## **A.I. V .A. NEWS**

M entre al Palazzetto dello Sport di Lucca si svolgeva<br>la 16ª edizione del Salone Internazionale del Comics, l'AIVA ha organizzato un'altra selezione del Primo Campionato Italiano di Videoatletica proprio in occasione di questa giovane e colorata manifestazione.

Le selezioni, svoltesi all'Aleph Club di Lucca nei giorni 2 e 3 Novembre, hanno visto una partecipazione di 60 concorrenti.

I 10 finalisti si sono incontrati il 4 Novembre al Comics, ospiti dello stand NOAPEL, gareggiando su 5 giochi: Yellow Cab, Equites, Bomb Jack, Hyper Sport Il e Kick Start con a disposizione un tempo massìmo di 5 minuti per ogni gioco, per riuscire a totalizzare il maggior numero di punti possibile. I tre vincitori, Andrea Simi, Massimo Micheloni e Andrea Angeloni, si sono aggiudicati rispettivamente il 1° 2° e 3° posto dopo un'agguerrita battaglia, riuscendo così a qualificarsi anche per le selezioni AIVA per la squadra azzurra di videoatletica.

### **LA PAGINA DELLE GARE**

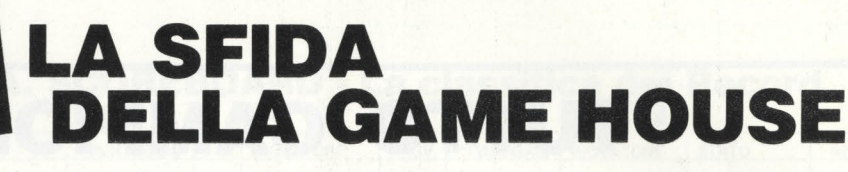

A lla sala giochi Game House di Torino, giovedì 25 otto-<br>bre alle ore 18,00, è iniziata la sfida al record Italiano di Nibbler.

**ROCK** 

 $1982$ 

MFG CORP

Come tutti sapete il record di 1.001 .073.840 punti al Serpente della Rock-ola, detenuto da Enrico Zanetti, ha richiesto ben 40 ore e 5 minuti di permanenza davanti a una macchina da bar, e la Games House di Torino ha cercato d'abbattere proprio questo tetto.

Ha cercato perchè Massimo di Maggio, il vincitore, ha resistito per 38 ore e 22 minuti, mentre Enrico si è classificato  $3^\circ$ 

Ho intervistato Enrico mentre era ancora in gara, e dopo 22 ore di gioco l'ho trovato con il morale a terra.

L'ambiente diverso, la mancanza degli amici lo hanno bloccato. Come ogni vero campione il suo rendimento dipende dal suo stato psicologico, e questa volta Enrico era proprio giù .

"Enrico, come ti senti? hai sonno?"

"No, non sono particolarmente stanco ... mi fa male il braccio e la schiena. E che questa volta è più lunga, ... l'altra volta, quando ho superato il miliardo, è andata meglio.

Forse è che questa macchina non è proprio uguale alla mia, ha i colori tutti diversi e anche la manopola è diversa, più grossa. Mi fa male alla mano."

Il giorno dopo gli ho chiesto cosa pensasse su ciò che era accaduto e.

"Penso che Space Ace mi piace proprio ... mi affascina..." "Ma sei matto? L'unica cosa che sai dirmi dopo 27 ore di gioco è che te ne piace un altro?"

"E una storia sai? Alla fine il mago cattivo diventa bambino e loro due lo adottano ... Ho giocato ieri, dopo Nibbler, per la prima volta ed ho già fatto 50.000 punti.

Tornando alla gara la partecipazione è stata incredibile.

Amici e curiosi facevano ressa intorno alla saletta dove si svolgeva la competizione ed i giocatori erano sempre assi stiti da qualcuno.

E persino venuto un massaggiatore sportivo che ha provveduto, dopo 20 ore di durata, a dare un po' di sollievo alle membra anchilosate dei video atleti.

L'ubicazione delle macchine era strategica. La stanza, a imbuto, era chiusa da delle corde in modo da impedire che ci fosse troppa ressa attorno ai giocatori, mentre a lato delle macchine c'era una porta che, dando sull 'interno di un cortile, permetteva il ricambio dell'aria.

L'organizzazione della manifestazione è stata coordinata da Luigi Calabrò, 24 anni, che ha anche sostenuto il ruolo di supervisore alla sfida.

Il supporto di Luigi è stato indispensabile per i 5 ragazzi che l'hanno avuto a fianco fino all 'ultimo. Provvedeva all 'approvvigionamento, e, quando c'era bisogno, si trasformava in massaggiatore e confidente. Il suo supporto psicologico ha consentito a Massimo d'arrivare in fondo.

La gara, sponsorizzata dalla Heineken e dalla C.DA, si è conclusa Sabato 27 Ottobre alle ore 08,30.

Tutti hanno portato a casa una coppa e pare che Massimo di Maggio abbia vinto anche 100 kg. di bistecche ...

L'intervista ai fantastici 4 nella rubrica dedicata ai migliori: "Videocampioni", a partire da questo stesso numero di VG.

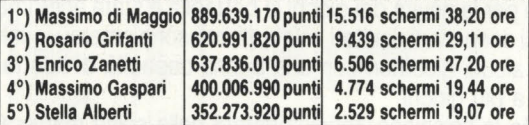

**Massimo di Maggio ed Enrico Zanetti, che come potete notare nono**stante il 3° posto ha un punteggio maggiore di quello di Rosario Grifanti, **sono campioni A.I.V.A.** 

# **PER ISCRIVERSI ALL'A.I.V.A.**<br> **Redite il tagliando qui a fianco a:**<br>
AIVA

I Indirizzo . <sup>1</sup>Città . . . . .. CAP I ~~l::;~a post~I~ . . . ... .Età . . . . . . . . . . . . . . . . . . . . . I Nº vaglia postale<br>Sei un videogiocatore "da casa", "da bar", o entrambe le cose? II. I CONSERVATION CONSERVATION OF GENERAL ARREST OF GENERAL AND QUARE GENERAL AND ON A VEHICLE OF GENERAL AND THE<br>Internal settimana conservation of the conservation of the conservation of the conservation of the conservation I Puoi elencarci alcuni dei tuoi record più significativi? I . . .......... .. · . . . . . . I

**I was a straightfully and the contract of the contract of the contract of the contract of the contract of the contract of the contract of the contract of the contract of the contract of the contract of the contract of the** 

spedite il tagliando qui a fianco a:

#### **AIVA Via Ariberto, 20 20123 Milano**

Spedendo 10.000 lire con vaglia postale per le spese di iscrizione.

Riceverete la tessera di iscrizione all 'associazione, valida anche per tutto il 1985 e che dà diritto anche ad usufruire delle agevolazioni ARCI, e potrete partecipare a tutte le prossime iniziative, prima tra tutte il campionato italiano dei coin-op (per selezionare i videoazzurri che affronteranno i campioni dell'associazione americana).

# LA PAGINA<br>DEI RECORD

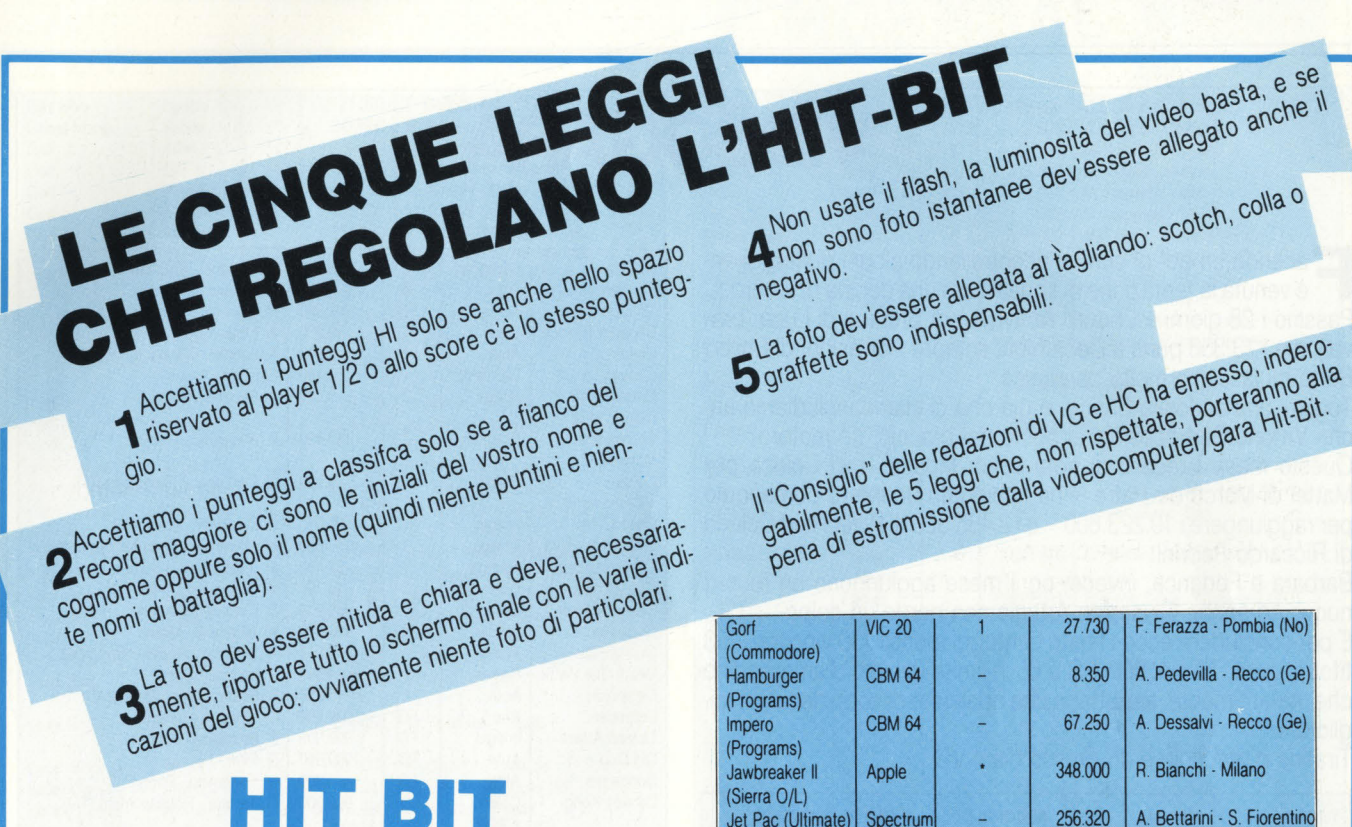

E siamo arrivati a quota 28! I giococomputerosi ci danno dentro e ne vedremo del le belle!

Altri 2 abbonamenti in arrivo, mentre 5 games sono già in limite minimo d 'ammissione.

Un encomio solenne a Vittorio Bolognesi che, con i suoi 9.600.000 punti a Slinky della Cosmi per Alari 800XL, si aggiudica una "medaglia al valore" per il primo mega -record inserito nella HIT-BIT.

Forza con i giochi ... aspetto foto. VG.

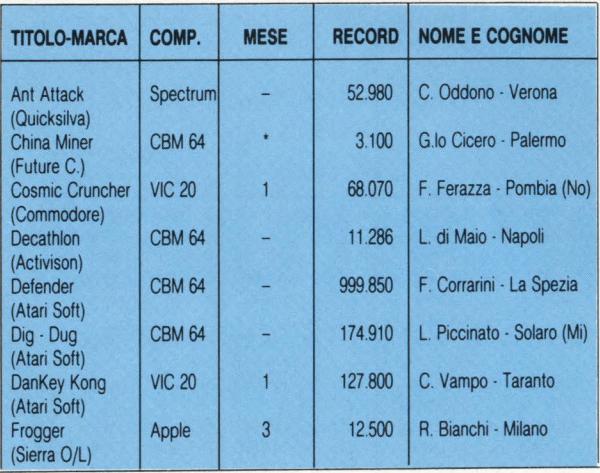

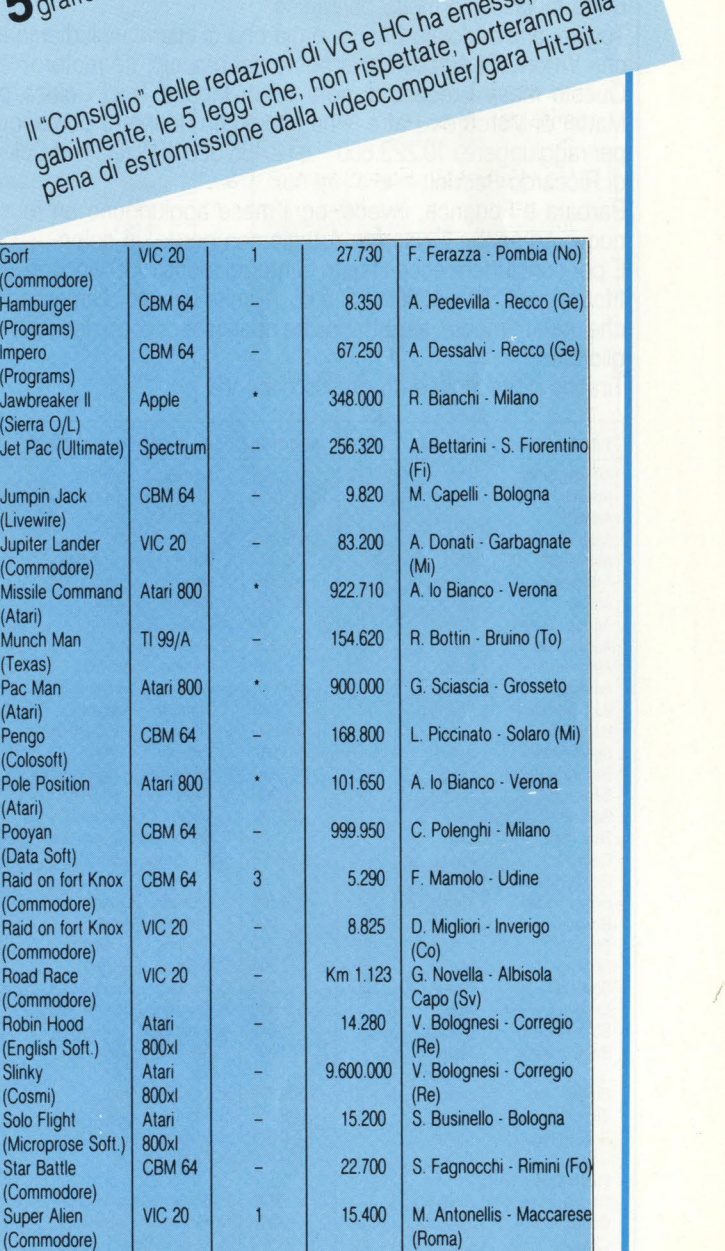

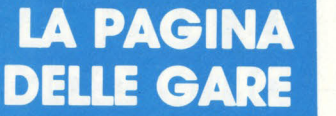

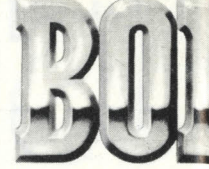

## **VIDEOGARA**

F acendo un po' di conti e ricontrollando alcuni punteggi, mi è venuta la tentazione di squalificare una decina di record... Passino i 28 giorni a Enduro Activision di Stefano di Luca (bravo!), ma i 13.358 punti a Decathlon, sempre Activision, di Enrico Berta mi lasciano molto perplesso.

che Vittorio Berti, cos'hai al posto del braccio, un motore? Communist Starpath 2 153.490 E Apparete · Torino

Questo mese i record di nota sono: Mouse Trap Coleco per Mattel di Marco de Patre - ha impiegato un intero pomeriggio alla Corsa Philips FG 9.999 G. Carbonara - Triggiano (BA) per raggiungere i 10.223.600 - e i 2.435.320 di River Raid Coleco Cosmic Ark Imagic FG 100.010 D. Zombrini - Imola (BO) di Riccardo Pedrini.

Barbara e Federica, invece, ogni mese aggiungono un record nuovo ed anche Giuseppe Artusio non perde un colpo.

E per concludere ecco i nostri conteggi mensili: 30 vincitori, 253 titoli in gara, 76 giochi in FG e 65 in limite minimo d'ammissione che, naturalmente, aspettano che qualcuno di voi si decida a migliorarli. Princess of the second and the experiment of the Defender Mari FG 999.990 D. Oddono - Verona Chine<br>Demon Attack Imagic FG 999.995 S. Brusasca - Torino

Tiratina d'orecchie e un grosso ciao! VG.

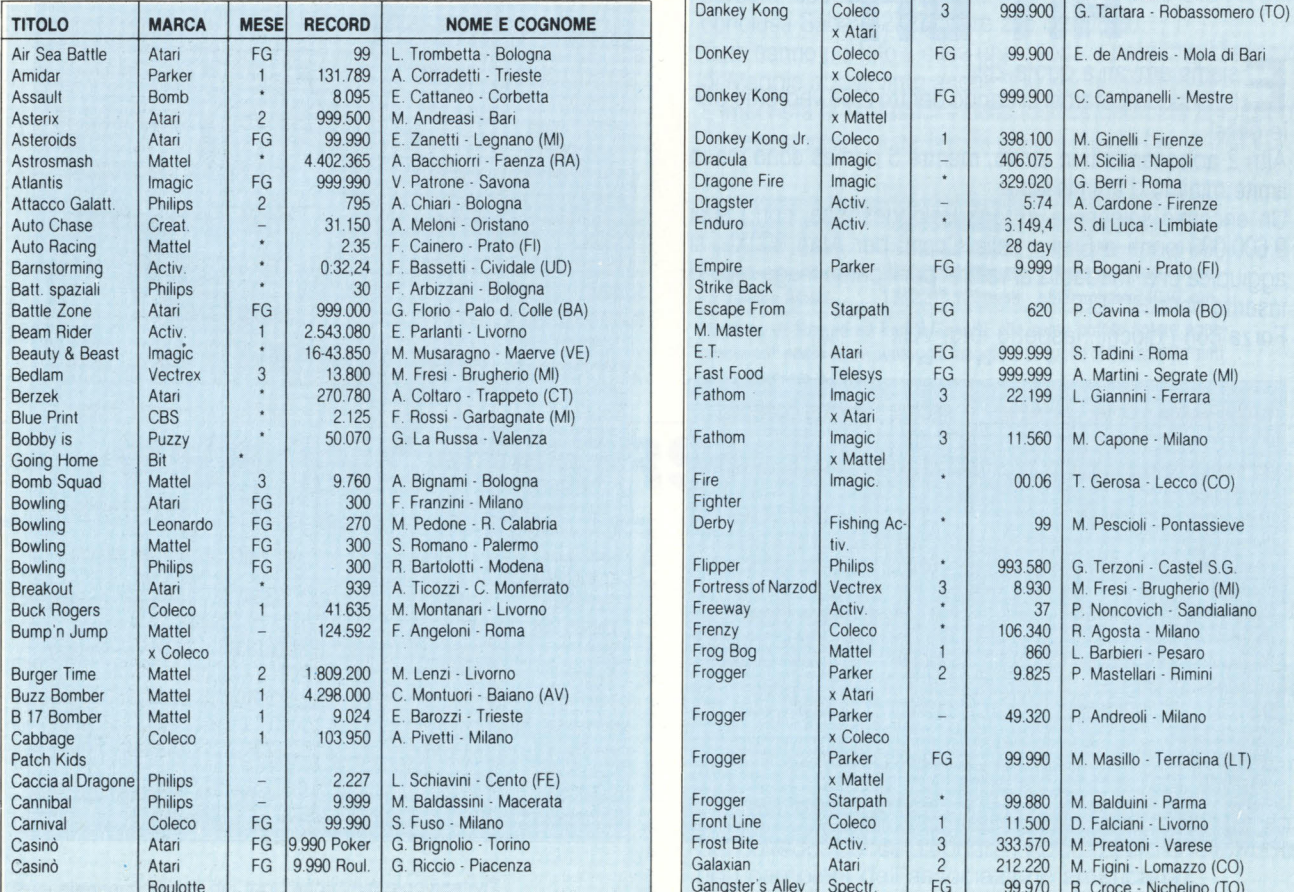

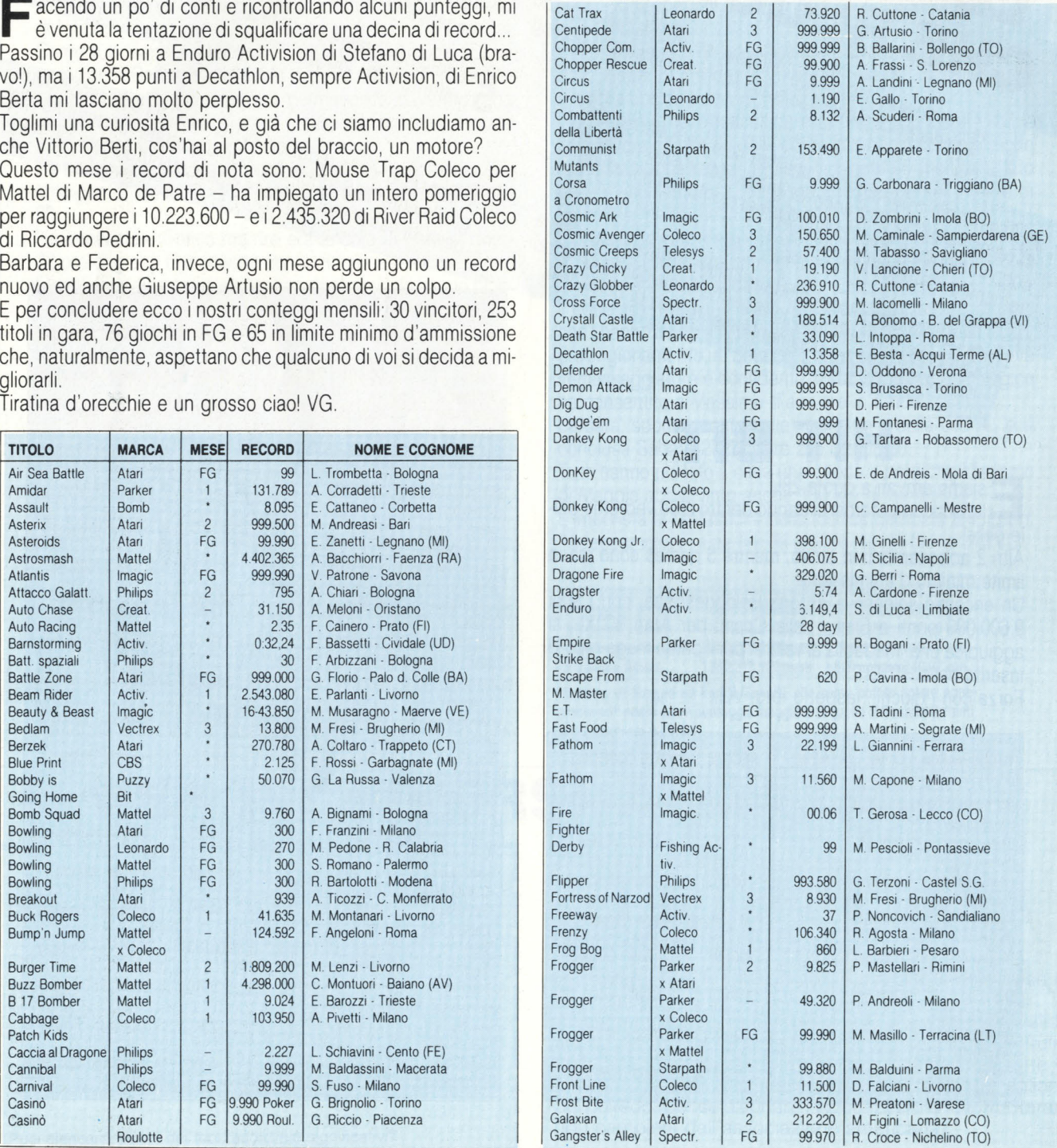

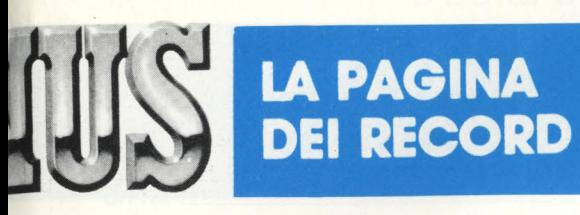

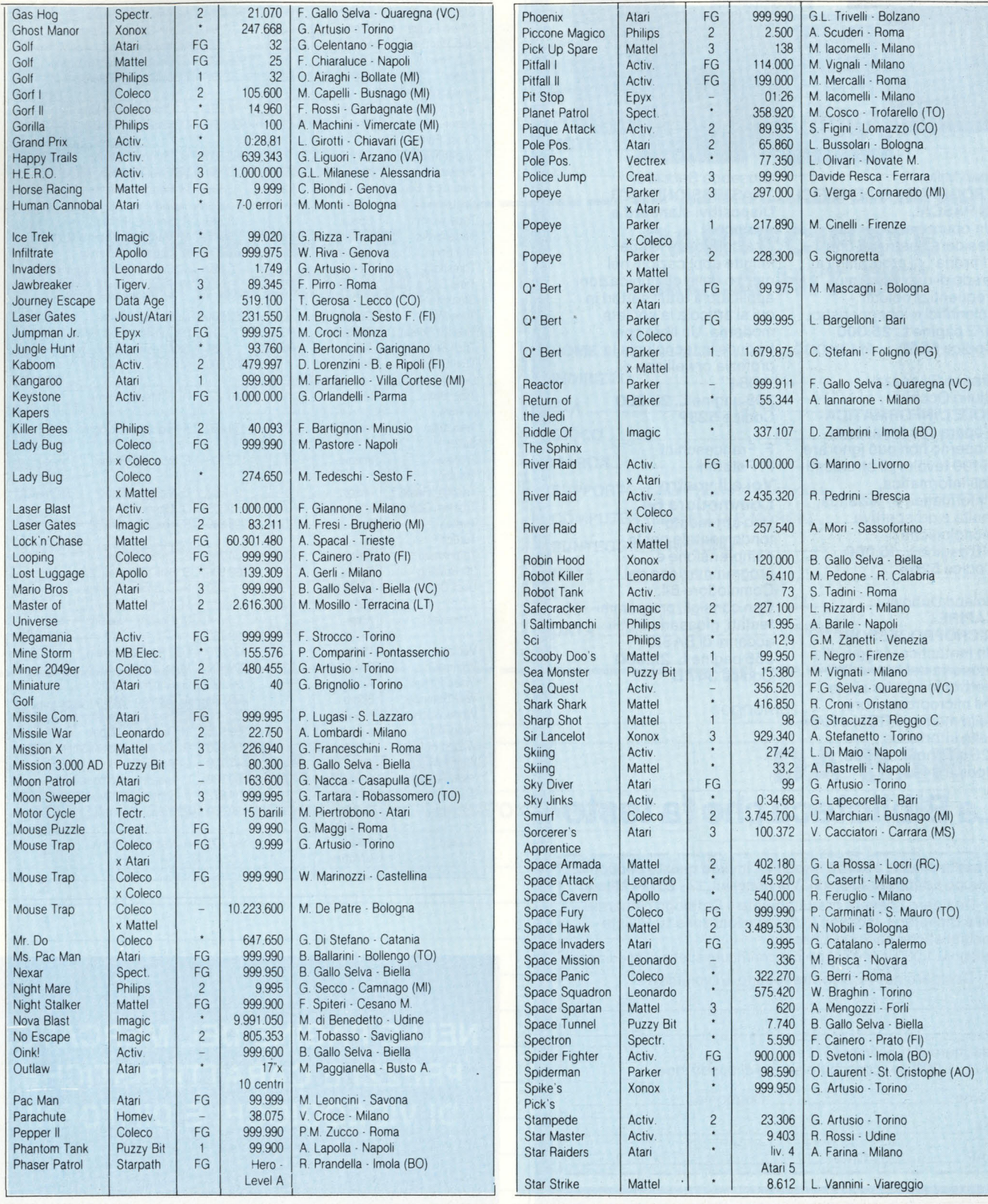

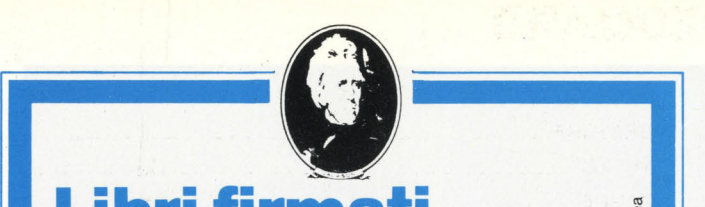

**IICCIONE** 

### **Libri firmati JACKSON**

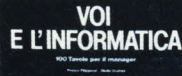

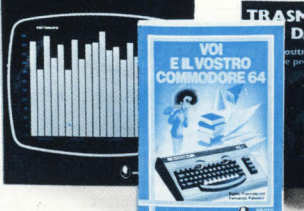

#### Alan Miller **PROGRAMMI SCIENTIFICI IN PASCAL**

Un'opera base per chi desidera costruirsi una "libreria" di programmi in grado di risolvere i più frequenti problemi scientifici e ingegneristici. 372 pagine **L. 25.000**  Codice 554P

Franco Filippazzi Giulio Occhini **VOI E L'INFORMATICA**  L'opera che il manager moderno non può ignorare. In 100 tavole: gli strumenti dell'Informatica, l'Informatica e l'Azienda, realtà e prospettive tecnologiche... 116 pagine **L. 15.000**  Codice 526A

#### Roland Dubois **CAPIREI MICROPROCESSORI**

Un fantastico viaggio alla scoperta del "cervello" elettronico: la funzione del microprocessore, delle memorie ROM e RAM, delle interfacce ... 126 pagine **L. 10.000**  Codice **342A** 

Giuseppe Saccardi **TRASMISSIONE DATI Dispositivi standard e protocolli**  Il calcolatore e le sue

MICROFING<br>MICROFINGESSORI

nuovidea

infinite applicazioni nel campo delle comunicazioni applicate a tutti i settori in cui si articola la società moderna. Un libro che traduce in tecnologia la profezia orwelliana di "1984" 308 pagine **L. 23.000** 

Codice 528P

Commodore 64.

#### F. Franceschini F. Paterlini **Voi e il vostro Commodore 64**  Uno strumento fondamentale per la comprensione e programmazione del Con consigli, programmi testati, glossario e utili accenni di BASIC. 256 pagine **L. 22.000**  Codice **347 B**

#### Star Voyager | Imagic | FG | 99 ADM | M. Rabattini - Roma Street Races Atari FG 99 A. dal Gesso - Venezia<br>Sub Hunt Mattel FG 39 M. Nepote André - Tori Mattel FG 39 M. Nepote André - Torino Sub Roc Coleco 3 998.400 G. Gastaldi · Sanremo (MI) Super Atari FG 9.997 F. Castagna - Palermo **Breakout** Super Cobra Parker 2 74.997 C. Chiodaroli - Milano Super Spectr. 1 999.900 M. lacomelli - Milano Cross Force<br>Super Kung-Fu Super Kung-Fu Xonox 2 203.600 M. Perugini - Roma<br>Superman Atari 3 00:44 W. Riva - Genova W. Riva · Genova Swords & Ser- | Imagic | FG | 3.500 | G. Bolzoni - Milano penis Tape worm Spect. 1 8.340 R. Simiele - Roma<br>Terrahawks Philips 1 3.210 M. Manfredi - Som Terrahawks Philips 1 3.210 M. Manfredi - Somma V. (NA) The End Leonardo 1 32.920 U. Minguzzi · Firenze Threshold Tigery. - 80.880 M. Correnti - Portotorres (SS) Time D. Atari FG 113" W. Riva - Genova Breakout Time Pilot Coleco FG 999.900 G. Maggio - Roma Tiratore Scelto | Philips | FG | 216 | L. Contoli - Imola (BO) Trick Shot | Imagic | FG | 37 | G. Artusio - Torino Tron Deadly Mattel \* 73.630.600 M. Testi · Fornacelle **Discs** Tron Maze Mattel 12.840.950 R. Di Maulo · Roma A Tron Tron solar Mattel 3 133.950 A. Bignami · Bologna Sailer Tropical Imagic 3 152.700 F. lacopini · Roma Trouble<br>Truckin' Game 1 Truckin' Game 1 | Imagic | 3 | 2 June | D. Maggi · Milano<br>Truckin' Game 2 | Imagic | 3 | 14:05 | D. Maggi · Milano Truckin' Game 2 | Imagic | 3 | 14:05 | D. Maggi · Milano<br>Turbo | Coleco | FG | 999.998 | R. Forgione · Toric R. Forgione - Torino Turtles<br>Tutankham Tutankham Philips 2 34.200 E. Giuzio - Roma<br>3D Bowling Parker 1 999.900 S. Bslli - Merate ( Parker 1 999.900 S. Bslli - Merate (CO)<br>Leonardo FG 300 R. Cuttone - Catania Uscf Chess Leonardo FG 300 R. Cuttone - Catania Mattel | FG | s. malto | M. Valdoni - Roma Vanguard Atari 2 liv. 4 M. Contini - Cassina P. (MI) 999.750 Vectron Mattel · 924.470 G.L. Rocca - Velletri Venture Coleco FG 999.900 M. lacomelli - Milano<br>Video Pinball Atari FG 999.999 G. Artusio - Torino FG 999.999 G. Artusio - Torino Wall Defender Bomb : 239.674 A. Carrano · Milano<br>White Water Imagic 1 53.760 E. Diamanti · Meran Imagic | 1 | 53.760 E. Diamanti - Merano (BZ) Wing War lagic 1 999.975 M. Romano - Napoli<br>Wizard of War Coleco 3 99.900 G. Tartara - Robasso Wizard of War Coleco 3 99.900 G. Tartara · Robassomero (TO)<br>Worm Whomper Activ. 1 547.739 L. Maggidini · Boreggio (MI) Worm Whomper Activ. 1 547.739 L. Maggidini - Boreggio (MI)<br>1 999.999 L. Tonarelli - Verbana Infra Atari 3 999.999 L. Tonarelli - Verbana Infra<br>Bomb 3 234.872 E. Sanfilippo - Livorno Z-Tack Bomb 3 234.872 E. Sanfilippo · Livorno Zaxxon Coleco FG 99.900 M. Vazio - Torino x Coleco  $Z$ axxon  $Coleco$   $\cdot$  62.100 R Massida - Roma x Matte!

**NELLE PAGINE DEL MERCATO, PREZZI E CARATTERISTICHE DI VIDEOGIOCHI E DINTORNI** 

### **La Biblioteca che fa testo**

**<sup>l</sup> In busta chiusa, e senza impegno, inviate questo coupon a:<br>| Gruppo Editoriale Jackson -Via Rosellini, 12 - 20124 Milano** O Desidero ricevere gratuitamente il Catalogo Generale<br>I della Biblioteca Jackson e informazioni sulle 10 Riviste specialistiche da voi pubblicate. (allego L. 1.000 in francobolli per contributo spese di spedizione)  $\square$  Desidero ricevere contrassegno II/i volume/i

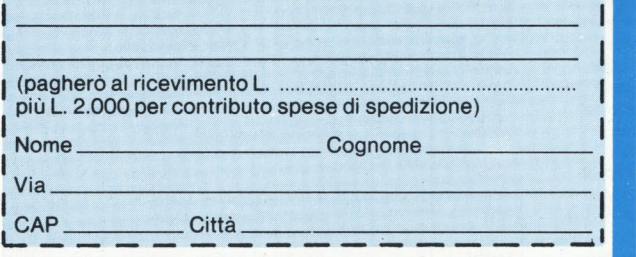

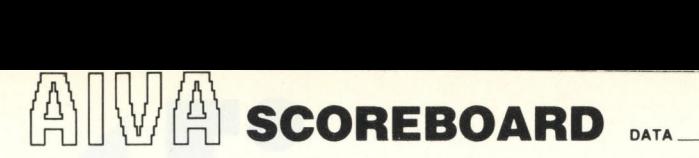

### **GIOCATORE**

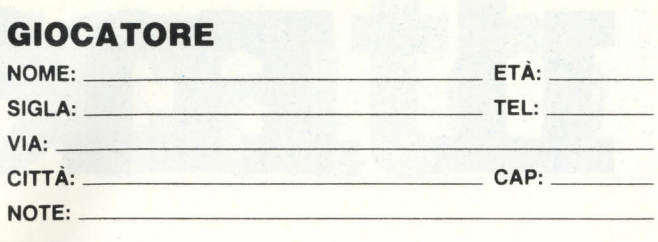

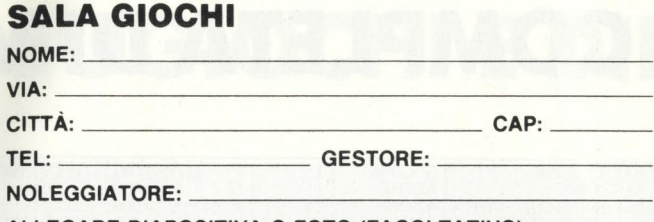

ALLEGARE DIAPOSITIVA O FOTO (FACOLTATIVO)

# **----PARnc;;,.e--1--PARTECIPAH \_\_\_ \_ PARTECIPATE**<br>**ALLA VIDEOGARA ALLA HIT-BIT Ricordatevi di allegare la foto al tagliando: scotch o colla**

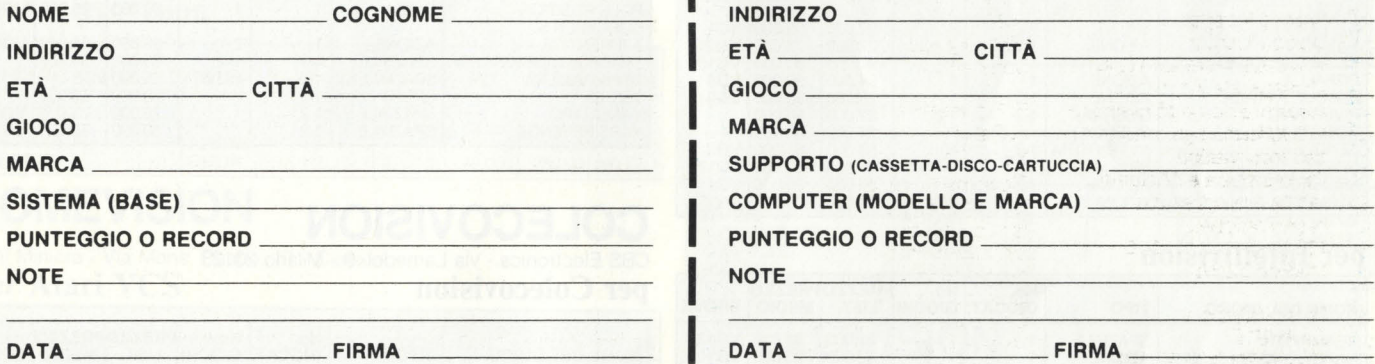

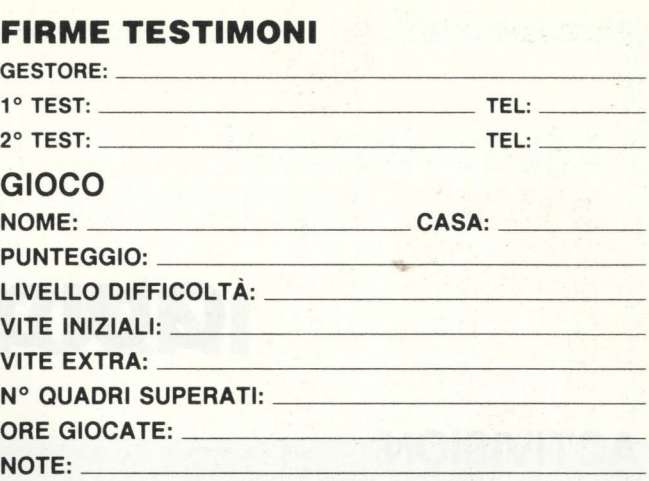

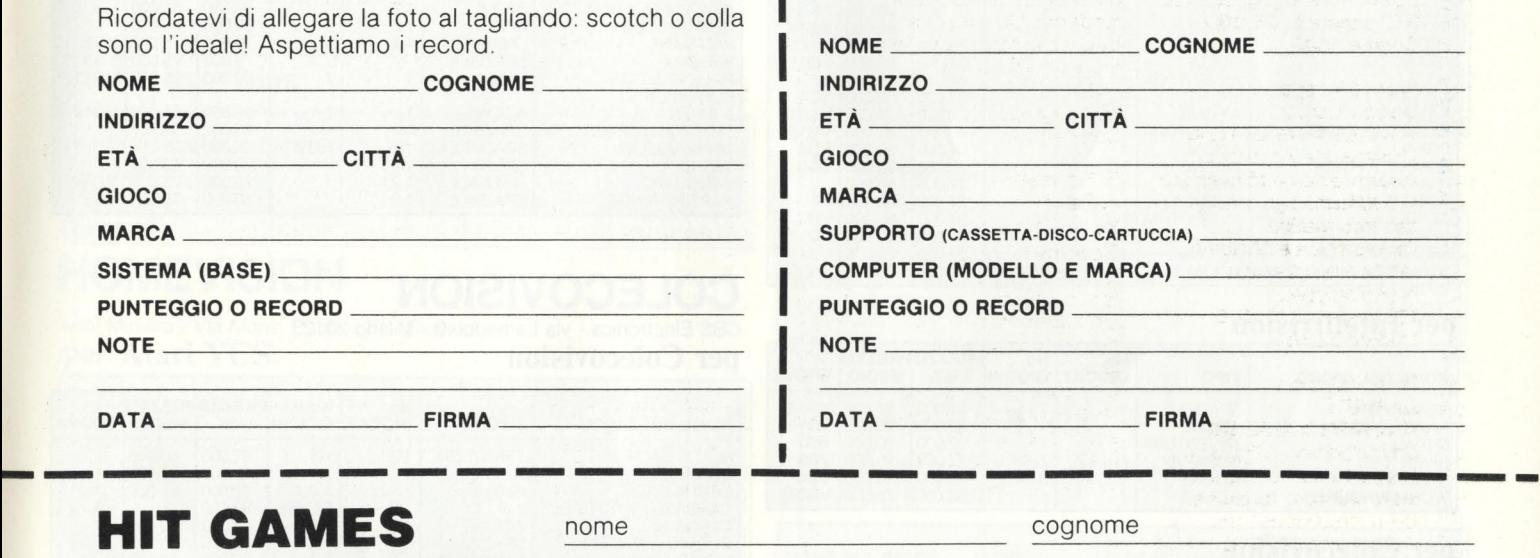

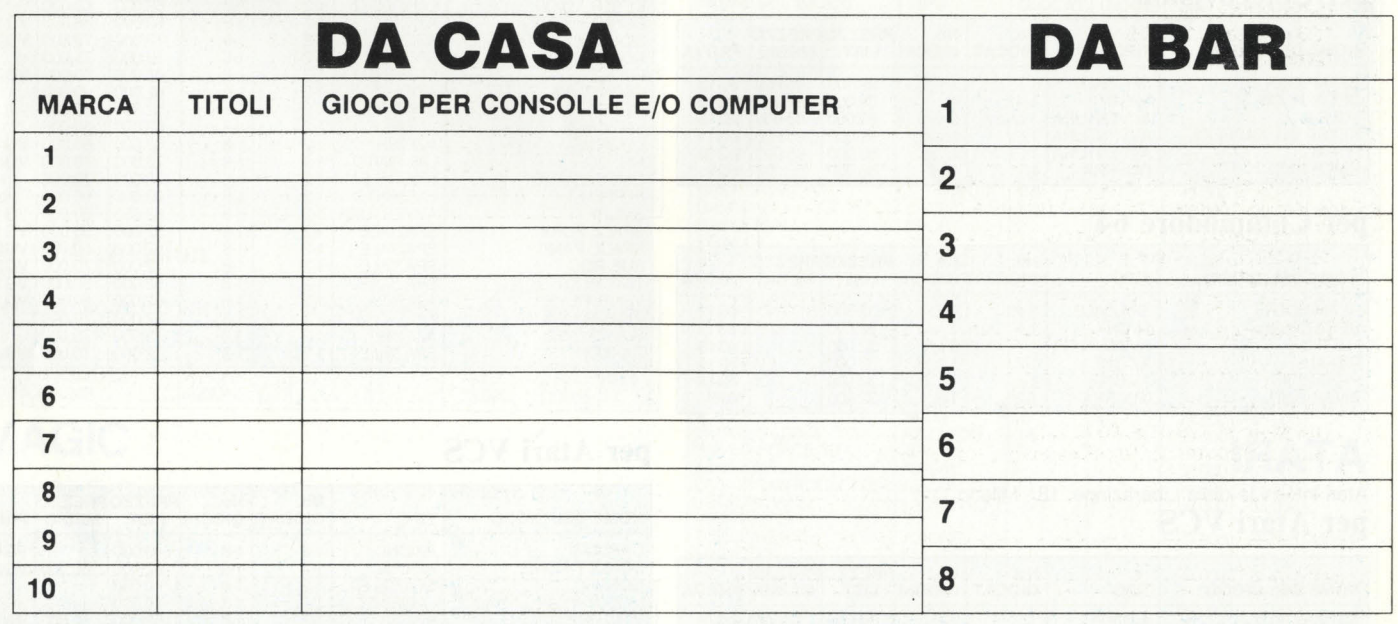

I

ETÀ INDIRIZZO

# **GUIDA COMPLETA DI VI**

### **ACTIVISION**

Miwa Trading - Milano Fiori, Strada 7, Palazzo T1 - Assago MI per Atari VCS

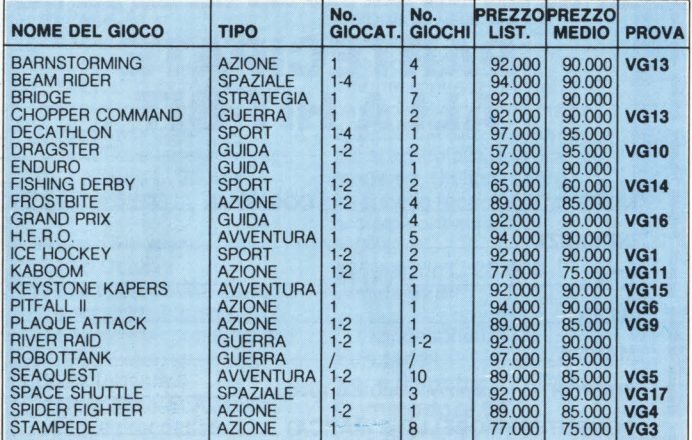

### per Intellivision

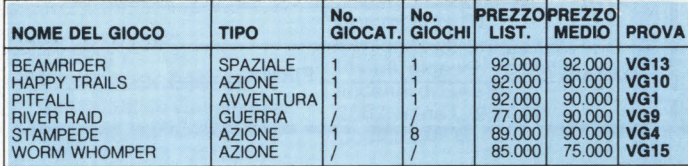

### per Colecovision

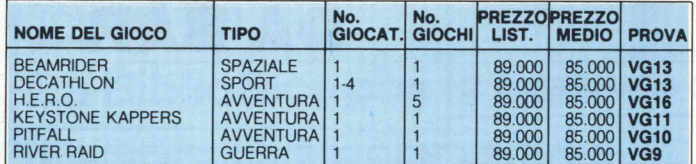

### per Commodore 64

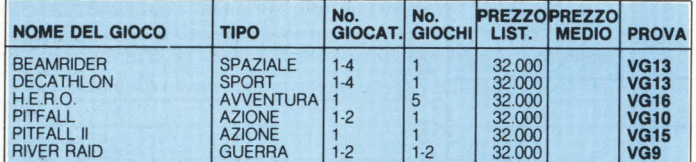

### **ATARI**

Atari Int. - v.le della Liberazione, 18 - Milano per Atari VCS

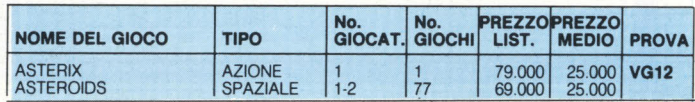

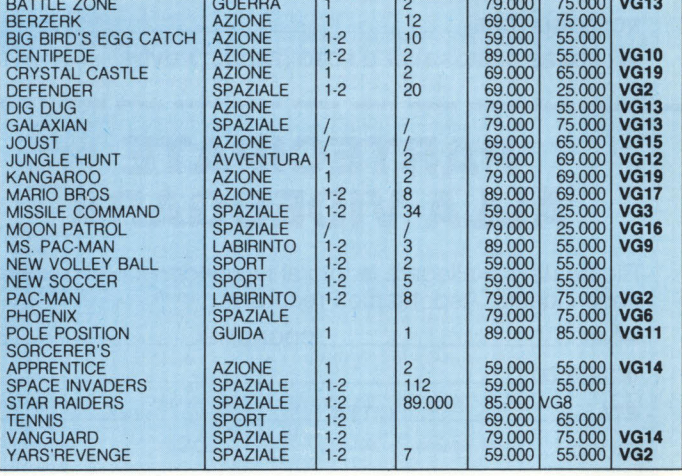

Inc

### **COLECOVISION**

CBS Electronics - via Lamedei, 9 - Milano 20123 per Colecovision

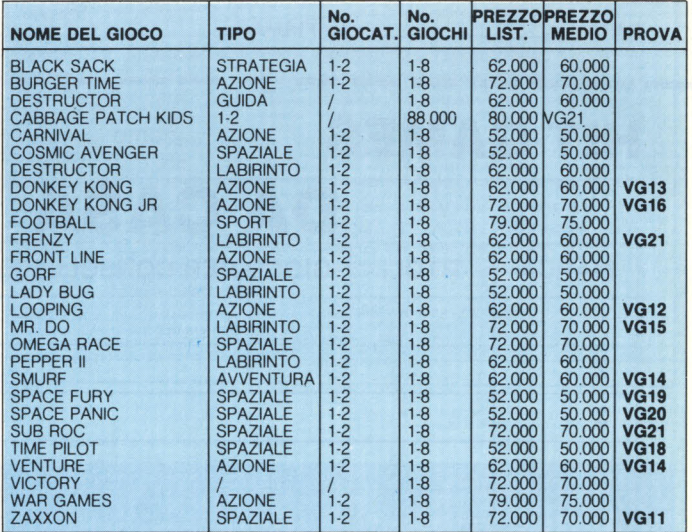

### per Atari VCS

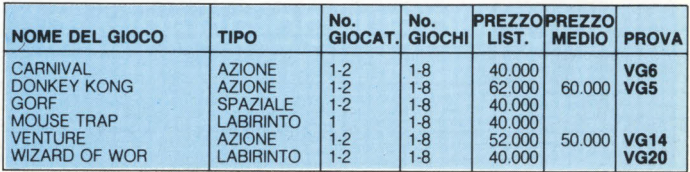

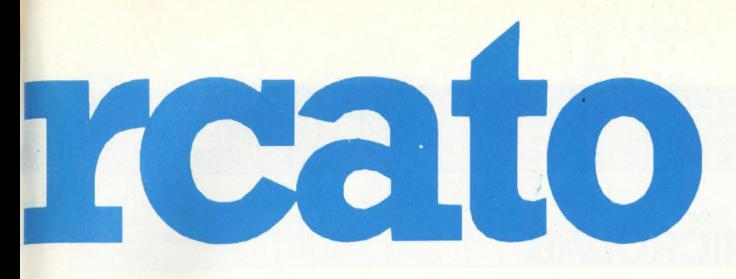

# **DEOGIOCHI E DINTORNI**

### per Intellivision

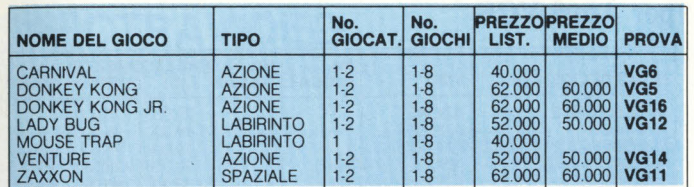

### **EPYX**

CBS Electronics - Via Amedei, 9 - 20123 Milano per Colecovision

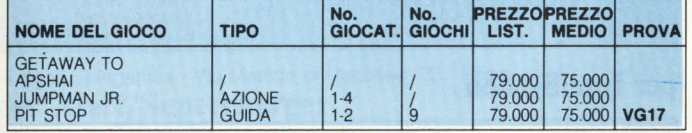

### **HOMEVISION**

Mini Miniera - Via Mons. Peano, 19 - Cuneo per Atari VCS

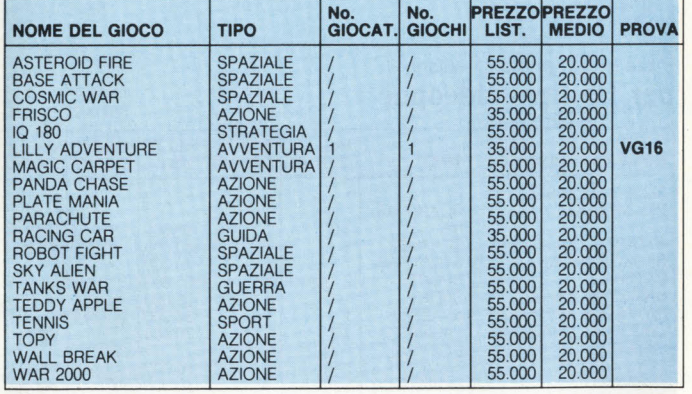

### per Colecovision

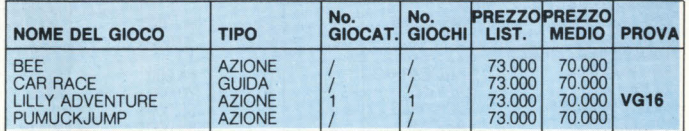

### **IMAGIC**

Audist - Centro Direzionale Milano Fiori - Strada 6 - Palazzo N1 Rozzano MI

### per Atari VCS

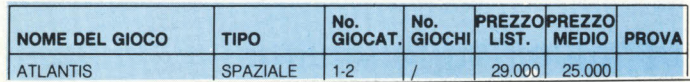

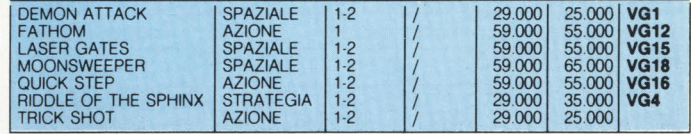

### per Intellivision

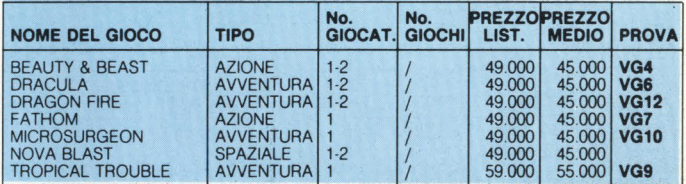

### per Colecovision

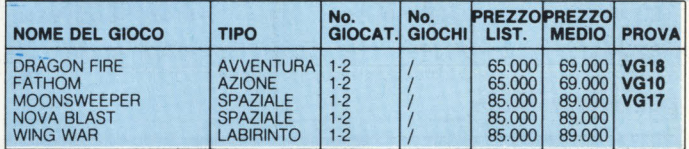

### **INTELLIVISION**

Mattel Electronics- Via Vittorio Veneto - Oleggio Castello per Intellivision

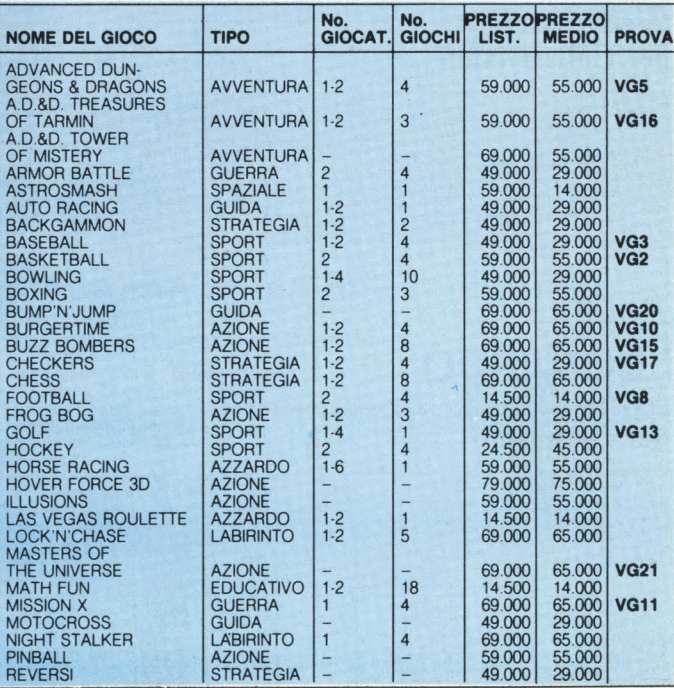

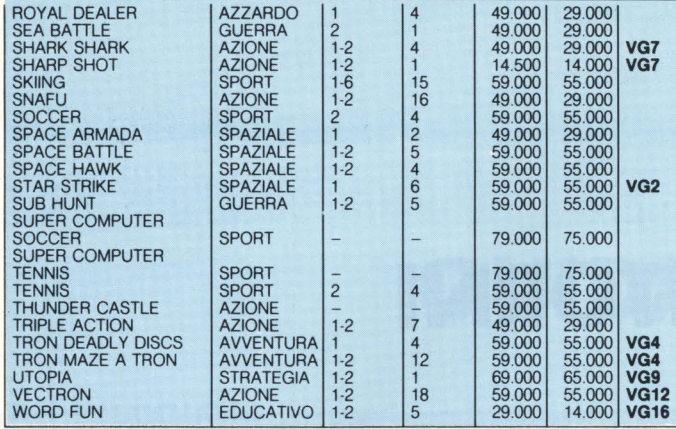

### **per Intellivoice**

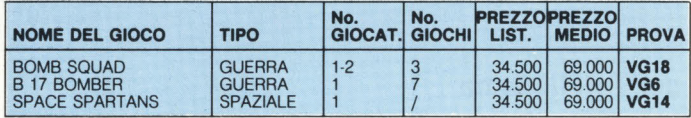

### **per Lucky**

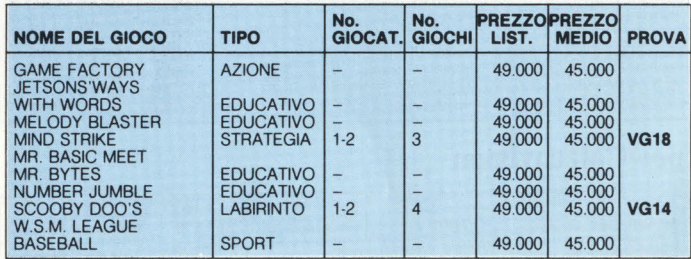

### **per Atari VCS**

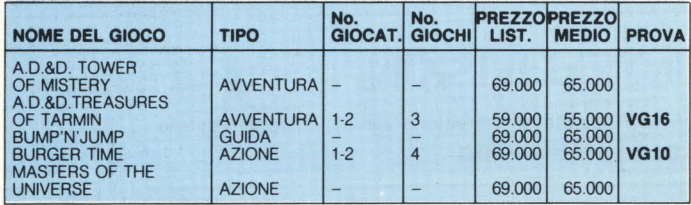

### **per Colecovision**

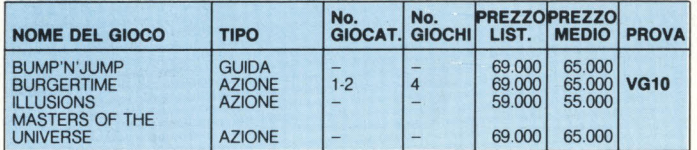

### **LEONARDO**

Linea Gig - Via Danupio, 14 - Osmannoro (FI) **per Leonardo** 

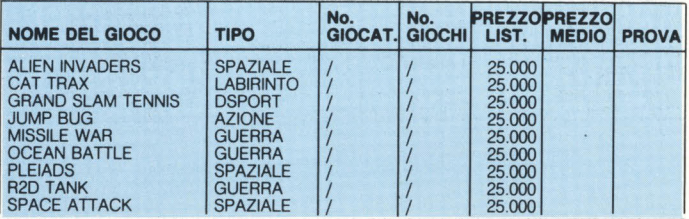

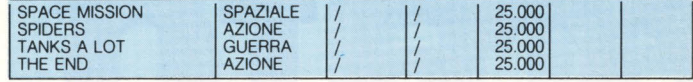

### **MICROLAB**

CBS Electronics - Via Amedei, 9 - 20123 Milano **per Colecovision** 

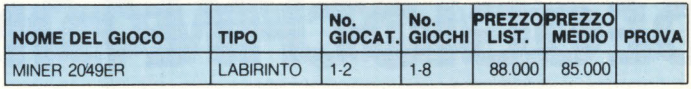

### **PARKER**

### **per Atari VCS**

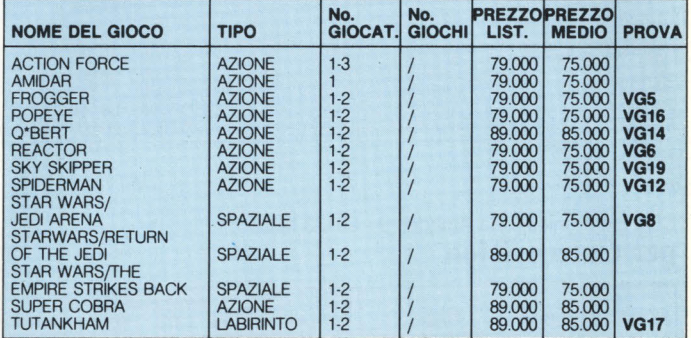

### **per Intellivision**

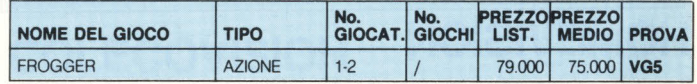

### **PHILIPS**

P.zza IV Novembre,3 - Milano **per Philips Videopac** 

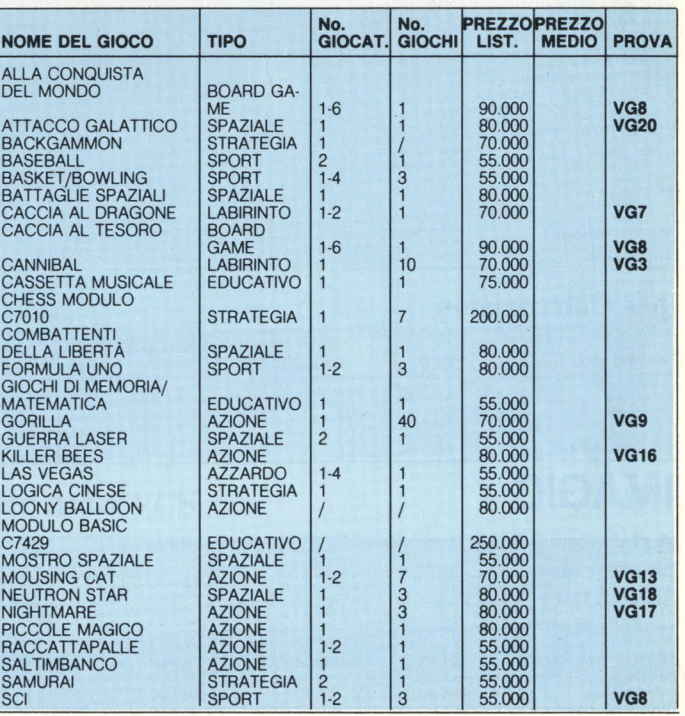

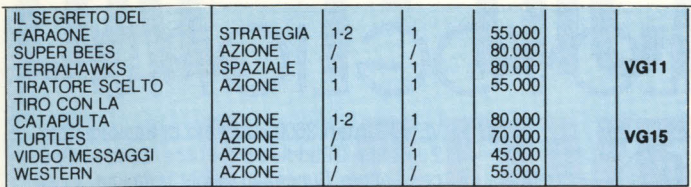

### **SEGA/Melchioni**

Via Pietro Colletta, 37 - Milano **per Atari VCS** 

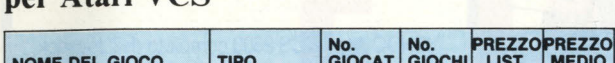

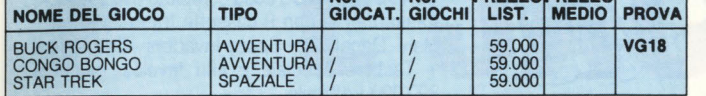

### **SPECTRAVIDEO**

Domovideo - Via Tacchi, 1 - Rovereto (TN) **per Atari VCS** 

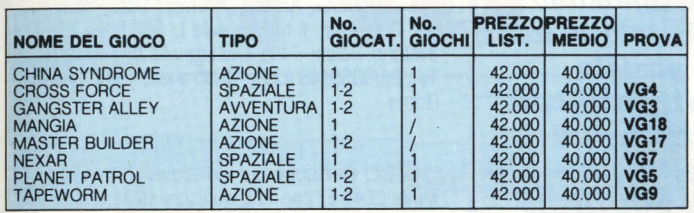

### **STARPATH**

Ruggeri Telegames - Via Matilde di Canossa, 22 ·Roma **per Atari/Supercharger** 

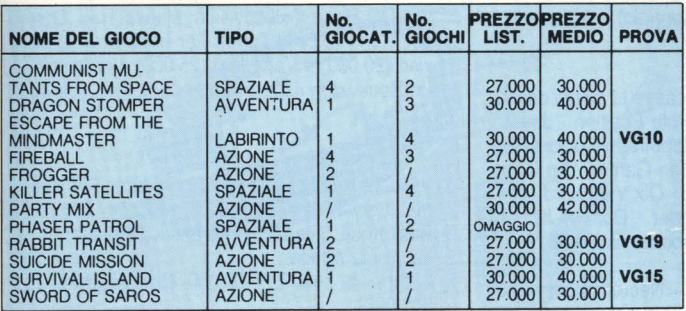

### **TIGERVISION**

Domovideo - Via Tacchi, 1 - Rovereto (TN) **per Atari VCS** 

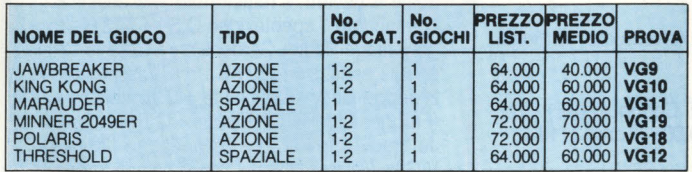

### **20<sup>TH</sup> CENTURY FOX**

Sirius lt. - Via Imperia, 21 - Milano **per Atari VCS** 

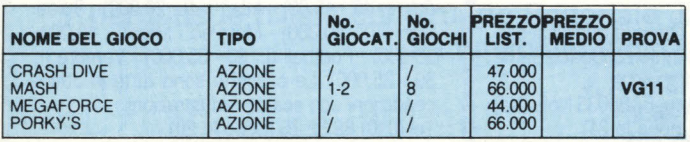

### **XONOX**

Melchioni - Via Pietro Colletta, 37 · Milano **per Atari VCS** 

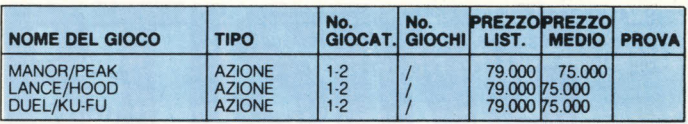

### **VECTREX**

MB Italiana · Milano Fiori, Strada 2, Palazzo C1 · Assago Ml **per Vectex** 

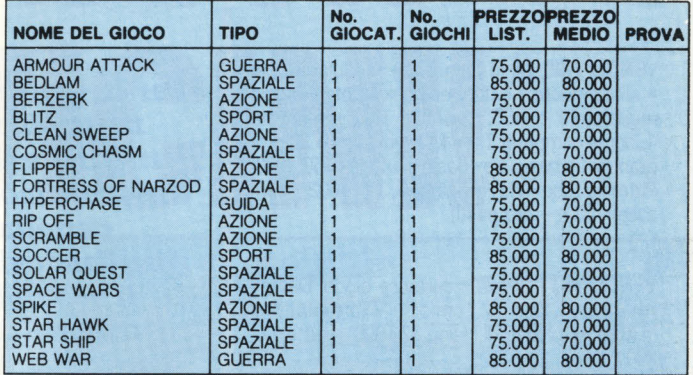

### **HARDWARE**

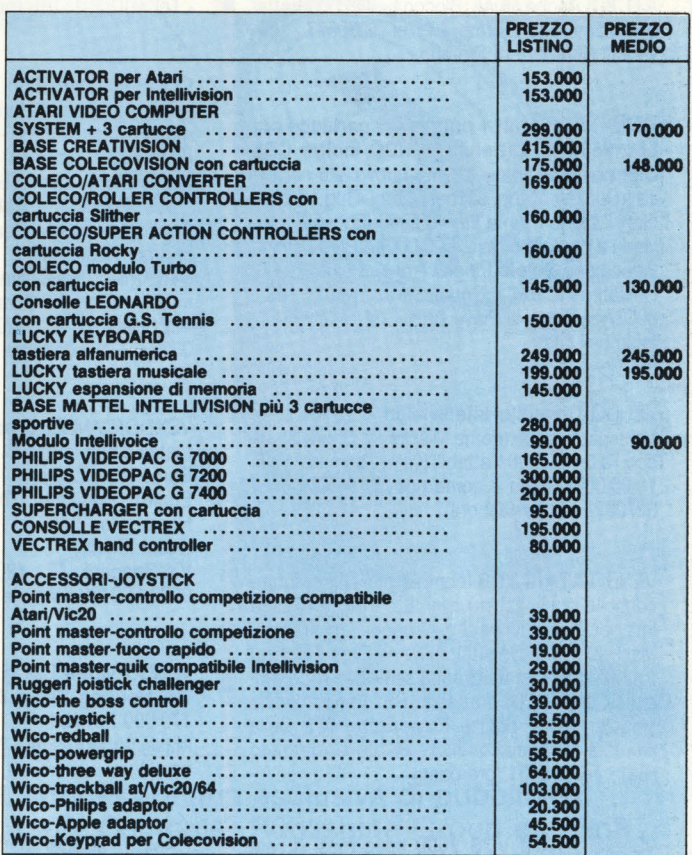

# **LOVOGLIONONLOVOGLIOPIU**

SCAMBIO/VENDO/COMPRO **programmi** per computers Atari. Gianfranco Marino - Via Grande, 110 · 57100 Livorno· Tel. 0586/22777

VENDO **VCS 2600** + 8 cassette tra cui: Digdug, Mario Bros, Ms. Pac man, Batteozone, etc.. Valore 8 cassette L. 831 .000. lo lo vendo a L. 500.000 il tutto in ottime condizioni. Con imbal· laggio delle cassette istruzioni, e imballaggio dell'Atari. Un affarone. Via Pacinotti, 10 - Sovigliana Vinci (FI) · 50059 · Tel. 0511 /509914 (ore pasti)

VENDO **Tl99/4A** in garanzia + modulatore pal +alimentatore+ extendeo basic + inter. Faccia registratore + SSS Chisholm Trail + manuale "L'home computer Tl99/4A + yoystick + 20 programmi tra basic e ex basic il tutto a L. 500.000. Petronio Nico - Via Revigliasco, 17 - 10024 Moncalieri 4TO) - (ore pasti)

VENDO **VIC - 20** più 4 cartucce gioco "Demon Attack Gorf, Star pst Turmoil" + il libro istruzioni in italiano (prezzo di listino 320.000) il tutto a L. 200.000.

Viale Dei Platani, 14 Arese (Ml) chiedere di marco· Tel. 9385071 ·(dopo i pasti)

VENDO **consolle lntellivision** con modulo In· tellivoice + 2 cassette (totale 14) di cu tennis, AD. 8D. Anche sfuse. Blocco L. 365.000 trattabili. Monsulamo Terme 7 · Tel. 5238377 · (ore serali). Chiedere di Stefano.

VENDO **VCS Atari + paddle + 4 cartucce per Lire 250.000 trattabili. VENDO inoltre CBS Colecovision** praticamente nuovo + 6 cartuc· ce (Donkey Kong, Q\*bert, lady Bug, Smuri, Gorf, Mouse trap) a lire 450.000 (nuovo il tutto viene a costare oltre L. 600.000). VENDO infine videogioco **Selelo** Ping o Tronic a Lire 70.000. Calcaterra Carlo · Corso Silvio Trentin 108 · 30027 S. Donà di Piave (VE)· Tel. 0421/2517 · (solo ore pasti).

VENDO **Consolle lntellivision** + 15 cassette fra le più famose (come Mission X, Shark Shark ecc.) a L. 450.000 trattabili (valore commerciale: 1.100.000). Tutto è come nuovo!. ROMA - 06/ 8270822 · (qualsiasi ora)

VENDO **ATARI VCS** (completo di alimentatore consolle e 1 joystick) e nº 8 cartucce (Space lnvaders, Star Voyager, Dragon Fire, Tennis, Ms. Pack man, Decathlon, Mario Bros, Dig Dig) tutto in ottimo stato (tranne scatola di 1 cartuc· eia) a L. 570.000 trattabili. PS. Vendo anche singolarmente. Scelza Francesco - Via Della Quercia 10 (parco Stella) · 84100 Capezzano (Sa)· Tel 272131 (ore pasti)

VENDO **ATARI VCS 2600** nove mesi di vita completo di tutto + cartuccia Ms. Pacman al prezzo di L. 95.000. Relli Gianfranco · Via Tu-.<br>scolano, 32 - Bologna - Tel. 051/320385 - (ore pasti)

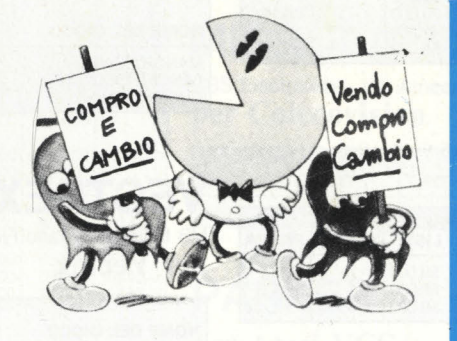

**Per le vostre inserzioni sul mercatino dell'usato:**  ritagliate il tagliandino **uzurro e incollatelo su una cartolina postale ricordandovi** *di* **specificare n vostro indirizzo, il numero** *di* **telefono e l'orario in cui** *è* **possibile rintracciarvi.** 

VENDO **Colecovision** + 8 cartucce + modulo turbo + Alari Converter 64 o Appie Il in buono stato. Picasso Marco - Via Orsini, 16 - Genova · Tel. 010/301516 ·(pomeriggio)

COMPRO **Atari** 800 x 4 cassetta alcuni dei seguenti giochi su Atari: Pole Position - Joust moon Patrol · Pengo · Robotron · Xevions Mario'S Bros · Tempest · Kan Garoo · Dig Dug · jungle Munt - centipiede - Qix Vanguard - E.T. · MS. Pac Man · Defender · Donkey Kong · Donkey Kong JR. - Realsports - Baseball - Realsports - Basketrall SYNAPSE: Dimension x · Necromancxer Sha· mus Il · Pharad's Curse.

Via Spagnoli, 13 · 42015 Correggio (RE)· Tel. 0522/699488 dalle ore 19,00 · 22 ore 13 · 13,45

VENDO/CAMBIO **Giochi** appena elencati i fantastici giochi datasoft Burce lee · Zaxxon English Software: The Adventures of Robin Hood - Fire Fleet Cosm: Slynky Via Spagnoli, 13 · 42015 Correggio (RE)· Tel. 0522/699488 dalle ore 19,00 · 22 ore 13 -13,45

VENDO **video** Pak g. 7000 con due cassette the Mousing Kat e il picco nel magico a L. 170.000 trattabili Massimo Moreschi · Milano · Tel. 344469 (ore serali)

CAMBIO **Soccer** Mattel con una qualsiasi cartuccia per lntellivision, all 'infuori di Space Battle e Space Armada

Angelo Masi · Via Aldomoro, 8 · 80035 Nola (Na) · Tel. 081/8236953 (sera dopo le 21)

VENDO **Atari** 2600 completo di trasformatore, 2 Joystick, 2 Paddle e 6 cartucce: Combat, Spa· ce lnvaders, Superman, Super Breakout, Video Checkers e Moonsweeper (lmagic) a L. 370.000 · Possibilmente Milano e dintorni

Donato Andrea - Via Crema, 6 - 20136 Milano -Tel. 02/5455022 (dalle 9,30 alle 16,30)

VENDO **Atari** YCS 2600 completo di 2 Joystick, trasformatore con 9 cassette tra cui Ms Pac · Man · Decathlon · Space lnvaders · Star Riders Tastiere speciale e altri favolosi giochi a 300.000 trattabile.

Telefonare (ore pasti) 06/757.07.33 o al 7584114 chiedere di Simone.

VENDO **Atari** Vcs 2600 in buono stato, mai usato con Phoenix, Asterix Defender, Pole Position. Ms. Pal - Man. Il tutto a sole L. 350.000 Stefano Pelosi - Via Castagnole di sopra, 9 Tel. 06/9356245 (dalle 15.30 alle 21.30) · 00040 Roma.

CAMBIO **Cartucce** per Colecovision Pit Stop e Miner 2049 Er con una qualsiasi delle seguenti cartucce: War Games · Zaxxon · Congo · Mr. Dol - Q + Bert - Popeye - sempre per Colecovision. Paolo Barbieri · Via Carmine, 39 · Brescia · Tel. 030/44780 (ore pasti)

VENDO **Base** Colecovision: Mause Trap, Donkey Kong (20.000 l'uno). Per base Atari Galaxian (20.000) e Vanguard (25.000). Vendo inoltre Rocky con rispettive manopole per Coleco· vision.

VENDO **lntellivision** + 10 cartucce: Burgerti· me, Lock'N'Chase, Vecton, Soccer, A.D&D., Basketball, Sking, Poker & Black Jack, Star Stri· ke, Triple Action.

Il tutto a sole L. 400.000 (prezzo reale L. 811 .000)

Via G. Emanuele Rizzo, 18 · 96100 Siracusa · Tel. 0931/38673 (dalle 20.00 alle 22.30) chiedere di Enzo.

VENDO **Commodore** Vie 20 Completo di manuale e cavetti + registratore + 2 Joystick (1 commodore 1 spectavideo Q.S.) + N°3 Cartrid· ge (omega Race · Gardenwars · Cosmic Crun $cher$ ) + espansione 32 Kb + n° 8 cassette piene 2 zeppe di Arcade Game (40 giochi) tra cui (Froggercenti Pede · Faraoni · O Ber! · Bozzo· Jet Pack · Space Joust ecc. ecc.) + 20 riviste V.G + 7 riviste H.C. + 4 riviste piene zeppe di listi + 1 Light Pen al prezzo speciale di L. 800.000 (invece di L. 952.500) Pallini Roberto - Via Bighetti, 39/3 - 16043 Chia-

vari (Ge)

VENDO Atari: Pole Position (L. 50.000) - Defender (L. 40 - 45.00) - Atlantis (L. 20.000) - Spider Man (40 · 50.000) · Ms. Pac · Man (L. 40.000 · 50.000) - Football (L. 30 - 35.000) - Venture (L. 30 · 35.000). Le cassette sono tutte in ottime condizioni con scatola ed istruzioni. Tel.(010) 89.32.25 (dopo le 20).

# . **DAL 1° DICEMBRE 1984 J. ADVERTISING E JACKSON PIUS VICTIVIL**

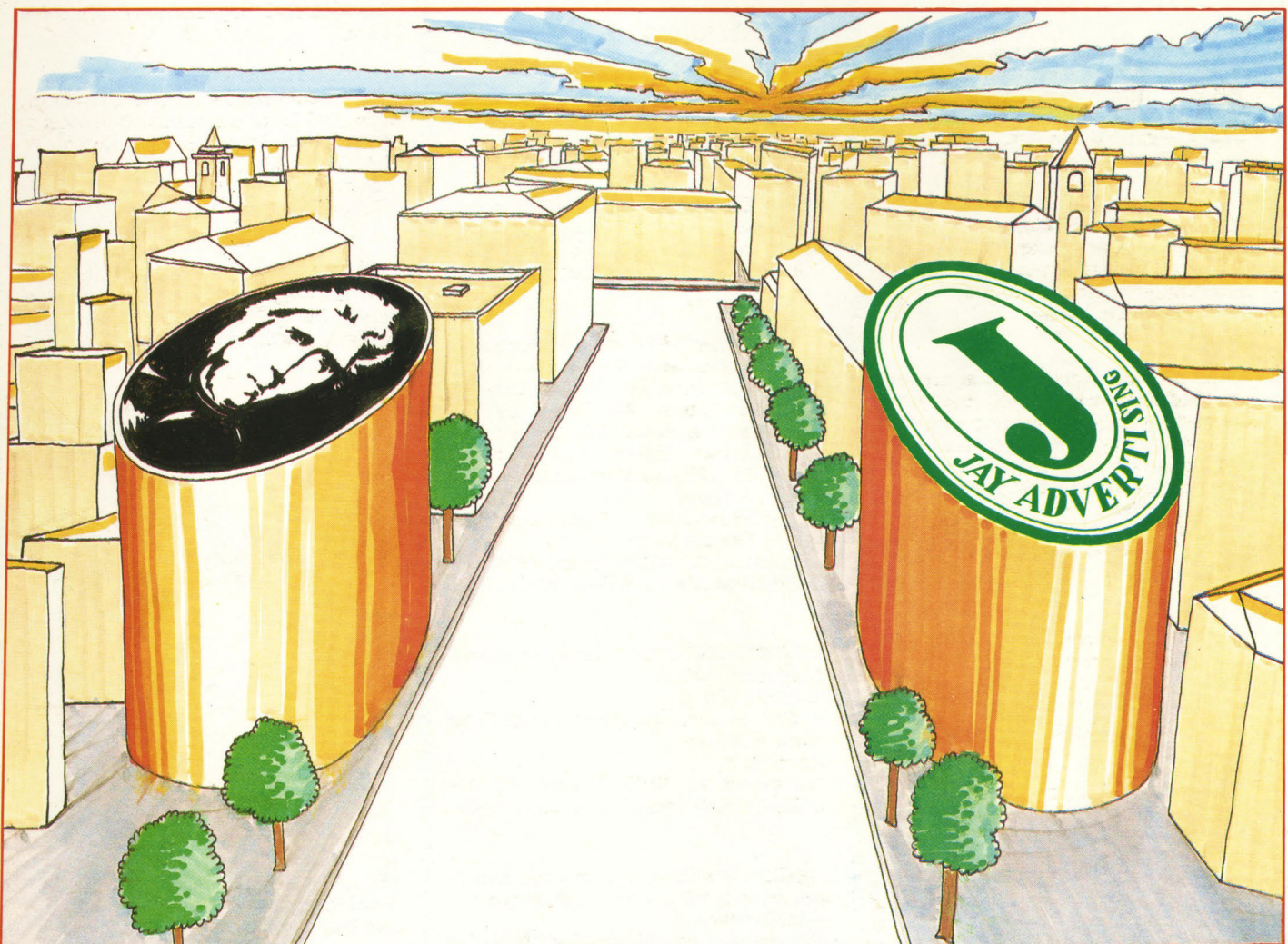

Dal 1° dicembre 1984 J. ADVERTISING, concessionaria esclusiva di pubblicità per tutte le riviste del Gruppo Editoriale Jackson, Computer Publishing Group e J. Soft ha cambiato indirizzo. Il nuovo indirizzo è:

J. ADVERTISING s.r.l. V.le Restelli, 5 20124 MILANO Tel. 02/6882895-6882458-6880606 19 - 23 APRILE 1985 - & FIERA DI MILANO

Ogni anno circa due milioni di persone visitano la Fiera Campionaria di Milano. Dal 1985, ad attenderle, ci sarà **COMPUTER SHOW** 

il nuovo Salone interamente dedicato all'informatica per i giovani, la scuola, la famiglia moderna. Sicuramente sarà il più grande appuntamento dell'anno.

# Perché non esserci?

Segreteria: E.P.I. - ENTE PROMOZIONE INFORMATICA Via Marochetti, 27 - 20139 Milano Telefoni (02) 56.93.973 - 53.98.267

la mostra per: l'hobby la didattica i videogiochi